# Математика И САПР

#### Основные методы

Теория полюсов

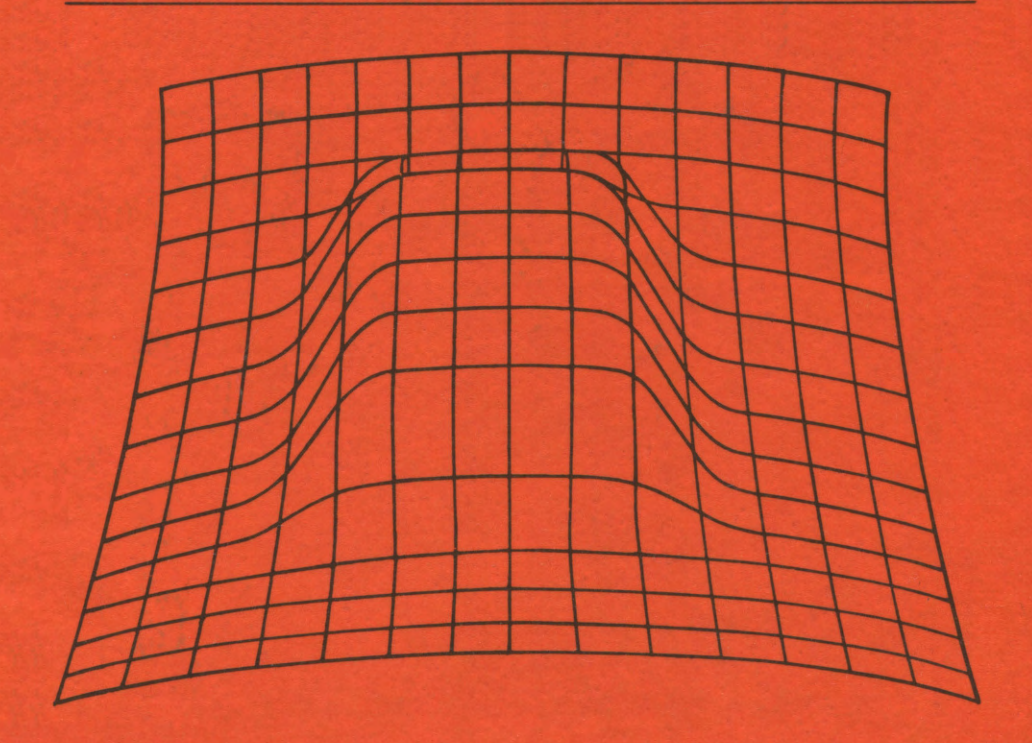

## Издательство «МИР»

## Математика и САПР

#### MATHÉMATIQUES ET CAO

Volume 1 MÉTHODES DE BASE par

Patrick Chenin Michel Cosnard Yvon Gardan François Robert Yves Robert Patrick Witomski Volume 2 FORMES À PÔLES par Paul de Faget de Casteljau

Collection dirigée par Yvon Gardan<br>Professeur, Université de Metz

**Hermes Publishing** 

# Математика и САПР В двух книгах Книrа **1**

# ОСНОВНЫЕ МЕТОДЫ ТЕОРИЯ ПОЛЮСОВ

Перевод с французского канд. физ.-мат. наук С. Д. Чигиря

под редакцией д-ра физ.-мат. наук Н. Г. Волкова

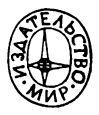

Москва «Мир» 1988

ББК 32.97 М33 УДК 681.3.082.5

> Авторы: Шенен П., Коснар М., Гардан И., Робер Ф., Робер И., Витомски П., Кастельжо П.

Математика и САПР: В 2-х кн. Кн. 1. Пер. с франц./ М33 Шенен П., Коснар М., Гардан И. и др.-М.: Мир, 1988.-204 с., ил. ISBN 5-03-000417-3

Книга французских специалистов посвящена математическим основам методов графического построения кривых и поверхностей, используемых в САПР. Излагаются методы интерполяции, аппроксимации, сглаживания, метод конечных элементов и метод конечных разностей.

Для специалистов в области САПР и студентов высших учебных заведений.

#### $M \frac{2404000000-319}{041(01)-88}$  185-88, Y. 1 041(01)-88 ББК 32.97

Редакция литературы по информатике и робототехнике

ISBN 5-03-000417-3 (русск.) ISBN 5-03-000464-5 (русск.) ISBN 2-88601-042-6 (франц.) © Herrnes PuЬlishing, 1985

© перевод на русский язык, «Мир», 1988

#### ПРЕДИСЛОВИЕ РЕДАКТОРА ПЕРЕВОДА

Благодаря развитию ЭВМ все большее значение в технике и технологии приобретают системы автоматизированного проектирования (САПР). Эти системы содержат программные и аппаратные средства, назначением которых является автоматизация рутинной части работы конструктора и проектировщика. На компьютер возлагаются многие операции, начиная от изготовления чертежей и кончая оптимизацией проекта в целом. САПР существенно увеличивает производительность труда инженера, изменяет его характер и открывает ранее недоступные возможности новых технических решений. Недалек тот день, когда результатом работы конструкторского бюро будет не комплект технической документации, а программа для ЭВМ, управляющая работой автоматической линии, системой роботов или станков с числовым программным управлением.

Для обеспечения функционирования систем автоматизированного проектирования необходимо создание соответствующих пакетов прикладных программ, которые можно разделить на два типа. К первому типу относятся программы прикладного характера (расчет конкретных конструкций, компоновка сложных узлов и т. д.). Ко второму типу можно отнести пакеты программ универсального характера, используемые в любых приложениях. Это программы, реализующие методы вычислительной математики (численное решение алгебраических и дифференциальных уравнений, минимизация функций, интерполяция и т.д.), программы построения изображений, выводимых на дисплеи и графопостроители, сервисные программы. Их создание может осуществляться независимо от конкретных приложений, и они представляют интерес для всех разработчиков и пользователей САПР.

Предлагаемая вниманию советского читателя книга посвящена описанию математических моделей, встречающихся в задачах САПР. Основное внимание уделяется методам представления плоских и пространственных кривых и поверхностей. В части 1 книги изложены теоретические основы построения проекций в двумерном и трехмерном пространствах, методы интерполяции и аппроксимации кривых и поверхностей с помощью различных функций, в том числе с помощью многочленов и сплайнов, и метод конечных элементов. Кратко описаны численные методы решения линейных и нелинейных алгебраических и дифференциальных уравнений, используемых при построении моделей кривых и поверхностей. Часть 2 полностью посвящена теории полюсов - оригинальному методу полиномиальной интерполяции и сглаживания.

Материал, представленный в книге, традиционно входит в учебные пособия по вычислительной математике, однако данная книга не является еще одним пособием на эту тему. В большинстве книг по численным методам значительное внимание уделяется теоретическому обоснованию (доказательству сходимости, единственности, устойчивости и т. п.). Эта же книга носит сугубо практический характер (насколько это можно говорить о математике). Авторы много внимания уделяют практическим аспектам предлагаемых методов (часто проводят сопоставление теоретических и практических свойств). Это очень важно, так как теоретические оценки методов имеют нередко весьма отдаленное отношение к их практическим свойствам. Так, например, оценка скорости сходимости, как пра-

вило, основана на мажорантных представлениях и обычно сильно занижена. В книге приводится много примеров, которые иллюстрируют те или иные методы и дают ясное представление об их достоинствах и недостатках. Другой особенностью книги является четко выраженная направленность на решение залач графического представления различных объектов. Это обусловило полбор материала книги.

Хотя, как уже говорилось выше, книга содержит традиционные вопросы вычислительной математики, ее нельзя считать учебным пособием. Более того, в ряде случаев, особенно в ч. 2, от читателя требуется свободное владение численными методами. Ее можно использовать скорее как справочное пособие. Основная ценность книги заключается в полноте изложения вопросов, связанных с графическим представлением данных, в анализе и сопоставлении практических аспектов различных методов графического изображения кривых и поверхностей. Книга содержит много рабочих формул, на основе которых можно построить алгоритмы и программы для ЭВМ. Для читателей, желающих более подробно ознакомиться с теоретическими основами численных методов, можно рекомендовать следующие книги: Самарский А.А. Введение в численные методы.-М.: Наука, 1982; Калиткин Н. Н. Численные методы. - М.: Наука, 1978; Стечкин С. Б., Субботин Ю. Н. Сплайны в вычислительной математике.-М.: Наука, 1976.

Книга рассчитана на широкий круг математиков и инженеров-разработчиков САПР, а также студентов соответствующих специальностей вузов.

 $H. \Gamma.$  Bo akon

# Часть 1 ОСНОВНЫЕ МЕТОДЫ

П. Шенен, М. Коснар, И. Гардан, Ф. Робер, И. Робер, П. Витомски

#### ПРЕДИСЛОВИЕ АВТОРОВ

В распоряжении разработчика систем автоматизированного проектирования (САПР) имеются вполне определенные математические средства для создания математических моделей объектов. Выбор средств и моделей оказывает существенное влияние на свойства САПР, которое может быть более или менее заметным при практическом применении САПР. Так, при использовании функций Безье или В-сплайнов для представления кривых и поверхностей даже неспециалист по информатике увидит различия. Например, если изменится положение одной из обрабатываемых точек, в случае использования функций Безье будет прослеживаться тенденция к изменению кривой или поверхности на всем протяжении, а в случае использования В-сплайна - только в окрестности точки. Математическая модель может оказывать на практические результаты непредвиденное влияние, если ее свойства заранее неизвестны. Во всяком случае необходимо выбирать модель, обладающую вполне определенными характеристиками и возможностями.

Математическим основам САПР посвящено большое число работ, приведенных в списке литературы в конце книги. Мы попытались здесь дать единое представление о фундаментальной математической базе, на которой построена  $CATIP.$ 

Целью данной части книги является введение в математические основы, охватывающие все главные направления разработок САПР без излишних подробностей. В гл. 1 освещены основные проблемы графического представления информации, а в гл. 2-проблемы обработки кривых и поверхностей. В ней наряду с описанием некоторых наиболее полезных методов (В-сплайны, функции Безье и т.д.) показаны задачи, для решения которых требуется применение этих методов, а также приведены сами решения. В двух последних главах рассмотрены методы решения систем линейных и нелинейных уравнений и метод конечных ЭЛСМЕНТОВ

#### Глава 1

### Основы графического представления информации

#### 1.1. ВВЕДЕНИЕ

Одним из технических средств САПР являются интерактивные методы графического представления информации [2]. При их разработке используются определенные математические знания, в частности умение вычислять некоторые величины (расстояния, площади и т.д.), осуществлять переход от одного пространства к другому (от реального пространства к пространству экрана дисплея, от трехмерного пространства к двумерному), выполнять геометрические преобразования, создавать математические модели на основе геометрических свойств объектов.

После краткого введения в основы матричной алгебры в этой главе будут рассмотрены математические методы, с помощью которых выполняются:

основные операции машинной графики (пространственные преобразования, нормировка и т.д.);

преобразования на плоскости, определение расстояний, периметров и  $\bullet$ 

т. д. в двумерном пространстве;

• геометрические и перспективные преобразования, определение пересечений объектов и т. д. в трехмерном пространстве.

Кроме того, кратко изложены методы, с помощью которых создаются математические модели геометрических объектов.

#### 1.1.1. Основные сведения из матричной алгебры

Матрица представляет собой таблицу вида

$$
X = \begin{vmatrix} x_{11} & x_{12} & x_{13} & \dots & x_{1n} \\ x_{21} & x_{22} & x_{23} & \dots & x_{2n} \\ \dots & \dots & \dots & \dots & \dots \\ x_{p1} & x_{p2} & x_{p3} & \dots & x_{pn} \end{vmatrix},
$$

состоящую из р строк и п столбцов. Элементы матрицы обозначаются  $x_{ii}$ , где *i*-номер строки, *j*-номер столбца.

Матрицу, состоящую из одной строки или одного столбца, будем называть вектором, например:

$$
V = |v_1 \quad v_2 \quad v_3 \dots v_n| - \text{Bekrop-crpoka},
$$
  

$$
W = \begin{vmatrix} w_1 \\ w_2 \\ \dots \\ w \end{vmatrix} - \text{Bekrop-cronf}
$$

Матрицы, состоящие из р строк и п столбцов, образуют векторное

пространство размерностью рп. Базис пространства образуется матрицами  $E_{ii}$ , единственный отличный от нуля (и равный 1) элемент которых находится на пересечении *i-*й строки и *j-*го столбца. Любую матрицу можно разложить по базису:

$$
X = \sum_{i=1}^{p} \sum_{j=1}^{n} x_{ij} E_{ij}.
$$

Матрицей  $X^t$ , транспонированной по отношению к  $X$ , называют матрицу, для каждого элемента которой  $x'_{ii}$  справедливо соотношение

$$
x'_{ii} = x_{ii}
$$
 для  $i = (1, ..., p), j = (1, ..., n).$ 

Матрица, для которой  $X^t = X$ , называется симметричной. Матрица, для которой  $X' = -X$ , называется антисимметричной. Две матрицы Х размерностью  $(p, n)$  и Y размерностью  $(s, t)$  равны тогда и только тогда, когда

$$
\begin{cases}\np = s & \forall i \in (1, p), \\
n = t & \forall j \in (1, n), \quad x_{ij} = y_{ij}.\n\end{cases}
$$

Сумма двух матриц  $W = X + Y$ , имеющих одинаковое число строк р и столбцов n, определяется следующим образом:

$$
\forall i \in (1, p), \quad \forall j \in (1, n), \quad w_{ij} = x_{ij} + y_{ij}.
$$

(Вычитание определяется аналогично.)

Произведение  $W = X \cdot Y$  матрицы X, имеющей р строк и n столбцов, на матрицу Y, имеющую n строк и m столбцов, определяется по следующему правилу:

$$
\forall i \in (1, p), \quad \forall j \in (1, m), \quad w_{ij} = \sum_{k=1}^{n} x_{ik} y_{kj}.
$$

Произведение  $W = s \cdot X$  скаляра *s* на матрицу X определяется выражением

$$
\forall i \in (1, p), \quad \forall j \in (1, n) \quad w_{ij} = s \cdot x_{ij}.
$$

Напомним еще несколько важных свойств матриц:

• произведение матриц обладает свойствами ассоциативности и дистрибутивности справа и слева по отношению к сложению;

• для двух матриц X размерностью  $(p, n)$  и Y размерностью  $(s, t)$ произведение  $X \cdot Y$  существует. если  $n = s$ .

#### 1.1.2. Основные сведения об однородных координатах

Объект из *n*-мерного пространства может быть представлен в  $n + 1$ мерном пространстве. При переходе от *n*-мерного к  $n + 1$ -мерному пространству каждому объекту О может быть поставлено в соответствие бесконечное число его представлений О'. Однородные координаты представляют собой один из способов такого перехода, когда добавляется Глава 1

одна дополнительная координата (называемая масштабным фактором) так, что

• представление в трехмерном пространстве двумерного вектора  $(x, y)$ , соответствующего, например, точке на плоскости, задается следующими координатами:

$$
(sx, sy, s),
$$

где s-ненулевой скаляр;

• представление 3-мерного вектора  $(x, y, z)$ , соответствующего, например, точке в пространстве, в 4-мерном пространстве задается следующим образом:

 $(sx, sy, sz, s),$ 

где s-ненулевой скаляр.

В однородных координатах компоненты вектора (а, b, c) при его проекции на плоскость и вектора (а, b, c, d) при проекции на трехмерное пространство определяются соответственно

$$
(a/c, b/c)
$$

И

 $(a/d, b/d, c/d)$ .

Строго математически скаляр *s* при переходе от *n*-мерного к  $n + 1$ мерному пространству выбирается произвольно при единственном условии-он должен быть отличен от нуля. Однако при использовании численных методов могут возникнуть некоторые другие ограничения:

• Результатом преобразования должны быть числа, которые могут быть использованы в качестве координат. Например, если устройство отображения работает только с целыми числами (или по любой другой причине необходимо работать только с ними), для произвольного s, например  $s = 1$ , нельзя представить точку с координатами (0,5; 0,1; 2,5). Однако при разумном выборе с можно достичь того, что однородные координаты будут целыми числами. В частности, если для приведенного случая взять  $s = 10$ , однородные координаты точки становятся целыми (5, 1, 25,  $10$ ).

• Результаты преобразования не должны приводить к арифметическому переполнению. Оставаясь в представлении целых чисел и зная, что диапазон их значений в ЭВМ составляет -  $2^{16} \div 2^{16}$ , для преобразования точки с координатами (80000, 40000, 1000) можно выбрать, например, значение параметра  $s = 0,1$ .

#### 1.2. ДВУМЕРНОЕ ПРОСТРАНСТВО (ПЛОСКОСТЬ)

Вычисления в плоскости не представляют труда и основаны на понятиях планиметрии и аналитической геометрии. Мы ограничимся напоминанием основных сведений, рассмотрим примеры вычислений в ортонормированном базисе и проанализируем свойства рассматриваемых алгоритмов.

#### 1.2.1. Основные операции

#### Преобразование координат пространства в координаты экрана дисплея

Одна из особенностей геометрического моделирования состоит в том, что оно позволяет пользователю работать в своем собственном пространстве, не заботясь о последующем представлении информации на экране. Для связи пространств пользователя и экрана в них выделяются окна прямоугольной формы, края которых параллельны координатным осям. Переход от одного пространства к другому состоит в определении соотношения между точками с координатами (X, Y,) в окне пользователя и  $(X_2, Y_2)$  в окне экрана (рис. 1.1).

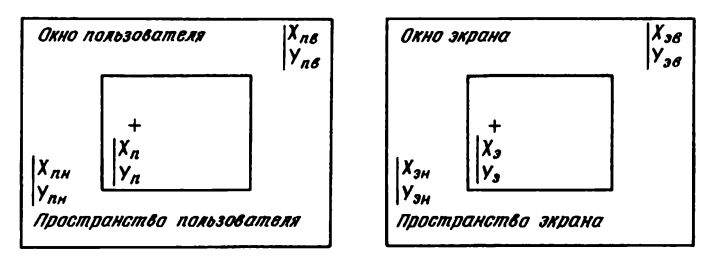

Рис. 1.1. Окно пользователя и окно экрана.

Окно пользователя определяется координатами нижнего левого ( $X_{nn}$ ,  $Y_{nn}$ ) и верхнего правого ( $X_{nn}$ ,  $Y_{nn}$ ) углов, окно экрана-аналогично ( $X_{3n}$ ,  $(Y_{\rm an})$  и  $(X_{\rm an}, Y_{\rm an})$ .

Из очевилных соотношений

$$
\frac{X_{3} - X_{3n}}{X_{3n} - X_{3n}} = \frac{X_{n} - X_{n n}}{X_{n n} - X_{n n}}, \quad \frac{Y_{3} - Y_{3n}}{Y_{3n} - Y_{3n}} = \frac{Y_{n} - Y_{n n}}{Y_{n n} - Y_{n n}}
$$

легко получаем выражения для связи координат

$$
X_3 = AX_n + B
$$
,  $Y_3 = A'Y_n + B'$  u  
 $X_n = CX_3 + D$ ,  $Y_n = CY_3 + D'$ .

#### Поиск пересечений

Пересечения плоских объектов находятся с помощью правил аналитической геометрии на плоскости. Рассмотрим в качестве примера пересечение двух прямых, заданных уравнениями:

$$
AX + BY + C = 0,\tag{1}
$$

$$
A'X + B'Y + C' = 0. \tag{2}
$$

Очевидно, надо решить простую систему из двух уравнений с двумя неизвестными. Сначала вычислим определитель

$$
DET = AB' - BA'.
$$

Если | DET | < EPS, прямые считаются параллельными (EPS-очень малая величина), в противном случае координаты точки пересечения определяются выражениями

$$
X_{\text{INT}} = (C'B - CB')/\text{DET},
$$
  

$$
Y_{\text{INT}} = (CA' - AC')/\text{DET}.
$$

Замечание. Использование однородных координат позволяет решить задачу в общем виде, охватывающем случай параллельных прямых. Действительно, запишем уравнения (1) и (2) в виде

$$
AX + BY + CW = 0,
$$
  

$$
A'X + BY + C'W = 0.
$$

Точку пересечения этих прямых можно представить в виде вектора<sup>1)</sup>

$$
P = ((CB - CB'), (CA' - AC), (AB - BA')).
$$

Точке, находящейся на бесконечности, будет соответствовать третья координата, равная нулю.

Пересечение окружности С с известными координатами центра  $(X_c)$  $Y_c$ ) и радиусом R и прямой D. Запишем уравнения окружности и прямой в виде

$$
(X - X_c)^2 + (Y - Y_c)^2 = R^2, \tag{3}
$$

$$
AX + BY + C = 0. \tag{4}
$$

Проверим сначала, существует ли хотя бы одна точка пересечения. Для этого расстояние от центра окружности до прямой должно быть меньше или равно радиусу окружности:

$$
\frac{AX_c + BY_c + C}{\sqrt{A^2 + B^2}} \leq R.
$$

Если это условие выполняется, для решения задачи достаточно решить систему уравнений (3) и (4). Введем обозначения:

DELTA = 
$$
\sqrt{R^2(A^2 + B^2) - (AX_C + BY_C + C)^2}
$$
,  
\n $T_1 = BX_C - AY_C + DELTA$ ,  
\n $T_2 = BX_C - AY_C - DELTA$ .

Тогда для двух решений имеем

$$
\begin{cases}\nX_1 = (BT_1 - AC)/(A^2 + B^2), \\
Y_1 = (-AT_1 - BC)/(A^2 + B^2); \\
X_2 = (BT_2 - AC)/(A^2 + B^2), \\
Y_2 = (-AT_2 - BC)/(A^2 + B^2).\n\end{cases}
$$

Пересечение двух окружностей, заданных координатами центров  $(X_1, Y_1)$  и  $(X_2, Y_2)$  и радиусами  $R_1$  и  $R_2$ . Сначала необходимо проверить, что окружности не являются концентрическими (т.е. расстояние между

<sup>1)</sup> С точностью до постоянного множителя W/DET, несущественного в однородных координатах. - Прим. перев.

их центрами больше EPS). После этого находим выражение для радикальной оси<sup>1)</sup> окружностей и задача сводится к предыдущему случаю: отыскиваются точки пересечения (если они существуют) радикальной оси и одной из окружностей.

Замечание 1. Обычно предметом поиска являются точки пересечения отрезков и дуг, поэтому необходимо проверять, что найденные точки пересечения прямых и окружностей принадлежат рассматриваемым отрезкам и дугам.

Замечание 2. Примеры, приведенные выше, иллюстрируют лишь используемые методы. При рассмотрении аналогичных геометрических свойств и понятий аналитической геометрии в трехмерном пространстве мы к подобным примерам возвращаться больше не будем.

#### 1.2.2. Поиск решения при наличии ограничений

В большинстве двумерных систем в задачах с ограничениями отыскиваются точки, окружности или дуги окружностей, прямые или отрезки прямых и реже кривые. В качестве примера можно привести задачу отыскания отрезка, касательного к двум заданным окружностям. Задача может не иметь решения, или можно найти 2 или 4 отрезка, удовлетворяющих ее условию. Неоднозначность устраняется за счет дополнительной информации, например задания точки, вблизи которой должен пройти отрезок [2].

Задача с ограничениями в общем виде может быть определена так: (тип искомого объекта) (список ((ограничений) (элементов, на которые распространяются ограничения)).

Решение такого типа задач сводится, вообще говоря, к решению довольно сложных систем уравнений. Однако решение удается упростить сведением его к определенным частным случаям. Таким образом, можно предложить два общих метода решения этой задачи.

#### Решение системы уравнений

Метод состоит в том, что, исходя из ограничений, элементов, на которые действуют ограничения и, возможно, параметров, составляют систему линейных или нелинейных алгебраических уравнений. Затем находят решения системы, из которых отбирают нужное (см. гл. 3). Преимуществом метода является его общность, существенным недостатком - возможная неэффективность решения в общем виде.

#### Сведение к частным случаям

Попытаемся в отличие от предыдущего каждую возникающую систему уравнений решить для частного случая. Существенный недостаток

<sup>1)</sup> Радикальная ось двух окружностей представляет собой геометрическое место точек, из которых можно провести касательные одинаковой длины к этим окружностям. Если уравнения окружностей имеют вид  $X^2 + Y^2 + A_i X + B_i Y +$  $+C_i = 0$ , где  $i = 1,2$ , то уравнение радикальной оси имеет вид  $(A_i - A_2)X +$  $+(B_1 - B_2)Y + (C_1 + C_2) = 0 - \pi P$ им. перев.

такого подхода заключается в том, что добавление нового ограничения или нового элемента требует отдельного решения одной или нескольких систем (и соответственно составления одной или нескольких подпрограмм). Преимущество состоит в том, что не требуется использовать сложных методов решения и, овладев соответствующими навыками, решение любой задачи можно находить, сводя ее к частным случаям. С .<br>точки зрения вычислительной техники такой подход ценен тем, что позволяет создать библиотеку алгоритмов. Мы не описываем здесь все возможности подхода, а читателя, интересующегося этими вопросами, отсылаем к работе [2]. Приведем только два примера, которые иллюстрируют достоинства такого подхода.

Проведем окружность СЗ, касательную к двум окружностям С1 и С2 с координатами центров (X1, Y1), (X2, Y2) и радиусами R1 и R2. В частных случаях возможные центры окружности СЗ определяются как точки пересечения окружностей, концентрических с окружностями С1 и  $C2$  и с радиусами<sup>1)</sup>:

$$
R1 + R \quad u \quad R2 + R,
$$
  
\n
$$
R1 + R \quad u \quad |R2 - R|,
$$
  
\n
$$
|R1 - R| \quad u \quad |R2 - R|,
$$
  
\n
$$
|R1 - R| \quad u \quad R2 + R,
$$

где R-радиус касательной окружности. Отметим, что центры касательных окружностей расположены на расстояниях  $R1 + R$  или  $|R1 - R|$  от центра окружности Cl и  $R2 + R$  или  $|R2 - R|$  от центра окружности C2.

Из геометрических соображений, используя аналогичные рассуждения, можно сделать вывод, что, например, окружность, касательная к трем непараллельным прямым, имеет центр на пересечении трех внутренних биссектрис и что ее радиус равен расстоянию от этой точки до любой из этих прямых.

Замечание. Можно упростить вычисления, если использовать преобразования, рассмотренные в следующем разделе. Можно, например, выбрать такой базис, в котором начало координат является одной из выделенных точек (центром одной из окружностей).

#### 1.3. ВЫЧИСЛЕНИЕ ПЕРИМЕТРОВ И ПЛОШАДЕЙ

Эти вычисления выполняются без труда для фигур, представляющих собой многоугольники. Из графических представлений легко получить правила вычислений. Пусть имеется замкнутый многоугольник с N вершинами (последняя вершина совмещена с первой). Обозначим через  $x_i$ ,  $y_i$  координаты *i*-й вершины. Тогда можно показать, что периметр  $\overline{P}$  и

<sup>1)</sup> Ограничение заключается в том, что решение следует искать не на всем множестве точек плоскости, а на более узком множестве точек, лежащих на концентрических окружностях с приведенными радиусами.-- Прим. ред.

площадь А вычисляются по следующим формулам<sup>1)</sup>:

$$
P = \sum_{i=1}^{N-1} \left[ (x_{i+1} - x_i)^2 + (y_{i+1} - y_i)^2 \right]^{1/2},
$$
  

$$
A = \left[ \frac{1}{2} \sum_{i=1}^{N-1} \left( x_i y_{i+1} - x_{i+1} y_i \right) + x_N y_1 - x_1 y_N \right].
$$

Замечание. Приведенные формулы применимы только к многоугольникам. Если необходимо вычислить периметр или площадь другой фигуры, ограниченной более сложной кривой (например, отрезками и дугами), то приведенными формулами легко воспользоваться для приближенных вычислений после замены произвольного контура многоугольником. Точность результата будет зависеть от степени приближения многоугольника к заданной фигуре. При необходимости можно произвести точные вычисления (используя другие методы [2]).

#### 1.4. ГЕОМЕТРИЧЕСКИЕ ПРЕОБРАЗОВАНИЯ НА ПЛОСКОСТИ

Геометрические преобразования используются для перемещения и модификации объектов. Преобразования представлены в матричном виде с использованием приведенных выше сведений об однородных координатах. Последние необходимы еще и потому, что без них трудно обойтись при описании преобразования переноса.

Геометрическое преобразование, примененное к объекту или совокупности объектов, может быть композицией (последовательностью) нескольких преобразований. Для его описания будем использовать матрицу, представляющую собой произведение матриц более простых преобразований (что является следствием ассоциативности матричного умножения).

Основные преобразования следующие:

• преобразование переноса на вектор  $T$ ;

• преобразование поворота относительно начала координат на угол а;

• преобразование масштаба на вектор  $E$  (умножение координат объекта на координаты вектора Е).

Рассмотрим математические выражения для основных преобразований (исходный объект – вектор  $P(x, y)$  – преобразуется в вектор  $P(x', y')^{2}$ ).

 $P' = P + T$ .

• Преобразование переноса на вектор  $T(t_r, t_r)$ .

$$
\text{IPM} \text{ JTOM} \qquad \qquad \left\{ \begin{array}{l} x' = x + t_x, \\ y' = y + t_y. \end{array} \right.
$$

<sup>&</sup>lt;sup>1)</sup> Знак числового значения площади зависит от направления обхода точек. В правой системе координат (ось абсцисс-вправо, ось ординат-вверх) положительный знак возникает при обходе против часовой стрелки. Использование отрицательных площадей часто бывает полезным. - Прим. ред.

<sup>&</sup>lt;sup>2)</sup> Далее Р и Р понимаются как векторы-строки. - Прим. ред.

Легко показать, что в однородных координатах матрица, описывающая это преобразование, имеет вид

$$
M(T) = \begin{vmatrix} 1 & 0 & 0 \\ 0 & 1 & 0 \\ t_x & t_y & 1 \end{vmatrix},
$$

а преобразование вектора  $P(x, y, 1)$  в вектор  $P'(x', y', 1)$  можно записать в виле

$$
P'=PM(T).
$$

• Преобразование поворота относительно начала координат на угол а. Координаты преобразуются по следующему правилу:

$$
P' = \begin{cases} x' = x\cos a - y\sin a, \\ y' = x\sin a + y\cos a. \end{cases}
$$

Отсюда легко получается матрица преобразования:

$$
M(R(a)) = \begin{vmatrix} \cos a & \sin a & 0 \\ -\sin a & \cos a & 0 \\ 0 & 0 & 1 \end{vmatrix}.
$$

Матричная запись преобразования:

$$
P' = PM(R(a)).
$$

• Преобразование масштаба на вектор  $E(e_1, e_2)$ . Правила преобразования координат:

$$
x' = e_1 x, \quad y' = e_2 y.
$$

Матрица преобразования:

$$
M(E) = \left| \begin{array}{rrr} e_1 & 0 & 0 \\ 0 & e_2 & 0 \\ 0 & 0 & 1 \end{array} \right|.
$$

Матричная запись преобразования:

$$
P'=PM(E).
$$

#### Цепочка преобразований

Более сложные преобразования можно определить как цепочку основных преобразований, примененных последовательно. Матрицу сложного преобразования будем искать в виде произведения матриц преобразований, составляющих цепочку.

Предположим, что к объекту применяется преобразование переноса на вектор  $T(t_x, t_y)$ , а затем преобразование поворота относительно начала координат на угол а. Выполним сначала перенос, обозначив результат через  $P$ :

$$
P'=PM(T).
$$

Затем выполним поворот, обозначив результат через Р":

$$
P''=PM(R(a)).
$$

Окончательно получаем

$$
P'' = PM(T) M (R(a))
$$

Воспользуемся свойством ассоциативности матричного умножения и выполним сначала умножение матриц  $M(T)$  и  $M(R(a))$ . Результат будет представлять собой матрицу полного преобразования:

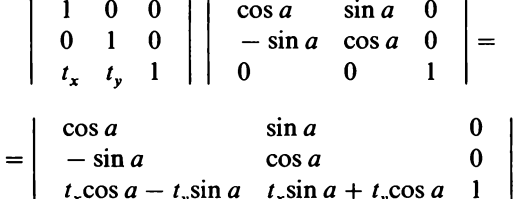

По аналогии с приведенными здесь рассуждениями можно определить матрицу любого сложного преобразования, состоящего из цепочки основных преобразований.

Пример 1. Определить матрицу преобразования, соответствующего повороту на угол а относительно точки  $C(x_c, y_c)$ .

Для решения этой задачи сначала отметим, что такое преобразование можно осуществить в три этапа:

1) преобразование переноса на  $-C$  для того, чтобы совместить центр поворота с началом координат (так как нам известна матрица преобразования поворота только относительно начала координат);

2) преобразование поворота на угол а относительно начала;

3) преобразование переноса на С для возвращения центра поворота в прежнее положение.

Полное преобразование будет иметь вид

$$
P' = P \cdot M(T(-C)) \cdot M(R(a)) \cdot M(T(C)) =
$$

$$
= P \begin{vmatrix} 1 & 0 & 0 \\ 0 & 1 & 0 \\ -C_x & -C_y & 1 \end{vmatrix} \begin{vmatrix} \cos a & \sin a & 0 \\ -\sin a & \cos a & 0 \\ 0 & 1 & 0 \\ 0 & 0 & 1 \end{vmatrix} =
$$
  
=  $P \begin{vmatrix} 1 & 0 & 0 \\ 0 & 1 & 0 \\ -C_x & -C_y & 1 \end{vmatrix} \begin{vmatrix} \cos a & \sin a & 0 \\ -\sin a & \cos a & 0 \\ C_x & C_y & 1 \end{vmatrix} =$   
=  $P \begin{vmatrix} \cos a & \sin a & 0 \\ -\sin a & \cos a & 0 \\ -\sin a & \cos a & 0 \\ -C_x \cos a + C_y \sin a + C_x & -C_x \sin a - C_y \cos a + C_y & 1 \end{vmatrix}.$ 

Пример 2. Определить матрицу, соответствующую преобразованию гомотетии с центром в точке  $C(C_x, C_y)$  и масштабом  $R(R_x, R_y)$ .

Задача решается аналогично предыдущему случаю, так как нам уже известна матрица центральной гомотетии (изменение масштаба относительно начала координат). Требуемое преобразование получается путем выполнения следующей цепочки основных преобразований:

1) преобразование переноса на - С для совмещения центра гомотетии с началом координат;

2) преобразование масштаба на вектор  $R$ ;

3) преобразование переноса на С для возвращения центра гомотетии в прежнее положение.

#### 1.5. ГЕОМЕТРИЧЕСКИЕ ПРЕОБРАЗОВАНИЯ В ТРЕХМЕРНОМ ПРОСТРАНСТВЕ

Геометрические преобразования в трехмерном пространстве осуществляются так же, как и на плоскости. Таким же образом определяются основные преобразования, и матрицы сложных преобразований получаются умножением соответствующих простых матриц.

Описание преобразований в трехмерном пространстве немного сложнее, чем для плоскости. Например, преобразование произвольного поворота представляется в виде комбинации преобразований поворотов относительно трех осей. Как и в плоскости, определим три основных преобразования, включающие преобразование поворота, которое в свою очередь состоит из трех последовательных преобразований.

#### Основные преобразования:

• преобразование переноса на вектор  $T$ ;

• преобразования поворотов вокруг оси  $X$  на угол  $a$ , вокруг оси  $Y$  на угол  $b$ , вокруг оси  $Z$  на угол  $c$ ;

• преобразование масштаба.

Матрицы основных преобразований легко получить из следующих определений:

• Матрица преобразования переноса на вектор  $T(t_*, t_*, t_*)$ :

$$
M(T) = \left| \begin{array}{rrr} 1 & 0 & 0 & 0 \\ 0 & 1 & 0 & 0 \\ 0 & 0 & 1 & 0 \\ t_x & t_y & t_z & 1 \end{array} \right|.
$$

• Матрицы преобразования поворота (углы показаны на рис. 1.2): Матрица преобразования поворота относительно оси Х на угол а:

$$
M(R(x, a)) = \left| \begin{array}{cccc} 1 & 0 & 0 & 0 \\ 0 & \cos a & \sin a & 0 \\ 0 & -\sin a & \cos a & 0 \\ 0 & 0 & 0 & 1 \end{array} \right|
$$

Матрица преобразования поворота относительно оси У на угол b:

19

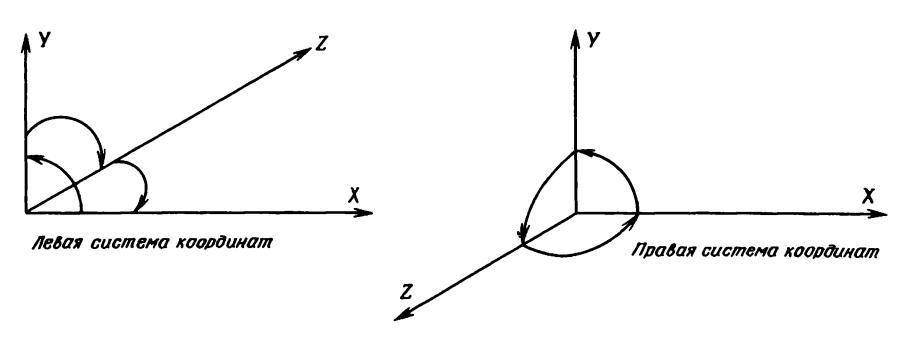

Рис. 1.2. Углы поворотов в трехмерном пространстве.

$$
M(R(y,b)) = \left| \begin{array}{rrr} \cos b & 0 & -\sin b & 0 \\ 0 & 1 & 0 & 0 \\ \sin b & 0 & \cos b & 0 \\ 0 & 0 & 0 & 1 \end{array} \right|
$$

Матрица преобразования поворота относительно оси Z на угол с:

$$
M(R(z, c)) = \left| \begin{array}{cccc} \cos c & \sin c & 0 & 0 \\ -\sin c & \cos c & 0 & 0 \\ 0 & 0 & 1 & 0 \\ 0 & 0 & 0 & 1 \end{array} \right|.
$$

Матрица преобразования масштаба на вектор  $E(e_x, e_y, e_z)$ :

$$
M(E) = \left| \begin{array}{cccc} e_x & 0 & 0 & 0 \\ 0 & e_y & 0 & 0 \\ 0 & 0 & e_z & 0 \\ 0 & 0 & 0 & 1 \end{array} \right|
$$

#### Цепочка преобразований

Более сложные преобразования описываются так же, как и для плоскости. Предположим, например, что требуется выполнить преобразование поворота относительно оси Х на угол а с последующим преобразованием переноса на вектор  $T(t_x, t_y, t_z)$ . Матрица полного преобразования равна произведению матриц его составляющих:

$$
M = \begin{vmatrix} 1 & 0 & 0 & 0 \\ 0 & \cos a & \sin a & 0 \\ 0 & -\sin a & \cos a & 0 \\ 0 & 0 & 0 & 1 \end{vmatrix} \begin{vmatrix} 1 & 0 & 0 & 0 \\ 0 & 1 & 0 & 0 \\ 0 & 0 & 1 & 0 \\ t_x & t_y & t_z & 1 \end{vmatrix} = \begin{vmatrix} 1 & 0 & 0 & 0 \\ 0 & \cos a & \sin a & 0 \\ 0 & -\sin a & \cos a & 0 \\ t_x & t_y & t_z & 1 \end{vmatrix}.
$$

В следующем примере показано, что также просто получить матрицу, описывающую «классическое» геометрическое преобразование из матриц основных преобразований.

Пример. Осуществить преобразование поворота относительно произвольной прямой d на угол c.

Для решения задачи прямую удобнее всего задать в параметрической форме через точку Р, лежащую на прямой, и единичный вектор направления V (если прямая задана в другой форме, достаточно ее привести к параметрической). Этапы решения следующие:

1) преобразование переноса на - Р для того, чтобы прямая проходила через начало координат:

2) преобразования поворотов на угол а относительно оси Х, затем на угол *b* относительно оси *Y*. Углы *a* и *b* выбираются так, чтобы прямая  $d$  после поворотов совпала с осью  $z$  (рис. 1.3);

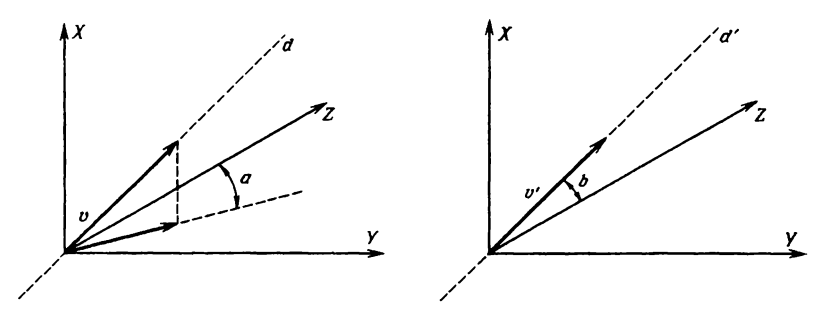

Рис. 1.3. Поворот вокруг произвольной прямой.

3) преобразование поворота относительно оси Z на угол с;

4) преобразования поворотов на угол - b относительно оси Y и на - а относительно оси  $X$ ;

5) преобразование переноса на Р.

Замечание. Единственная трудность состоит в определении углов а и b. Для вычисления угла а можно воспользоваться соотношениями

$$
\cos a = \frac{V_z}{(V_y^2 + V_z^2)^{1/2}} = \frac{V_z}{D},
$$
  

$$
\sin a = \frac{V_y}{(V_x^2 + V_z^2)^{1/2}} = \frac{V_y}{D}.
$$

Отсюда матрица преобразования поворота для данного случая (из общего вида матрицы преобразования поворота относительно оси  $X$ ) имеет вид

$$
M(R(x, a)) = \begin{vmatrix} 1 & 0 & 0 & 0 \\ 0 & V_{z}/D & V_{y}/D & 0 \\ 0 & -V_{y}/D & V_{z}/D & 0 \\ 0 & 0 & 0 & 1 \end{vmatrix}.
$$

Для определения угла  $b$  найдем сначала, как преобразуется единичный вектор  $V$  после поворота на угол  $a$  относительно оси  $X$ :

$$
V' = (V_x \quad V_y \quad V_z \quad 1) \begin{vmatrix} 1 & 0 & 0 & 0 \\ 0 & V_z/D & V_y/D & 0 \\ 0 & -V_y/D & V_z/D & 0 \\ 0 & 0 & 0 & 1 \end{vmatrix} = (V_x \quad 0 \quad D^2/D \quad 1) =
$$
  
= (V\_x \quad 0 \quad D \quad 1).

Отсюда получаем выражение для угла b

$$
\cos b = D, \quad \sin b = -V_r
$$

и для матрицы преобразования поворота на угол b относительно оси Y

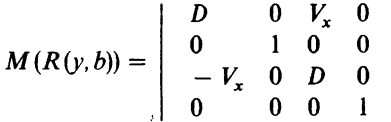

#### 1.6. ПАРАЛЛЕЛЬНЫЕ И ПЕРСПЕКТИВНЫЕ ПРОЕКЦИИ

В технических чертежах применяются паралелльные проекции, а перспективные обычно используют художники и архитекторы для изображения общих планов. Черчение с применением перспективных проекций более или менее сложных объектов довольно трудоемко, но использование вычислительной техники позволяет упростить эту процедуру. С помощью вычислительных устройств удалось коренным образом изменить саму постановку проблемы. Средства САПР позволяют «видеть» объект в перспективе, легко исключая или представляя невидимые элементы изображения.

Перед разработчиками САПР в этом плане стоит следующая задача: необходимо представить реальный трехмерный объект на устройстве, имеющем двумерную поверхность отображения (экран, чертеж). Решение ее состоит в получении проекции трехмерного объекта на плоскость.

Ниже показано, что получение проекции объекта математически можно описать как преобразование. Поскольку речь пойдет о перспективных и других преобразованиях, напомним некоторые их свойства. Перспективную проекцию можно представить как последовательность двух преобразований: перспективного преобразования, которое преобразует трехмерное пространство в трехмерное, и следующего за ним преобразования - проектирования на двумерную плоскость (например, экран) для получения требуемого вида объекта.

На рис. 1.4 приведена классификация типов плоских проекций, используемых в САПР.

Итак, различают перспективные и параллельные проекции. Для получения перспективной проекции необходимо определить точки пересечения плоскости проекции с прямыми, исходящими из центра проектирования и проходящими через все точки объекта. Параллельная проек-

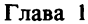

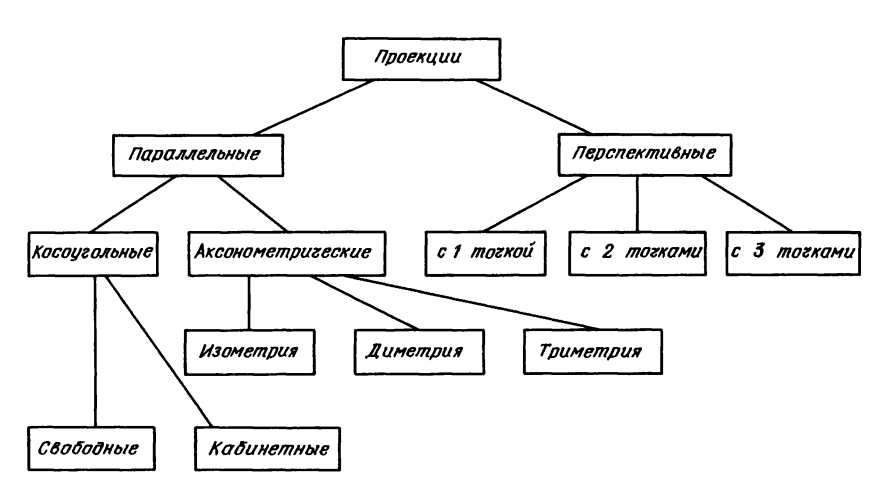

Рис. 1.4. Типы плоских проекций.

ция определяется аналогично, за исключением того, что центр проектирования находится на бесконечности (все прямые параллельны).

Аксонометрической проекцией называется параллельная проекция, у которой порождающие прямые перпендикулярны плоскости проекции. В противном случае имеем косоугольную проекцию.

Среди аксонометрических проекций различают:

• изометрию: в плоскости проекции углы между каждой парой осей равны;

• диметрию: в плоскости проекции равны между собой два угла между осями:

• триметрию: в плоскости проекции все три угла между осями различны.

Для косоугольных проекций проектирующие прямые составляют с плоскостью проекции угол, отличный от 90°. Различные типы косоугольных проекций характеризуются величиной этого угла. Выделяют два типа косоугольных проекций:

• свободную проекцию: угол между проектирующими прямыми и плоскостью проекции равен 45°;

• кабинетную проекцию: частный случай свободной проекции, в котором масштаб по третьей оси уменьшен в два раза.

При использовании перспективного проектирования стремятся получить такой вид изображаемого объекта, который наиболее реалистично отражал бы его, был бы возможно более близок к восприятию человеческим глазом. При этом используют различные типы перспективного проектирования в зависимости от выбранной поверхности изображения (плоскость, сфера, цилиндр).

Для описания преобразований проектирования, так же как и других геометрических преобразований, будем использовать матрицы, векторы и однородные координаты. Это позволит унифицировать изложение и упростить решение задач геометрического моделирования.

Рассмотрим матричные представления различных типов проекций.

#### 1.6.1. Аксонометрические проекции

Аксонометрия является параллельной проекцией. Рассмотрим сначала ортографические проекции в плоскостях  $x = 0$ ,  $y = 0$ ,  $z = 0$ . Матрицы преобразований проектирования для этих случаев легко выводятся из определений

$$
M_{\text{opt}}(x = 0) = \begin{vmatrix} 0 & 0 & 0 & 0 \\ 0 & 1 & 0 & 0 \\ 0 & 0 & 1 & 0 \\ 0 & 0 & 0 & 1 \end{vmatrix},
$$
  
\n
$$
M_{\text{opt}}(y = 0) = \begin{vmatrix} 1 & 0 & 0 & 0 \\ 0 & 0 & 0 & 0 \\ 0 & 0 & 0 & 0 \\ 0 & 0 & 1 & 0 \\ 0 & 0 & 0 & 1 \end{vmatrix},
$$
  
\n
$$
M_{\text{opt}}(z = 0) = \begin{vmatrix} 1 & 0 & 0 & 0 \\ 0 & 1 & 0 & 0 \\ 0 & 0 & 0 & 0 \\ 0 & 0 & 0 & 1 \end{vmatrix}.
$$

Для ортографических проекций на плоскости  $x = p$ ,  $y = p$ ,  $z = p$  необходимо применить еще преобразование переноса

$$
M_{\text{opt}}(x=p) = \left| \begin{array}{cccc|c} 0 & 0 & 0 & 0 & 0 \\ 0 & 1 & 0 & 0 & 0 \\ 0 & 0 & 1 & 0 & 0 \\ 0 & 0 & 0 & 1 & 0 \end{array} \right| \left| \begin{array}{cccc|c} 1 & 0 & 0 & 0 & 0 \\ 0 & 1 & 0 & 0 & 0 \\ 0 & 0 & 1 & 0 & 0 \\ p & 0 & 0 & 1 & 0 \end{array} \right| = \left| \begin{array}{cccc|c} 0 & 0 & 0 & 0 & 0 \\ 0 & 1 & 0 & 0 & 0 \\ 0 & 0 & 1 & 0 & 0 \\ p & 0 & 0 & 1 & 0 \end{array} \right|
$$

Изометрия, диметрия и триметрия получаются комбинацией поворотов, за которыми следует проекция из бесконечности. Если нужно описать проекцию на плоскость  $z = 0$ , то сначала необходимо осуществить преобразование поворота на угол b относительно оси Y, затем на угол а относительно оси Х. Матрица, описывающая эти два преобразования, имеет вид

$$
M = \begin{vmatrix} \cos b & 0 & -\sin b & 0 \\ 0 & 1 & 0 & 0 \\ \sin b & 0 & \cos b & 0 \\ 0 & 0 & 0 & 1 \end{vmatrix} \begin{vmatrix} 1 & 0 & 0 & 0 \\ 0 & \cos a & \sin a & 0 \\ 0 & -\sin a & \cos a & 0 \\ 0 & 0 & 0 & 1 \end{vmatrix} = \begin{vmatrix} \cos b & \sin b \cdot \sin a & -\sin b \cdot \cos a & 0 \\ 0 & \cos a & \sin a & 0 \\ \sin b & -\sin a \cdot \cos b & \cos a \cdot \cos b & 0 \\ 0 & 0 & 0 & 1 \end{vmatrix}
$$

Глава 1

Вместе с преобразованием проектирования на плоскость  $z = 0$  окончательная матрица имеет вид

$$
M' = M \left| \begin{array}{cccc} 1 & 0 & 0 & 0 \\ 0 & 1 & 0 & 0 \\ 0 & 0 & 0 & 0 \\ 0 & 0 & 0 & 1 \end{array} \right| = \left| \begin{array}{cccc} \cos b & \sin b \cdot \sin a & 0 & 0 \\ 0 & \cos a & 0 & 0 \\ \sin b & -\sin a \cos b & 0 & 1 \\ 0 & 0 & 0 & 1 \end{array} \right|
$$

Применим это преобразование к единичным векторам, направленным по  $ocan X$  и  $Y$ :

$$
U'_{x} = [1 \ 0 \ 0 \ 1] \cdot M' = [\cos b \ \sin b \cdot \sin a \ 0 \ 0],
$$
  
U'\_{x} = [0 \ 1 \ 0 \ 1] \cdot M' = [0 \ \cos a \ 0 \ 0].

Диметрия характеризуется одинаковыми факторами искажения при преобразовании  $U_r$  и  $U_v$  в  $U'_r$  и  $U'_v$ , т.е.

$$
U'_{x}=U'_{y}
$$

Отсюда

$$
\cos^2 b + \sin^2 b \cdot \sin^2 a = \cos^2 a,
$$

 $1 - \sin^2 b + \sin^2 b \sin^2 a = 1 - \sin^2 a$ , ИЛИ  $\sin^2 b (\sin^2 a - 1) = -\sin^2 a$ ,

и окончательно получаем для связи углов  $a$  и  $b$ 

$$
\sin^2 b = \frac{\sin^2 a}{1 - \sin^2 a}.
$$

Таким образом, выбрав угол а, можно вычислить угол b и определить матрицу диметрической проекции.

Для получения изометрии необходимо взять одинаковые факторы искажения по всем трем осям

$$
U'_x=U'_y=U'_z.
$$

Из выражения для  $U_z$ 

$$
U'_{z} = [0 \ 0 \ 1 \ 1] \cdot M' = [\sin b \ - \sin a \cdot \cos b \ 0 \ 1]
$$

имеем еще одну связь между углами а и b

$$
\cos^2 b + \sin^2 b \sin^2 a = \cos^2 a,
$$
  

$$
\sin^2 b + \sin^2 a \cos^2 b = \cos^2 a.
$$

Преобразуя, как для предыдущего случая, получаем

$$
\sin^2 b = \frac{\sin^2 a}{1 - \sin^2 a}, \quad \sin^2 b = \frac{1 - 2\sin^2 a}{1 - \sin^2 a}.
$$

Отсюла

$$
\sin^2 a = 1 - 2\sin^2 a, \quad \sin^2 a = 1/3,
$$
  

$$
\sin a = \sqrt{1/3}, \quad \sin^2 b = 1/2.
$$

#### 1.6.2. Косоугольные проекции

В косоугольных проекциях проектирующие прямые образуют с плоскостью проекции угол, отличный от 90°. Рассмотрим проекцию на плоскость  $XOY$ (рис. 1.5) и предположим, что  $P_x$  и  $P_y$  являются составляющими косоугольной проекции единичного вектора Z на эту плоскость, т.е. вектор  $\begin{bmatrix} 0 & 0 & 1 & 1 \end{bmatrix}$  преобразуется в вектор  $\begin{bmatrix} P_{r} & P_{u} & 0 & 1 \end{bmatrix}$ . Матрица такого преобразования имеет вид

$$
\begin{array}{c|cc} 1 & 0 & 0 & 0 \\ 0 & 1 & 0 & 0 \\ P_x & P_y & 0 & 0 \\ 0 & 0 & 0 & 1 \end{array} \Bigg|
$$

Для свободной проекции  $P_x = \cos 45^\circ$ ,  $P_y = \sin 45^\circ$ , а для кабинетной проекции  $P_x = \frac{1}{2} \cos 45^\circ$ ,  $P_y = \frac{1}{2} \sin 45^\circ$ .

#### 1.6.3. Перспективные проекции

Перспективную проекцию будем представлять в виде цепочки перспективного преобразования и преобразования проектирования на плоскость, предполагая, что проектирование осуществляется на плоскость  $Z = 0$  (рис. 1.6). В качестве точки проектирования выберем лежащую на оси Z точку  $V(0, 0, v_*)$  и определим точки пересечения  $P(x, y, z)$  лучей, исходящих из точки проектирования и проходящих через все точки объекта  $P(x, y, z)$  с плоскостью проекции  $Z = 0$ . Легко показать, что

$$
x' = \frac{-v_z}{z - v_z} x, \quad y' = \frac{-v_z}{z - v_z} y
$$

или

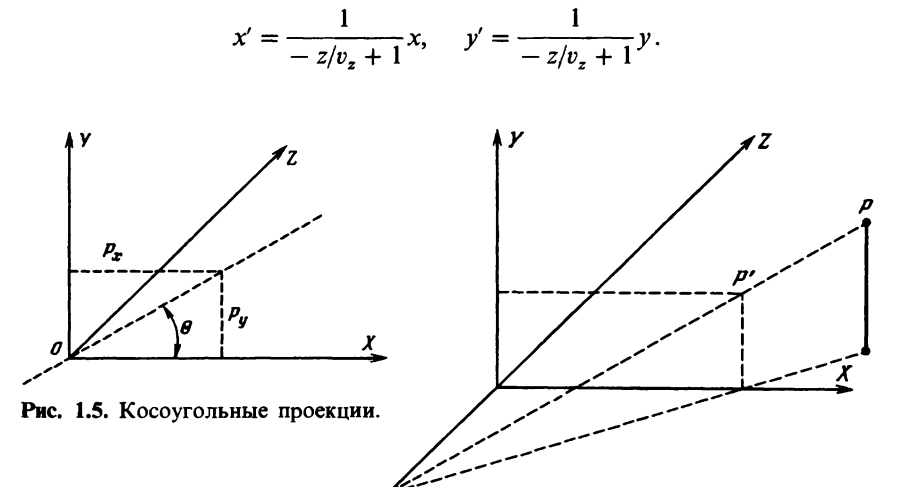

Рис. 1.6. Перспективные проекции.

Матрица преобразования перспективного проектирования имеет вид:

$$
M(P_{\text{repc}}) = \left| \begin{array}{rrrr} 1 & 0 & 0 & 0 \\ 0 & 1 & 0 & 0 \\ 0 & 0 & 0 & -1/v_z \\ 0 & 0 & 0 & 1 \end{array} \right|
$$

Заметим, что точка (0, 0, 1, 0), расположенная на бесконечности на оси Z, преобразуется в точку  $(0, 0, 1, -1/v_z)$ , если к ней применить перспективное преобразование (без проектирования):

$$
\begin{bmatrix} 0 & 0 & 1 & 0 \end{bmatrix} \begin{bmatrix} 1 & 0 & 0 & 0 \\ 0 & 1 & 0 & 0 \\ 0 & 0 & 1 & -1/v_z \\ 0 & 0 & 0 & 1 \end{bmatrix} = \begin{bmatrix} 0 & 0 & 1 & -1/v_z \end{bmatrix},
$$

или  $\begin{bmatrix} 0 & 0 & -v_z & 1 \end{bmatrix}$ . Отсюда следует, что любая прямая, параллельная оси Z, в результате такого преобразования будет проходить через точку  $[0 \quad 0 \quad -v_z]$  1]. Эта точка называется точкой схода.

По аналогии можно рассмотреть еще две матрицы перспективного преобразования

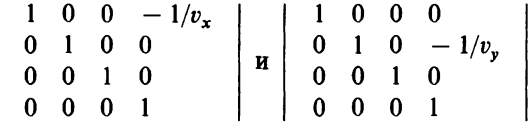

для которых точки схода расположены соответственно на осях Х с абсциссой -  $1/v_x$  и *Y* с ординатой -  $1/v_y$ .

Рассмотренные перспективные преобразования являются преобразованиями с одной точкой схода. Можно рассматривать также перспективное преобразование с двумя точками схода, матрица которого содержит два ненулевых члена (кроме 1) в четвертом столбце:

$$
\left.\n \begin{array}{ccc|ccc}\n 1 & 0 & 0 & -1/v_z \\
 0 & 1 & 0 & -1/v_y \\
 0 & 0 & 1 & 0 \\
 0 & 0 & 0 & 1\n \end{array}\n \right\}
$$

и с тремя точками схода, матрица которого имеет вид

$$
\begin{array}{c|ccccc}\n1 & 0 & 0 & -1/v_x \\
0 & 1 & 0 & -1/v_y \\
0 & 0 & 1 & -1/v_z \\
0 & 0 & 0 & 1\n\end{array}
$$

#### 1.7. МОДЕЛИРОВАНИЕ ОБЪЕКТОВ

Геометрическое моделирование является важным средством САПР, так как для многих приложений необходимо представлять геометрические свойства объектов. Читатель найдет в работе [2] обзор по геометрическому моделированию, используемому в САПР. Следует отметить, что геометрическое моделирование в общем случае базируется в основном на структуре данных (блоки, ограничители, деревья) и очень редко на элементах математики. Исключение составляет представление кривых и поверхностей, математическое обоснование которого дано в гл. 2.

В работах [3, 5] предпринимались попытки математически описать геометрическое моделирование твердых тел. К сожалению, эти описания трудно применять на практике.

Отсутствие теории или слабое теоретическое обоснование ограничивает области применения моделирующих систем. Кроме того, одновременное использование объектов, смоделированных различным образом (например, твердых тел и поверхностей), для большинства систем часто приводит к неразрешимым противоречиям.

#### 1.8. ЗАКЛЮЧЕНИЕ

В данной главе изложены математические основы машинной графики, за исключением способов представления кривых и поверхностей. Затрагиваемые математические аспекты в общем довольно просты, важно уметь их использовать в реализуемых на ЭВМ алгоритмах. Дано только введение в математические проблемы без указания способов их реализации. Этим вопросам посвящены другие книги этой серии.

### Глава 2 Кривые и поверхности

#### 2.1. ВВЕДЕНИЕ

Одной из распространенных задач САПР является графическое представление кривых и поверхностей. В этой главе рассмотрены некоторые математические методы, из которых конструктор может выбрать наиболее подходящие для решения конкретных задач с учетом имеющихся ресурсов вычислительной техники.

Мы рассмотрим три типа задач: интерполяцию, сглаживание и аппроксимацию. Введем следующие обозначения:

 $\Omega$  – *n*-мерное множество, принадлежащее пространству  $R^n$  ( $n \ge 1$ );

 $\{\delta_i\}_{i\in I}$ -множество функционалов, т. е. отображений, которые каждой функции f, определенной на Ω, ставят в соответствие действительное число  $\delta_i(f)$ . Наиболее типичный пример: для данной точки P пространства R<sup>n</sup> функционал  $\delta_n$  будет равен  $\delta_n(f) = f(P)$ -значению f в точке  $P$ ;  $\{z_i\}_{i\in I}$ -заданное множество действительных чисел;  $V$ -множество функций, определенных на Ω, которые могут быть функциями интерпо-

ляции, сглаживания или аппроксимации (полиномы, кусочно-полиномиальные и другие функции).

Уточним постановку задач, рассматриваемых в этой главе.

#### Задача интерполяции

Найти элемент v из V, такой что для всех і из I

 $\delta_i(v) = z_i.$ 

#### Задача сглаживания

Найти элемент v из V, такой что множество величин  $\{\delta_i(v)\}_{i \in I}$  не очень удалено от множества  $\{z_i\}_{i \in I}$ . Критерий удаления может быть математически выражен достаточно строго (при использовании В-сплайнов или функций Безье), но всегда полезно его уточнить в общем виде. Он определяется через полунорму<sup>1)</sup> ф на  $R<sup>I</sup>$ , и задачу можно сформулировать так: найти элемент  $v$  из  $V$ , такой что полунорма

 $\varphi(\{\delta_i(v)\}_{i \in I} - \{z_i\}_{i \in I})$ 

будет минимальной.

#### Задача аппроксимации

Исходные данные для задачи:

 $W$ -множество функций, определенных на  $\Omega$  со значениями в R;  $f$ -элемент  $W$ ;  $V \subset W$ ; ф-полунорма, определенная в W.

Задача состоит в том, чтобы найти элемент v из V, такой что полунорма  $\varphi(f - v)$  будет минимальной.

Для функций одной переменной мы приводим классическое описание решений перечисленных задач. Это поможет читателю оценить метод, который он предполагает использовать, и обратиться к другим разделам этой книги или к специальной литературе для применения в конкретном случае. Мы старались не употреблять специальные математические понятия, для усвоения которых у конструктора обычно не хватает времени. Мы представили широкий спектр существующих методов и подробно рассмотрели вопросы линейности, выбора базиса, геометрических свойств данных (в частности, в случае поверхностей).

#### Линейность

Будем отдавать предпочтение методам, которые обладают одним из следующих свойств:

• результат линейно зависит от данных;

• решение задачи сводится к решению системы линейных уравнений.

#### Выбор базисных функций

Речь идет о корректном выборе параметров множества функций V, на котором отыскивается решение. Эти параметры неявно определяют выбор базиса и могут изменяться в процессе решения задачи.

<sup>&</sup>lt;sup>1)</sup> Полунорма ф отличается от нормы тем, что в ней из условия  $\varphi(a) = 0$  не следует равенство  $a = 0$  (ср. стр. 51). – Прим. ред.

#### Геометрические свойства данных

В тех случаях, когда для решения задачи требуется выполнить разбиение области данных, равномерное разбиение может существенно упростить реализацию метода, работу с данными, вычисление функционалов и т. д.

#### 2.2. КРИВЫЕ

В методах, к описанию которых мы приступаем, обычно используется ортонормированный базис (на плоскости или в пространстве). Будем предполагать, если не оговорено противоположное, что рассматриваемые кривые являются однозначными функциями в этом базисе: одной абсциссе *t* соответствует одна и только одна ордината  $f(t)$ .

#### 2.2.1. Интерполяция

#### Интерполяционные полиномы Лагранжа

Исхолные ланные:

1) 
$$
\Omega = [a, b] \subset R
$$
;  
2)  $\{\delta_i\}_{i \in I}$ ;  $I = \{0, 1, ..., m\}$ ,  $\delta_i(f) = f(t_i)$ ,

rge  $a \leq t_0 < t \ldots < t_m \leq b$ ;

3)  $z_i \in R$ ,  $i \in I$ ;

4)  $V = P^m$ -множество полиномов степени, меньшей или равной *m*, т.е.  $V$ -векторное пространство размерностью  $m + 1$ .

Первым этапом решения задачи интерполяции является выбор базиса для V.

Очевидно, в качестве простейшей базы можно взять степенные функции вида 1, *t*,  $t^2$ , ...,  $t^m$ , т. е. задача сводится к нахождению полинома

$$
v(t) = \sum_{j=0}^{m} v_j t^j,
$$
  
Takoro, yro
$$
\delta_i(v) = v(t_i) = z_i, \quad i \in I.
$$

Для вычисления коэффициентов  $v_i$  требуется решить систему  $m + 1$ линейных уравнений с  $m + 1$  неизвестными:

$$
\sum_{j=0}^m v_j t_i^j = z_i, \quad i = 0, 1, \ldots, m.
$$

Матрица этой системы  $A = (a_{ij})$ , где  $a_{ij} = t_i^j$ , называется матрицей Вандермонда. Поскольку все t. различны, она является обратимой; следовательно, задача допускает единственное решение, но вычисление коэффициентов довольно трудоемко: оно требует решения системы или обращения матрицы А, не содержащей нулевых элементов.

Можно показать, что выбор одночленного базиса не является лучшим. На практике предпочтение отдается другим базисным полиномам, использование которых приводит к простым системам уравнений.

Базисные полиномы Лагранжа. Возьмем в качестве базиса Р<sup>т</sup> полиномы Лагранжа

$$
L_i(t) = \prod_{\substack{j=0 \ j \neq i}}^m \frac{t - t_j}{t_i - t_j}, \quad i \in I.
$$

Легко убедиться, что в этом базисе решением является

$$
v(t)=\sum_{i=0}^m z_i L_i(t),
$$

поскольку  $L_i(t_i) = 1$  и  $L_i(t_j) = 0$  для  $i \neq j$  (т.е. матрица системы диагональна). Для определения значения функции v в произвольной точке t необходимо предварительно вычислить значения всех L, в этой точке.

Если обозначить 
$$
\Pi(t) = \prod_{j=0} (t - t_j)
$$
, то  

$$
L_i(t) = \frac{1}{t - t_i} \frac{\Pi(t)}{\Pi'(t_i)}.
$$

Базис Лагранжа удобен, когда нужно строить большое число интерполяционных полиномов для разных исходных данных  $z_i$  на одних и тех же точках  $t_i$ . Полиномы  $L_i$  зависят только от  $t_i$ , поэтому достаточно построить таблицы L, и ограничиться их однократным вычислением.

Базисные полиномы Ньютона. Рассмотрим базис Рт, состоящий из полиномов Ньютона:

$$
N_0(t) = 1, \quad N_i(t) = \prod_{j=0}^{i-1} (t - t_j), \quad i = 1, \ldots, m.
$$

Легко показать, что система уравнений в этом случае имеет нижнюю треугольную матрицу. Действительно, из вида интерполяционного полинома

$$
v(t) = \sum_{j=0}^{m} c_j N_j(t)
$$

следует система уравнений для вычисления коэффициентов  $c_j$ 

$$
v(t_i) = \sum_{j=0}^{m} c_j N_j(t_i) = \sum_{j=0}^{i} c_j N_j(t_i) = z_i, \quad i \in I,
$$
  

$$
N_j(t_i) = 0 \text{ and } j > i.
$$

Решение системы записывается в виде

$$
c_0 = z_0
$$
,  $c_i = [z_i - \sum_{j=0}^{i-1} c_j N_j(t_i)]/N_i(t_i)$ ,  $i = 1, ..., m$ .

Величины с; называются разделенными разностями порядка і на значе-**HHAX**  $z_0, \ldots, z_i$ .

Важное преимущество этого базиса состоит в том, что очень просто добавляются новые точки интерполяции, при этом все вычисленные ранее полиномы N<sub>j</sub> и их коэффициенты не меняются. Это следует из классического определения разделенных разностей. Для заданных точек  $t_0, \ldots, t_m$  и функции f разделенная разность определяется с помощью рекуррентных соотношений:

$$
d[t_i] = f(t_i), \quad d[t_i, t_j] = \frac{f[t_i] - f[t_j]}{t_i - t_j}, \quad i \neq j,
$$
  

$$
d[t_0, \ldots, t_m] = \frac{d[t_0, \ldots, t_{m-2}, t_{m-1}] - d[t_0, \ldots, t_{m-2}, t_m]}{t_{m-1} - t_m},
$$

где  $d[t_0, ..., t_m]$  – разделенная разность порядка *m*. Заметим, что значения разделенных разностей не зависят от нумерации точек  $t_i$ . Если о обозначает множество точек и *х* и *у*-две дополнительные точки, то

$$
d[\sigma, x, y] = \frac{d[\sigma, x] - d[\sigma, y]}{x - y}
$$

Следует отметить однако, что добавление новой точки приводит к появлению значительных осцилляций (рис. 2.1-2.3).

Итак, мы двумя способами построили интерполяционный полином Лагранжа. Очевидно, выбор базисных полиномов оказывает существенное влияние на последующие вычисления. Из двух рассмотренных методов обычно отдают предпочтение базисным полиномам Ньютона с нахождением коэффициентов с помощью разделенных разностей. Для следует использовать интерполяционные сплайны.

Погрешность и сходимость. При решении задачи интерполяции нельзя упускать из виду такие важные свойства применяемого метода, как погрешность и сходимость. Дадим их общее определение и проиллюстрируем на примере интерполяционных полиномов Лагранжа. Воспользуемся прежними обозначениями Ω,  $\{\delta_i\}_{i \in I}$ , V и др. Обозначим через  $\overrightarrow{P}$ -оператор интерполяции, который каждой функции  $f$  из W ставит в соответствие функцию Pf из V, удовлетворяющую следующим условиям:

$$
\delta_i(Pf) = \delta_i(f), \quad i \in I;
$$
  

$$
P^2f = P(Pf) = Pf.
$$

Оператор интерполяции Р называют точным на полиномах степени т, если для каждого полинома р из P справедливо соотношение  $Pp = p$ . Интерполяционный метод Лагранжа для  $m + 1$  точек исходных данных является точным на полиномах степени, меньшей или равной т.

Погрешность интерполяции в общем виде определяется выражением

$$
Rf(t)=f(t)-Pf(t).
$$

Для нахождения погрешности интерполяционной формулы Ньютона воспользуемся легко проверяемым соотношением

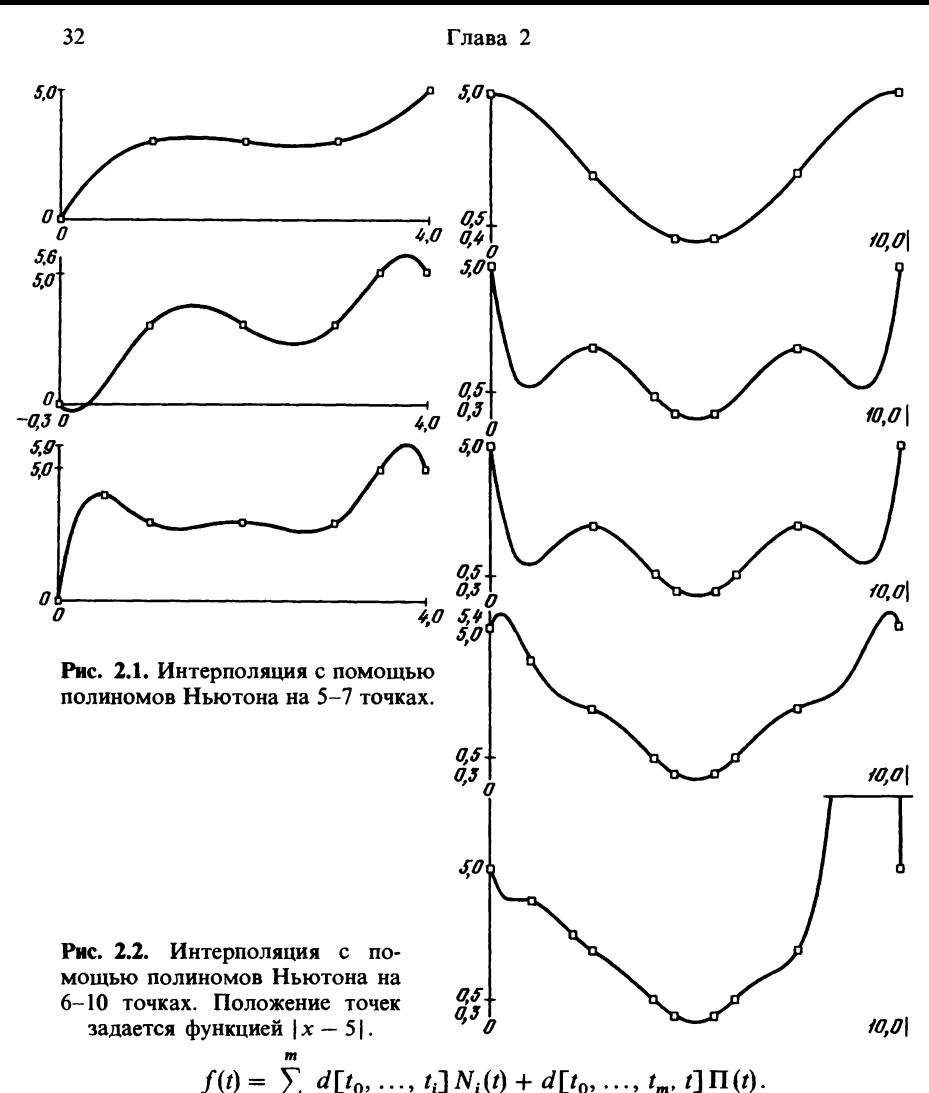

$$
f(t) = \sum_{i=0} d[t_0, ..., t_i] N_i(t) + d[t_0, ..., t_m, t] \mathbf{I}
$$

Отсюда получим выражение для ошибки

$$
Rf(t) = d[t_0, t_1, \ldots, t_m, t] \Pi(t).
$$

В общем случае, если для полиномов степени т интерполяция осуществляется точно, для произвольной функции ошибку находят по формуле Тейлора, предполагая функцию  $f$  дифференцируемой  $m + 1$  раз. При этом получают два выражения

$$
Rf(t) = \frac{f^{(m)}(\xi)}{(m+1)!} \prod(t), \quad a \leq \xi \leq b, \quad Rf(t) = \int_{a}^{b} K_m(x, t) f^{(m+1)}(t) dt,
$$

где К-функция ядра ошибки.

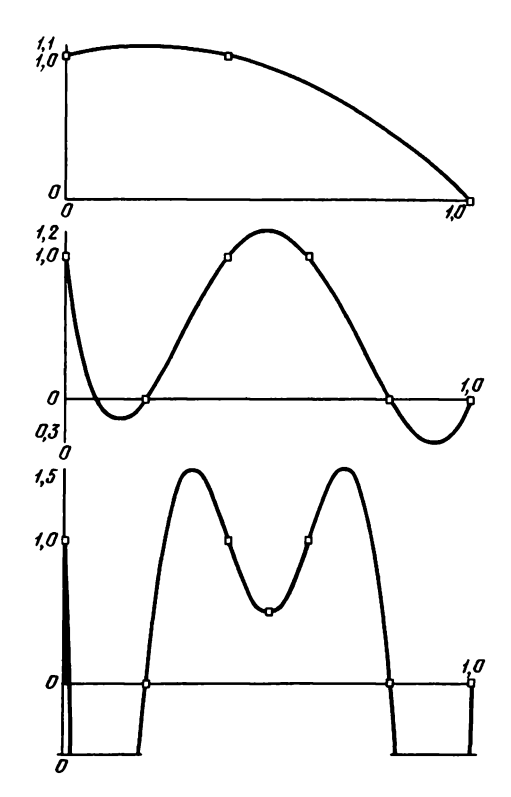

Рис. 2.3. Интерполяция с помошью полиномов Ньютона на 3, 6 и 7 точках. Добавление одной точки приводит к появлению значительных оспилляний.

Рассмотрим теперь проблему сходимости. Пусть  $P_m$ -интерполяционный полином для функции  $f$  по  $m + 1$  точкам. Должна ли ошибка интерполяции Rf стремиться к нулю, если *m* стремится к бесконечности? Для положительного ответа на этот вопрос надо наложить сильные ограничения на f (непрерывности самой функции и ее производных недостаточно) – функция  $\hat{f}$  должна быть аналитической на  $[a, b]$ . Тогда

$$
\lim_{m\to\infty}\max_{k\in\{a,b\}}|f(t)-P_m(t)|=0.
$$

Напомним, что функция  $f$  называется аналитической на [a, b], если существуют такие  $a_i$  и  $c$ , что  $f$  допускает разложение в степенной ряд, сходящийся на  $[a, b]$ :

$$
f(t) = a_0 + a_1(t - c) + \ldots + a_i(t - c)^i + \ldots
$$

Достаточное условие аналитичности функции f состоит в том, что все ее производные должны быть ограничены на [a, b]. Например,  $e^t$ , sin t, cos t аналитичны на любом интервале, tg t-на интервале  $[a, b] \subset (-\pi/2, \pi/2)$ .

Следует отметить, что исследование сходимости различных методов интерполяции, аппроксимации или сглаживания позволяет довольно объективно оценить их эффективность. Однако для этого используются сложные математические приемы, описание которых выходит за рамки ланной книги.

#### Интерполяционные полиномы Эрмита

Этот тип полиномов является обобщением интерполяционных полиномов Лагранжа и используется тогда, когда заданы не только значения функции, но также и касательные в данных точках. Таким образом, число условий удваивается и интерполяционный полином минимальной степени будет принадлежать пространству, размерность которого в два раза больше, чем в предыдущем случае. Здесь будут рассмотрены только первые производные, хотя обобщение можно распространить и на случай производных более высокого порядка.

Исходные данные:

- 1)  $\Omega = [a, b] \subset R$ ;
- 2)  $\{\delta_i\}_{i \in I}$ ,  $I = \{0, 1, ..., 2m + 1\}$ , причем  $8(6 - f(t))$   $i = 0, 1$

$$
o_i y = f(i_i), i = 0, 1, ..., m,
$$
  

$$
\delta_i(f) = f'(t_i), i = m + 1, ..., 2m + 1,
$$

где

$$
a = t_0 < t_1 < \ldots < t_m = b
$$

3)  $V = P^{2m+1}$ -множество полиномов степени, меньшей или равной  $2m + 1$ . Размерность этого векторного пространства равна  $2m + 2$ . 4)  $z_i \in R$ ,  $i \in I$ , где первые  $m + 1$  значений соответствуют ординатам точек с абсциссами  $t_i$ , остальные - коэффициентам наклона касательных в этих точках.

**•** Рассмотрим сначала частный случай:  $m = 1$ ,  $t_0 = 0$ ,  $t_1 = 1$ . Введем базисные полиномы следующего вида:

$$
\varphi_0(t) = (2t+1)(1-t^2), \qquad \varphi_2(t) = t(1-t)^2,
$$
  

$$
\varphi_1(t) = (3-2t)t^2, \qquad \qquad \varphi_3(t) = (t-1)t^2.
$$

Это полиномы третьей степени, удовлетворяющие следующим соотношениям:

$$
\varphi_i(j) = \delta_{i,j}, \quad \varphi'_i(j) = \delta_{i-2,j}, \quad i = 0, 1, 2, 3, \quad j = 0, 1,
$$

где  $\delta_{i,j} = 1$ , если  $i = j$ , и 0, если  $i \neq j$ . Интерполяционный полином Эрмита для этого случая имеет вид

$$
v(t) = z_0 \varphi_0(t) + z_1 \varphi_1(t) + z_2 \varphi_2(t) + z_3 \varphi_3(t),
$$

что эквивалентно выражению с использованием оператора интерполя-ЦИИ

$$
Pf(t) = \delta_0(f)\phi_0(t) + \delta_1(f)\phi_1(t) + \delta_2(f)\phi_2(t) + \delta_3(f)\phi_3(t).
$$

Переходя к общему случаю, попытаемся записать интерполяционный полином Эрмита в виде

$$
v(t) = \sum_{i=0}^{2m+1} z_i \varphi_i(t), \quad \varphi_i \in V,
$$

где полиномы ф, должны удовлетворять следующим условиям:

$$
\varphi_i(t_j) = \delta_{i,j}, \quad \varphi'_i(t_j) = \delta_{i-m,j}, \quad i = 0, 1, ..., 2m+1, \quad j = 0, 1, ..., m,
$$

которые позволяют их искать в виде

$$
\varphi_i(t) = u_i(t) L_i^2(t), \quad \varphi_{i+m+1}(t) = v(t) L_i^2(t), \quad i = 0, 1, ..., m,
$$

где  $L_i$ -полином Лагранжа ( $L_i(t_i) = \delta_{i,i}$ ). Проводя вычисления, получаем

$$
v(t) = \sum_{i=0}^{m} z_i [1 - 2(t - t_i) L'_i(t_i)] L_i^2(t) + \sum_{i=0}^{m} z_{i+m+1}(t - t_i) L_i^2(t).
$$

Интерполяционный полином Эрмита является единственным и интерполяция является точной на полиномах степени 2m + 1. Ошибка интерполяции равна

$$
Rf(t) = \frac{f^{(2m+2)}(\xi)}{(2m+2)!} [\Pi(t)]^2, \text{ rate } a \leq \xi \leq b.
$$

В заключение отметим, что полиномиальную интерполяцию имеет смысл применять лишь для небольшого числа точек (не больше пятнадцати) из-за того, что вместе с числом точек растет степень полинома и имеют место большие осцилляции в промежутках между точками (рис. 2.1-2.3). Базис Лагранжа должен применяться в тех случаях, когда вычисляется большое число интерполяционных полиномов на одних и тех же точках, поскольку система уравнений получается диагональной. В других случаях обычно используют базис Ньютона, приводящий к треугольной системе, а использование разделенных разностей позволяет легко добавлять новые точки интерполяции.

#### Кусочиая полиномиальная интерполяция

С помощью кусочной полиномиальной интерполяции можно обойти упомянутые выше затруднения и строить интерполирующие функции на большом числе точек. Идея состоит в том, чтобы строить независимо друг от друга полиномы на каждом интервале  $[t_i, t_{i+1}]$ , сшивая их между собой. Для этой цели можно использовать также и сплайны, но они будут рассмотрены в других разделах.

В качестве исходных данных возьмем следующие:

1) 
$$
\Omega = [a, b] \subset R
$$
;  
2)  $\delta_i(f) = f(t_i), a = t_0 < ... < t_m =$ 

3) 
$$
z_i \in R
$$
.

Пример 1. Рассмотрим наиболее простой метод интерполяции: на отрезке  $[t_i, t_{i+1}]$  Pf является интерполяционным полиномом Лагранжа, построенным для двух точек  $t_i$  и  $t_{i+1}$ :

b:

$$
Pf(t) = \frac{t - t_i}{t_{i+1} - t_i} z_{i+1} + \frac{t - t_{i+1}}{t_i - t_{i+1}} z_i, \ t \in [t_i, t_{i+1}],
$$

а на всем отрезке [а, b] Р является непрерывной функцией, состоящей из таких кусков. Достоинством метода является его равномерная сходи-
мость при увеличении числа точек:

$$
||f - Pf||_{\infty} = \max_{t \in [a, b]} |f(t) - Pf(t)| \leq C \max_{i} |t_{i+1} - t_i|
$$

( $C$ -постоянная, зависящая только от  $f'$ ). Недостаток метода состоит в том, что решение представляет собой недифференцируемую функцию.

Пример 2. Чтобы устранить этот недостаток, можно потребовать, чтобы производные были непрерывны в точках сшивки  $t_i$ . Проведем кусочный полином таким образом, чтобы для  $t \in [t_0, t_2]$  он представлял собой интерполяционный полином Лагранжа второй степени, проведенный по точкам  $t_0, t_1, t_2$ , а на каждом следующем участке для  $t \in [t_i, t_{i+1}]$ ,  $i = 2, ..., m - 1$ , состоял бы из полиномов  $P_i$ , таких, что  $P_i(t_i) = z_i$ ,  $P_i(t_{i+1}) = z_{i+1}$   $\textbf{H}$   $P'_i(t_i) = P'_{i-1}(t_i)$ ,

$$
P_i(t) = z_i \left( 1 - \left( \frac{t - t_i}{t_{i+1} - t_i} \right)^2 \right) + z_{i+1} \left( \frac{t - t_i}{t_{i+1} - t_i} \right) +
$$
  
+ 
$$
P_{i-1}(t_i) \left( \frac{t - t_i}{t_{i+1} - t_i} \right) \left( 1 - \frac{t - t_i}{t_{i+1} - t_i} \right).
$$

На отрезке [а, b] Р является дифференцируемой, кусочно-полиномиальной функцией второй степени. При использовании метода нужно соблюдать осторожность, поскольку возможно накопление ошибок при вычислении производных.

Пример 3. Предположим, что кроме значений функции в точках известны также значения ее производной. В этом случае на отрезке  $[t_i, t_{i+1}]$  можно построить интерполяционный полином Эрмита. Обозначим через  $\lambda_i$  производную функции  $f$  в точке  $t_i$  и положим  $\tau = \frac{t - t_i}{t_{i+1} - t_i}$ ,  $t \in [t_i, t_{i+1}]$ . Тогда  $Pf(t) = \varphi_0(\tau) f(t_i) + \varphi_1(\tau) f(t_{i+1}) + \varphi_2(\tau) (t_{i+1} - t_i) \lambda_i + \varphi_3(\tau) (t_{i+1} - t_i) \lambda_{i+1},$ 

где функции  $\varphi_0$ ,  $\varphi_1$ ,  $\varphi_2$ ,  $\varphi_3$  определены выше.

Если производная неизвестна, можно попытаться вычислить ее приближенное значение. Это можно сделать двумя способами; один (общий) связан с применением сплайнов и рассмотрен ниже, другой (локальный) рассмотрен в следующем примере.

Пример 4. Производную в точках  $t_i$  оценивают по значению производной интерполяционного полинома Лагранжа, построенного на точках  $t_{i-p}$ , ...,  $t_{i+p}$ , где *р* – малое целое (для точек  $t_0$  и  $t_m$  берут  $2p + 1$  точек с одной стороны). Например, для  $p = 2$  имеем

$$
\lambda_i = \frac{t_i - t_{i+1}}{(t_{i-1} - t_i)(t_{i-1} - t_{i+1})} f(t_{i-1}) + \frac{2t_i - t_{i-1} - t_{i+1}}{(t_i - t_{i-1})(t_i - t_{i+1})} f(t_i) + \frac{t_i - t_{i-1}}{(t_{i+1} - t_i)(t_{i+1} - t_{i-1})} f(t_{i+1}).
$$

В случае когда точки эквидистантны, формулы упрощаются. Если  $h = t_{i+1} - t_i$ , TO

$$
\lambda_i = \frac{1}{h} [f(t_{i-1}) + 2f(t_i) + f(t_{i+1})].
$$

Более подробно вычисление производных рассмотрено в работе [30]. Таким образом, на каждом интервале  $\begin{bmatrix} t_i, t_{i+1} \end{bmatrix}$  строится полином третьей степени, интерполяционная функция на отрезке  $[t_0, t_m]$  непрерывна и дифференцируема, а метод интерполяции обладает сходимостью.

#### Интерполяция сплайнами

Со времени введения сплайнов Шёнбергом [49] им посвящено большое число работ, в которых даны их различные представления. Мы будем использовать представление, данное в работе [23] для кубических сплайнов, и приведем некоторые обобщения.

В качестве исходных данных возьмем следующие:

1)  $\Omega = [a, b]$ ; 2)  $\delta_i(f) = f(t_i), a < t_0 < t_1 < \ldots < t_n < b;$ 3)  $(z_i)_{0 \leq i \leq n}$ .

Кубические сплайны. Вернемся к примеру 3, где предполагались известными производные  $\lambda_i$  функции  $f$  в точках  $t_i$ . Обозначим  $\tau = \frac{t - t_i}{\sqrt{t_i}}$ 

для  $t_i \leq t \leq t_{i+1}$ , тогда

$$
f_{\lambda}(t) = Pf(t) = \varphi_0(\tau) f(t_i) + \varphi_1(\tau) f(t_{i+1}) + + \varphi_2(\tau) (t_{i+1} - t_i) \lambda_i + \varphi_3(\tau) (t_{i+1} - t_i) \lambda_{i+1}.
$$

Функция  $f_{\lambda}$  является непрерывной и дифференцируемой на отрезке  $[t_0, t_1].$ 

Если производная функции  $f$  в точке  $t_i$  неизвестна,  $f_{\lambda}$  можно рассматривать как семейство функций, зависящих от параметра  $\lambda = (\lambda_0, \lambda_1, \ldots, \lambda_n)$ . Тогда  $\lambda_i$  можно определить с помощью двух критериев.

Первый критерий:

$$
f''_{\lambda}(t_0)=0;
$$

 $f_{\lambda}$  непрерывна и дважды дифференцируема на  $(t_0, t_n)$ ;

$$
f''_{\lambda}(t_n)=0.
$$

Второй критерий: из всех функций  $f_{\lambda}(t)$  выбирается такая функция, которая обращает в минимум

$$
J(\lambda) = \int\limits_{t_0}^{t_n} (f''_{\lambda}(t))^2 dt.
$$

Первый критерий соответствует выбору регулярной функции, второй позволяет выбрать функцию с минимальной кривизной; последнее условие является основным свойством кубического сплайна. В действитель-

ности оба критерия эквивалентны, так как приводят к одному результату: из первого следует система  $n + 1$  линейных уравнений, идентичная системе, к которой приводит минимизация выражения  $J(\lambda)(J'(\lambda) = 0)$ . Численные методы решения задачи рассмотрены в работах [19, 43], а методы решения задачи в более общем виде-в работе [33].

Этот метод интересен тем, что получаемая система уравнений имеет много нулевых коэффициентов, т.е. не требует много машинного времени и места в памяти. Другим его достоинством является вычислительная устойчивость. Сходимость метода пропорциональна  $h^2$ , где  $h =$ = max  $|t_{i+1} - t_i|$ . Можно получить сходимость порядка  $h^4$ , изменяя граничные условия  $f''(t_0) = 0$  и  $f''(t_n) = 0$ . Эти проблемы рассмотрены в работах [35, 50]. Примеры интерполяции кубическими сплайнами привелены на рис. 2.4-2.6.

Полиномиальные сплайны. Полиномиальным сплайном степени q на n точках t<sub>i</sub> называют функцию s, которая является полиномом степени 2q - 1 на каждом интервале  $(t_i, t_{i+1})$ ,  $(i = 1, ..., n-1)$  и полиномом степени  $q-1$  на интервалах [a, t<sub>1</sub>) и (t<sub>n</sub>, b] и имеет непрерывную производную s<sup>(24-2)</sup>. Обозначим через S множество функций s, которые могут быть представлены в виде

$$
s(t) = \sum_{j=0}^{q-1} \alpha_j t^j + \sum_{i=1}^n d_i \frac{(t-t_i)^{\frac{2q-1}{4}}}{(2q-1)!},
$$
  
 
$$
\text{The } (t-t_i)_+ = t - t_i \text{ (if } t-t_i > 0 \text{ or } (t-t_i) = 0 \text{ (if } t-t_i \leq 0)
$$
  
 
$$
\text{If } \sum_{i=1}^n d_i(t_i)^k = 0, \ k = 0, \dots, q-1.
$$

Отметим, что на каждом интервале функция с полностью определяется своим значением и значением производных до порядка  $q-1$  на обоих концах интервала. Для известных данных z, функцию s отыскивают из условий  $s(t_i) = z_i$ , а также из условия минимизации

$$
\int\limits_a^b [s^q(t)]^2 dt.
$$

На практике чаще всего встречается рассмотренный выше случай  $q = 2$ . Для  $q = 3$  существующие методы дают удовлетворительные результаты только для ограниченного числа точек ( $n \leqslant 30$ ).

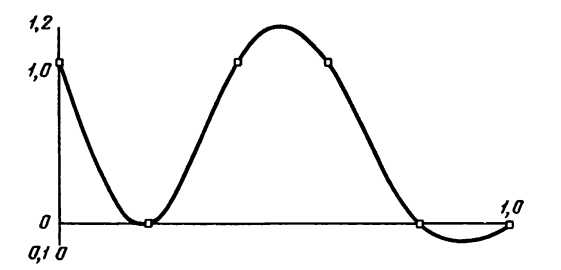

Рис. 2.4. Интерполяция сплайном на 6 точках [ср. с рис. 2.3].

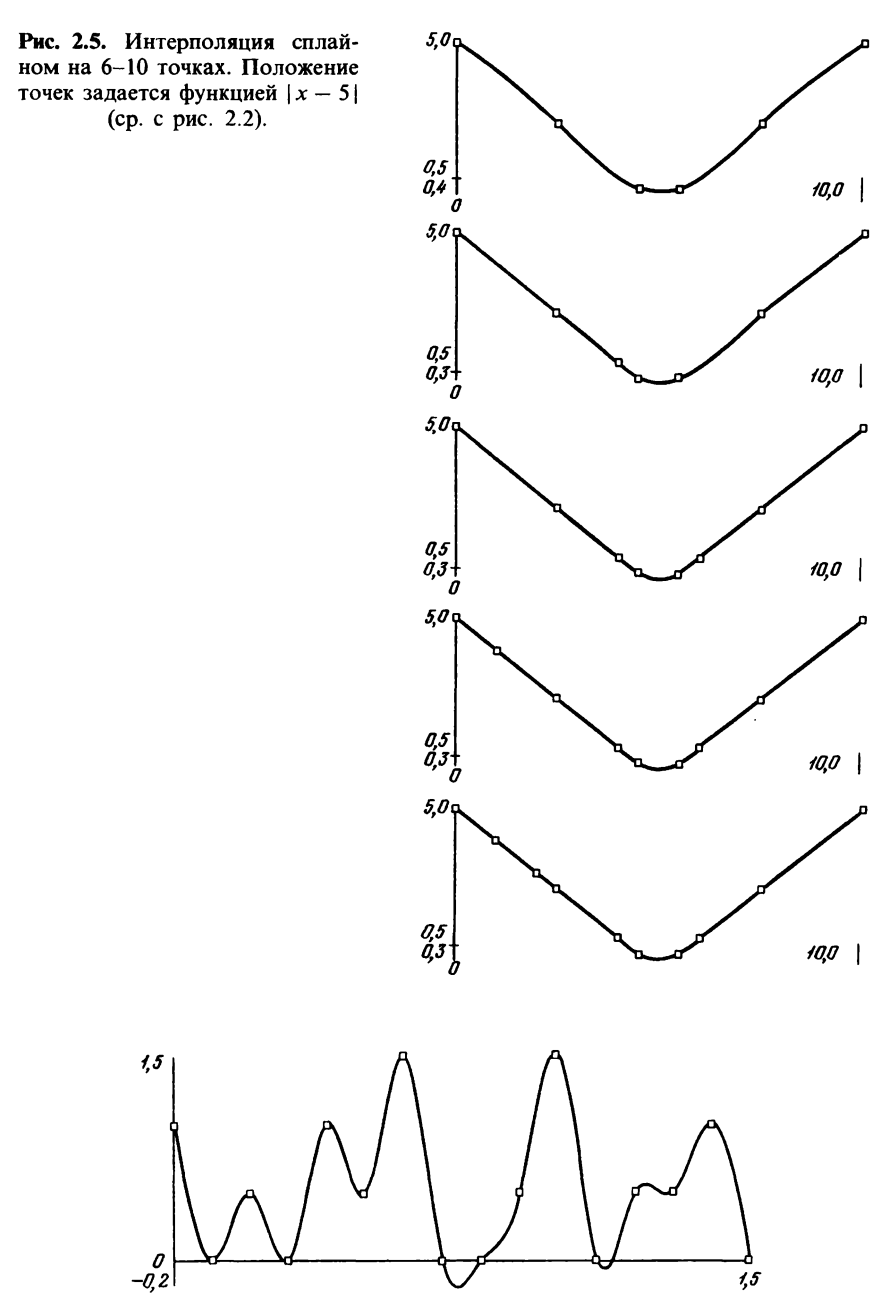

Рис. 2.6. Интерполяция сплайном на 16 точках. Интерполяционная кривая хорошо описывает произвольные данные.

Помимо интерполяции, сплайны можно использовать и в других задачах. Ниже будут рассмотрены В-сплайны, метод наименьших квадратов и др. Во всех случаях придается большое значение выбору «хороших» базовых функций на множестве S [17].

Сплайны общего типа. Из изложенного выше ясно, что сплайн можно определить двумя способами: исходя из взаимного согласования простых функций и из решения задачи минимизации. Третье определение, данное в работе [2], использует понятие «воспроизводящего ядра». Это определение мы используем ниже в примере, когда будем рассматривать задачи с двумя пространственными переменными.

В теории сплайнов показывается, что второе определение допускает обобщение в двух направлениях:

• обобщение критерия минимизации: если  $D$  - дифференциальный оператор, можно искать минимум  $\int_a^b [Df(t)]^2 dt$ ;

• обобщение используемых функционалов:  $\varphi(f) = \max |f(t)|$ , либо  $a < t < b$ 

 $\varphi(f) = \max_{a \le t \le b} |f'(t)|$ , либо  $\varphi(f) = \max_{a \le t \le b} |af(t) + \beta f'(t)|$ , либо  $\varphi(f) =$  $=\binom{b}{a} |f(t)| dt.$ 

Много примеров на эту тему рассмотрено в работах [33, 51]. Большой интерес для САПР может представлять также сплайн «под напряжением» [14, 42], критерием для определения которого является минимизация выражения

 $\int_a^b \{ [f''(t)]^2 + u^2 [f'(t)]^2 \} dt.$ 

На каждом интервале получают функцию вида

 $\alpha + \beta x + \gamma \sin px + \delta \cosh qx$ .

# 2.2.2. Сглаживание

Методы сглаживания используются в тех случаях, когда необходимо найти функцию, проходящую вблизи большого числа заданных точек. Мы рассмотрим три метода сглаживания:

• метод наименьших квадратов;

• сглаживающие сплайны:

• функции Безье и В-сплайны.

# Метод наименьших квадратов

Рассмотрим два векторных пространства V и W конечных размерностей. Пусть *n* и *m* соответственно размерности *V* и *W*,  $n \le m$ . Обозначим через  $(v_i)_{1 \le i \le n}$  и  $(w_i)_{1 \le i \le m}$  базисные функции пространств  $V$  и W. Предположим, что в W определено скалярное произведение, обозначаемое  $\langle, \rangle$ , т.е. операция, которая каждой паре  $(x, y)$  элементов из W ставит в соответствие действительное число  $\langle x, y \rangle$  из R, такое что 1)  $\forall x \in W \langle x, x \rangle \ge 0, \langle x, x \rangle = 0$  тогда и только тогда, когда  $x = 0$ ; 2)  $\forall x, y \in W \langle x, y \rangle = \langle y, x \rangle;$ 

3)  $\forall \lambda, \mu \in R, \forall x, y, z \in W \langle \lambda x + \mu y, z \rangle = \lambda \langle x, z \rangle + \mu \langle y, z \rangle$ .

(В качестве упражнения возьмите  $W = R^2$  и определите скалярное произведение в евклидовой геометрии.)

С помощью скалярного произведения можно определить понятие расстояния  $\varphi(x - y) = \sqrt{\langle x - y, x - y \rangle}$  и довольно просто производить вычисления.

При использовании метода наименьших квадратов задача сглаживания формируется следующим образом:

1) пусть  $T$ -линейный оператор преобразования  $V$  в  $W$  полного ранга n, т.е. обладает свойством:  $Tv = 0$  тогда и только тогда, когда  $v = 0$ ;

2) пусть  $w$ -элемент  $W$ ;

3) найти элемент  $\bar{v}$  из  $V$ , такой что

$$
\varphi(T\bar{v}-w)\leqslant \varphi(Tv-w),\quad \forall v\in V.
$$

Предположим, существует такое  $\bar{v}$ , что

$$
\varphi(T\bar{v}-w)=\min \varphi(Tv-w).
$$

 $v \in V$ 

Тогда решение й должно удовлетворять вариационному уравнению

$$
\langle T\bar{v}, Tv \rangle = \langle w, Tv \rangle, \quad \forall v \in V.
$$

Поскольку V имеет конечную размерность, это выражение можно записать в виде

$$
\langle T\overline{v}, Tv_i\rangle = \langle w, Tv_i\rangle, \quad i = 1, ..., n.
$$

Пусть  $v = \sum_{i=1}^{n} \lambda_i v_i$ . Введем обозначения:

- Bektop  $\lambda = (\lambda_i)$ ,  $1 \leq j \leq n$ ;
- $\tau = (\tau_{ij})$ ,  $\tau_{i\ell} = \langle Tv_i, Tv_j \rangle$ ,  $1 \le i, j \le n$ ;<br>
  $\beta = (\beta_i)$ ,  $\tau_{i\ell} = \langle w, Tv_i \rangle$ ,  $1 \le i \le n$ .
- Тогда решение задачи сводится к решению системы *п* уравнений с *п* неизвестными:

 $\tau \lambda = \beta$ .

Таким же образом могут быть сформулированы другие задачи и методы их решения. Здесь V-пространство аппроксимирующих функций,  $W$ -пространство наблюдений. Поясним изложенное выше на примере. Пусть

- $V = P^{n-1}$  множество полиномов степени, меньшей или равной  $n-1$ ;
- $W = R^m$  со скалярным произведением  $\langle x, y \rangle = \sum_{i=1}^m x_i y_i$ ;

•  $t_i$ -действительные числа  $(i = 1, ..., m)$  и  $T$ -линейный оператор преобразования V в W,

$$
Tp = (\delta_i p)_{1 \leq i \leq m} = (p(t_i)), \quad p \in V;
$$

•  $z$  – элемент  $R^m$ .

Решение задачи сглаживания методом наименьших квадратов состоит в нахождении полинома  $\bar{p}$  степени не больше  $n-1$ , который минимизирует выражение

$$
\sum_{i=1}^m (p(t_i)-z_i)^2.
$$

Если через v, обозначить базисные полиномы V, получим

$$
\tau_{ij} = \langle Tv_i, Tv_j \rangle = \sum_{k=1}^{m} v_i(t_k) v_j(t_k), \quad \beta_i = \sum_{k=1}^{n} z_k v_k(t_i).
$$

Допустим также, что  $A = (a_{ij})_{\substack{1 \le i \le n \\ \le j \le m}}$ , где  $a_{ij} = v_i(t_j)$ , тогда  $\tau = A^t A$  и  $\beta = A^t z$ , где  $A^t$ -транспонированная матрица A, и система линейных уравнений запишется в виде

$$
A^t A \lambda = A^t z.
$$

Эта система может быть решена с помощью методов, описанных в разд. 3.1. Однако вычисление матрицы  $A<sup>t</sup>A$  (порядка *n*) в процессе решения системы может снизить точность решения. Поэтому в настоящее время предпочитают использовать другой метод, который мы кратко опишем здесь. В его основе лежит метод Гивенса, рассмотренный в гл. 5, в котором матрица  $A$  представляется в виде произведения двух матриц  $A = QS$ , где  $Q$ -ортогональная матрица порядка n, а матрица R имеет следующую структуру:

$$
S=\left|\frac{\tilde{S}}{0}\right|,
$$

где  $\tilde{S}$ -верхняя треугольная матрица порядка *n*. Тогда уравнение  $A' A \lambda = A'z$  можно записать в виде  $S' Q' S \lambda = S' Q' z$ , что эквивалентно  $S^t S \lambda = S^t O^t z$ .

Обозначим через  $[Q^t z]_n$  вектор, принадлежащий  $R^n$  и состоящий из *n* первых компонентов  $Q^i$ z. Тогда

$$
\widetilde{S}^t \widetilde{S} \lambda = \widetilde{S}^t [Q^t z]_n,
$$

где  $\tilde{S}$ -обратимая матрица, а  $\tilde{S}$  является разложением Холецкого матрицы  $A^t A^{1}$ . Отсюда

$$
\tilde{S}\lambda = [Q^t z]_n.
$$

Матрица полученной системы является верхней треугольной, и систему легко решить. Примеры решения приведены на рис. 2.7 и 2.8.

Описанный метод прост, эффективен, обладает высокой вычислительной устойчивостью. Кроме того, можно показать, что

$$
\sum_{i=1}^{m} (\bar{p}(t_i) - z_i)^2 = \sum_{i=n+1}^{m} ((Q^i z)_i)^2,
$$

и тем самым получить информацию об ошибках сглаживания. Отметим

<sup>1)</sup> Разложение Холецкого приведено на стр. 74. - Прим. перев.

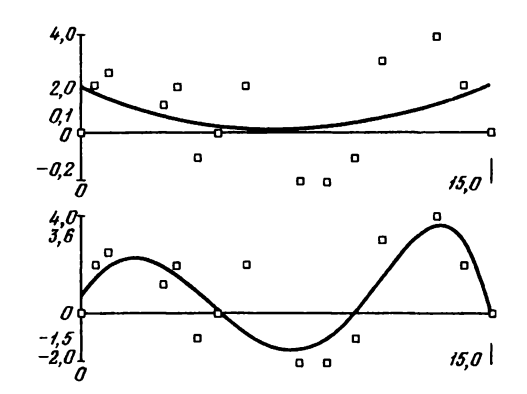

Рис. 2.7. Сглаживание методом наименьших квадратов полиномами 3 и 5 степени.

также, что если  $m = n$  и удачно выбраны точки  $t_i$  и базовые функции  $v_i$ , то можно получить систему уравнений с диагональной матрицей [30, 33]. В рассмотренном выше примере вместо полиномов можно использовать другие функции, например В-сплайны, которые описаны ниже (см. также работу [17]). Задачу можно обобщить, рассматривая пространство функций с дополнительными ограничениями линейного типа. В таких случаях систему уравнений решают методом неопределенных множителей Лагранжа [33].

#### Сглаживающие сплайны

Рассмотрим пример применения кубических сплайнов для сглаживания (рис. 2.9-2.11). Пусть р-действительное положительное число. Тогда на данных  $(t_i, z_i)_{1 \leq i \leq n}$  сглаживающий сплайн  $f_{\lambda}$  будет функцией, которая минимизирует критерий

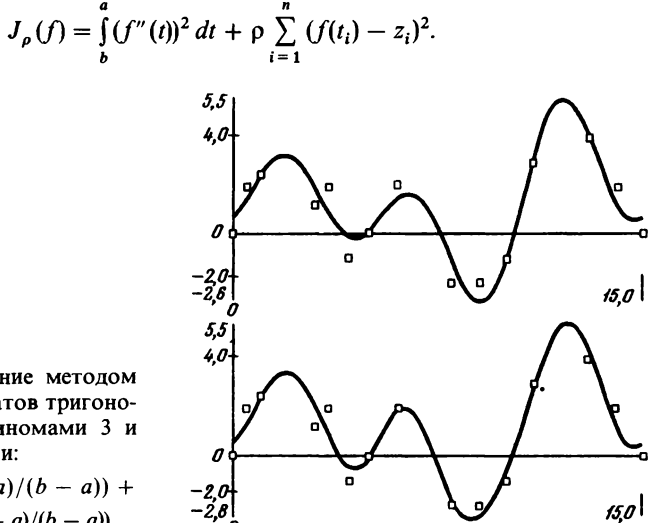

Рис. 2.8. Сглаживание методом наименьших квадратов тригонометрическими полиномами 3 и 5 степени:

$$
\sum x_i \sin (2 i\pi (x-a)/(b-a)) +
$$
  
+ 
$$
\sum y_i \cos (2 i\pi (x-a)/(b-a)).
$$

Глава 2

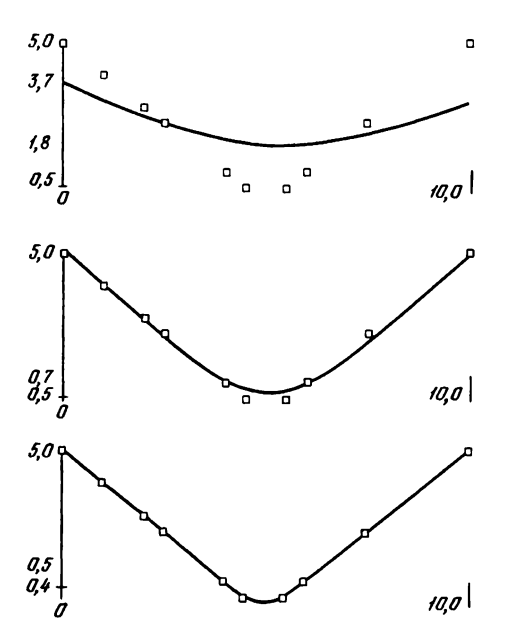

Рис. 2.9. Сглаживание кубическим сплайном на 10 точках с различными параметрами сглаживания р. Положение точек задается функцией  $|x-5|$ :

- $p = 10$  (результат близок к прямой, полученной по методу наименьших квадратов);
- $\rho = 100$  (приемлемый результат для произвольных дан**ных);**
- p = 500 (результат близок к интерполяционному сплайну).

Решение будет кубическим сплайном (кусочный полином третьей степени на каждом интервале, дважды дифференцируемый с непрерывной второй производной).

От выбора о существенно зависят свойства сплайна. Для больших значений о сплайн пройдет близко к точкам, а для малых значений о сплайн будет ближе к прямой, проведенной методом наименьших квадратов. Существует метод автоматического выбора о (метод возрастающего признания [53, 55]), но при его использовании возникают трудности в процессе построения сплайна на неэквидистантных точках.

### Функции Безье (рис. 2.12, 2.13)

Пусть f-действительная функция, определенная на отрезке [0, 1]. Полиномом Бернштейна степени п. связанным с функцией f. называют

$$
B_n(f; t) = \sum_{i=0}^n f\left(\frac{i}{n}\right) \Phi_{n,i}(t),
$$

где  $\Phi_{n,i}(t) = C_n^i t^i (1-t)^{n-i}$ . Напомним, что  $C_n^i = \frac{n!}{i!(n-i)!}$ . Функции  $\Phi_{n,i}(t)$ удовлетворяют следующим свойствам:

 $\Phi_{n,i}(t) \geq 0, \forall t \in [0, 1];$ •  $\sum_{i=0}^{n} \Phi_{n,i}(t) = 1; \quad \sum_{i=0}^{n} \left(\frac{i}{n}\right) \Phi_{n,i}(t) = t$ 

и могут служить базисными полиномами степени, меньшей или равной

44

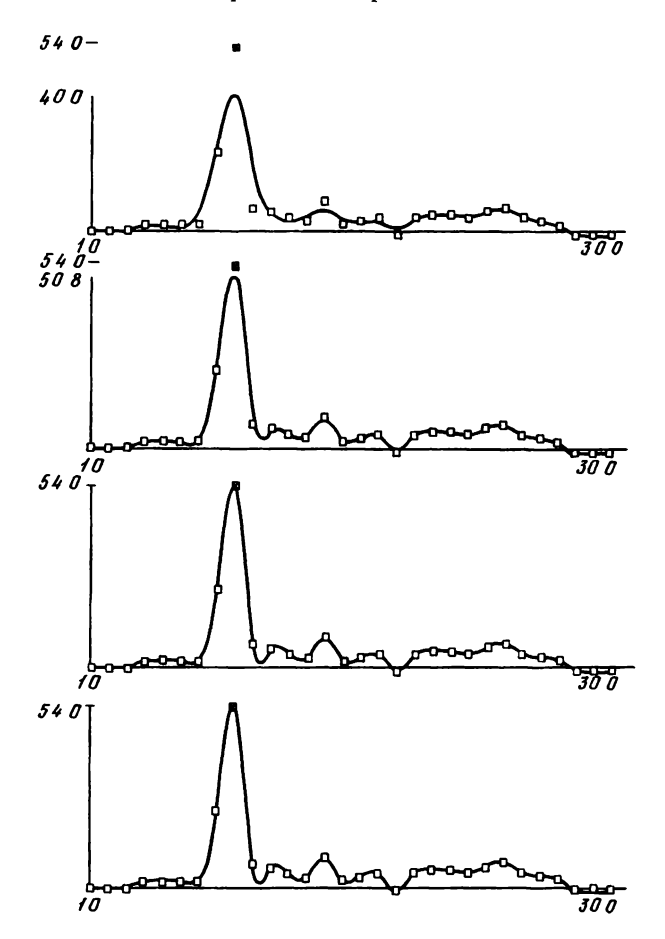

Рис. 2.10. Сглаживание кубическим сплайном произвольных данных с различными значениями параметра сглаживания р (10, 100, 500, 10000).

п. Любой полином  $P_n$  степени п может быть представлен в виде

$$
P_n(t) = \sum_{i=0}^n b_i \Phi_{n,i}(t).
$$

Если принять

$$
\Delta^0 b_i = b_i, \quad \Delta b_i = b_{i+1} - b_i, \quad \Delta^{k+1} b_i = \Delta (\Delta^k b_i),
$$

получим

$$
P_n(t) = \sum_{k=0}^n C_n^k \Delta^k b_0 t^k.
$$

Если *b* является последовательностью действительных чисел

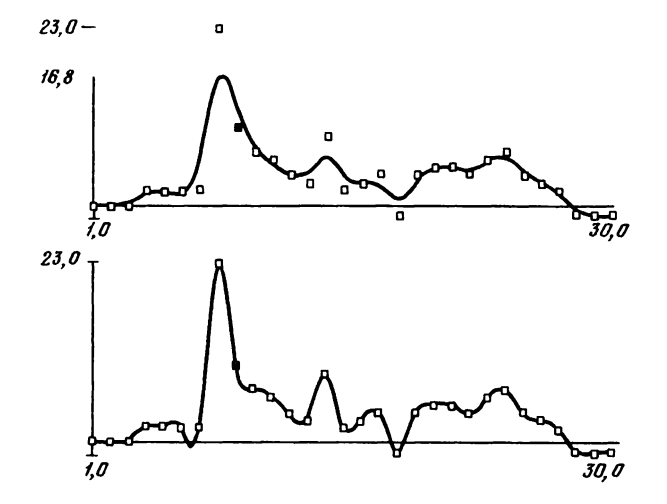

Рис. 2.11. Сглаживание кубическим сплайном данных, приведенных на рис. 2.10, за исключением точки, помеченной х, ордината которой уменьшена с 54 до 10, для двух значений параметра сглаживания р [10, 500].

 $(b_0, b_1, ..., b_n)$ , функцией Безье, связанной с  $b$ , называется полином

$$
B_n(b; t) = \sum_{i=0}^n b_i \Phi_{n,i}(t)
$$

Вычисление функций Безье осуществляется по рекуррентным формулам

$$
b_{i,0} = b_i, \quad 1 \le i \le n,
$$
  
\n
$$
b_{i,j}(t) = tb_{i,j-1}(t) + (1-t)b_{i-1,j-1}(t), \quad t \in [0, 1],
$$
  
\n
$$
B_n(b, t) = b_{n,n}(t).
$$

Подобные формулы существуют и для производных:

$$
b_{i,j}^{(k)} = \Delta^k b_i,
$$
  
\n
$$
b_{i,j}^{(k)}(t) = tb_{i,j-1}^{(k)}(t) + (1-t) b_{i-1,j-1}^{(k)}(t),
$$
  
\n
$$
B_n^{(k)}(b, t) = b_{i-k,n-k}^{(k)}(t).
$$

**В-сплайны.** Пусть  $\Pi = (t_i)_{i \in \mathbb{Z}}$ -возрастающая последовательность действительных чисел и

$$
g_m(s, t) = (s - t)_+^{m-1} = \begin{cases} (s - t)^{m-1}, & \text{even } s \geq t, \\ 0, & \text{even } s < t. \end{cases}
$$

*В*-сплайн (степени *m*)  $M_{i,m}(t)$  определяется как разделенная разность порядка *m* функции  $g_m(s, t)$  по отношению к аргументу *s* на точках  $t_i, t_{i+1}, \ldots, t_{i+m}$ 

$$
d[t_i] = g_m(t_i, t), d[t_i, t_j] = (g_m(t_i, t) - g_m(t_j, t)/(t_i - t_j),
$$
  

$$
M_{i,m}(t) = d[t_i, ..., t_{i+m}] = \frac{d[t_i, ..., t_{i+m-1}] - d[t_i, ..., t_{i+m-2}, t_{i+m}]}{t_{i+m-1} - t_{i+m}}.
$$

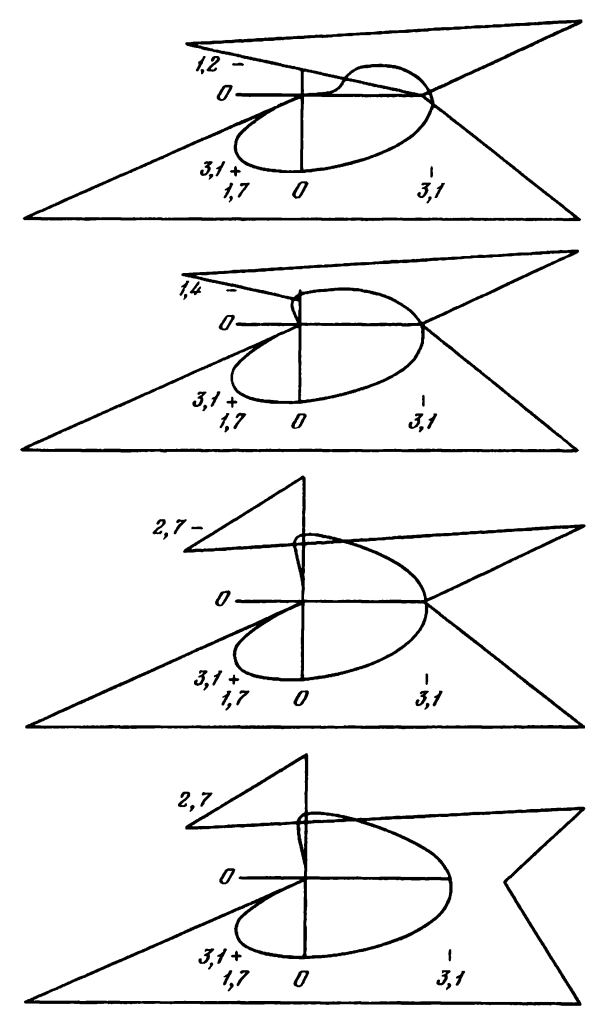

Рис. **2.12.** Сглаживание с помощью кривых Безье на многоугольниках с координатами вершин:

> $(0,0), (3,0), (-3,2), (7,3), (3,0), (7,-5), (-7,-5), (0,0);$  $(0,0), (0,1), (-3,2), (7,3), (3,0), (7,-5), (-7,-5), (0,0);$  $(0,0), (0,5), (-3,2), (7,3), (3,0), (7,-5), (-7,-5), (0,0);$  $(0,0), (0,5), (-3,2), (7,3), (5,0), (7,-5), (-7,-5), (0,0).$

Отметим касательные к кривой в крайних точках многоугольника, изменение всей кривой при изменении положения одной точки и образование петли за счет расположения данных.

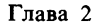

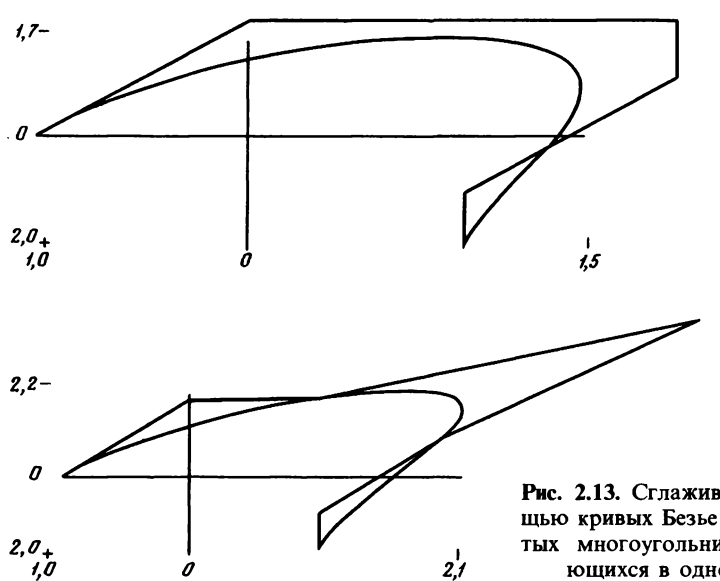

Рис. 2.13. Сглаживание с помощью кривых Безье на незамкнутых многоугольниках, отличающихся в одной точке.

**• Нормализованный В-сплайн**  $N_{i,m}(t)$  определяется следующим образом:

$$
N_{i,m}(t) = (t_{i+m} - t_i) M_{i,m}(t).
$$

Если  $t_i = t_{i+1} = ... = t_{i+k_i-1}$ , (1 ≤  $k_i$  ≤ *m*), обе функции  $N_{i,m}$  и  $M_{i,m}$  имеют производные лишь до порядка  $m - k_i - 1$ . Таким образом, наличие совмещенных точек может привести к нарушению непрерывности некоторых производных.

Если  $m > 1$  и  $\Pi$  не имеет более  $m - 1$  совмещенных точек, то  $M_{i,m}$  и  $N_{i,m}$  являются непрерывными функциями. Ниже рассматривается этот случай.

Элементы П называются узлами В-сплайна.

Из рекуррентных формул для вычисления разделенных разностей можно получить формулы для нахождения функции  $N_{i,m}(t)$ 

$$
N_{i,1} = \begin{cases} 1, & \text{cc} \text{ or } t \in [t_i, t_{i+1}]; \\ 0, & \text{cc} \text{ or } t \notin [t_i, t_{i+1}]; \end{cases}
$$
\n
$$
N_{i,m}(t) = \frac{t - t_i}{t_{i+m-1} - t_i} N_{i,m-1}(t) + \frac{t_{i+m} - t}{t_{i+m} - t_{i+1}} N_{i+1,m-1}(t).
$$

• Эти функции обладают следующими свойствами:

1)  $N_{i,m} > 0$ ,  $t \in (t_i, t_{i+m});$ <br>2)  $N_{i,m} = 0$ ,  $t \notin (t_i, t_{i+m});$ 3)  $\sum_{i=1}^{n} N_{i,m}(t) = 1;$ 

4) существуют такие числа  $\xi_1, ..., \xi_m$ , что  $\sum_{i=1}^{m} \xi_i N_{i,m}(t) = t$ . Точки  $\xi_i$ называются узловыми точками В-сплайна.

Сплайном степени *m*, определенным на отрезке [а, b], называют функцию S<sub>m</sub>(a, t), определяемую следующими соотношениями:

1) 
$$
S_m(\alpha, t) = \sum_{j=0}^{m+n+1} \alpha_j N_{j,m+1}(t), t \in [a, b];
$$

2) 
$$
\Pi = \{t_0, ..., t_0, t_1, t_2, ..., t_{n-1}, t_n, ..., t_n\};
$$
  
\n $t_0 = a; t_n = b; t_i \neq t_{i+1}, i = 0, 1, ..., n-1;$   
\n3)  $\alpha = (\alpha_i)_{0 \leq j \leq m+n+1}; \alpha_j \in R.$ 

Кубический сплайн, определенный выше, является сплайном третьей степени. S<sub>m</sub> является полиномом степени, меньшей или равной m, и на каждом интервале  $[t_i, t_{i+1}]$  имеет производные до порядка  $m-1$ . Отметим, что если  $\Pi = \{0, 0, ..., 0, 1, ..., 1\}$ , то функции  $N_{j,m+1}$  являются<br>полиномами Бернштейна.  $m+1$   $m+1$ 

Если требуется найти сплайн не на отрезке [а, b], а на всем множестве R, он может быть определен следующим образом:

$$
\Pi = \{t_i\}_{i \in \mathbb{Z}},
$$
  

$$
S_m(\alpha, t) = \sum_{j=-\infty}^{+\infty} \alpha_j N_{j,m+1}(t), \quad t \in \mathbb{R}, \ \alpha_j \in \mathbb{R}.
$$

Для вычисления этих функций можно воспользоваться следующими формулами:

$$
S_m(\alpha, t) = \sum_{i=l-m}^{l} \alpha_i N_{i,m+1}(t), \ t \in [t_l, t_{l+1}];
$$
  
\n
$$
\alpha_{i,0} = \alpha_i, \ l-m \le i \le l;
$$
  
\n
$$
\alpha_{i,j}(t) = \frac{t-t_i}{t_{i+m-j+1} - t_i} \alpha_{i,j-1}(t) + \frac{t_{i+m-j+1} - t}{t_{i+m-j+1} - t_i} \alpha_{i-1,j-1}(t);
$$
  
\n
$$
1 \le j \le m, \ l-m+j \le i \le l;
$$
  
\n
$$
S_m(\alpha, t) = \alpha_{l,m}(t).
$$

В работах [6, 17, 27, 47] приводятся другие алгоритмы вычисления функций S<sub>m</sub> и ее производных.

Таким образом, В-сплайны N<sub>im+1</sub> для фиксированного *m* являются базисными функциями для пространства сплайнов степени т. Их практическая польза состоит в том, что для вычисления можно использовать приведенные выше рекуррентные формулы (подобные тем, которые использовались при вычислении функций Безье).

Аппроксимирующие функции Безье и сплайны. Аппроксимирующей функцией Безье степени  $n \ge 1$  для функции f на отрезке  $[0, 1] \in R$ называют полином Бернштейна степени п. связанный с f выражением

$$
B_n(f, t) = \sum_{i=1}^n f\left(\frac{i}{n}\right) \Phi_{n,i}(t).
$$

Аппроксимирующим сплайном функций  $f$  на  $[0, 1] \in R$  называют сле-

дующую функцию:  $S_m(f, t) = \sum_{i=0}^{m+n+1} f(\xi_i) N_{i, m+1}(t),$ 

где П = { $t_0, ..., t_0, t_1, ..., t_{n-1}, t_n, ..., t_n$ },  $t_0 = a, t_n = b$  и  $\xi_i$  определяются из уравнения  $\sum_{i=0}^{m+n+1} \xi_i N_{i,m+1}(t) = t$ . Аппроксимирующим сплайном функции  $f$  на всем множестве  $R$  называют функцию

 $S_m(f, t) = \sum_{i=-\infty}^{+\infty} f(\xi_i) N_{i, m+1}(t).$ 

Перечислим несколько общих свойств определенных выше функций. Для функции f, заданной на  $[0, 1] \in R$  и непрерывной на нем, введем следующие обозначения:

 $V(f)$  – число изменений знака;

 $S(f)$ -число изменений знака монотонности;

 $T(f)$ -число изменений вогнутости.

Аппроксимирующие функции Безье и сплайны по отношению к функции f обладают следующими свойствами:

• число изменений знака уменьшается:

$$
V(B_n(f)) \leqslant V(f) \text{ if } V(S_m(f)) \leqslant V(f);
$$

• число изменений знака монотонности уменьшается:

$$
S(B_n(f)) \leqslant S(f) \text{ if } S(S_m(f)) \leqslant S(f);
$$

• число изменений вогнутости уменьшается:

$$
T(B_n(f)) \leqslant T(f) \text{ if } T(S_m(f)) \leqslant T(f).
$$

В работах [44, 47, 49] доказана справедливость этих соотношений.

Кроме указанных выше геометрических свойств аппроксимирующие функции Безье и сплайны обладают и другими полезными свойствами. В частности, можно показать, что на В-сплайн в отличие от функции Безье оказывает влияние малое число точек. Иными словами, изменение одного значения  $f\left(\frac{i}{n}\right)$  оказывает влияние на  $B_n(f, t)$  для всех  $t \in [0, 1]$ , в то время как для  $S_m(f, t)$  это влияние ограничивается одной функцией  $N_{i,t}$ .

#### 2.2.3. Аппроксимация

По теории аппроксимации существует обширная литература. Для более глубокого ознакомления с затрагиваемыми здесь вопросами можно рекомендовать работы [30, 33, 39].

Приведем вкратце одну из формулировок задачи аппроксимации. Введем следующие обозначения:

 $\Omega$ -множество, принадлежащее  $R$ ;

 $f$ -функция, определенная на  $\Omega$ , со значениями в R;

V-конечномерное векторное пространство действительных функций. определенных на  $\Omega$ , со значениями в R;

 $W$ -векторное пространство, порожденное  $f$  и  $V$ ;

 $\|\cdot\|$ -норма в W.

Напомним, что норма является таким отображением  $W$  в  $R^+$ , что  $||q|| = 0$  тогда и только тогда, когда  $q = 0$ , кроме того,

$$
\forall g \in W, \|\lambda g\| = |\lambda| \cdot \|g\|, \forall \lambda \in R, \forall g \in W, \|g + h\| \le \|g\| + \|h\|, \forall g, h \in W.
$$

В частности, норма может определяться скалярным произведением

$$
\|g\| = (\langle g, g \rangle)^{1/2}.
$$

Тогда задача аппроксимации заключается в следующем: найти (если существует)  $\bar{f}$ -элемент пространства С, являющегося частью W, наиболее близкий к  $f$  в смысле нормы, т.е. найти функцию  $\vec{f} \in C$ , такую что

$$
||f - \overline{f}|| = \min ||f - g||.
$$

 $g \in C$ 

Основные трудности, возникающие при теоретическом анализе задачи и ее решении, связаны со структурой пространства С и геометрическими свойствами нормы. Рассмотрим случай, когда  $C = V$ .

# Наилучшая равномерная аппроксимация

Для этой задачи имеем

1)  $\Omega = [0, 1]$ ;

2)  $V$ -подпространство векторного пространства непрерывных функций, отображающих Ω на  $R$ :

3) 
$$
||g|| = \max |g(t)|
$$
.

 $t \in [0, 1]$ 

Данная норма называется нормой максимума или равномерной нормой. Она определяет расстояние между двумя функциями как максимальное отклонение между их графиками. Задача имеет по крайней мере одно решение, но оно может быть неединственным, что приводит к затруднениям при составлении алгоритма решения. Единственность может быть обеспечена, если У удовлетворяет определенному условию, называемому условием Хаара<sup>1)</sup>.

Предположим, что V представляет собой множество полиномов степени, меньшей или равной n, т.е. будем искать решение в виде полинома  $\vec{f} \in P_n$ , расстояние которого от  $\vec{f}$  минимально. Если  $\vec{f}$  является решением, то существуют  $n + 2$  точки  $t_i$ , в которых

<sup>&</sup>lt;sup>1)</sup> Условие Хаара сводится к тому, чтобы любая функция  $f(t) \in V$  имела не более  $n-1$  корня при  $t \in \Omega$ . – Прим. ред.

$$
|f(t_i) - \bar{f}(t_i)| = \max_{t \in [0, 1]} |f(t) - \bar{f}(t)|
$$

И

$$
f(t_{i+1}) - \bar{f}(t_{i+1}) = -(f(t_i) - \bar{f}(t_i)), i = 1, 2, ..., n + 1.
$$

В работе [33] приведен алгоритм для определения точек  $t_i$ , а в работе Г81 его обобщение.

Из изложенного видно, что наилучшая равномерная аппроксимация представляет собой весьма сложную задачу и вообще следует избегать такого типа норм, в выражениях для которых появляются операторы тах или sup. Тем не менее, если функция  $\hat{f}$  должна быть вычислена в большом числе точек за ограниченное время, может оказаться выгоднее искать именно наилучшую равномерную аппроксимацию на множестве полиномов. Подобные методы, как правило, используются при вычислении элементарных функций в алгоритмических языках высокого уровня.

## Метод наименьших квадратов с непрерывными переменными

Условия задачи записываются следующим образом:

$$
1) \Omega = [a, b];
$$

2) 
$$
||g|| = (\int (g(t))^2 p(t) dt)^{1/2}
$$

где непрерывная функция р отображает  $\Omega$  в  $R^+$ . В основе данной нормы

лежит скалярное произведение  $\langle g, h \rangle = \int g(t) h(t) p(t) dt$ . Решение задачи  $\overline{f}$ 

существует и единственно. Его нахождение сводится к вычислению компонент  $\vec{f}$  в базовых функциях пространства  $V$ . Для этого необходимо решить систему из *n* уравнений с *n* неизвестными. Если  $\{v_i\}_{i=1}$  , являются базовыми функциями V. то

$$
\bar{f} = \sum_{i=1}^n \bar{a}_i v_i,
$$

где  $\bar{a}$ , являются решениями системы

$$
\sum_{j=1}^n \bar{a}_j \int_a^b v_i(t) v_j(t) p(t) dt = \int_a^b f(t) v_i(t) p(t) dt, i = 1, ..., n.
$$

Для решения системы можно использовать методы, описанные в гл. 3. Интерес представляет частный случай, когда базисные функции ортогональны:

$$
\int_a^b v_i(t) v_j(t) p(t) dt = 0, i \neq j.
$$

В этом случае матрица системы диагональна и  $\bar{a}_i$  легко определяются. Одна из таких систем базисных функций при  $p \equiv 1$  представляет собой

{1, sin  $\pi t$ , cos  $\pi t$ , sin  $2\pi t$ , ..., cos  $n\pi t$ }.

Для этой ортогональной базы  $\bar{\alpha}_i$  являются коэффициентами разложения

в ряд Фурье функции f.

Если  $\hat{V}$  представляет собой пространство полиномов степени не выше п, для него также можно построить ортогональный базис, пользуясь результатами, полученными в теории ортогональных полиномов (с другими р). Интерес к ним связан с наличием рекуррентных формул, помогающих вычислять отдельные полиномы [30, 33]. Определенная с их помощью функция  $\bar{f}$  также представляет собой равномерную аппроксимацию f, которая если и не является лучшей, то по крайней мере удовлетворительна (полиномы Чебышева).

Приведем основные типы ортогональных полиномов и рекуррентные формулы для их вычисления.

Полиномы Чебышева: 
$$
p(t) = \frac{1}{\sqrt{1-t^2}}
$$
,  $a = -1$ ,  $b = 1$ ,  
\n $p_{n+1}(x) - 2xp_n(x) + p_{n-1}(x) = 0$ ,  $p_0(x) = 1$ ,  $p_1(x) = x$ .  
\nПолиномы Лагерра:  $p(t) = -e^{-t}$ ,  $a = 0$ ,  $b = \infty$ ,  
\n $p_{n+1}(x) - (1 + 2n - x)p_n(x) + n^2p_{n-1}(x) = 0$ ,  $p_0(x) = 1$ ,  $p_1(x) = 1 - x$ .  
\nПолиномы Лежандра:  $p(t) = 1$ ,  $a = -1$ ,  $b = 1$ ,  
\n $(n + 1)p_{n+1}(x) - (2n + 1)xp_n(x) + np_{n-1}(x) = 0$ ,  $p_0(x) = 1$ ,  $p_1(x) = x$ .  
\nПолиномы Эрмита:  $p(t) = e^{-t^2}$ ,  $a = -\infty$ ,  $b = \infty$ ,  
\n $p_{n+1}(x) - 2xp_n(x) + 2np_{n-1}(x) = 0$ ,  $p_0(x) = 1$ ,  $p_1(x) = 2x$ .

Мы рассмотрели метод наименьших квадратов с нормой лишь одного типа. На самом деле любая норма, основанная на скалярном произведении, в задачах аппроксимации приводит к решению симметричной системы линейных уравнений. Что касается ортогональных базисных полиномов, то не очевидно, что их применение оправдано во всех случаях.

Сформулируем задачу аппроксимации в общем случае. Найти такую функцию  $\bar{f}$ , что

$$
||f-\overline{f}|| = \min_{g \in C} ||f-g||.
$$

В этом случае С уже является частью W. Могут быть введены ограничения на класс искомых функций, например:

$$
C = \{ g \in W; g'(t) \geq 0, \forall t \}
$$

В литературе описываются попытки решить эту задачу главным образом для случая выпуклого С:

$$
\forall g_1, g_2 \in C
$$
,  $\forall \lambda, \mu \geq 0, \lambda + \mu = 1$ влечет за собой  $\lambda g_1 + \mu g_2 \in C$ .  
Таким образом, задача сводится к оптимизации [33, 53].

Обширная литература посвящена решению задачи аппроксимации с помощью сплайнов с ограничениями на форму. Основная трудность здесь состоит в поиске эффективных алгоритмов.

#### 2.2.4. Замечания

Практическая реализация рассмотренных алгоритмов обычно требует большого времени вычислений, большого объема памяти ЭВМ, важную роль играют также вопросы вычислительной устойчивости. Один из путей устранения указанных трудностей состоит в сегментации задачи, т.е. поочередном решении задачи на небольших областях с последующей сшивкой результатов, которая может быть осуществлена несколькими методами.

В методе подгонки общая задача разбивается на множество локальных задач, решаемых на непересекающихся интервалах. В методе сшивки границы локальных интервалов  $[a_i, b_i]$  удовлетворяют соотно-Шениям

$$
a_i < b_{i-1} < a_{i+1} < b_i < a_{i+2} < b_{i+1} < \dots
$$

Обозначим через  $f_i$  результат решения локальной задачи на отрезке  $[a_i, b_i]$ . Тогда окончательный результат на отрезке  $[b_{i-1}, a_{i+2}]$  определяется следующим образом:

$$
f(t) = \begin{cases} f_i(t), \ \forall t \in [b_{i-1}, a_{i+1}], \\ \varphi_0 \left( \frac{t - a_{i+1}}{b_i - a_{i+1}} \right) f_i(t) + \varphi_1 \left( \frac{t - a_{i+1}}{b_i - a_{i+1}} \right) f_{i+1}(t), \ \forall t \in [a_{i+1}, b_i], \\ f_{i+1}(t), \ \forall t \in [b_i, a_{i+2}], \end{cases}
$$

где функции  $\varphi_0$  и  $\varphi_1$ -базисные полиномы Эрмита. Решение  $f$  является непрерывной дифференцируемой функцией, если таковыми являются функции f. Можно получить и другие варианты сшивки, если вместо  $\varphi_0$ и ф1 использовать другие функции.

Метод Франка [25] с большим успехом применяется для функций многих переменных, но его можно использовать и в одномерном случае. **В этом методе область**  $\Omega$  **разбивается на локальные области**  $\Omega_i$ **, для каждой из которых определяется неотрицательная функция**  $w_i$ **, равная** нулю вне  $\Omega_i$ . На каждой  $\Omega_i$  локальной процедурой отыскивается решение f. Окончательный результат вычисляется по формуле

$$
f(t) = \left(\sum_i w_i(t) f_i(t)\right) / \sum_i w_i(t).
$$

Очевидно, что функция  $f(t)$  удовлетворяет тем же условиям, что и  $f_i(t)$ , и если w, и f, дифференцируемы, то это относится и к f.

Однако возможны случаи, когда сама функция или одна из ее производных имеет разрыв. Если точка разрыва известна, ее учитывают при решении задачи в качестве дополнительного условия и задача в целом остается линейной. Если известна только область, где находится точка разрыва, то решают задачу по обе стороны от этой области и вычисляют точку пересечения двух кривых, решая возникающие при этом нелинейные уравнения (гл. 3). В настоящее время разрабатываются более общие методы решения таких задач [34].

#### 2.2.5. Кривые на плоскости и в пространстве

Будем считать, что кривые на плоскости и в пространстве задаются в параметрической форме и параметр, меняющийся на отрезке [0, 1]. отображается в пространство  $R^2$  или  $R^3$ . Замкнутой будет такая кривая c. для которой  $c(0) = c(1)$ .

### Общий случай

Для данного случая интерполяция, сглаживание или аппроксимация состоят, вообще говоря, в применении изложенных выше методов к каждой координате. Поэтому здесь мы ограничимся лишь некоторыми замечаниями. Для замкнутых кривых используются периодические функции интерполяции, сглаживания или аппроксимации. Если можно воспользоваться критерием минимизации, его можно применить ко всем компонентам (координатам), например общий критерий представить как сумму критериев по отдельным компонентам.

Единственная важная проблема состоит в том, что решение будет зависеть от способа выбора параметра. Большую помощь может оказать удачный выбор системы координат: например, если искомая кривая близка к окружности или эллипсу, нужно отдать предпочтение полярным координатам. Для исходных точечных данных параметр должен изменяться в пределах [0, 1]. Например, в качестве начальных параметров для кривой на  $R^2$ , проходящей через точки  $P_0, P_1, ..., P_n$ , можно выбрать

$$
t_0^0 = 0, \quad t_1^0 = \frac{|P_0 P_1|}{\sum_{i} |P_i P_{i+1}|} = \frac{\text{Длина } P_0 P_1}{\sum_{i} \text{ Длина } P_i P_{i+1}}
$$

$$
t_j^0 = \frac{\sum_{k=0}^{j-1} |P_k P_{k+1}|}{\sum_{i=0}^{n-1} |P_i P_{i+1}|} (j = 1, ..., n), \quad t_n^0 = 1.
$$

После этого можно выбрать метод решения, найти кривую  $G_1$  и ее использовать для вычисления параметров в следующем приближении:

 $t_0^1 = 0$ .

$$
t_j^1 = \frac{\sum_{k=0}^{j-1} |P_k P_{k+1}|_{C_1}}{\sum_{i=0}^{n-1} |P_i P_{i+1}|_{C_1}}
$$
 (rде длины дут измеряются вдоль кривой  $C_1$ ).

Затем вычисляют кривую  $C_2$  и т.д., выполняя необходимое число итераций. Процессы такого типа быстро сходятся (из 5-6 итераций) и параметры определяются из самой кривой.

# Кривые Безье и В-сплайны

Благодаря своим свойствам в САПР часто применяются кривые Безье и *В*-сплайны (рис. 2.14-2.16). Пусть  $Q$ -множество точек в  $R^2$  (или  $R^3$ ):<br> $Q = \{Q : 0 \le i \le N\}$ .  $Q = \{ Q_i; 0 \leq i \leq N \}.$ 

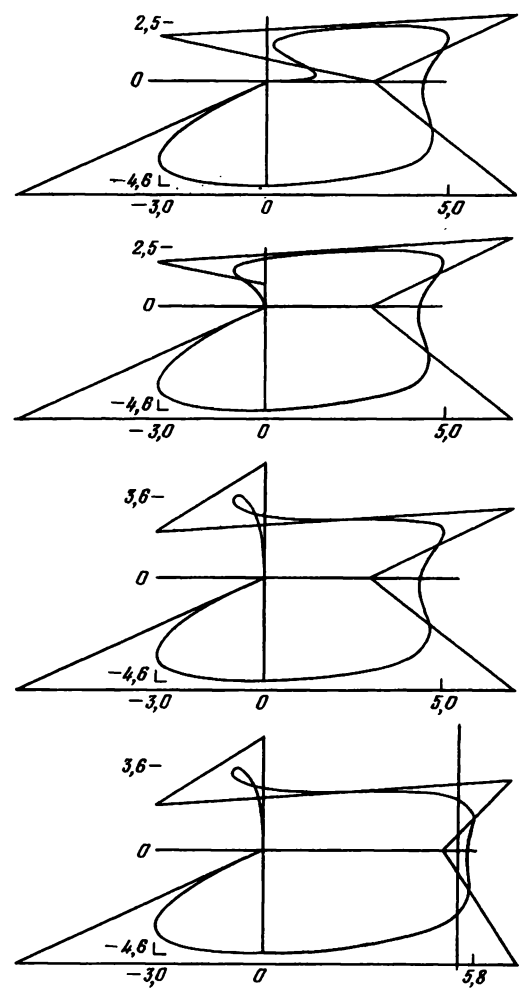

Рис. 2.14. Сглаживание В-сплайнами 3-й степени с эквидистантными узлами в интервале [0,1] на многоугольниках с координатами вершин:

$$
(0,0), (3,0), (-3,2), (7,3), (3,0), (7,-5), (-7,-5), (0,0);
$$
  
 $(0,0), (0,1), (-3,2), (7,3), (3,0), (7,-5), (-7,-5), (0,0);$   
 $(0,0), (0,5), (-3,2), (7,3), (5,0), (7,-5), (-7,-5), (0,0).$ 

Отметим касательные к кривым в крайних точках многоугольников, локальное изменение кривой при изменении положения одной точки и образование петли за счет расположения данных. Сравнение с кривой Безье (рис. 2.12).

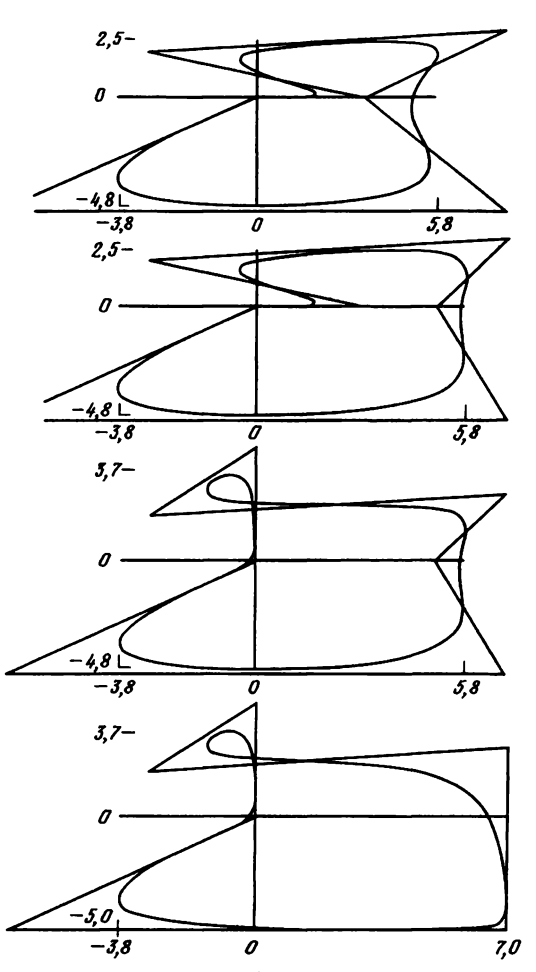

Рис. 2.15. Сглаживание В-сплайнами 3-й степени с эквидистантными узлами, периодическими на R, на многоугольниках с координатами вершин:

 $(0,0), (3,0), (-3,2), (7,3), (3,0), (7,-5), (-7,-5), (0,0);$  $(0,0), (3,0), (-3,2), (7,3), (5,0), (7,-5), (-7,-5), (0,0);$  $(0,0), (0,5), (-3,2), (7,3), (5,0), (7,-5), (-7,-5), (0,0);$  $(0,0), (0,5), (-3,2), (7,3), (7,-5), (7,-5), (-7,-5), (0,0).$ 

Отметим дифференцируемость кривых, локальное изменение кривой при изменении положения одной точки, образование петли за счет расположения данных. Сравните с кривыми Безье (рис. 2.12) и В-сплайнами (рис. 2.14).

Кривой Безье, связанной с Q, называется кривая, определяемая следующим образом:

$$
B[Q](t)=\sum_{i=0}^N \Phi_{N,i}(t)Q_i,
$$

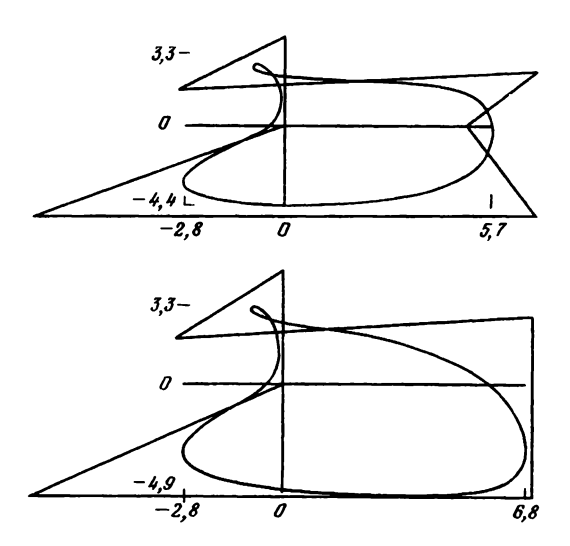

Рис. 2.16. Сглаживание В-сплайнами 5-й степени с эквидистантными узлами на R на многоугольниках с координатами вершин:

 $(0,0), (0,5), (-3,2), (7,3), (3,0), (7,-5), (-7,-5), (0,0);$  $(0,0)$ ,  $(0,5)$ ,  $(-3,2)$ ,  $(7,3)$ ,  $(5,0)$ ,  $(7,-5)$ ,  $(-7,-5)$ ,  $(0,0)$ .

т.е., если  $(x_i, y_i, z_i)$  являются координатами  $Q_i$ , то

$$
x(t) = \sum_{i=0}^{N} \Phi_{N,i}(t) x_i, \ \ y(t) = \sum_{i=0}^{N} \Phi_{N,i}(t) y_i, \ \ z(t) = \sum_{i=0}^{N} \Phi_{N,i}(t) z_i.
$$

В дополнение к известным свойствам (разд. 2.2.2) заметим, что кривая Безье начинается в точке  $Q_0$  и заканчивается в точке  $Q_N$ . В точке  $Q_0$ (соответственно  $Q_N$ ) она является касательной к отрезку  $Q_0 Q_1$  (соответственно к  $Q_{N-1}Q_N$ ):

$$
B[Q](0) = Q_0, \quad B[Q](1) = Q_N.
$$

Более того, она целиком содержится в выпуклой оболочке точек  $Q_i$ . Существенное влияние на решение оказывает пространственное расположение и порядок точек  $Q_i$ . Последовательность отрезков  $Q_i Q_{i+1}$  называется многоугольником Безье, связанным с Q, на котором строится кривая Безье.

Из общих свойств функций Безье вытекают следующие особенности их применения в данном случае:

изменение положения хотя бы одной точки приводит к заметному изменению кривой;

добавление хотя бы одной точки приводит к необходимости решения задачи заново;

при большом числе точек вычисление функций Безье затрудняется из-за большой степени полиномов.

После приобретения практических навыков вычисления функций Безье можно довольно быстро располагать точки  $Q_i$  так, чтобы получить желаемую форму кривой после небольших модификаций.

Аналогичная кривая, связанная с О и построенная с помощью В-сплайнов, может быть представлена в следующем виде:

$$
S\left[Q\right](t)=\sum_{i=0}^N N_{i,n}(t)Q_i.
$$

Основная их особенность состоит в локальном характере определения. Это приводит к более простому учету изменения положения отдельных точек О. Кроме того, они обладают более высокой вычислительной устойчивостью, что связано с небольшими степенями используемых полиномов.

#### 2.3. ПОВЕРХНОСТИ

В задачах обработки поверхностей возникают затруднения, связанные с особенностями геометрических свойств исходных данных. Мы рассмотрим наиболее благоприятные случаи, когда, используя свойства тензорного произведения, можно воспользоваться уже рассмотренными методами функции одной переменной. Затем дадим представление о других, более общих методах.

#### 2.3.1. Тензорное произведение

Рассмотрим простой случай, когда искомую функцию можно представить в виде линейной комбинации произведений функций одной переменной вида  $\Phi(x)\Psi(y)$ .

## Метод Гордона и Кунса [15, 28]

Один из методов решения такой задачи состоит в следующем.

Пусть  $P_1$  и  $P_2$ -два интерполяционных оператора, определенных на множестве функций, отображающих отрезок [0, 1] в R.  $P_1f$  и  $P_2f$  могут быть, например, интерполяционными полиномами Лагранжа или Эрмита для функции f. Если  $R_1$  и  $R_2$  являются операторами ошибки интерполяции для  $P_1$  и  $P_2$  соответственно (разд. 2.2.1), то имеем следующие тождества:

$$
I = P_1 + R_1; \quad I = P_2 + R_2,
$$

где I-тождественный оператор.

Если  $g$ -функция двух переменных, отображающая область [0, 1]  $\times$  $\times$  [0, 1] на R, то в дальнейшем будем применять операторы P, или P, к  $g$ , как к функции одной переменной  $g(., y)$  (соответственно  $g(x, .)$ ), рассматривая другую переменную как параметр. Поступая таким образом, легко получить следующие тождества:

$$
g = P_1 P_2 g + (P_1 R_2 + P_2 R_1 + R_1 R_2) g,
$$
  

$$
g = (P_1 + P_2 - P_1 P_2) g + R_1 R_2 g.
$$

Член  $P_1 + P_2 - P_1 P_2$  называется булевой суммой и обозначается  $P_1 \oplus P_2$ . В каждом из этих двух тождеств присутствует интерполяционный оператор для g. Один из них  $P_1 P_2 g$ , другой  $(P_1 \oplus P_2) g$ . Приведем три примера, в которых показано их применение и различие между ними.

Интерполяция Лагранжа. Предположим, что  $P_1$  и  $P_2$  являются опера-<br>торами интерполяции Лагранжа на точках 0 и 1:

$$
P_1 f(t) = P_2 f(t) = (1 - t) f(0) + t f(1).
$$

Тогда два приведенных выше оператора будут иметь вид

$$
P_1 P_2 g(x, y) = (1 - x)(1 - y)g(0, 0) + (1 - x)yg(0, 1) + x(1 - y)g(1, 0) + xyg(1, 1),
$$

$$
(P_1 \oplus P_2) g(x, y) = (1 - x) g(0, y) + x g(1, y) + (1 - y) g(x, 0) + y g(x, 1) - (1 - x)(1 - y) g(0, 0) - (1 - x) y g(0, 1) - x(1 - y) g(1, 0) - xy g(1, 1).
$$

Отсюда видно, что оба оператора выполняют интерполяцию по-разному. Для определения  $P_1 P_2 g$  необходимо знать значения  $g$  только в вершинах квадрата, тогда как  $(P_1 \oplus P_2)$  д требует значений д на сторонах квадрата.

Интерполяция Эрмита. Рассмотрим следующий пример, в котором операторы P, и P, являются операторами интерполяции Эрмита (разд. 2.2.1):

$$
P_1 f(t) = P_2 f(t) = \varphi_0(t) f(0) + \varphi_1(t) f(1) + \varphi_2(t) f'(0) + \varphi_3(t) f'(1)
$$

Тогда

$$
P_1 P_2 g(x, y) = \begin{bmatrix} \varphi_0(x) & \varphi_1(x) & \varphi_2(x) & \varphi_3(x) \end{bmatrix} G \begin{bmatrix} \varphi_0(y) \\ \varphi_1(y) \\ \varphi_2(y) \\ \varphi_3(y) \end{bmatrix},
$$

$$
\mathbf{r}_\mathbf{A}
$$

The  
\n
$$
G = \begin{bmatrix}\ng(0, 0) & g(0, 1) & \frac{\partial}{\partial y} g(0, 0) & \frac{\partial}{\partial y} g(0, 1) \\
g(1, 0) & g(1, 1) & \frac{\partial}{\partial y} g(1, 0) & \frac{\partial}{\partial y} g(1, 1) \\
\frac{\partial}{\partial x} g(0, 0) & \frac{\partial}{\partial x} g(0, 1) & \frac{\partial^2}{\partial x \partial y} g(0, 0) & \frac{\partial^2}{\partial x \partial y} g(0, 1) \\
\frac{\partial}{\partial x} g(1, 0) & \frac{\partial}{\partial x} g(1, 1) & \frac{\partial^2}{\partial x \partial y} g(1, 0) & \frac{\partial^2}{\partial x \partial y} g(1, 1) \\
u(P_1 \oplus P_2) g(x, y) = \varphi_0(y) g(x, 0) + \varphi_1(y) g(x, 1) + \varphi_2(y) \frac{\partial}{\partial x} g(x, 0) + \varphi_3(y) \frac{\partial}{\partial x} g(x, 1) + \varphi_0(x) g(0, y) + \varphi_1(x) g(1, y) + \varphi_2(x) \frac{\partial}{\partial y} g(0, y) + \varphi_3(x) \frac{\partial}{\partial y} g(1, y) + P_1 g(x, y) - P_1 P_2 g(x, y).\n\end{bmatrix}
$$

Относительно этих операторов можно сделать те же замечания, что и в предыдущем случае. В дополнение к ним должны быть известны  $\frac{1}{\partial x \partial y}$  в вершинах квадрата. В работе  $\partial^2$ значения перекрестных производных [4] описаны методы, позволяющие устранить эту трудность.

Метод Кунса. Наконец, в третьем примере допустим, что

$$
P_1 f(t) = P_2 f(t) = \varphi_0(t) f(0) + \varphi_1(t) f(1).
$$

Учитывая, что  $(P_1 f)'(0) = (P_1 f)'(1)$ , можно записать

$$
(P_1 \oplus P_2) g(x, y) = \varphi_0(x) g(0, y) + \varphi_1(x) g(1, y) + \varphi_0(y) g(x, 0) + + \varphi_1(y) g(x, 1) - \varphi_0(x) \varphi_0(y) g(0, 0) - \varphi_0(x) \varphi_1(y) g(0, 1) - - \varphi_1(x) \varphi_0(y) g(1, 0) - \varphi_1(x) \varphi_1(y) g(1, 1).
$$

Этот метод чрезвычайно прост потому, что в нем требуется, чтобы нормальная производная функции была равна 0 на каждой стороне квадрата.

Замечания. В приведенных выше примерах куски поверхностей сшиваются непрерывным образом, а в последних двух случаях-вместе с нормальными производными по непрерывной границе. На их основе можно разрабатывать и другие методы построения поверхностей, но при этом резко возрастает сложность вычисления функций. Если в методе предусматривается использование значений функции д или ее производных на границах квадрата, то их можно получить, решая предварительно линейную задачу для функции одной переменной. Отсылаем к работе Г101 для ознакомления с формулами для ошибок.

# Тензорное произведение и интерполяционные сплайны

Если известны значения функции на равномерной решетке точек  $(ih, jk)_{0 \le i \le N, 0 \le j \le M}$ , можно определить интерполяционный сплайн с помощью тензорного произведения [1, 19, 20]. Критерию минимизации в этом случае будет удовлетворять бикубический интерполяционный сплайн. На каждой прямой, параллельной одной из осей решетки, его значения равны значениям кубического сплайна как функции одной переменной. Таким образом, вычисление бикубического сплайна сводится к вычислению  $2N + M$  или  $2M + N$  сплайнов одной переменной. Это свойство распространяется и на другие типы интерполяционных функций.

Возможности применения методов, использующих тензорное произведение, ограничиваются геометрическими свойствами данных. Однако эти методы настолько эффективны и просты, что нередко прибегают к преобразованию области задания исходных данных или к специальной параметризации, чтобы обеспечить необходимые для них условия.

Сплайны, являющиеся решением задачи сглаживания, обладают другими свойствами. Вопросы применения в этом случае метода наименьших квадратов для нахождения бикубических сглаживающих сплайнов и другие рассмотрены в работах [17, 19].

# Поверхности Безье и В-сплайна

Для обработки поверхностей также широко применяются функции Безье и В-сплайны и метод тензорного произведения. Пусть  $Q$  - решетка точек в  $R^3$ :

$$
Q = \{Q_{i,j};\ 0 \leq i \leq N,\ 0 \leq j \leq M\}.
$$

Поверхностью Безье, связанной с  $Q$ , называется поверхность, определяемая следующим образом:

$$
B[Q](s, t) = \sum_{i=0}^{N} \sum_{j=0}^{M} \Phi_{N,i}(s) \Phi_{M,j}(t) Q_{ij},
$$

где *s и t* принадлежат отрезку [0, 1]. Аналогично поверхностью В-сплайна, связанной с О, называется поверхность, определяемая следующим образом:

$$
S [Q](s, t) = \sum_{i=0}^{N} \sum_{j=0}^{N} N_{i, N}(s) N_{j, M}(t) Q_{ij},
$$

где функции Ф и N определены в разд. 2.2.2. Необязательно, чтобы узлы и узловые точки совпадали в обоих направлениях. При переходе от кривых к поверхностям сохраняется важное свойство: поверхности Безье и В-сплайна расположены в выпуклой оболочке своей решетки. На практике используются главным образом билинейные  $(N = M = n =$ =  $m = 1$ ), биквадратные и бикубические поверхности. Отметим, наконец, что возможно обобщение этих представлений для правильных решеток, отличных от прямоугольных [47].

### 2.3.2. Методы интерполяции для произвольно расположенных точек

Для произвольно расположенных точек в случае функции нескольких переменных не существует общей теории интерполяции. Обычно при рещении подобных задач налагают дополнительные условия на геометрическое расположение точек. Подход к решению задачи заключается либо в построении кусочно-полиномиальных функций (в общем случае они строятся на треугольной сетке), либо в использовании сплайнов. Интерполяция на треугольнике

Во многих работах предпринимались попытки разработать методы, аналогичные методам Гордона и Кунса, но для треугольного элемента поверхности, причем во всех случаях стремятся свести двумерную задачу к одномерной. Приведем несколько примеров, взятых из работы [4].

Рассмотрим треугольник Т с вершинами  $A(0, 0)$ ,  $B(1, 0)$  и  $C(0, 1)$ (рис. 2.17). Вычисления будем проводить в декартовых координатах. Построим на этих точках интерполяционную поверхность Лагранжа

$$
P_1 g(x, y) = \frac{1 - x - y}{1 - y} g(0, y) + \frac{x}{1 - y} g(1 - y, y).
$$

Аналогично определяем  $P_2$  вдоль направления AC. Тогда интерполяци-

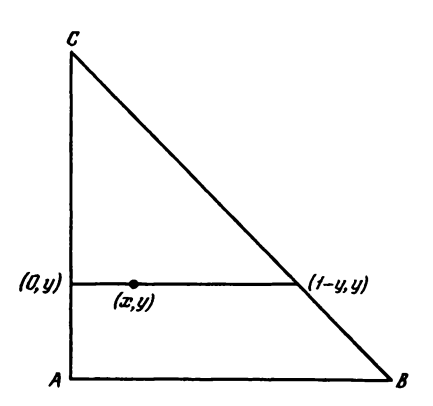

Рис. 2.17. Интерполяция Лагранжа функции двух переменных.

онный оператор  $P_1 \oplus P_2$  позволяет осуществить непрерывную сшивку (в пространстве С°). Подобным образом можно осуществить непрерывную и дифференцируемую сшивку (в пространстве  $C<sup>1</sup>$ ), если в качестве исходных операторов взять

$$
P_1 g(x, y) = \varphi_0 \left(\frac{x}{1-y}\right) g(0, y) + \varphi_1 \left(\frac{x}{1-y}\right) g(1-y, y) +
$$
  
+ 
$$
\varphi_2 \left(\frac{x}{1-y}\right) (1-y) \frac{\partial}{\partial x} g(0, y) + \varphi_3 \left(\frac{x}{1-y}\right) \frac{\partial}{\partial x} g(1-y, y)
$$

и  $P_2$ , который определяется вдоль направления АС. Булева сумма приводит к появлению перекрестных производных, при вычислении которых возникают большие трудности [5]. Вместо использования направлений, параллельных сторонам треугольника, можно взять направление из вершины треугольника на противоположную сторону [40].

Разработан другой метод [10], в котором каждой вершине треугольника ставятся в соответствие координатные оси, образованные приле-

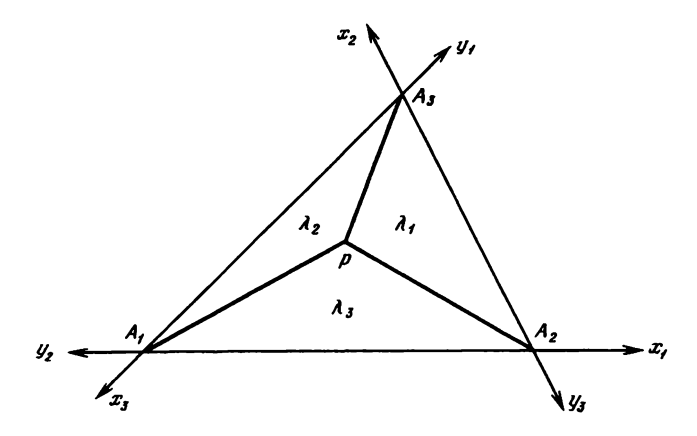

Рис. 2.18. Интерполяция с использованием барицентрических координат.

гающими сторонами, и в каждой паре осей осуществляется интерполяция с помощью булевой суммы, а окончательное решение берется в виде комбинации полученных функций. При вычислениях в каждом треугольнике вместо декартовых координат обычно используют так называемые барицентрические координаты, в которых с произвольной точкой Р внутри треугольника  $A_1 A_2 A_3$  (рис. 2.18) связываются три положительных или равных нулю числа

$$
\lambda_i = \frac{\Pi \text{лощадь треугольника } PA_j A_k}{\Pi \text{лощадь треугольника } A_1 A_2 A_3}; \quad i, j, k \in \{1, 2, 3, \},
$$
\n
$$
i \neq j \neq k.
$$

Затем вычисляют интерполяционную функцию класса  $C^0$ , оставляя инвариантными полиномы первой степени:

$$
Pg(\lambda_1, \lambda_2, \lambda_3) = \lambda_1 [g(1 - \lambda_2, \lambda_2, 0) + g(1 - \lambda_3, 0, \lambda_3) - g(1, 0, 0)] + \lambda_2 [g(\lambda_1, 1 - \lambda_1, 0) + g(0, 1 - \lambda_3, \lambda_3) - g(0, 1, 0)] + \lambda_3 [g(\lambda_1, 0, 1 - \lambda_1) + g(0, \lambda_2, 1 - \lambda_2) - g(0, 0, 1)].
$$

Достоинством этих методов является возможность непрерывной сшивки самих поверхностей или поверхностей вместе со своими нормальными производными. При их использовании могут возникнуть трудности, связанные с разбиением области на треугольники и с выбором метода спивки.

Описанные методы позволяют строить некоторые конечные элементы (гл. 4).

## Конечные треугольные элементы

Вкратце суть проблемы состоит в следующем [12]. Конечный элемент определяется как триплет  $(K, P, \Sigma)$ , где

1)  $K$ -замкнутый многогранник из  $R^2$  (в данном случае-треугольник); 2)  $P \subset C^{(k)}$ -пространство действительных функций, отображающих  $K$ на R, непрерывных и s раз дифференцируемых;

3) Σ-конечное множество линейных, линейно независимых функционалов, определенных на  $C^{s}(k)$  и таких, что  $\forall l_i \in \Sigma$ ,  $\forall z \in R^N$ ,  $\exists$  единственный  $p \in P$ ,  $l_i(p) = z_i$ ,  $i = 1, ..., N$ . Конечный элемент считается принадлежащим классу k, если интерполирующая функция, построенная на данном разбиении, непрерывна вместе со своими производными до k-го порядка. Обычно в качестве Р берут пространство полиномов, базис которого  $\{p_i\}$  удовлетворяет условию

$$
l_i\{p_j\}=\delta_{ij}.
$$

Полиномы здесь также представляются в барицентрических координа-TAX.

Приведем два примера конечных элементов. Для более глубокого изучения можно рекомендовать работы [12, 37], а также гл. 4. Пример 1. Конечный элемент Лагранжа первой степени класса  $C^{\circ}$ :

Р-пространство полиномов первой степени;

$$
\Sigma = \{l_1, l_2, l_3\}; l_i(f) = f(A_i);
$$
  

$$
p_i(\lambda_1, \lambda_2, \lambda_3) = \lambda_i,
$$

где  $A_i$ -вершины треугольника  $K = A_1 A_2 A_3$ .

Пример 2. Конечный элемент Эрмита класса  $C^1$ . Если использовать только полиномы, для его построения потребуется 18-мерное пространство, определяемое так, что в вершинах треугольника задаются значения самой функции и ее первой и второй производных.

В качестве Р могут быть использованы также пространства рациональных или кусочно-полиномиальных функций. Для сохранения границ области иногда используют криволинейные треугольники. В теории изопараметрических элементов [56] изучаются преобразования перехода от обычных к криволинейным конечным элементам с сохранением необходимых свойств.

# Интерполяционные сплайны и нерегулярные данные

Для неравномерно расположенных исходных данных поиск интерполяционных сплайнов от нескольких переменных осуществляется теми же способами, что и для одной переменной, среди которых выше были рассмотрены:

а) применение кусочно-полиномиальных функций с определенными условиями сшивки;

б) минимизация критерия.

Первый способ разрабатывался многими авторами [11, 18, 19], однако до сих пор нет такого метода, который можно было бы действительно применить на практике. Разработка метода минимизации критерия основывается на теории воспроизводящих ядер [2]. В работе [52] приведены несколько примеров решения задач на ограниченных областях  $R^2$ . В работе [21] эта теория распространена на неограниченные множества.

Таким образом, минимизация критерия (аналог энергии изгиба бесконечной пластины)

$$
\iint_{R} z \left( \frac{\partial^2}{\partial x^2} \mu(x, y) \right)^2 + 2 \left( \frac{\partial^2}{\partial x \partial y} \mu(x, y) \right)^2 + \left( \frac{\partial^2}{\partial y^2} \mu(x, y) \right)^2 \partial x \partial y
$$

с интерполяционными условиями

$$
\mu(x_i, y_i) = z_i, \ \ i = 1, \ldots, n,
$$

приводит к определению сплайна следующего вида:

$$
\sigma(x, y) = \sum_{i=1}^n \lambda_i K(x - x_i, y - y_i) + \alpha x + \beta y + \gamma,
$$

где функция К (полугильбертово ядро) связана с выбранным критерием

$$
K(x, y) = \frac{1}{2}(x^2 + y^2) \ln (x^2 + y^2),
$$

а  $\lambda_i$ , а,  $\beta$ ,  $\gamma$  определяются из решения линейной системы уравнений:  $5 - 1051$ 

$$
\sum_{j=1}^{n} K(x_i - x_j, y_i - y_j) \lambda_j + \alpha x_i + \beta y_i + \gamma = 0, \quad i = 1, ..., n
$$
  

$$
\sum_{j=1}^{n} \lambda_j x_j = 0,
$$
  

$$
\sum_{j=1}^{n} \lambda_j y_j = 0,
$$
  

$$
\sum_{i=1}^{n} \lambda_j = 0.
$$

Существует много численных методов решения этой задачи [43], в частности и такие, в которых не надо упорядочивать интерполяционные точки. Если *п* велико (>130), решение системы и вычисление сплайнов затруднительно. Для n < 80 метод Гаусса (гл. 3) дает вполне удовлетворительные результаты, если первые точки выбирать удаленными друг от друга.

Возможно применение и других критериев минимизации, которые приводят к различным видам ядер:

 $K(x, y) = (x^2 + y^2)^{\theta/2}$  ( $\theta$ -действительное положительное нецелое число);

$$
K(x, y) = \frac{1}{2}(x^2 + y^2)^k \ln (x^2 + y^2).
$$

В зависимости от значений  $\theta$  и  $k$  полученный сплайн будет иметь большее или меньшее число производных.

Задача сглаживания исследовалась в работах [53, 55].

#### Сшивка

Интерполяционные процедуры могут быть выполнены на расположенных рядом треугольных и прямоугольных элементах так, чтобы обеспечить построение непрерывных и дифференцируемых поверхностей при условии, что эти процедуры должны быть класса  $C^1$  с общими данными на границах. Как и в случае одной переменной, решение задачи сразу для всей области может быть весьма трудоемким, поэтому часто

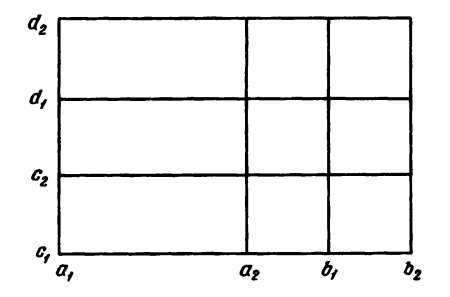

Рис. 2.19. Разбиение области интерполяции.

$$
S(x, y) = \sum_{i, j=1}^{2} \Psi_i(x) \Phi_j(y) S_{ij}(x, y),
$$

где

$$
\Psi_1(x) = \begin{cases} 1 & a_1 \le x \le a_2, \\ \varphi_0\left(\frac{x-a_2}{b_1-a_2}\right) & a_2 \le x \le b_1, \ \Phi_1(y) = \begin{cases} 1 & c_1 \le y \le c_2, \\ \varphi_0\left(\frac{y-c_2}{d_1-c_2}\right) & c_2 \le y \le d_1, \\ 0 & b_1 \le x \le b_2, \end{cases} \\ \Psi_2(x) = 1 - \Psi_1(x), \quad \Phi_2(y) = 1 - \Phi_1(y). \end{cases}
$$

Можно также использовать метод Франка (разд. 2.2.4), определяя весовые функции для случая  $R^2$ . Если выбрать весовые функции для каждой точки в задаче интерполяции таким образом, что

$$
w_i(x, y) = (R_i^2 - ((x - x_i)^2 + (y - y_i)^2))_+,
$$

тогда можно вычислить локальные поверхности на дисках с центром  $(x_i, y_i)$  и радиусом  $R_i$  [13, 25].

Рассмотренные методы сшивки предполагают сегментацию поверхности с целью упрощения вычислений и предполагают заданными значения функции и ее производной. Однако часто в задачах интерполяции известны только значения самой функции, но не ее производных (экспериментальные результаты, численные расчеты и т.п.). В этом случае можно предложить следующий алгоритм вычислений [37]:

• произвести разбиение области на треугольники, взяв в качестве вершин треугольников точки, в которых известны значения функции;

• выбрать метод интерполяции на области треугольной формы. Ввести дополнительное множество точек, необходимое для реализации метода; • вычислить в каждой дополнительной точке  $P$  недостающие данные с помощью интерполяционного сплайна, определенного по известным значениям в вершинах треугольника, содержащего Р;

• провести интерполяционную поверхность на каждом треугольнике.

Если позволяют условия, следует выбрать равномерное разбиение. В этом случае необходимо:

• определить равномерное разбиение;

• выбрать метод интерполяции и определить множество точек, как и раньше:

• каждой точке P поставить в соответствие точки данных  $\theta_p$ , лежащие на многогранниках, формирующих сетку разбиения и содержащих Р.

На  $\theta_p$  строят локальную поверхность, с помощью которой вычисляют недостающие точки.

#### 2.3.3. Автоматическое разбиение на треугольники

Рассматриваемая задача разбиения на треугольники аналогична задаче, возникающей в методе конечных элементов с неравномерно расположенными данными. При этом возможны два случая:

• автоматическое разбиение области, заданной своими границами; • автоматическое разбиение на заданных точках.

Решение определяется выбором критерия оптимального разбиения. Рассмотрим два метода предварительного разбиения, а затем их усовершенствование.

#### Разбиение на области

Для автоматического разбиения заданной области  $\Omega$  из  $R^2$  предположим, что она является связной (без дыр, в противном случае достаточно ввести фиктивные вспомогательные границы) и известна ее граница. Это равносильно тому, что заранее известны вершины разбиения на границе. Идея метода [45] состоит в том, чтобы, начиная от известных вершин  $I_1, \ldots, I_n$ , строить остальные точки разбиения, постепенно продвигаясь в глубь области. Можно выделить следующие этапы этой работы:

• Начальный этап: выбираются три последовательные точки, расположенные на границе, и упорядочивается их нумерация в направлении по часовой стрелке. Область  $\Omega$  представим в виде 2 частей: т-часть, где разбиение уже проведено, D-оставшаяся часть. В исходном состоянии имеем

$$
F = \{I_1, I_2, I_3\}, \tau = \emptyset, D = \Omega.
$$

• Пока область  $D$  не сведена к отрезку, для

$$
F = \{I_1, \ldots, I_n\}
$$

отыскиваем такое р, чтобы  $\theta = \widehat{I_{p-1}I_pI_{p+1}} = \inf \widehat{I_{i-1}I_iI_{i+1}}$ , где  $\widehat{I_{p-1}I_pI_{p+1}}$  обозначает угол, образованный отрезками  $I_{p-1}I_p$  и  $I_pI_{p+1}$ .<br>• Находим k, удовлетворяющее условию

$$
k\frac{\pi}{3} < \theta \leq (k+1)\frac{\pi}{3}.
$$

• Если  $k = 0$ :

- строим треугольник T с вершинами  $I_{n-1}I_nI_{n+1}$ ,
- $\bullet \tau \rightarrow \tau \cup T$ ,  $D = D T$ ;
- исключаем точку  $I_n$  из  $F$ .
- Если  $k > 0$ :
	- строим точки  $P_1, \ldots, P_k$  таким образом, чтобы

$$
\widehat{I_{p-1}I_pP_j} = \frac{j\theta}{k+1}
$$

и треугольники  $T_0 = I_{p-1} I_p P_1$ ,  $T_i = P_i I_p P_{i+1}, \quad T_k = P_k I_p I_{p+1}$ 

были бы максимально близки к равносторонним;

- 
- 
- строим треугольники  $T_0, ..., T_k$ ;<br>•  $\tau \to \tau \cup T_0 \cup ... \cup T_k$ ,  $D = D (T_0 \cup ... \cup T_k)$ ;<br>• исключаем  $I_p$  из  $F$  и добавляем в  $F$   $P_1, ..., P_k$ ;
- если  $p = 2$ , добавляем к F граничную точку, предшествующую  $I_1$ ;
- если  $p = n 1$ , добавляем к F граничную точку, следующую за  $I_n$ .

### Разбиение на заданных точках

Автоматическое разбиение на известных точках заключается в построении треугольников с вершинами в данных точках. Множество этих точек обозначим через  $P = \{Q_1, ..., Q_2\}$  и выпуклую замкнутую границу множества  $P$ -через С. Часть точек  $n_f$  будет лежать на границе, а часть  $n_i$ -внутри С.

Тогла

$$
n = n_f + n_i,
$$
  
\n
$$
n_t = n_f + 2(n_i - 1) \le 2n,
$$
  
\n
$$
n_c = 2n_f + 3(n_i - 1) \le 3n,
$$

где  $n_t$ -число треугольников,  $n_c$ -число сторон. Укажем на один из возможных алгоритмов решения задачи [16, 48], близкий по своей идее к рассмотренному выше.

Согласно этому алгоритму, построение начинается с точек, лежащих на границе. Методы определения выпуклой граничной оболочки рассмотрены в работах [24, 46]. Единственное отличие от описанного выше алгоритма состоит в построении точек, поскольку используются уже известные точки. Как и раньше, строятся точки  $P_i$ , а затем внутри окружности заданного радиуса определяется, имеются ли еще неиспользованные точки. Если их несколько, берут наиболее близкую к границе, если их нет-увеличивают радиус окружности.

Существуют также другие алгоритмы, использующие иные принципы разбиения. В них предусматривается построение начального треугольника, от которого разбиение распространяется на всю область [31, 36, 381.

# Оптимизация разбиения на треугольники

Для оптимизации разбиения необходимо строить треугольники, максимально близкие к равносторонним. Решение подобной задачи ни в общем виде, ни для локальных четырехугольных областей не получено. На практике обычно задают начальное разбиение, а затем его последовательно оптимизируют в четырехугольных областях. Положение точек можно немного изменять (разд. 2.2.3). Для выпуклого четырехугольника отметим две возможности. Первая заключается в максимизации минимального внутреннего угла каждого треугольника, вторая возможность заключается в следующем. Определим область

$$
D_i = \{ P \in R^2 / d(P, Q_i) < d(P, Q_i), j \neq i, \forall j = 1, 2, 3, 4 \}, i = 1, \ldots 4.
$$

Если соединить точки  $Q_i$  и  $Q_k$  и при этом  $D_i$  и  $D_k$  имеют общую границу, то такое разбиение называется разбиением Делоне. Оно может быть проведено для множества произвольных точек [32, 41, 29].

# $\Gamma$ пава 3

# Численные методы решения систем уравнений

В этой главе дается лишь общее представление об основных численных методах решения систем линейных и нелинейных уравнений. Для более глубокого их изучения необходимо обратиться к специальной литературе. Мы будем следовать общепринятой классификации и рассмотрим сначала методы решения систем линейных уравнений, а затем методы решения нелинейных уравнений и систем нелинейных уравнений.

# 3.1. СИСТЕМЫ ЛИНЕЙНЫХ УРАВНЕНИЙ

Пусть А-квадратная матрица порядка п и  $b$ -вектор, состоящий из п компонент. Задача состоит в решении системы и уравнений:

 $Ax = b$ .

Прежде чем говорить о методах решения этой системы, сделаем несколько общих замечаний:

• Разработку теории систем линейных уравнений можно считать завершенной, и известны условия существования и число решений в зависимости от ранга матрицы А и свойств некоторых характеристических определителей. Если матрица А обратима, единственное решение х можно получить с помощью правила Крамера.

• С точки зрения численного решения ситуация более сложная: прямое применение правила Крамера требует очень большого числа операций и. кроме того, возникают проблемы переноса ошибок округления.

• Специально для численного решения задачи разработаны эффективные алгоритмы, которые учитывают особенности матрицы А (ленточную или клеточную структуру) и делятся на два класса-прямые и итерационные методы.

Ниже везде под  $A$  будем понимать квадратную обратимую матрицу порядка п. Предположим также, что ее элементы действительны - это не нарушит общности рассмотрения, потому что решение системы и линейных уравнений с комплексными коэффициентами сводится к решению системы 2п линейных уравнений с действительными коэффициентами. Запись уравнений в виде

$$
(A + iB)(X + iY) = b + ic
$$

эквивалентна записи этих уравнений в следующем виде:

$$
\begin{array}{cc|c} A & -B & X \\ B & A & Y \end{array} = \begin{array}{ccc|c} b & b \\ c & c \end{array}.
$$

Отметим, что подобные преобразования представляют самостоятельный интерес, так как обработка комплексных чисел арифметическими устройствами ЭВМ осуществляется неэффективно.

#### 3.1.1. Прямые методы

Прямым методом решения линейной системы  $Ax = B$  называется любой метод, который позволяет получить решение х с помощью конечного числа элементарных арифметических операций: сложения, вычитания, деления, умножения и, возможно, извлечения квадратного корня. Если ввести такое понятие, как стоимость метода, то ее можно оценить числом требуемых операций. Для более точной оценки следует учесть объем памяти ЭВМ, который требуется для реализации метода. Важной характеристикой метода решения является его чувствительность к переносу ошибок округления, или вычислительная устойчивость. Получить эту характеристику довольно сложно, но во многих случаях она имеет решающее значение. Мы изложим здесь лишь конечные результаты без доказательств.

Прямые методы решения системы линейных уравнений основаны на сведении матрицы системы А к матрице простой структуры - диагональной (и тогда решение очевидно) или треугольной - и разработке эффективных методов решения таких систем. Например, если А является верхней треугольной матрицей

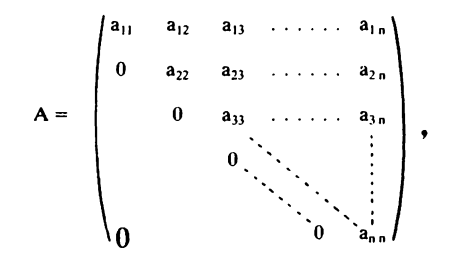

решение отыскивается с помощью последовательных обратных подстановок. Сначала из последнего уравнения вычисляется  $x_n$ , затем полученное значение подставляется в предыдущее уравнение и вычисляется  $x_{n-1}$ ит.д.:

$$
x_n = b_n/a_{nn},
$$
  

$$
x_{n-1} = (b_{n-1} - a_{n-1,n}x_n)/a_{n-1,n-1},
$$

или в общем виде

$$
x_i = \frac{b_i - a_{i,i+1}x_{i+1} - \ldots - a_{in}x_n}{a_{ii}}, i = n, n-1, \ldots, 1.
$$

Стоимость такого решения составляет  $n^2/2$  сложений и умножений (а также и делений, которыми можно пренебречь).

Сведение матрицы А к одному из двух указанных выше видов осуществляется с помощью ее умножения на специально подобранную матрицу М, так что система  $Ax = b$  преобразуется в новую систему  $M Ax = Mb$ . Во многих методах матрицу М подбирают таким образом, чтобы матрица МА стала верхней треугольной.
Метод Гаусса и его разновидности [2, 5, 10, 11]

Идея метода Гаусса состоит в том, что левую и правую части системы уравнений  $Ax = b$  последовательно умножают на ряд нижних треугольных матриц с единичной диагональю  $L_1, L_2, ..., L_{n-1}$ , таких, что матрица  $MA$  становится верхней треугольной, где  $M = L_{n-1}$ .  $\cdots$   $L_2 \cdot L_1$ .

Предположим, что элемент  $a_{11}$  отличен от нуля, и на первом этапе исключим элементы  $a_{21}$ ,  $a_{31}$ , ...,  $a_{n1}$ , прибавляя первую строку матрицы<br>с соответствующим множителем к строкам 2, 3, ..., *n*. Очевидно, что это равносильно умножению матрицы  $A$  на матрицу  $L_1$  вида

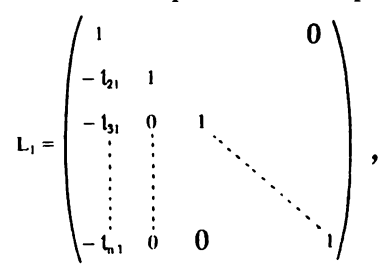

где  $l_{j1} = a_{j1}/a_{11}$ ,  $2 \leq j \leq n$ . Матрица  $L_1 A$  принимает вид

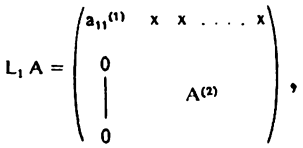

где  $a_{11}^{(1)} = a_{11}$  и верхний индекс в скобках показывает число модификаций элементов. Процедура исключения элементов повторяется многократно,<br>т.е. на k-м этапе с помощью элемента  $a_{kk}^{(k)}$  исключают часть k-го столбца,<br>расположенную под диагональю. Числа  $a_{kk}^{(k)}$  называются главными элементами приведения матрицы к треугольному виду. Если ни один из них не равен нулю, после  $n-1$ -го этапа получаем верхнюю треугольную матрицу

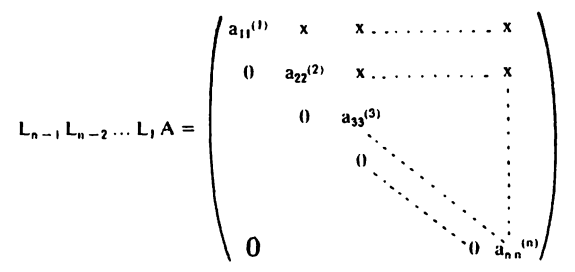

Что делать, если один из главных элементов равен нулю? В этом случае надо выполнить перестановку строк и столбцов (или тех и других)

и добиться, чтобы на диагонали стоял ненулевой элемент. Более того, диагональный элемент должен быть не только ненулевым, но и не слишком малым, в противном случае деление на него приведет к потере точности вычислений за счет переноса ошибок округления. Для выполнения этого условия обычно используют один из двух методов:

• частичный выбор главных элементов: на  $k$ -м этапе выбирают в качестве главного элемента максимальный по модулю элемент среди элементов k-го столбца, расположенных под диагональю, и осуществляют соответствующую перестановку строк;

• полный выбор главных элементов: на  $k$ -м этапе выбирают максимальный по модулю элемент среди элементов матрицы  $a_{ij}(i, j \ge k)$  и осушествляют соответствующую перестановку строк и столбцов.

Ниже мы вернемся к проблеме вычислительной устойчивости.

Число выполняемых арифметических операций при этом составляет  $\sim n^3/3$  сложений и  $n^3/3$  умножений. Этим определяется полная стоимость метода, поскольку стоимость решения самой треугольной системы пренебрежимо мала по сравнению со стоимостью приведения матрицы к треугольному виду.

# LU-разложение матрицы системы уравнений

Предположим, что все главные элементы отличны от нуля. Тогда можно осуществить так называемое LU-разложение матрицы  $A$ :

$$
A=LU,
$$

где матрица L является нижней треугольной с единичной диагональю:

$$
L = \begin{pmatrix} 1 & & & & 0 \\ t_{21} & 1 & & & \\ t_{31} & t_{32} & 1 & & \\ & \vdots & \vdots & & \ddots & \\ t_{n1} & t_{n2} & \cdots & \cdots & \ddots & \\ & \vdots & \vdots & & \ddots & \\ t_{n1} & t_{n2} & \cdots & \cdots & \cdots & 1 \end{pmatrix}
$$

(знак *i*-го столбца противоположен знаку *i*-го столбца матрицы  $L_i$ ,  $1 \le i \le n-1$ ), а матрица U-верхняя треугольная. Решение системы<br> $Ax = LUx = b$  происходит в 2 этапа. Сначала решается система  $Ly = b$ , а затем  $Ux = y$ . Если нужно решить несколько систем с одной и той же матрицей А, задача существенно упрощается, так как сохраняются матрицы  $L$  и  $U$ .

При необходимости можно определить матрицу, обратную матрице A, решая с помощью LU-разложения *n* систем уравнений  $Ax_i = e_i$ , где  $e_i$ -вектор, все компоненты которого равны нулю, кроме *i*-го компонента, который равен 1. Полная стоимость обращения матрицы складывается из стоимости LU-разложения и стоимости решения 2n систем с треугольными матрицами (порядок величины составляет 4n<sup>3</sup>/3 сложений и  $4n^3/3$  умножений).

Справедливо следующее утверждение: матрица А допускает LU-раз-

ложение, если определители всех главных подматриц<sup>1)</sup> отличны от нуля. Полный выбор главных элементов в матричном виде реализуется так, что отыскиваются две возмущающие матрицы<sup>2)</sup>  $P$  и  $Q$ , с помощью которых матрица A представляется в виде  $A = PLUQ$ .

#### Метол Холенкого

При разложении симметричных матриц по методу Гаусса можно уменьшить число выполняемых арифметических операций и требуемый объем памяти. Более того, существование LU-разложения следует из свойства положительной определенности симметричной матрицы А. Можно показать, что для симметричной положительно определенной матрицы  $\vec{A}$  существует разложение

$$
A = LL
$$

(разложение Холецкого). Матрицу L легко получить методом Гаусса, но на практике предпочитают выполнять вычисления путем прямого сопоставления матриц А и LE:

$$
l_{jj} = \sqrt{a_{jj} - \sum_{k=1}^{j-1} l_{jk}^2}, \quad l_{ij} = \frac{a_{ij} - \sum_{k=1}^{j-1} l_{ik} l_{jk}}{l_{jj}}, \quad j+1 \leq i \leq n
$$
  

$$
j = 1, 2, ..., n.
$$

Полная стоимость разложения составляет половину стоимости метода Гаусса плюс и вычислений квадратного корня. Метод обладает вычислительной устойчивостью.

## Метод Жордана

Вместо приведения матрицы А к треугольному виду можно попытаться сделать ее диагональной путем умножения на матрицы  $L_k$  вида

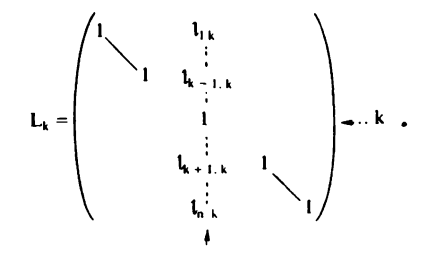

На  $k$ -м этапе, имея ненулевой главный элемент  $a_{kk}^{(k)}$ , можно исключить все элементы (кроме диагональных) k-го столбца матрицы А. Вычисления аналогичны вычислениям по методу Гаусса: также допускается

<sup>&</sup>lt;sup>1)</sup> То есть главные миноры.- Прим. ред.

<sup>2)</sup> Матрицы P и O осуществляют перестановку строк и столбцов исходной матрицы. - Прим. ред.

перестановка строк или столбцов и на  $n-1$ -м этапе решается диагональная система уравнений.

В настоящее время этот метод редко используется на практике, так как его стоимость (порядка  $n^3/2$  сложений и умножений) выше, чем стоимость метода Гаусса. Простота решения диагональной системы не компенсирует дополнительных затрат. Тем не менее он иногда используется для обращения матрицы А; кроме того, он удобен для параллельных вычислений.

#### Свойства матрицы А

Клеточные методы<sup>1)</sup>. Если матрица системы имеет клеточную структуру (что часто встречается в приложениях), можно использовать клеточный вариант каждого из трех рассмотренных выше методов. В этом случае на  $k$ -м этапе главным элементом является диагональный блок  $A_{kk}^{(k)}$ матрицы А, которая предполагается обратимой, и вычисление исключающей матрицы  $L_k$  требует решения линейной системы с матрицей  $A_{kk}^{(k)}$ . В работах [2, 10, 11] более подробно описаны эти методы для случаев, когда матрица А имеет клеточную трех- или пятидиагональную структуру.

Разреженные матрицы. Матрица называется разреженной, если число ненулевых элементов в каждом строке настолько мало, что становятся оправданными специальные методы ее обработки (например, запоминание элементов матрицы с помощью линейных списков). Важным частным случаем являются ленточные матрицы:

$$
a_{ij} = 0
$$
 при  $i - j \ge p$  или  $j - i \ge q$ .

Если для ленточных матриц существует LU-разложение, то

$$
l_{ii} = 0
$$
 при  $i - j \ge p$  и  $u_{ii} = 0$  при  $j - i \ge q$ .

Это свойство сохраняется для разложения LE в случае симметричной матрицы, но при решении по методу Жордана, а также при перестановке строк или столбцов ленточная структура матрицы нарушается. В общем случае, чтобы извлечь выгоды из разреженной структуры матрицы, необходимо использовать более сложные алгоритмы [4] (метод охватывающих сечений, минимальной степени и др.).

Тёплицевы матрицы. Для приведения к треугольному виду тёплицевых матриц, элементы которых  $a_{ii}$  зависят только от разности индексов і и *і*, разработаны специальные эффективные алгоритмы [2].

В заключение отметим, что к преимуществам рассмотренных методов относятся простота вычислений, легкость программирования, сохранение ленточной структуры, если есть возможность обойтись без выбора

<sup>&</sup>lt;sup>1)</sup> В клеточных методах матрица А разбивается на клетки  $A_{ij}$ , а вектор правой части-на подвекторы  $b_i$ . В результате получается система матричных уравнений, к которой применимы методы решения линейных уравнений, только действия над числами заменяются действиями над матрицами.- Прим. ред.

главных элементов. Недостатки связаны с тем, что для повышения вычислительной устойчивости необходим выбор главных элементов, за исключением случаев симметричных положительно определенных матриц, а для несимметричных матриц в случае матриц малой размерности-матриц с доминирующей диагональю и др. [12].

# Методы ортогонализации матриц [2, 4, 11]

Эти методы основаны также на идее получения нулевых элементов под диагональю, но теперь для этого матрицу системы А умножают на ортогональные матрицы (т.е. обратные матрицы которых совпадают с транспонированными). При этом достигается существенное повышение вычислительной устойчивости за счет более высокой арифметической стоимости.

Метод Гивенса. До последнего времени этот метод редко использовался, но теперь, по-видимому, к нему приходит заслуженное признание. Для исключения элемента  $a_{ii}$  ( $i > i$ ) используют преобразование поворота на плоскости (e<sub>i</sub>e<sub>i</sub>).

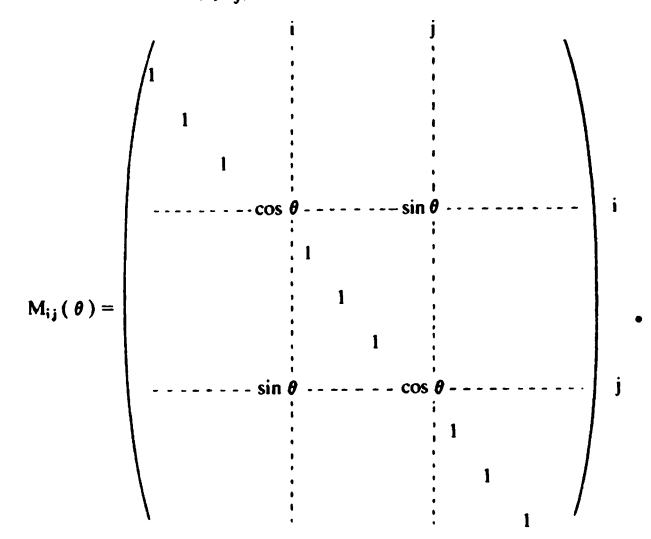

Для исключения одного элемента определение  $\cos\theta$  и  $\sin\theta$  требует извлечения квадратного корня. В целом стоимость метода составляет:  $n^2/2$  извлечений квадратного корня,  $n^2$  делений,  $2n^3/3$  сложений и  $4n^3/3$ умножений. Таким образом, полное число операций  $\sim 2n^3$ , что в 3 раза больше, чем для метода Гаусса. Однако преимуществом метода Гивенса является локальный характер вычислений и пригодность для параллельных вычислений. Кроме того, сохраняется разреженная структура матрицы.

Метод Хаусхолдера. Сначала отыскивается матрица Н, удовлетворяющая следующему условию: первый вектор-столбец произведения НА

(обозначим его а) должен быть коллинеарен е,. Эта матрица отыскивается в виде  $I - 2uu^{t}$  (симметрия по отношению к гиперплоскости, ортогональной и) при условии, чтобы  $Ha = \varepsilon || a || e_1$ , где  $\varepsilon = \pm 1$ . Матрица Н (как и обратная ей матрица) обладает свойствами ортогональности и симметричности. Стоимость метода составляет n<sup>3</sup> умножений,  $2n^2/3$  сложений,  $n^2/2$  делений и 2n извлечений квадратного корня.

QR-разложение. Оба предыдущих метода приводят к ОR-разложению матрицы А, где  $Q = M^t$ . Как и LU-разложение, оно всегда возможно и особенно полезно, если нужно решить несколько систем уравнений с одной матрицей А. В этом случае для решения системы  $QRx = b$  сначала решают систему  $Qy = b$  (решение записывается сразу в виде  $y = Q' b$ ), а затем  $Rx = y$ . Кроме этого, *QR*-разложение является основой эффективных алгоритмов поиска собственных значений.

Большим преимуществом методов Гивенса и Хаусхолдера является их вычислительная устойчивость для матриц произвольного вида. Эти методы используются также, когда вид матрицы А заранее неизвестен. И наоборот, если известно, что матрица А симметрична и положительно определена, следует применять метод Холецкого (также устойчивый) из-за его более низкой стоимости. Стоимость метода Гивенса намного выше, чем стоимость метода Хаусхолдера, но он более пригоден для обработки разреженных матриц из-за локального характера преобразований [4].

Устойчивость и обусловленность. Пусть  $Ax = b -$ система линейных уравнений. Попытаемся найти возмущение решения системы при возмущении данных, т.е. при замене *b* на  $b + db$  или *A* на  $A + dA$ .

Изменим сначала  $b$  и обозначим через  $dx$  возмущение решения:

$$
A(x + dx) = b + db.
$$

Пусть er  $(x) = \frac{\|dx\|}{\|x\|}$  и er  $(b) = \frac{\|db\|}{\|b\|}$ – относительные ошибки x и b. Теперь внесем возмущение в А

$$
(A + dA)(x + dx) = b
$$

и обозначим<sup>1)</sup>

$$
\text{er}(x) = \frac{\| \, dx \, \|}{\| \, x + dx \, \|} \quad \text{or} \quad (A) = \frac{\| \, dA \, \|}{\| \, A \, \|}.
$$

Для обоих случаев можно показать, что

$$
\operatorname{er}(x) \leqslant \|A\| \cdot \|A^{-1}\| \quad \begin{cases} \operatorname{er}(b) \\ \operatorname{er}(A) \end{cases}.
$$

<sup>1)</sup> По определению,  $||A|| = \sup ||Ax||$  при условии  $||x|| = 1 - \prod p u$ . ред.

Число  $\text{cond}(A) = ||A|| \cdot ||A^{-1}||$  называется числом обусловленности матрицы А, и оно всегда  $\geq 1$ . Матрица А тем лучше обусловленна, чем  $\text{cond}(A)$  ближе к 1, так как при этом небольшие изменения данных приводят к небольшим ошибкам в решении. Величина cond (A) зависит от выбора нормы на R. Для евклидовой нормы

$$
(\parallel x \parallel) = \left(\sum_{i=1}^{n} x_i^2\right)^{1/2} \quad \text{if} \quad \parallel A \parallel = \sup \parallel Ax \parallel / \parallel x \parallel
$$

cond  $(A) = \lambda_M / \lambda_m$ ; где  $\lambda_m^2 \leq \ldots \leq \lambda_M^2$  – собственные значения матрицы  $A^t A$ . Для симметричных матриц cond  $(A)$  равно отношению максимального модуля собственного значения  $A$  к минимальному. Наконец, если  $A$ ортогональна, то

$$
cond(A) = 1,
$$

что объясняет вычислительную устойчивость ортогональных методов.

Метолы, основанные на разбиении матрицы. Системы уравнений  $Ax = b$  можно расчленить путем разбиения матрицы  $A$ , например

$$
A = \left| \frac{R}{W} \frac{V}{S} \right|
$$

где R и S-квадратные, а W и V-прямоугольные матрицы. Если разложение  $A = LU$  существует, то матрицы имеют вид

$$
L = \left| \frac{L_R}{L_W} \frac{Q}{L_S} \right|, U = \left| \frac{U_R}{Q} \frac{U_U}{U_S} \right|
$$

Легко показать, что

$$
\begin{cases} R = L_R U_R, \\ S - WR^{-1} V = L_S U_S. \end{cases}
$$

Таким образом, задача сведена к LU-разложению матрицы R, ее обращению и LU-разложению матрицы  $S - WR^{-1}V$ . Обращение матрицы А заменяется обращением двух матриц меньшего размера (например, половинного). Процедура может быть использована рекурсивно.

# 3.1.2. Итерационные методы

Прямые методы решения системы линейных уравнений нельзя применять при очень больших и из-за нарастающих ошибок округления, связанных с выполнением большого числа арифметических операций. Устранить эти трудности помогают итерационные методы. С их помощью можно получить, начиная с вектора  $x^{(0)}$ , бесконечную последовательность  $(x^{(m)})$  векторов из  $R^n$ , сходящихся к решению системы:

$$
\lim_{m\to+\infty}x^{(m)}=x.
$$

Метод является сходящимся, если это соотношение справедливо для произвольного начального вектора  $x^{(0)}$ .

Во всех методах, которые рассмотрены ниже, матрица А представляется в виде  $A = M - N$  (ниже показано, как это выполняется) и последовательно решаются системы

$$
Mx^{(m+1)} = Nx^{(m)} + b.
$$

Формально решением системы является

$$
x^{(m+1)} = M^{-1} N x^{(m)} + M^{-1} b,
$$

где М-обратимая матрица. Решение итерационным методом упрощается еще и потому, что на каждом шаге надо решать систему с одними и теми же матрицами. Очевидно, что матрица М должна быть легко обращаемой, а для получения желаемой точности надо выполнить определенное число итераций.

Обозначим через В итерационную матрицу

$$
B=M^{-1}N.
$$

Пусть  $\lambda_{\text{wave}}$  - собственное значение этой матрицы (в общем случае оно может быть комплексным), имеющее наибольший модуль, равный  $p(B)$ . Тогда необходимым и достаточным условием сходимости итераций является неравенство

$$
p(B)<1.
$$

 $p(B)$  называется спектральным радиусом матрицы В.

В частности, это условие будет выполнено, если для какой-либо матричной нормы  $||B|| < 1$ . Если *m*-число итераций, то  $||B^m||^{1/m}$  характеризует среднее уменьшение ошибки на т-м шаге, определяемое как

$$
\max_{\varepsilon^{(0)}\neq 0}\frac{\|\varepsilon^{(n)}\|}{\|\varepsilon^{(0)}\|}, \text{ The } \varepsilon^{(m)}=x^{(m)}-x, \ m\geq 0.
$$

При неограниченном возрастании числа итераций

$$
\lim_{m\to+\infty}\|B^m\|^{1/m}=p(B).
$$

Спектральный радиус  $p(B)$  характеризует среднее асимптотическое уменьшение ошибки итерации. Он является наиболее простым средством оценки скорости сходимости итерационного метода: метод тем лучше, чем меньше спектральный радиус итерационной матрицы.

# Метод Гаусса-Зейделя и его варианты [2, 5, 6, 10, 11]

Представим матрицу А в виде

$$
A=D-E-F,
$$

где  $D$  – диагональная матрица, содержащая диагональные элементы матрицы А, Е и  $F$  - соответственно нижняя и верхняя треугольные матрицы, состоящие из элементов А с противоположным знаком:

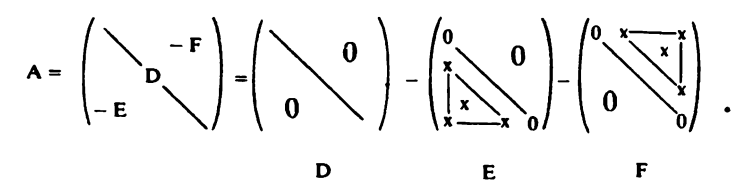

Предположим, что диагональные элементы  $a_{ii}$  отличны от нуля. Известны три классических метода представления матрицы  $A$  в виде  $A =$  $M - N$ , приводящие соответственно к трем видам итерационных уравнений:

• Метод Якоби:  $M = D$  и  $N = E + F$ .

$$
Dx^{(m+1)} = b + (E + F)x^{(m)}.
$$

• Метод Гаусса-Зейделя:  $M = D - E$  и  $N = F$ ,  $(D - E) x^{(m+1)} = b + F x^{(m)}$ .

• Метод верхней релаксации:  $M = \frac{1}{w}D - E$  и  $N = \left(\frac{1}{w} - 1\right)D + F$ ,

$$
(D - wE)x^{(m+1)} = wb + (1 - w)Dx^{(m)} + wFx^{(m)}.
$$

Метод Якоби требует менее всего вычислений, поскольку на каждом этапе решается диагональная система, в отличие от метода Гаусса-Зейделя, где решается треугольная система. Что касается памяти ЭВМ для хранения промежуточных результатов, то, наоборот, в методе Якоби ее нужно в 2 раза больше, чем в методе Гаусса-Зейделя. *i-я* компонента новой итерации  $x^{(m+1)}$  требует хранения:

• в методе Якоби всех компонент  $x^{(m)}$ , т.е. в памяти нужно держать два вектора размером *n*;

• в методе Гаусса-Зейделя  $(i - 1)$  первых компонент  $x^{(m+1)}$  и  $(n - i - 1)$ последних компонент  $x^{(m)}$ , т.е. только один вектор. Метод верхней релаксации представляет собой модификацию метода Гаусса-Зейделя. Параметр и вводится для того, чтобы ускорить сходимость примерно так, как если бы после получения значения  $x^{(m)}$  на следующем шаге произвели итерацию по методу Гаусса-Зейделя и получили  $y^{(m)}$ , а значение  $x^{(m+1)}$  вычислили по формуле

$$
x^{(m+1)} = (1 - w) x^{(m)} + w y^{(m)}.
$$

Сходимость. Не существует общей теории, позволяющей сравнить скорость сходимости рассмотренных выше методов. Из наиболее важных результатов следует отметить следующие:

• если матрица А симметрична и положительно определена, то сходятся методы Гаусса-Зейделя и верхней релаксации при we[0, 2];

• если А является матрицей со строго доминирующей диагональю, то сходятся методы Якоби и Гаусса-Зейделя.

Клеточные методы. Для итерационных методов, как и для прямых, разрабатываются алгоритмы, использующие разбиение матрицы системы на клетки. Для этого необходимо, чтобы все диагональные клетки разбиения были обратимы. Для случая симметричной и положительно определенной матрицы, имеющей клеточную трехдиагональную структуру, получены точные результаты по сходимости. Методы Якоби и Гаусса-Зейделя сходятся или расходятся одновременно, и если они сходятся, метод Гаусса-Зейделя является асимптотически в два раза более быстрым. Кроме того, можно определить оптимальный параметр релаксации в зависимости от спектрального радиуса матрицы  $J =$  $= D^{-1} (E + F)$  [2, 11, 18].

Метод симметричной релаксации. В релаксационном методе последовательность итераций зависит от порядка нумерации переменных. Так как заранее неясно, существует ли оптимальный порядок, предложен метод симметричной релаксации, в котором неизвестные поочередно пробегаются в натуральном  $(1, 2, ..., n)$  и в обратном  $(n, n-1, ..., 1)$ порядке. В матричном виде в этом случае очередное приближение  $x^{(m+1)}$ получают в два этапа:

$$
(D - wE) x^{(m+1/2)} = wb + (1 - w) Dx^{(m)} + wUx^{(m)},
$$
  

$$
(D - wF) x^{(m+1)} = wb + (1 - w) Dx^{(m+1/2)} + wEx^{(m+1/2)}
$$

В работе [4] более подробно описаны методы и условия его сходимости (полностью аналогичные условиям для релаксационного метода).

В заключение отметим, что описанные выше методы обычно обладают довольно медленной (линейной) сходимостью. Исключение составляют случаи, когда параметр релаксации близок к оптимальному, но тогда к стоимости метода нужно добавить стоимость оценки этого параметра, которая связана с определением собственных значений матрицы.

Как уже говорилось выше, итерационные методы используются в основном для решения очень больших систем, матрицы которых, как правило, имеют разреженную структуру. Это стимулирует разработку новых более сложных методов, предназначенных для решения систем с разреженными матрицами, к рассмотрению которых мы приступаем.

# Методы сопряженных градиентов, неполного разложения и предобусловленности

Предположим, что матрица А системы уравнений является симметричной, положительно определенной и имеет ленточную структуру. Ниже кратко описаны три метода решения системы линейных уравнений с матрицами подобного вида.

Метод сопряженных градиентов. Основная идея метода состоит в том, чтобы вместо обычного решения системы  $Ax = b$  искать минимум квадратичного функционала  $F$ , определяемого выражением

$$
F(v)=\frac{1}{2}v^t A v-v^t b,
$$

на R<sup>n</sup>. Этот метод является частным случаем метода спуска по сопряженным направлениям (т.е. ортогональным со скалярным произведением, определенным с помощью матрицы А). Вычисление начинают с произвольного вектора  $x^0$ , а последовательные итерации записываются в виде

$$
x^{k+1} = x^k + a_k d^k,
$$

где  $a_k = (r^{k-1})^t r^{k-1} / (d^k)^t A d^k$ ,  $d^k = r^k - \beta_{k-1} d^{k-1}$ ,  $r^k = b - Ax^k$  (является остатком на k-м этапе) и

$$
\beta_{k-1} = (r^{k-1})^t r^{k-1} / (r^{k-2})^t \cdot r^{k-2}
$$

Можно воспользоваться эквивалентным выражением

$$
x^{k+1} = p_{k+1}(\gamma_{k+1}r^k + x^k) + (1 - p_{k+1})x^{k-1},
$$

где

$$
p_{k+1} = 1 - \beta_{k-1} \, \alpha_k / \alpha_{k-1} \, , \ \gamma_{k+1} = \alpha_k / p_{k+1} \, .
$$

Прекращение итераций определяется значением  $r^k$ .

Метод неполного разложения. Обратимся к разложению матрицы А по методу Холецкого  $(A = LL^t)$ . В данном случае матрице L не передается свойство разреженности матрицы А. Так, если А имеет вид

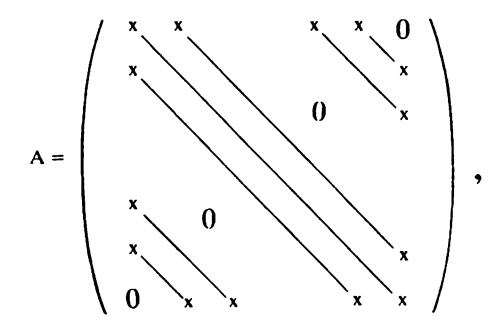

L будет заполнена, как обычно,

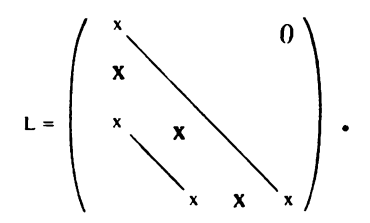

Из-за больших размеров системы мы рискуем быстро переполнить емкость машинной памяти.

Идея метода состоит в том, чтобы построить приближенное разложение матрицы  $A$  на произведение  $LL<sup>t</sup>$ , наложив дополнительные условия на структуру матрицы L. Наиболее простые (и чаще всего используемые) условия состоят в построении L, сохраняющей разреженную структуру А. При этом вводится матрица остатков  $R$ :

$$
R=A-LL^t
$$

причем  $r_{ij} = 0$ , если  $i = j$  или  $a_{ij} \neq 0$ ,<br> $l_{ij} = 0$ , если  $a_{ij} = 0$ ,  $i > j$ .

Это разложение можно сразу использовать для итерационного метода (с  $M = LL^t$  и  $N = -R$ ). Матрица  $LL^t$  может также рассматриваться как «обратное приближение» матрицы А, пригодное для использования в методе предобусловленности, который служит для решения систем с плохо обусловленной матрицей.

Метод предобусловленности. Идея метода состоит в том, что отыскивается такая матрица М, для которой произведение  $M^{-1}A$  является матрицей, лучше обусловленной, чем матрица А. Стараются сделать так, чтобы матрица М была легко обращаемой и служила хорошим приближением для А, однако в явном вычислении самой матрицы М обычно нет необходимости. Приведем алгоритм обобщенного метода сопряженных градиентов, построенного по этому принципу. Исходные данные:  $x^0$ ,  $r^0 = Ax^0 - b$ .

Для  $k = 1, 2, \ldots$  выполнить:

peulurts 
$$
\operatorname{C }_{n} C^{n} = r^{k-1}
$$
  
\n
$$
p_{k-1} = (r^{k-1})^t z^{k-1}
$$
\n
$$
\beta_{k-1} = p_{k-1}/p_{k-2}
$$
\n
$$
d^{k} = \begin{cases} z^{0} \\ z^{k-1} + \beta_{k-1} d^{k-1} & \text{if } k \geq 1 \end{cases}
$$
\n
$$
v^{k} = Ad^{k}
$$
\n
$$
\alpha_{k} = p_{k-1}/(d^{k})^t v^{k}
$$
\n
$$
x^{k} = x^{k-1} + \alpha_{k} d^{k}
$$
\n
$$
r^{k} = r^{k-1} + \alpha_{k} v^{k}.
$$

Итерации прекращаются, когда  $p_{k1}$  становится меньше желаемой точности. Сложность алгоритма определяется тем, что на каждом шаге итерации нужно дополнительно решать систему уравнений

$$
Mz^{k-1}=r^{k-1}.
$$

«Хорошая» предобусловливающая матрица М должна, с одной стороны, быть хорошим приближением матрицы А, а с другой-обеспечивать быстрое и недорогое решение системы, что, вообще говоря, несовместимо. Наиболее простой выход из положения состоит в выборе в качестве  $M$  диагональной матрицы из диагональных элементов  $\overline{A}$ . Весьма эффективно также упоминавшееся в методе неполного разложения приближение  $LL^i$ . В работе [4] более подробно дано обоснование многих других вариантов. Нашей целью не является подробное описание метода, мы хотим дать лишь представление о разработках в этом направлении.

# 3.2. СИСТЕМЫ НЕЛИНЕЙНЫХ УРАВНЕНИЙ

#### 3.2.1. Введение

Ниже речь пойдет об одновременном решении системы и уравнений с п неизвестными вила

$$
f_1(x_1, x_2, \dots, x_n) = 0,
$$
  
\n
$$
\vdots
$$
  
\n
$$
f_n(x_1, x_2, \dots, x_n) = 0,
$$
 (S)

или  $F(x) = 0$  ( $F: R^n \to R^n$ ), где функции  $f_i$  не обязательно линейно зависят от переменных  $x_i$ . Для этого случая не существует математической теории, позволяющей в общем виде решить вопрос о существовании и числе решений системы (S): их может не быть совсем, можно иметь одно, несколько или бесконечное множество (счетное или несчетное). Поиск решения можно представить как поиск в пространстве R<sup>n</sup> точек, общих для и поверхностей, каждая из которых задается уравнениями  $f_i(x_1, ..., x_n) = 0$ ,  $i = 1, 2, ..., n$ .

Еще одна важная особенность системы нелинейных уравнений состоит в том, что для их решения нельзя применять прямые методы, в частности, метод последовательного исключения переменных. Таким образом, все разработанные методы решения являются итерационными: начиная с произвольного начального вектора  $x^0 = (x_1^0, \ldots, x_n^0)$  или с полученного каким-либо образом приближенного решения  $x = (x_1, x_2, ..., x_n)$  $\ldots, x_n$ ), последовательно приближаются к решению с помощью итерационной процедуры вида

$$
x^{r+1} = H(x^r), r = 0, 1, \ldots
$$

Последовательность полученных на каждом шаге векторов  $x^1, x^2, \ldots$  $x^r$ ,  $x^{r+1}$ , ... должна сходиться к пределу х, который удовлетворяет соотношению

$$
x=H(x).
$$

Итерационный оператор  $H$  определяется таким образом, чтобы вектор  $x$ был решением системы (S). Итак, при решении системы возникает несколько проблем:

1) определение оператора Н;

- 2) определение начального вектора  $x^0$ ;
- 3) анализ сходимости последовательности  $\{x\}$ ;

4) оценка скорости сходимости при численной реализации метода.

Надо также учитывать, что если с помощью какого-либо итерацион-

ного метода можно найти одно или несколько решений (для различных  $x^0$ ), то из этого еще не следует, что он дает все возможные решения. Что же касается сходимости, то даже в тех случаях, когда она поддается теоретическому описанию, практическое применение последнего чаще всего представляет трудности.

Однако сделанные выше замечания не мешают успешному применению методов, к рассмотрению которых мы переходим.

# 3.2.2. Стандартный метод Ньютона

Метод Ньютона является наиболее общим методом решения нелинейных систем. Его принцип основан на линеаризации задачи и замене peшения нелинейной системы (S) на последовательность решений линейных систем (чаще всего прямыми методами). Приведем последовательность действий для одной итерации (получение  $x^{r+1}$ ).

• Вычисление якобиана:

$$
F'(x') = \left[\frac{\partial f_i(x')}{\partial x'_j}\right].
$$

• Решение линейной системы относительно неизвестной  $z$ :

$$
F'(x')z=-F(x').
$$

• Определение  $x^{r+1}$ :

$$
x^{r+1}=x^r+z.
$$

• Анализ условия прекращения итераций:

$$
\frac{\|x^{r+1}-x^r\|}{\|x^r\|}\leqslant \varepsilon\,,
$$

где  $\|\cdot\|$ -норма на  $R^n$  и  $\varepsilon$ -заданная точность.<br>Переход от  $x^r$  к  $x^{r+1}$  можно записать в виде

$$
x^{r+1} = x^r - [F'(x^r)]^{-1} F(x^r)
$$

(предполагая возможность обращения якобиана при любом х'). Другими словами, для стандартного метода Ньютона оператор Н определяется следующим образом:

$$
H(x) = x - [F'(x')]^{-1} F(x').
$$

Замечание. Решение линейной системы  $F'(x^r)z = - F(x^r)$ , получаемой на каждом шаге итераций, обычно осуществляется одним из устойчивых прямых методов (методы Гаусса с выбором главных элементов, Хаусхолдера или Гивенса), так как почти всегда порядок системы невелик ( $n \le 10$ ). Ниже рассматриваются также и итерационные приближенные решения этой системы.

Изучение сходимости метода Ньютона требует привлечения сложного математического аппарата [7]. На практике можно руководствоваться следующей информацией:

1) Стандартный метод Ньютона очень эффективен.

2) Сходимость в начале итерационного процесса чаще всего линейна.

3) Начиная с некоторого шага r (заранее его невозможно уточнить) сходимость резко ускоряется и становится квадратичной.

4) Безусловно существуют случаи, когда метод расходится или наблюдается зацикливание итераций.

5) Примененный к системе линейных уравнений  $F(x) = Ax - b = 0$ метод сходится за 1 шаг, однако это не дает никакого выигрыша, поскольку на этом шаге систему  $Ax = b$  все-таки нужно решить. Можно привести также геометрическую интерпретацию метода Ньютона. Для этого рассмотрим *n* уравнений поверхностей в пространстве  $R^{n+1}$ .

$$
z = f_i(x_1, \ldots, x_n).
$$

Геометрически каждую итерацию можно представить в виде следующей последовательности операций:

• вычисление точек  $P_i(x^r, f_i(x^r))$  в  $R^{n+1}$ , принадлежащих поверхностям  $S_i$ ;

• замена в каждой точке  $P_i$  поверхности  $S_i$  касательной гиперплоскостью  $T_i$  (линеаризация  $F$ );

• нахождение пересечений  $\Delta_i$  плоскости  $T_i$  с  $R^n$   $(i = 1, 2, ..., n)$ ;

• поиск в  $R$ <sup>n</sup> пересечения всех  $\Delta$ . (решение линейной системы), что дает  $x^{r+1}$ .

Эта интерпретация обобщает хорошо известный случай одной переменной.

К преимуществам метода Ньютона относятся удивительная практическая эффективность и квадратичная сходимость вблизи решения. Основной недостаток состоит в повторных вычислениях на каждом шаге якобиана  $F'(x')$ . Для этого нужно вычислить *n* функций  $f_i$  и  $n^2$  функций  $\frac{\partial f_i}{\partial \tau}$  (всего  $n^2 + n$ ). Этот недостаток несуществен, если якобиан непол- $\partial x_i$ 

ностью заполнен, как это часто случается на практике. Обычно бывают заранее известны нулевые элементы якобиана, так как некоторые функ-

ции в действительности не зависят от переменных  $x_j$  (т.е.  $\frac{\partial f_i}{\partial x_i} = 0$ ).

В таких случаях можно получить выигрыш, используя специальные методы решения систем с разреженными матрицами.

На основе стандартного метода Ньютона разработано большое число вариантов, но ни один из них не нашел такого широкого применения, как стандартный метод Ньютона. Рассмотрим некоторые из них.

# Метод Ньютона с якобианом из конечных разностей

В этом методе вместо составляющих якобиан производных берутся их приближенные значения в точке х'

$$
\frac{\partial f_i}{\partial x_j}(x^r) \simeq \frac{f_i(x_1^r, \ldots, x_j^r + h, \ldots, x_n^r) - f_i(x_1^r, \ldots, x_n^r)}{h},
$$

где h-фиксированное достаточно малое (но не слишком) число. Сходимость метода только линейная. Вместо вычисления на каждом шаге  $n^2$  производных здесь требуется вычислить *п* значений функций.

# Упрощенный метод Ньютона

Зачем каждый раз вычислять новый якобиан  $F'(x^r)$ , если он в конце концов должен принять стабильное значение  $F'(x)$  ( $x$  – решение)? В этом методе просто заменяют  $F'(x^r)$  правильно подобранной (и вся проблема) матрицей А, т.е.

• По известному результату итерации  $x^r$  вычисляют  $F(x')$ ;

• peшается системa 
$$
Az = -F(x^r)
$$
;

• **BLIHCJJECTS** 
$$
x^{r+1} = x^r + z
$$
.

Здесь  $H(x) = x - A^{-1} F(x)$ . Важным моментом является выбор матрицы А, от которой зависит решение. Наилучшим, но недостижимым вариантом было бы  $A = F'(x)$ , где x-решение. В действительности же описывается компромиссное решение по следующей схеме:

• выбирают в качестве  $\overline{A}$  якобиан в начальной точке  $F'(x^0)$ ;

• сохраняют  $A$  в течение определенного числа итераций;

• на r-й итерации изменяют A, приравнивая ее якобиану  $F'(x^r)$  и с новым значением опять выполняют определенное число итераций; • и т. п.

Итак, основная особенность метода состоит в том, что якобиан вычисляют только время от времени. Тем самым достигается большой выигрыш в стоимости одной итерации, но обычно требуется большее число итераний для постижения той же точности.

# Квазиньютоновские методы [7]

Эти методы разработаны в последние годы на основе стандартного метода Ньютона. Основные из них-методы Брента и Брауна. Их математическое описание довольно сложно, хотя принцип очень прост: на каждом шаге решается линейная система, строки которой определяются последовательным образом. Эти методы эффективны и требуют меньше операций, чем метод Ньютона.

Методы Ньютона с линейной итерацией. В этих методах вместо прямого метода решения линейной системы

$$
F'(x^r)z=-F(x^r)
$$

на каждом шаге итерации ее решают также итерационными методами (Гаусса-Зейделя, релаксации), т.е. организуются два итерационных процесса (один в другом). Идея состоит в том, чтобы извлечь выигрыш из ограничения внутренней итерации небольшим числом шагов ( $k = 1, 2$ или 3), что приводит к приближенному решению линейной системы, но уменьшает стоимость каждого шага основного итерационного процесса (требуя большего числа итераций для достижения той же точности). Такие методы называются методами Ньютона с к-шаговой линейной итерацией, например: k-шаговый метод Ньютона-Гаусса-Зейделя,  $k$ -шаговый метод Ньютона-релаксации  $(k = 1, 2$  или 3). Например, одношаговый метод Ньютона-Гаусса-Зейделя можно представить в виде последовательности следующих операций:

• ДЛЯ ИЗВЕСТНОГО  $x'$  вычисляется  $F'(x')$ ;

• якобиан представляется в виде суммы нижней  $B$ . и верхней  $C$ . треугольных матриц  $F'(x^r) = B_r + C_r$ ;

• решается система  $B_z z' = -F(x^r)$  ( $z = 0$ , так как  $z^1$ -поправка к  $x^r$ ); • определяется очередное приближение  $x^{r+1} = x^r + z^1$ .

Таким образом, итерационную формулу можно записать в виде

$$
x^{r+1} = x^r - B_r^{-1} F(x^r).
$$

Замена полного якобиана своей нижней треугольной матрицей приводит к уменьшению стоимости метода, так как вместо  $n^2$  частных производных нужно вычислить только  $\frac{n(n+1)}{2}$ . При этом необходимо следить, чтобы якобиан  $F'(x^r)$  не имел ни одного нулевого диагонального элемента.

В одношаговом методе Ньютона-релаксации повторяются те же операции вплоть до вычисления  $z^1$  по методу Гаусса-Зейделя:

$$
z^1 = - B_2^{-1} F(x^r).
$$

Но окончательно итерационная поправка z определяется взвешиванием  $z^0$  и  $z^1$  с весовым коэффициентом  $\omega \neq 0$ :

$$
z = (1 - \omega) z^0 + \omega z^1 = \omega z^1,
$$

так как  $z^0 = 0$ . Отсюда окончательно для итерации получаем

$$
x^{r+1} = x^r - \omega B_r^{-1} F(x^r).
$$

При  $\omega = 1$  опять приходим к методу Ньютона-Гаусса-Зейделя.

В заключение отметим, что метод Ньютона вместе со своими вариантами является универсальным и широко применяется на практике. Он очень «популярен» и в прикладной математике, где используется как вычислительный инструмент в пространствах конечной или бесконечной размерности. Ему посвящены многочисленные исследования, в которых разрабатываются варианты, изучается сходимость и т. д. Действительная эффективность метода значительно превышает теоретически установленную (разд. 3.2.5).

# 3.2.3. Другие методы решения нелинейных систем

В этом разделе рассмотрены в общих чертах итерационные методы решения системы нелинейных уравнений (S), которые являются по существу обобщением на нелинейный случай уже известных методов Якоби, Гаусса-Зейделя и релаксации (разд. 3.1.2):

$$
f_1(x_1, ..., x_n) = 0,
$$
  
...  

$$
f_n(x_1, ..., x_n) = 0.
$$
 (S)

В отличие от описанных выше методов эти методы чаще всего сходятся медленно (если вообще сходятся).

Рассмотрим сначала итерационный нелинейный метод Якоби. Предположим, что в результате r-й итерации получено очередное приближение  $x^r = (x'_1, ..., x)$ . Для вычисления вектора  $x^{r+1} = (x_1^{r+1}, ..., x_n^{r+1})$  решим следующие уравнения:

$$
f_1(x_1^{r+1}, x_2^r, \dots, x_n^r) = 0,
$$
  
\n
$$
f_2(x_1^r, \underline{x_2^{r+1}}, \dots, x_n^r) = 0,
$$
  
\n
$$
\dots
$$
  
\n
$$
f_n(x_1^r, x_2^r, \dots, x_n^{r+1}) = 0,
$$

где подчеркнуты искомые неизвестные. Обозначим переменную  $x_i^{r+1}$ через у. Ее определяют как решение (если оно существует) следующего нелинейного уравнения от одной переменной:

$$
f_i(x_1^r, x_2^r, \ldots, x_{i-1}^r, y, x_{i+1}^r, \ldots, x_n^r) = 0.
$$

Наиболее естественно попытаться его решить с помощью метода Ньютона для одной переменной (или одного из его вариантов). Отметим, что итерационный метод Якоби вполне пригоден для параллельных вычислений, так как все и приведенных выше уравнений могут быть решены одновременно на параллельных процессорах.

В отличие от этого нелинейный метод Гаусса-Зейделя является существенно последовательным, так как все *п* уравнений должны решаться друг за другом:

$$
f_1(\underline{x_1^{r+1}, x_2^r, \dots, x_n^r}) = 0,
$$
  
\n
$$
f_2(x_1^{r+1}, \underline{x_2^{r+1}, x_3^r, \dots, x_n^r}) = 0,
$$
  
\n
$$
\vdots
$$
  
\n
$$
f_n(x_1^{r+1}, x_2^{r+1}, \dots, \underline{x_n^{r+1}}) = 0
$$

(неизвестные подчеркнуты). Каждое из этих уравнений также может быть решено с помощью метода Ньютона для одной переменной.

Наконец, нелинейный метод релаксации заключается во введении в метод Гаусса-Зейделя параметра релаксации о и вычислениях по следующей схеме:

- при известном  $x^r$  выполняют следующий шаг итерации по методу Гаусса-Зейделя, результат которого обозначим через у;
- окончательно следующее приближение получают с учетом параметра релаксации:

$$
x^{r+1} = (1 - \omega) x^r + \omega y.
$$

Если  $\omega = 1$ , снова приходим к методу Гаусса-Зейделя.

В каждом из трех рассмотренных выше методов имеется двойной итерационный процесс: внутри каждого шага основной итерации решается нелинейное уравнение с помощью итерационного метода Ньютона. На практике часто урезают внутренние итерации до  $k = 1$ , 2 или 3 шагов. Такие урезанные методы называются *k*-шаговыми методами. Приведем итерационные процедуры для одношаговых методов.

• Метод Якоби-Ньютона:

$$
x_i^{r+1} = x_i^r - \frac{f_i(x_1^r, x_2^r, \dots, x_n^r)}{\frac{\partial}{\partial x_i} f_i(x_1^r, x_2^r, \dots, x_n^r)}, \quad i = 1, 2, \dots, n;
$$

• Метод Гаусса-Зейделя-Ньютона:

$$
x_i^{r+1} = x_i^r - \frac{f_i(x_1^{r+1}, x_2^{r+1}, \dots, x_{i-1}^{r+1}, x_i^r, \dots, x_n^r)}{\frac{\partial}{\partial x_i} f_i(x_1^{r+1}, x_2^{r+1}, \dots, x_{i-1}^{r+1}, x_i^r, \dots, x_n^r)}, \quad i = 1, 2, \dots, n;
$$

• Метод релаксации-Ньютона:

$$
x_i^{r+1} = x_i^r - \omega \frac{f_i(x_1^{r+1}, x_2^{r+1}, \dots, x_{i-1}^{r+1}, x_i^r, \dots, x_n^r)}{\frac{\partial}{\partial x_i} f_i(x_1^{r+1}, x_2^{r+1}, \dots, x_{i-1}^{r+1}, x_i^r, \dots, x_n^r)}.
$$

Дальнейшие упрощения связаны с заменой частных производных различными приближенными (например, метод Ньютона для одной переменной).

Замечание. Одношаговый метод Якоби-Ньютона можно представить как вариант стандартного метода Ньютона, в котором якобиан  $F'(x^r)$  заменен не чем иным, как диагональной матрицей (с элементами, равными его диагональным элементам). Это приводит к вычислению и производных вместо  $n^2$ .

Отметим общий характер рассмотренных методов и их медленную (линейную) сходимость (если они сходятся). Анализ сходимости позволяет получить определенные результаты только в локальной области вблизи решения (разл. 3.2.5).

# 3.2.4. Задача оптимизации в  $R^n$  [1, 2]

Поставим задачу поиска минимума (если он существует) функции п переменных

$$
\min h(x_1, \ldots, x_n),
$$
  
 
$$
\text{rate } x = (x_1, \ldots, x_n) \in R^n.
$$

Это так называемая задача оптимизации в  $R<sup>n</sup>$  без ограничений. Если функция h непрерывна и дифференцируема, то необходимым условием для того, чтобы вектор  $x = (x_1, ..., x_n)$  был решением задачи, является

$$
\operatorname{grad} h(x) = 0,
$$

или в развернутом виде

$$
\frac{\partial}{\partial x_1} h(x_1, \dots, x_n) = 0,
$$
  
\n
$$
\dots \qquad (P)
$$
  
\n
$$
\frac{\partial}{\partial x_1} h(x_1, \dots, x_n) = 0.
$$

Pешение  $x = (x_1, ..., x_n)$  системы (P) называется стационарной точкой функции h. Очевидно, что, за исключением очень частных случаев, когда h является выпуклой функцией или положительно определенной квадратичной формой, стационарными точками будут также локальные максимумы и минимумы и точки перегиба.

Нетрудно убедиться, что (P) представляет собой систему нелинейных уравнений, для решения которой, вообще говоря, можно применить один из рассмотренных выше итерационных методов. Обозначим

$$
f_1(x_1,\ldots,x_n)=\frac{\partial}{\partial x_i}h(x_1,\ldots,x_n).
$$

Тогда система (Р) принимает стандартную форму

$$
f_1(x_1, \ldots, x_n) \doteq 0,
$$
  
...  

$$
f_n(x_1, \ldots, x_n) = 0,
$$
  
min  $F(x) = 0$ .

Вычислим якобиан  $F$ :

$$
F'(x) = \left[\frac{\partial f_i(x)}{\partial x_j}\right] = \left[\frac{\partial^2 h(x)}{\partial x_i \partial x_j}\right].
$$

Эта симметричная матрица называется матрицей Гессе функции h. Ее вычисление необходимо, если система (P) решается методом Ньютона.

#### 3.2.5. Метолы анализа сходимости итерационных алгоритмов [7-9]

Опыт показывает, что результаты теоретического анализа сходимости итерационных алгоритмов (в частности, нелинейных) практически не отражают их реальную эффективность. Удачный алгоритм в действительности часто сходится лучше, чем может быть предсказано теорией. Примером является метод Ньютона в R<sup>n</sup>: он сходится почти всегда и быстро (это главное, что от него требуется), хотя доказательства сходимости получены только для частных случаев или локальных областей. Однако для получения более полного представления о рассмот ренных итерационных методах необходимо исследовать их сходимость методами математического анализа (даже для метода Ньютона в последнее время получены обнадеживающие результаты). Ниже рассмотрены следующие задачи:

• Сходимость решения уравнения  $F(x) = 0$  методом Ньютона, а также сходимость итераций более общего вида

$$
x^{r+1} = x^r - A_r^{-1} F(x^r)
$$

(в R<sup>"</sup> или в общем случае в банаховом пространстве). Фундаментальные результаты в этой области получены Л. В. Канторовичем [7] с помощью средств классического математического анализа в векторном нормированном пространстве (непрерывных линейных операторов, норм, производных Фреше, теоремы о конечных приращениях и т.д.) [2, 7, 9].

• Исследования итерационного алгоритма общего вида:

$$
x^{r+1} = H(x^r), r = 0, 1, 2, \ldots,
$$

где  $H$ -оператор, отображающий пространство  $R^n$  в  $R^n$  (некоторые из них были рассмотрены выше). В этой области были получены две известные теоремы.

Теорема о сжатом отображении (иногда ошибочно ее называют теоремой «о неподвижной точке»). Введем понятие сжимающего оператора на R". Оператор *H* называется сжимающим на R", если существует такая постоянная  $k \in (0, 1)$ , что  $\forall x, y \in R^n$ :

$$
|| H(x) - H(y) || \le k || x - y ||,
$$

где  $\|\cdot\|$ -произвольная норма на R<sup>n</sup>. Теорема гласит: если H-сжимающий оператор, то в  $R^n$  существует единственная неподвижная точка  $\xi$ , такая, что  $\xi = H(\xi)$ , и, какой бы ни была точка  $x^0$  из  $R^n$ , итерация

$$
x^{r+1} = H(x^r), r = 0, 1, 2, ...
$$

постоянно приближается к  $\xi$ , поскольку из определения сжимающего оператора следует

$$
||x^{r+1} - \xi|| \le k ||x^r - \xi||
$$

и итерационный процесс сходится к  $\xi$  на всем  $R^n$ .

Замечание. Теорема остается справедливой, если сжимающей является только какая-либо степень  $H$ , например  $H^p$ :

$$
\exists p \,\forall x, \,\forall y \in R^n \parallel H^p(x) - H^p(y) \parallel \leq k \parallel x - y \parallel.
$$

Несмотря на важность полученных результатов, доказывающих существование единственной неподвижной точки и общей сходимости итераций, надо учитывать, что свойство сжатия налагает на оператор очень сильные ограничения. В следующей теореме о локальной сходимости доказывается более общий результат.

Теорема о локальной сходимости. Пусть для оператора Н существует неподвижная точка  $\xi$  и в этой точке существует якобиан  $H'(\xi)$  с внутренним спектральным радиусом

$$
\rho(H'(\xi)) < 1,
$$

т. е. максимальный модуль собственных значений  $H'(\xi)$  меньше 1. Тогда

существует такая окрестность  $V(\xi)$  точки  $\xi$ , что

• для любой точки  $x_V \in V(\xi)$ :  $H(x_V) \in V(\xi)$ ;<br>• для любой точки  $x^0 \in V(\xi)$ : итерация  $x^{r+1} = H(x^r)$  остается в  $V(\xi)$  и сходится к  $\xi$ :

•  $\xi$  является единственной неподвижной точкой оператора  $H$  в  $V(\xi)$ .

Замечание. Реальные ситуации редко укладываются в рамки, устанавливаемые теоремами сходимости. Так и в данном случае, несмотря на определенный интерес, который представляет эта теорема, условия справедливости ее результатов на практике неизвестны.

Мы привели только два основных результата теорем сходимости нелинейных итераций, более подробно с этими вопросами можно ознакомиться в работе [7]. Ниже рассмотрен случай  $n = 1$ , т.е. решение одного нелинейного уравнения  $f(x) = 0$ , где  $f$  отображает пространство R  $R R$ 

# 3.3. НЕЛИНЕЙНЫЕ УРАВНЕНИЯ [5]

#### 3.3.1. Общий случай

Для простого нелинейного уравнения

 $f(x) = 0$ 

могут быть сделаны те же замечания, что и для системы нелинейных уравнений по поводу существования и числа решений и применимости итерационных методов решения (разд. 3.2.). Основным методом решения остается итерационный метод Ньютона, математическое выражение которого хорошо известно:

$$
x^{r+1} = x^r - \frac{f(x^r)}{f'(x^r)}.
$$

Также хорошо известна его геометрическая интерпретация, которая наглядно демонстрирует процесс линеаризации на каждом этапе (рис. 3.1). Общие результаты по сходимости метода Ньютона (линейная сходимость в начале итерационного процесса, которая становится квадратичной в некоторой окрестности решения) остаются справедливыми и в данном случае. Скорость сходимости можно продемонстрировать на

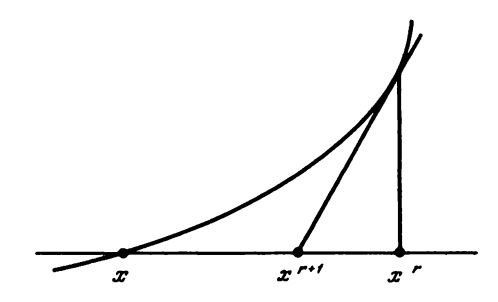

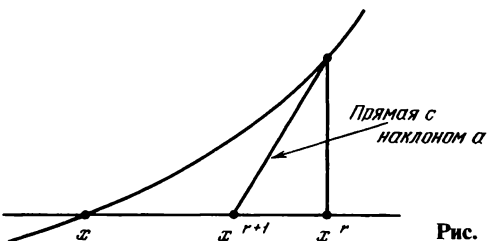

Рис. 3.2. Упрощенный метод Ньютона.

классическом примере извлечения корня k-й степени. Для этого применим метод Ньютона к решению уравнения

$$
f(x) = x^k - a = 0.
$$

Итерационная формула получается в следующем виде:

$$
x^{(r+1)} = \left(1 - \frac{1}{k}\right)x^{(r)} + \frac{a}{k}\frac{1}{(x^{(r)})^{k-1}}.
$$

Наиболее часто на практике  $k = 2$ . Вычисление  $\sqrt{a}$  осуществляется в несколько шагов:

$$
x^{(r+1)} = \frac{1}{2} \left( x^{(r)} + \frac{a}{x^{(r)}} \right).
$$

Замечание. Сходимость итераций для произвольной начальной точки  $x^0$  с трудом поддается изучению даже в тех случаях, когда функция  $f$ является полиномом от х.

Рассмотрим несколько вариантов метода Ньютона. Все они (кроме метода Уолла) состоят в замене  $f'(x')$  некоторым приближенным значением.

Упрощенный метод Ньютона:

$$
x^{(r+1)} = x^{(r)} - \frac{f(x^{(r)})}{a}.
$$

Сходимость метода линейная (рис. 3.2).

Метод секущих:

$$
x^{(r+1)} = x^{(r)} - \frac{f(x^{(r)}) (x^{(r)} - x^{(r-1)})}{f(x^{(r)}) - f(x^{(r-1)})}.
$$

Требуется выбор двух начальных точек  $x^0$  и  $x^{(1)}$ . Обладает линейной сходимостью (рис. 3.3).

Метод ложного положения. Значение абсциссы вспомогательной точки у выбирается как можно ближе к корню:

$$
x^{(r+1)} = x^{(r)} - f(x^{(r)}) \frac{x^{(r)} - v}{f(x^{(r)}) - f(v)}
$$

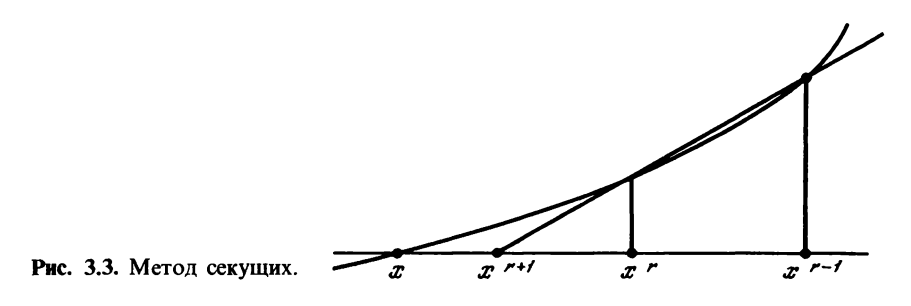

Сходимость метода линейная (рис. 3.4).

#### Метод Стефенсена:

$$
x^{(r+1)} = x^{(r)} - f(x^{(r)}) \frac{f(x^{(r)})}{f(x^{(r)} + f(x^{(r)})) - f(x^{(r)})}
$$

Преимуществом метода является сохранение квадратичной сходимости метода Ньютона в окрестности корня без необходимости вычисления производной  $f'(x')$ .

Метод Уолла:

$$
x^{(r+1)} = x^{(r)} - \frac{f(x^{(r)})}{f'(x^{(r)}) - \frac{f(x^{(r)})f''(x^{(r)})}{2f'(x^{(r)})}}.
$$

Метод обладает кубической сходимостью вблизи корня, но требует знания  $f'(x^{(r)})$  и  $f''(x^{(r)})$ .

Наконец, всегда следует иметь в виду элементарный способ решения методом дихотомии (разделение отрезка), обладающий линейной сходимостью. Он заключается в следующем: предположим известно, что корень находится в интервале  $(a, b)$  (рис. 3.5). Делим интервал пополам и сравниваем знаки  $f(a)$ ,  $f\left(\frac{a+b}{2}\right)$ ,  $f(b)$ , что дает возможность локали-

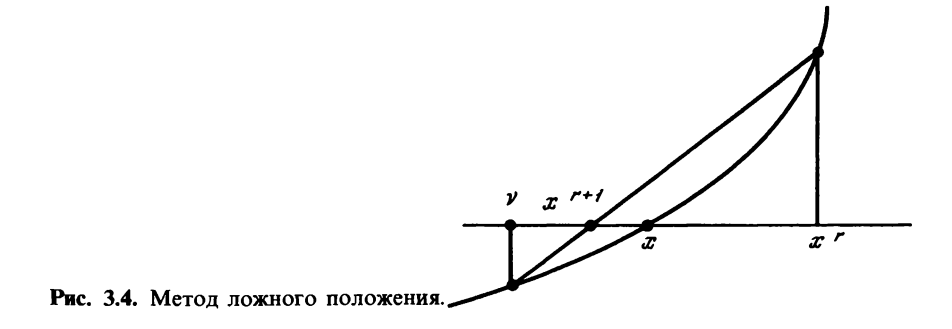

Глава 3

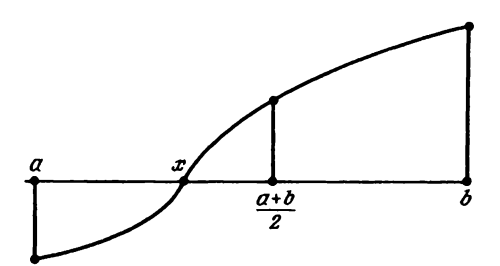

Рис. 3.5. Метод Уолла.

зовать корень на одном из интервалов  $\left(a, \frac{a+b}{2}\right)$  или  $\left(\frac{a+b}{2}, b\right)$ . На рис. 3.5 корень локализован на интервале  $\left(a, \frac{a+b}{2}\right)$ , который опять делим пополам и т. д. Эта процедура проста и эффективна до тех пор, пока ЭВМ в состоянии определить знак числа.

#### 3.3.2. Полиномиальные уравнения

Рассмотрим решение задачи нахождения действительных или комплексных корней полинома степени п:

$$
P_n(x) = a_0 x^n + a_1 x^{n-1} + \ldots + a_n = 0, \ a_0 \neq 0.
$$

Для этого случая разработана теория, которая предсказывает существование и действительных или комплексных, различных или одинаковых корней. Доказывается также возможность разложения полинома на множители

$$
P_n(y) = (x - x_1)^{m_1}(x - x_2)^{m_2} \dots (x - x_3)^{m_3},
$$

где  $x_1, x_2, ..., x_3$ -корни полинома, а  $m_1, m_2, ..., m_3$ -их кратность  $(m_1 + m_2 + \ldots + m_3 = n).$ 

Напомним, что коэффициенты полинома и суммы различных степеней корней связаны между собой известными соотношениями Ньютона. Все корни полинома локализованы в кольце на комплексной плоскости с центром в начале координат. Внутренний радиус кольца:

$$
r = \frac{|a_n|}{|a_n| + \max(|a_0|, \ldots, |a_{n-1}|)}
$$

внешний радиус:

$$
R = \frac{|a_0| + \max(|a_1|, \ldots, |a_n|)}{|a_0|}.
$$

Хорошие результаты дает решение этих уравнений с помощью метода

Ньютона или его вариантов<sup>1)</sup>, однако разработан еще ряд методов специально для решения полиномиальных уравнений. Часто используется метод Бэрстоу. Он состоит в том, что полином  $P_n$  разлагают на два сомножителя, один из которых имеет вид  $x^2 + px + q$  (с двумя корнями). Процедура повторяется до тех пор, пока не получится остаток степени не выше 1.

В итерационном методе Лагерра используется следующая итерационная формула:

$$
x^{(r+1)} = x^{(r)} - \frac{n P_n(x^{(r)})}{P'_n(x^{(r)}) + \varepsilon_r \sqrt{H(x^{(r)})}},
$$

где *n*-степень полинома,  $\varepsilon$  - знак  $(P'_n(x^{(r)}))$ ,

 $H(x) = (n-1)^2 [P'_n(x)]^2 - n(n-1) P_n(x) P''_n(x).$ 

Его стоимость выше, чем стоимость метода Ньютона (поскольку используется не только первая, но и вторая производная), но он обладает кубической сходимостью в окрестности корня (сравните с методом Уолла).

Метод, использующий О. К-разложение, требует вычисления сопутствующей матрицы для полинома  $P_n$  (разд. 3.3.3).

Существуют и другие методы решения этих нелинейных уравнений (методы Лина, Греффе, Бернулли и т.д.). На практике обычно применяют методы Ньютона, Лагерра, Бэрстоу, О. Разложения.

С точки зрения реализации вычислительных алгоритмов на ЭВМ большие трудности нахождения решений могут быть связаны с наличием очень близко расположенных или кратных корней. В этих случаях нельзя поручиться за эффективность численного расчета.

## 3.3.3. Вычисление собственных значений квадратной матрицы [2, 3, 13, 22]

Важным частным случаем задачи определения корней полинома является вычисление собственных значений квадратной матрицы. Этой проблеме посвящено большое число теоретических работ и созданы различные алгоритмы итерационных вычислений.

Как известно, задача вычисления собственных значений матрицы  $A$ сводится к определению корней ее характеристического полинома  $P_n(\lambda) = \det(A - \lambda I)$ . Однако уже известные методы, как правило, для этого случая не подходят, так как они становятся численно неустойчивыми из-за плохой обусловленности полинома, его высокой степени и

<sup>&</sup>lt;sup>1)</sup> Показано, если  $P_n$  имеет *п* действительных и различных корней, то итерации Ньютона (так же как Лагерра, см. ниже) являются глобально сходящимися, т.е. итерационный процесс, начинающийся от произвольной точки, обязательно сходится к корню уравнения (кроме очень частных случаев, слишком сложных для рассмотрения в рамках данной книги).

т. д. По этой причине вычисление собственных значений матрицы является трудной проблемой, для решений которой в общем случае не существует прямых методов. Выход из положения помогают найти итерационные методы, хотя им присущи определенные сложности.

За последние 20 лет были разработаны сложные, но эффективные методы решения рассматриваемой задачи. И если раньше на пределе возможностей было вычисление собственных значений для матрицы размером 15 х 15, то с использованием современной вычислительной техники это можно сделать для матриц очень больших размеров (до 1000 × 1000). Успешно развиваются и теоретические исследования. Для произвольной матрицы основным можно считать метод QR-разложения, разработка которого интенсивно велась с 1960 г. Мы дадим только общий обзор, более глубоко эти вопросы освещены в литературе. приводимой в конце книги.

Все эффективные и на практике используемые методы вычисления собственных значений (а часто и собственных векторов) основаны на одном принципе (кроме степенного метода, см. ниже): отыскивается последовательность матриц  $A_1, A_2, ..., A_r, ...,$  подобных матрице А и, следовательно, имеющих одинаковые с ней собственные значения<sup>1)</sup> Причем эта последовательность должна сходиться к предельной матрице простой формы (треугольной или даже диагональной), которая сохраняет свойство подобия с исходной матрицей А. Тогда искомые собственные значения будут диагональными элементами предельной матрицы.

Другими словами, надо найти итерационный процесс, который определял бы переход от матрицы А, к А, ч с помощью операции подобия

$$
A_{r+1} = S_r A_r S_r^{-1}
$$

и обладал бы следующими свойствами:

- 1) невысокой стоимостью:
- 2) вычислительной устойчивостью;
- 3) сходимостью А, к пределу (по крайней мере диагональных элементов к собственным значениям) и нижней треугольной части к нулю.

# Метод QR-разложения в форме Хессенберга

В общем случае для произвольной квадратной матрицы А общепринятая в настоящее время процедура состоит в следующем. Сначала с помощью преобразований Хаусхолдера ей придают верхнюю форму Хессенберга. Матрица преобразования Хаусхолдера является матрицей вила

$$
I-2VV^t.
$$

где V-вектор с единичной евклидовой нормой. Такая матрица является

<sup>&</sup>lt;sup>1)</sup> Две матрицы А и В называются подобными, если существует невырожленная матрица S, такая, что  $B = SAS^{-1}$ .

эрмитовой, как и ее обратная матрица, следовательно, вычисления должны быть численно устойчивы. Затем отыскивается последовательность матриц Хаусхолдера  $H_1, H_2, ..., H_{n-1}$ , такая что

$$
H_{n-1} \dots H_1 A H_1 \dots H_{n-1} = \left| \begin{array}{cccc} x & x & \dots & x \\ x & x & \dots & \dots \\ x & x & \dots & \dots \\ 0 & \dots & \dots & \dots \\ x & x & x \end{array} \right| = B,
$$

т.е. матрица В отыскивается в форме матрицы Хессенберга (верхняя треугольная матрица с ненулевой нижней боковой диагональю). Она подобна матрице А и имеет те же\ собственные значения. Затем с помощью QR-разложения матрицы В подбирают подобную ей верхнюю треугольную матрицу, применяя следующую итерационную процедуру. Обозначим матрицу В через  $B_1$  и представим разложение в виде

$$
B_1=Q_1 R_1.
$$

Напомним, что  $Q$  является унитарной, а  $R_1$ -верхней треугольной. Вычислим новую матрицу

$$
B_2 = R_1 Q_1
$$

и применим к ней *OR*-разложение и т. д. На  $k$ -м шаге получим

$$
B_k = Q_k R_k,
$$
  

$$
B_{k+1} = R_k Q_k = Q_k^{-1} B_k Q_k.
$$

Оказывается, что в большинстве случаев диагональ  $B_k$  сходится к искомым собственным значениям, а поддиагональные элементы к нулю. Наддиагональные элементы матрицы не сходятся, но остаются ограниченными.

Этот итерационный процесс, как правило, сходится очень медленно, поэтому на практике часто используют прием, позволяющий ускорить сходимость, который называется ОК-разложением со сдвигом. В этом случае *OR*-разложение применяется не к матрице  $B_k$ , а к матрице

$$
B_k - \alpha_k I = Q_k R_k
$$

и итерационный процесс записывается следующим образом:

$$
B_{k+1} = R_k Q_k + \alpha_k I.
$$

При этом  $B_{k+1}$  остается подобной матрице  $B_k$ , но возникает дополнительная задача – определение значений  $\alpha_k$  на каждом шаге.

Представление матрицы В в верхней форме Хессенберга в данном методе обладает одним существенным преимуществом. Дело в том, что О R-разложение таких матриц (со сдвигом или без него) сохраняет

верхнюю форму Хессенберга, т.е. все матрицы  $B_k$  имеют такую же форму. А это в данном случае играет большое значение, так как, во-первых, уменьшается стоимость каждого шага итераций в QR-разложении  $(n^2)$  операций вместо  $n^3$ ) и, во-вторых, вместо сходимости к нулю всех поддиагональных элементов матрицы требуется сходимость боковой диагонали.

При наличии сопряженных собственных значений действительной матрицы А сходимость может быть немного более сложной. Так, могут появляться диагональные блоки размером  $2 \times 2$ , которые в процессе итераций остаются подобными самим себе.

Метод ОR-разложения послужил основой для многочисленных аналогичных методов, использующих другие типы разложения исходной матрицы, но все они далеки от совершенства. То же самое можно сказать и о методе двойного ОR-разложения. Привлекательной чертой ОВ-алгоритма, как и алгоритма Ньютона, является его сходимость, которая на практике получается значительно более быстрой, чем дает теоретический анализ<sup>1)</sup>.

Мощность QR-алгоритма позволяет рекомендовать его для определения корней полинома

$$
x_n + a_1 x^{n-1} + \ldots + a_n = P_n(x)
$$

(как метод, конкурирующий с методом Ньютона). Для этого применяют О R-алгоритм со сдвигами к сопутствующей матрице С полинома  $P_n$ .

$$
C = \begin{bmatrix} 0 & -a_n \\ 1 & \ddots & \ddots \\ & \ddots & 0 & -a_1 \\ & & \ddots & 0 & -a_1 \end{bmatrix}
$$

которая строго соответствует верхней форме Хессенберга. Нетрудно видеть, что ее собственные значения являются корнями полинома P<sub>n</sub>, поскольку  $P_n(\lambda) = \det(C - \lambda I)$ .

# Случай симметричной матрицы

Если решается задача нахождения собственных значений симметричной действительной матрицы, применение QR-алгоритма вполне оправдано, причем в процессе решения симметрия матрицы сохраняется. Однако разработаны и другие алгоритмы, непосредственно учитывающие свойство симметрии.

Метод Гивенса. Рассмотрим матрицу  $\Omega_{\text{nod}}$  поворота на угол  $\theta$  (гл. 1):

<sup>&</sup>lt;sup>1)</sup> В действительности сходимость  $QR$ -алгоритма связана со сходимостью степенного метода (см. ниже), с которым он составляет параллельную версию (степенной метод, примененный одновременно к и векторам).

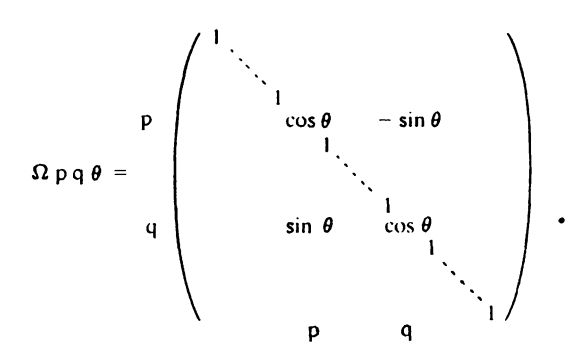

Эта матрица унитарна:

$$
\Omega_{pq\theta}^{-1} = \Omega_{pq\theta}^t = \Omega_{pq-\theta},
$$

т.е. обладает вычислительной устойчивостью. С ее помощью осуществим последовательность преобразований подобия исходной матрицы для получения симметричной трехдиагональной матрицы Т, подобной  $\boldsymbol{A}$ :

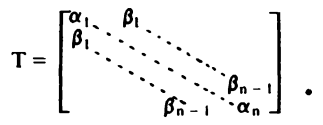

Важно отметить, что здесь используется прямой метод, который позволяет получить матрицу *T* из *A* конечным числом преобразований<br>подобия (а именно,  $\frac{(n-2)(n-1)}{2}$ ). Эти операции численно устойчивы и обладают невысокой стоимостью. Затем собственные значения матрицы Т определяют одним из известных итерационных методов.

В последнее время возрос интерес к еще одному методу [22] (Ланцоша), в котором, как и в методе Гивенса, также предварительно получают симметричную трехдиагональную матрицу. Известны работы по улучшению его сходимости, а также обобщение метода для несимметричных матриц.

Метод Якоби. Это довольно привлекательный итерационный алгоритм, который сходится всегда без ограничений для симметричных матриц А. Сходимость в частных случаях может быть медленной, но вычислительная устойчивость гарантирована, так как преобразования подобия выполняются с помощью унитарных матриц  $\Omega_{n00}$ . Итерационный процесс

$$
A_{k+1} = \Omega_{pq\theta}^t A_k \Omega_{pq\theta}
$$

не нарушает симметрии матрицы, а угол  $\theta$  выбирается таким, чтобы исключались два симметричных элемента с индексами  $(p, q)$  и  $(q, p)$ (можно показать, что это всегда возможно).

Возможны несколько стратегий выбора очередной пары  $(p, q)$ . В стандартном методе Якоби она выбирается такой, чтобы недиагональный элемент  $a_{pq}^{(k)}$  был максимальным по модулю. Это увеличивает<br>скорость сходимости, но стоимость метода возрастает за счет поиска нужного элемента.

В методе Якоби с разверткой пара индексов (р, д) пробегает последовательно все значения  $1 \leqslant p \leqslant n$ ,  $p < q$  в определенном порядке. Обычно используют развертку по строкам

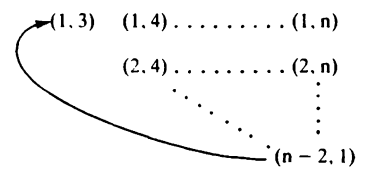

или по боковым диагоналям

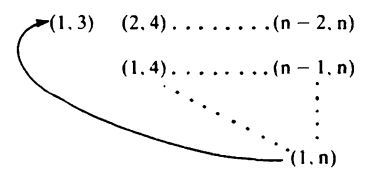

Используется также пороговая развертка [2].

Ясно, что на каждом шаге происходит исчезновение ранее полученных нулевых элементов, однако тем не менее доказано, что матрицы  $A_k$ сходятся к диагональной матрице собственных значений А для любых симметричных матриц при условии пробегания развертки по всем недиагональным элементам, что справедливо для вышеприведенных случаев.

#### Степенной метол

По этому методу отыскивается максимальное по модулю собственное значение (спектральный радиус) произвольной матрицы А. Обозначим через  $\|\cdot\|$  норму (например, евклидову или равномерную) в  $R^n$ (или C<sup>"</sup>) и возьмем начальный вектор х<sup>0</sup>. Построим итерационный процесс следующим образом:

$$
x^{r+1} = \frac{Ax^r}{\|Ax^r\|} = \frac{A^{r+1}x^0}{\|A^{r+1}x^0\|}.
$$

Получим последовательность  $x^1, \ldots, x^r, \ldots$  векторов единичной нормы. В довольно общих предположениях доказывается, что она сходится к собственному вектору матрицы  $A$ , соответствующему положительному и максимальному по модулю собственному значению  $\lambda$ . Получив достаточно хорошее приближение  $x^r$ , можно получить  $\lambda$  из соотношения

$$
Ax^r=\lambda x^r.
$$

Скорость сходимости можно оценить по сходимости к нулю величины  $\delta'$ , где  $\delta$ -максимум модуля отношения собственных значений

$$
\delta = \max_{\left|\lambda_i\right| < \left|\lambda_j\right|} \frac{\left|\lambda_i\right|}{\left|\lambda_j\right|} < 1.
$$

Эта величина также связана со скоростью сходимости метода QR-разложения (без сдвигов). В действительности оба этих метода алгебраически связаны. Предпринимались попытки дальнейшего последовательного вычисления собственных значений, но они абсолютно неприемлемы из-за вычислительной неустойчивости.

Завершая этот краткий обзор отметим, что существуют и другие методы вычисления собственных значений, которые не рассмотрены здесь либо по причине их недостаточной изученности (обратная итерация, метод Ньютона и др.), либо как устаревшие (методы Суриана, Левернье [33]).

# 3.4. ЗАКЛЮЧЕНИЕ

Численное решение уравнений и систем уравнений (линейных и нелинейных) является хорошо разработанной областью со своими ставшими уже классическими методами, обзор которых дан в этой главе. В настоящее время разрабатываются новые относительно сложные методы, которые постепенно обновляют имеющийся арсенал, в частности: • решение линейных систем методом исключения для разреженных матриц (на практике могут быть очень больших размеров) с применением прямых методов;

• методы неполного разложения и предобусловленности, которые служат мостиком между прямыми и итерационными методами решения линейных систем:

• квазиньютоновские методы численного решения систем нелинейных уравнений:

• методы вычисления собственных значений больших заполненных несимметричных матриц (методы Арнольди, Саада, Ланцоша);

• разработки численных алгоритмов для параллельных вычислений, интенсивно ведущихся в настоящее время. (Они в основном предназначены для будущих вычислительных средств.)

# 3.5. ПРИЛОЖЕНИЯ

Приведем для иллюстрации несколько классических алгоритмов. Они составлены на языке типа псевдо-Паскаль и основное внимание обращено на структуру алгоритма.

#### 3.5.1. Метод Гаусса с выбором главных элементов

Алгоритм позволяет решить Р систем линейных уравнений с одной матрицей A размером  $N \times N$ , а также получить LU-разложение матрицы (с необходимыми перестановками для повышения устойчивости) и ее определитель D. Исходной матрицей для алгоритма является матрица А размером  $N \times (N + P)$ , которая получена из матрицы А системы с добавлением Р столбцов-правых частей уравнений. Случай  $P = N$  (с соответствующими правыми частями) позволяет получить матрицу, обратную А. PER-вспомогательный вектор из  $N$  целых компонент, служащий для указания последовательности перестановок.

# Начальные значения

Для  $1 < = J < = N$ , PER[J]: = J  $D: = 1, 0$ Основной цикл Для J: = 1 до N выполнять

1) выбор главного элемента  $S := Abs(A[J, J])$   $\kappa$  K: = J лля  $H: = J + 1$  по N выполнять если Abs(A[H, J]) > S, то S: = Abs(A[H, J]) и K: = H главный элемент найден в строке К 2) перестановка строк, если  $K \neq J$ если  $K \neq J$ , то перестановка  $H:$  = PER [K]  $PER$   $[**K**]$ : = PER  $[**J**]$  $PER[J] := H$ для  $I := \overline{J}$  до  $N + P$  выполнять  $S: = A[K, I]$  $A[K, I] := A[J, I]$  $A[J, I] := S$ изменение знака определителя  $D:=-D$ 3) вычисление определителя  $D: = D * A[J, I]$ 

- 4) проверка величины главного элемента перед делением, если Abs(A[J, J]) < фиксированного числа, то выход (неудача)
- 5) исключение методом Гаусса, Ј-й этап для  $K: = J + 1$  до N выполнять  $A[K, J]$ : =  $A[K, J]/A[J, J]$ для  $I: = J + 1$  до  $N + P$  выполнять  $A[K, I] := A[K, I] - A[K, J] * A[A, I]$

Теперь нижняя треугольная часть N первых столбцов матрицы А содержит элементы матрицы L, а верхняя-элементы матрицы U (где  $LU = PA$ 

$$
D: = D * A [N, N]
$$

если Abs(A[N, N]) < фиксированного числа, то выход (неудача) если  $P = 0$ , то выход (работа завершена), иначе решение треугольной системы:

```
для I: = N + 1 до N + P выполнять
   прямое вычисление первых компонент
   A[N, I]: = A[N, I]/A[N, N]для J: = N - 1 до 1 выполнять
       S: = A[J, I]решение в цикле
       для K: = J + 1 до N выполнять
           S := S - A[J, K] * A[K, I]A[J, I] := S/A[J, J]
```
Если  $P = N$  и правые части подобраны таким образом, что  $N + J$ -й столбец содержит 1 в J-й строке и 0 во всех других, то после выполнения вычислений последние N столбцов содержат матрицу, обратную А.

# 3.5.2. Метод релаксации

Приведем алгоритм решения системы линейных уравнений методом релаксации. Пусть  $A$ -действительная матрица размером  $N \times N$ ,  $B$ действительный N-компонентный вектор (правая часть системы); Maxpas-максимально допускаемое число итераций; Eps-заданная относительная точность; Omega-параметр релаксации;  $X - N$ -компонентный вектор текущей итерации (в отличие от метода Якоби достаточно одного вектора, см. разд. 3.1.2.); Compteur-счетчик числа итераций (при завершении дает полное число выполненных итераций); Ргес-достигнутая точность при завершении итераций.

#### Начальные значения

Для  $I := 1$  до N выполнять  $X[I] := 1$  $Computer: = 1$  $Prec: = 10 * Eps$ Основной шикл Пока (Compteur < Maxpas) и (Prec > Eps) выполнять  $R: = 0$ Для I: = 1 до N выполнять вычисление новой итерации (I-й компоненты) и определение точности  $S := B \Gamma I$ для  $J := 1$  до  $I - 1$  выполнять  $S := S - A[I, J] * X[J]$ для  $J: = I + 1$  до N выполнять  $S := S - A[I, J] * X[J]$  $S := S/A \Pi$ . J  $S: = (Omega * S) + (1 - Omega) * X [1]$  $T: = Abs((X[I] - S)/X[I])$  $X[I]$ : =  $S$ если  $T > R$ , то  $R := T$ модифицировать в соответствии с полученной точностью  $Prec: = R$ 

```
инкремент счетчика
   Computer: = Computer + 1Окончательно число выполненных итераций равно Compteur -
-1.
```
# 3.5.3. Метол Ньютона

В заключение приведем алгоритм метода Ньютона вычисления корня действительной функции F действительной переменной. Предполагается, что функция  $F$  и ее производная  $FP$  определяются вне данного алгоритма. Пусть Niter-максимальное допускаемое число итераций; X (на входе) – начальное приближение;  $X$  (на выходе) – значение, полученное в последней итерации;  $FX$  - значение функции  $F$  в точке  $X$ ; Ргес-заданная точность, критерий остановки итераций; Indic-индикатор решения при завершении алгоритма:

- Indic = 0: нормальное выполнение, Abs  $(FX) \leq P$ гес и  $Abs(X - XN) \leq Prec * Abs(X)$ , где XN - предпоследняя итерация;
- Indic = 1: уровень остановки 1, Abs  $(Fx) \leq Pres$ , но Abs  $(X -XN$ ) > Prec \* Abs (X);
- Indic = 2: уровень остановки 2, максимально допускаемое число итераций достигнуто перед сходимостью;
- Indic = 3: уровень остановки 3, Abs (Fprime) < const \* Abs (FX), гле Fprime - значение производной в точке X и const-- заранее заданная постоянная.

#### Начальные значения

Indic:  $= 2$  $NI := 1$  $XN := X$  $FX = F(X)$ Вход в итерационный цикл Пока (NI  $\leq$  Niter) и (Indic = 2) выполнять вычисление производной  $\text{Fprime} := \text{FD}(XN)$ если Abs (Fprime) < const \* Abs (FX), то Indic: = 3 если нет вычисление следующей производной  $NI: = NI + I$  $X = XN - FX/F \text{prime}$  $FX = F(X)$ проверка завершения если Abs (FX)  $\leq$  Prec то если Abs  $(X - XN) \leq Prec * Abs(X)$ To Indic:  $= 0$ если нет Indic:  $= 1$ 

Число выполненных итераций равно NT - 1.

# Глава 4

# Основы метода конечных элементов

#### 4.1. ВВЕДЕНИЕ

Моделирование многочисленных физических, биологических и химических явлений часто приводит к решению линейных или нелинейных уравнений или систем уравнений в частных производных. Существуют традиционные математические средства, позволяющие получить решение в определенных случаях (анализ Фурье, разложение в ряд и т. п.), но для решения конкретных проблем, возникающих в науке и технике, невозможно обойтись без использования численных методов. С ростом производительности ЭВМ (а в настоящее время мини- и микроЭВМ) численное моделирование приобретает особое значение, так как позволяет дополнить или даже заменить прямой эксперимент. Последний часто очень дорог, его постановка бывает трудоемкой или вообще невозможной (моделирование устойчивости плотин, землетрясений, исследование солнечных явлений).

Разработано много методов численного решения уравнений в частных производных. Наиболее используемые из них-методы конечных разностей и конечных элементов. Следует упомянуть также спектральные методы (уравнения колебаний) и специальные методы (уравнения переноса).

Метод конечных разностей был разработан раньше остальных и на первый взгляд является наиболее простым в реализации. Идея его состоит в разбиении прямоугольной сеткой области, в которой решается уравнение, и дискретизации дифференциального оператора. Решая линейную систему уравнений, находят приближенные решения в узлах решетки. Основные трудности связаны с учетом граничных условий, если граница области имеет сложную геометрическую форму. В приложении кратко изложен метод конечных разностей, что позволяет сравнить его с методом конечных элементов, рассмотренным ниже.

Первые разработки этого метода были выполнены в 50-60-х годах для решения задач сопротивления материалов. С тех пор этот метод нашел широкое применение в физике, химии, биологии, и других науках, в которых встречаются задачи, требующие решения уравнений в частных производных. Этому методу посвящено большое число работ. В настоящее время очень хорошо разработаны теоретические и практические аспекты метода (см. библиографию).

Цель этой главы - ознакомление лишь с основами метода, поэтому ради простоты опускаются некоторые теоретические подробности. Материал этой главы можно считать как бы путеводителем для дальнейшего более глубокого изучения предмета.
В методе конечных элементов требуется предварительное преобразование исходных уравнений к виду, называемому вариационной формулировкой. Пространство допустимых решений уравнения имеет бесконечную размерность. В качестве его приближения берут конечномерное подпространство, в котором решают линейную систему или задачу оптимизации.

Вначале средствами функционального анализа формулируется задача и доказывается существование и единственность решения. Мы приведем примеры дифференциальных задач с одной переменной и с граничными условиями для иллюстрации принципа вариационной формулировки и дадим лишь описание теоретических результатов, отсылая к литературе, где можно найти строгие доказательства (пространства Соболева, проблемы граничных условий и т.д.).

Затем применяются методы аппроксимации, интерполяции и численного решения систем линейных уравнений. Ради простоты изложения мы иллюстрировали изучаемые методы на одномерных задачах. Однако обойтись без примеров решения двумерных и трехмерных задач не представляется возможным, так как именно здесь проявляются преимущества метода конечных элементов.

# 4.2. ПРИМЕРЫ ВАРИАЦИОННОЙ ФОРМУЛИРОВКИ ЛИФФЕРЕНЦИАЛЬНЫХ УРАВНЕНИЙ С ГРАНИЧНЫМИ УСЛОВИЯМИ

Рассмотрим несколько простых примеров дифференциальных уравнений второго порядка на отрезке [a, b] с различными типами граничных условий, втречающихся на практике.

Определим температуру как функцию расстояния от одного из концов металлического бруска в стационарном состоянии. Граничные условия определяются значениями температуры, при которой поддерживаются концы бруска (рис. 4.1). Дифференциальное уравнение и граничные условия, описывающие состояние бруска, имеют вид

$$
\begin{cases}\nT''(x) = 0, \\
T(0) = T_0, \quad T(L) = T_L,\n\end{cases}
$$

где L-длина бруска. Если один из концов, например  $x = L$ , теплоизолирован, для этого случая граничные условия приобретают вид

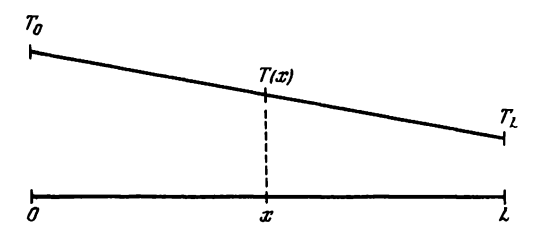

Рис. 4.1. Распределение температуры бруска по его длине.

$$
\begin{cases}\nT''(x) = 0, \\
T(0) = T_0, \quad T'(L) = 0.\n\end{cases}
$$

В обоих случаях состояние бруска описывается дифференциальным уравнением второго порядка с двумя граничными условиями, определяющими единственное решение задачи. Это типичный пример задачи с граничными условиями.

Покажем теперь, как преобразовать дифференциальные уравнения, чтобы их привести к виду, удобному для численного решения по методу конечных элементов.

### Пример 1. Однородная задача Дирихле

Предположим, что надо найти решение  $u(x)$  следующего уравнения с граничными условиями:

$$
\begin{aligned} (E)_1 \quad & \int -u''(x) + u(x) = f(x), \quad a < x < b, \\ (CL)_1 \quad & \int u(a) = 0, \quad u(b) = 0, \end{aligned}
$$

где функция  $f$  задана на  $C^0[a, b]^1$  и  $[a, b] \in R$ . Соотношения (CL), называются однородными граничными условиями Дирихле. Определим пространство функций  $V = \{v \in C' \mid a, b\}$ ,  $v(a) = v(b) = 0\}$ . Умножим  $(E)$ , на  $v \in V$  и проинтегрируем левую часть по частям на  $[a, b]$ 

$$
-\int_{a}^{b} u''(x) v(x) dx + \int_{a}^{b} u(x) v(x) dx = \int_{a}^{b} f(x) v(x) dx =
$$
  
- 
$$
[u'(x) v(x)]_{a}^{b} + \int_{a}^{b} u'(x) v'(x) dx + \int_{a}^{b} u(x) v(x) dx.
$$

Из граничных условий следует, что первое слагаемое равно нулю и окончательно получаем преобразованное уравнение

$$
(FV)_1 \int_a^b u'(x) v'(x) dx + \int_a^b u(x) v(x) dx = \int_a^b f(x) v(x) dx.
$$

Это и есть вариационная формулировка задачи  $(E)$ , с граничными условиями  $(CL)$ . Каждое решение  $u(x)$  уравнения  $(FV)$ , называется слабым решением  $(E)$ <sub>1</sub> (CL)<sub>1</sub>. Для того чтобы уравнение (FV)<sub>1</sub> имело смысл, достаточно, чтобы функции и и v принадлежали  $C^1$  [a,  $b$ ]<sup>1)</sup>.

Полное определение вариационной задачи с граничными условиями можно дать в следующем виде:

$$
(PV)_1 \begin{cases} \n\text{Haŭrīn Takoe } u \in V, \text{ что для bece } v \in V \\ \n\int_a^b u'(x) v'(x) dx + \int_a^b u(x) v(x) dx = \int_a^b f(x) v(x) dx. \\ \n\end{cases}
$$

<sup>&</sup>lt;sup>1)</sup>  $C^0[a, b]$  обозначает пространство функций, непрерывных на [a, b], а  $C<sup>1</sup>[a, b]$  – пространство дифференцируемых функций, производные которых принадлежат  $C^0$  [a, b].

При этом возникают несколько вопросов. Имеет ли решение задача  $(PV)$ ,? Какая связь между этим решением и решением первоначально поставленной задачи? Как численно решить задачу (PV),?

Чтобы получить ответ на первые два вопроса, необходимо провести более глубокое теоретическое исследование проблемы и доказать существование и единственность решения  $(PV)_1$ . Для этого необходимо расширить пространство V, используя понятие обобщенной производной, определить в нем скалярное произведение (пространство Соболева) и искать ответ на поставленный вопрос (теорема Лакса-Мильграма). Затем следует проверить, является ли найденное решение решением задачи (E), (CL),. Более подробно с исследованиями в этой области можно ознакомиться в работе [1]. Здесь мы ограничились рассмотрением только следующих вопросов:

1) процедура интегрирования для перехода от  $(E_1)(CL)$ , к  $(PV)_1$ ;

2) установление справедливости условий Дирихле в пространстве V.

3) уточнение пространства V при переходе к конечномерному пространству для корректного выполнения аппроксимации.

Действуя, как в примере 1, определим вариационные формулировки некоторых других задач.

# Пример 2. Однородная задача Неймана

Для этой задачи уравнение и граничные условия имеют следующий вил:

$$
\begin{aligned} (E)_2 & \int -u''(x) + u(x) &= f(x), \quad a < x < b, \\ (Cl)_2 & \int u'(a) &= 0, \quad u'(b) &= 0, \end{aligned}
$$

где  $f \in C^0$  [а, b]. (CL), называются однородными граничными условиями Неймана. Введем пространство  $W = C^1[a, b]$ , умножим уравнение (F), на функцию  $w \in W$  и проинтегрируем, как в предыдущем примере. В результате мы получим вариационную задачу с граничными условиями:

$$
(PV)_2\begin{cases}\n\text{Haŭru rayio } u \in W, \text{ uro для becx } w \in W \\
\int_a^b u'(x) w'(x) dx + \int_a^b u(x) w(x) dx = \int_a^b f(x) w(x) dx.\n\end{cases}
$$

Отметим, что в этом случае граничные условия содержатся не в W, а в интегральном уравнении. Более наглядно это представлено в следуюшем примере.

# Пример 3. Неоднородная задача Неймана

$$
\begin{aligned} (E)_3 & \int -u''(x) + u(x) &= f(x), \quad a < x < b, \\ (C_1)_3 & \int u'(a) &= \alpha, \quad u'(b) &= \beta \,. \end{aligned}
$$

Введем опять пространство  $W = C^1[a, b]$  и поступим так же, как в примере 2. Интегрирование дает

$$
-\int_a^b u'(x) w(x) dx + \int_a^b u(x) w(x) dx =
$$

$$
= - u'(b) w(b) + u'(a) w(a) + \int_a^b u'(x) w'(x) dx + \int_a^b u(x) w(x) dx,
$$

и вариационная задача формулируется следующим образом:

$$
(PV)_3\begin{cases}\n\int_{b}^{h} \text{Ha\text{H}\text{TH}} \cdot \text{TakyPO} & u \in W, \\
\int_{a}^{b} u'(x) w'(x) dx + \int_{a}^{b} u(x) w(x) dx + \alpha w(a) - \beta w(b) = \int_{a}^{b} f(x) w(x) dx.\n\end{cases}
$$

В качестве упражнения можно проверить, что для смешанной задачи

$$
\begin{cases}\n u''(x) + u(x) = f(x), & a < x < b, \\
 u'(a) = a, & u'(b) = 0\n\end{cases}
$$

надо взять пространство  $z = \{z \in C^1[a, b], z(b) = 0\}.$ 

Итак, общее правило для получения вариационной формулировки задачи состоит в следующем:

1) вводят пространство допустимых решений с учетом условий Дирихле (если они есть);

2) умножают дифференциальное уравнение на функцию из этого пространства и интегрируют (с учетом условий Неймана).

# 4.3. ВНУТРЕННЯЯ АППРОКСИМАЦИЯ. МЕТОД РИТЦА-ГАЛЕРКИНА

Примеры, приведенные выше, помогут нам рассмотреть вариационные задачи в более общем виде, с тем чтобы в дальнейшем приступить к их решению с помощью численных методов. С помощью вариационных формулировок можно описать большое число задач с одной или несколькими переменными.

Отметим, что задачи  $(PV)_1$ ,  $(PV)_2$  и  $(PV)_3$  можно в общем виде сформулировать следующим образом:

$$
(PV)\begin{cases} H \text{айти такую функцию } u \in E, \text{ что для } \forall v \in E \\ a(u, v) = l(v), \end{cases}
$$

где Е-векторное пространство, в котором определим операцию скалярного произведения, обозначаемого (и, v), и связанную с ним норму  $||u|| = (u, u)^{1/2}$ ; и, v-билинейная форма, отображающая  $E \times E$  в R;  $l(v)$ -линейная форма, отображающая Е в R. Допустим, что  $a(\cdot, \cdot)$  и  $l(\cdot)$ удовлетворяют следующим условиям:

- $(H1)$   $a(\cdot, \cdot)$  непрерывна, т.е. существует такое  $M > 0$ , что  $|a(u, v)| \le$  $\leq M ||u|| \cdot ||v||$  для всех  $u, v \in E$ ;
- (H2)  $a(·, ·)$  коэрцитивна, т.е. существует такое  $C > 0$ , что  $a(u, u)$  ≥  $\geq C ||u||^2$  для всех  $u \in E$ ;
- $(H3)$   $l(·)$  непрерывна на E.

Теорема Лакса-Мильграма утверждает, что в предположениях (H1),  $(H2)$  и  $(H3)$  задача (PV) имеет единственное решение. Однако на практике выбор пространств  $E$  и проверка предположений представляют определенные трудности.

Если форма  $a(\cdot, \cdot)$  симметрична, т.е.

$$
a(u,v)=a(v,u)
$$

для всех  $u, v \in E$ , то обычно строят функционал

$$
J(v) = \frac{1}{2}a(v, v) - l(v)
$$

и вариационную задачу приводят к следующему виду:

$$
(PE)\begin{cases} \nHa\breve{\mathbf{M}}\mathbf{u} \in E \\ \nJ(u) = \min_{v \in E} J(v) \n\end{cases}
$$

Для симметричной билинейной формы функция и является решением задачи (РV) тогда и только тогда, когда она является решением задачи (РЕ). Покажем справедливость этого утверждения. Допустим, что функция и является решением задачи (PV). Возьмем произвольную функцию  $v \in E$  и представим ее в виде  $v = u + w$ . Тогда из свойств линейности и симметрии следует

$$
J(v) = \frac{1}{2}a(u + w, u + w) - l(u + w) =
$$
  
=  $J(u) + a(u, w) + \frac{1}{2}a(w, w) - l(w)$ .

Учтем, что и является решением (PV), т.е.

$$
a(u, w) = l(w),
$$

и, принимая во внимание коэрцитивность  $a(\cdot, \cdot)$ ,

$$
J(v) = J(u) + \frac{1}{2}a(w, w) \geqslant J(u) + C ||w||^{2}.
$$

Таким образом, и является также и решением задачи (РЕ). Из последнего соотношения видно, что единственность решения следует из коэрцитивности  $a(\cdot, \cdot)$ .

Покажем теперь справедливость обратного утверждения. Возьмем  $v \in E$  и  $t \in R$  ( $t > 0$ ) и предположим также, что и является решением задачи (PE). Тогда

$$
J(u + tv) \geqslant J(u).
$$

Учитывая, как и в предыдущем случае, симметрию и линейность, можно записать

$$
\frac{1}{2}a(u, u) + ta(u, v) + \frac{t^2}{2}a(v, v) - l(u) - tl(v) \geq \frac{1}{2}a(u, u) - l(u).
$$

После преобразований имеем

$$
a(u, v) + \frac{t}{2}a(v, v) - l(v) \geq 0.
$$

Устремим t к нулю, тогда полученное выражение будет стремиться к

 $a(u, v) - l(v) \ge 0$ 

для всех  $v \in E$ . Это справедливо также, если вместо v взять - v:  $a(u, v) - l(v) \le 0$ .

Отсюда следует справедливость (РV), что и требовалось доказать.

Замечание 1. Для решения задачи (РV) в случае выпуклого квадратичного функционала достаточно записать необходимые условия для нахождения экстремума и минимизировать  $J$  на  $E$  с помощью вариаций (отсюда и произошло название «вариационная задача»).

Замечание 2. Формулировку задачи (РЕ) называют также энергетической формулировкой.

Рассмотрим теперь численное решение задачи (РV) или (РЕ). В обоих случаях решение и отыскивается в бесконечномерном пространстве Е, что, вообще говоря, сделать невозможно. Поэтому ищут приближенное численное решение и в конечномерном пространстве, заменяя задачи (РV) и (РЕ) их приближениями.

Внутренней аппроксимацией называется замена задачи (РV) задачей  $(PV)_h$ :

$$
(PV)_h \begin{cases} \text{Haŭru rayio функциio } u_h \in E_h, \text{ что для beex } v_h \in E_h \\ a(u_h, v_h) = l(v_h), \end{cases}
$$

где  $E_h$ -конечномерное подпространство E (h-параметр, связанный с размерностью;  $h \rightarrow 0$ , то  $E_h \rightarrow E$ ). Для задачи (PE)

$$
(PE)_h \quad J(u_h) \leqslant J(v_h) \, .
$$

Теперь остается найти методы определения пространства  $E_h$ , чтобы функция и была хорошим приближением истинного решения и и эффективного вычисления и, Рассмотрим сначала метод Галеркина, который является предшественником метода конечных элементов для решения задачи (PV), (PV),. Метод Ритца-один из вариантов решения задачи (РЕ), (РЕ),.

Идея метода Галеркина основана на понятии базиса пространства Е, под которым понимается последовательность  $\{e_n\}_{n\in N}$  элементов E, такая что

1)  $\forall n \ge 1$  е<sub>1</sub>, е<sub>2</sub>, ..., е<sub>n</sub> линейно независимы;

2) с помощью конечной линейной комбинации е, можно найти сколь

угодно хорошее приближение для каждого элемента  $v \in E$ . Пространства, используемые на практике, обычно обладают подобным базисом. В методе Галеркина используется конечномерное пространство  $E_m$  с базисом  $e_1, ..., e_m$  и отыскивается решение следующей задачи:

$$
(PV)_m \begin{cases} \text{Haŭти rakyio } u_m \in E_m, \text{ uro для beex } v \in E_m \\ a(u_m, v) = l(v). \end{cases}
$$

Можно показать, что при  $m \to \infty$   $u_m$  стремится к  $u$ -решению задачи  $(PV)$ .

Разложим  $u_m$  по базису  $E_m$ :

$$
u_m = \sum_{i=1}^m \lambda_i e_i.
$$

Для определения  $\lambda_i$  достаточно это разложение подставить в условие задачи (РV)<sub>m</sub>. Получим

(S) 
$$
\sum_{i=1}^{m} \lambda_i a(e_i, e_j) = l(e_i), j = 1, ..., m.
$$

Это система линейных уравнений относительно  $\lambda$  с заполненной матрицей  $(a(e_i, e_i) \neq 0 \forall i, j)$  имеет размер  $m \times m$ , и ее решение может быть довольно трудоемким.

Отметим некоторые полезные свойства системы (S). Введем обозначения: R-матрица с элементами  $a(e_i, e_j)$ ;  $\Lambda$ -вектор из R<sup>m</sup> с ком-понентами  $\lambda_i$ ,  $i = 1, ..., m$ ; B-вектор из R<sup>m</sup> с компонентами  $l(e_i)$ . Тогда система (S) преобразуется к виду  $\overline{R}\Lambda = B$ .

Матрица R называется матрицей жесткости и обладает двумя свойствами: положительной определенностью и симметричностью, если симметрична матрица  $a(\cdot, \cdot)$ . Покажем наличие первого свойства. Пусть

$$
X = (x_1, x_2, ..., x_m) - \text{BERTop N3 } R^m, \text{ и пусть } v = \sum_{i=1}^{m} x_i e_i. \text{ Тогда}
$$
\n
$$
X^i RX = \sum_{i=1}^{m} x_i (\sum_{j=1}^{m} a(e_i, e_j) x_j) = \sum_{i=1}^{m} x_i a(e_i, v) =
$$
\n
$$
= a(v, v) \ge c ||v||^2,
$$

что следует из коэрцитивности  $a(\cdot, \cdot)$ . Таким образом, показано, что для всех  $x \in R^m$  выполняется неравенство  $X^t R X \ge 0$ , а из равенства  $X^t R X = 0$ следует, что  $||v|| = 0$  или  $\overline{X} = 0$   $(x_1 = x_2 = ... = x_m = 0)$ . Второе свойство очевидно.

Эти свойства не зависят от выбора базиса и обеспечивают обратимость матрицы системы (S). Более того, можно использовать алгоритмы, разработанные для симметричных положительно определенных матриц, что облегчает решение системы. Однако на практике более простые численные алгоритмы получаются с другими подпространствами, отличными от предлагаемых в методе Галеркина. При этом базис  ${e_i}$  должен позволять не только просто вычислять коэффициенты  $a(e_i, e_j)$  и правую часть системы  $\{l(e_i)\}\$ , но и сделать матрицу R разреженной, т.е. чтобы максимально возможное число ее элементов было нулями. Желательно также, чтобы ненулевые элементы матрицы

концентрировались около диагонали, т.е. чтобы матрица приближалась к ленточному виду. Выбор подпространства  $E<sub>h</sub>$  должен обеспечивать хорошую точность метода внутренней аппроксимации, т.е. для достаточно малых h функция u, должна быть близка к u.

Следует отметить также и корреляцию между точностью и стоимостью вычислений. Для получения высокой точности величина h должна быть малой, что приводит к большой размерности подпространства Е, и высокому порядку системы линейных уравнений.

Ниже рассмотрено построение подпространства  $E_k$  в методе конечных элементов.

# 4.4. МЕТОД КОНФОРМНЫХ КОНЕЧНЫХ ЭЛЕМЕНТОВ

Поясним идею метода на примере 1 (разд. 4.2). Решение задачи состоит из 3 этапов:

Этап 1. Разбиение области на простые элементы. Для простоты возьмем равномерное разбиение интервала [а, b], положив

$$
x_i = a + ih, \quad i = 0, 1, ..., N + 1,
$$

где  $h = \frac{b-a}{N+1}$ -шаг дискретизации, соответствующий введенному ранее

параметру *h*.

Этап<sup>2</sup>. Построение пространства  $E_h$ . Наиболее простое решение состоит в выборе непрерывных на [а, b] функций, подобных друг другу на каждом интервале [ $x_i$ ,  $x_{i+1}$ ]. Граничные условия Дирихле приводят к тому, что значения этих функций в точках а и b равны нулю. Базис пространства  $E_h$  составляют непрерывные функции  $e_i$ , удовлетворяющие условиям (рис. 4.2):

$$
e_i(x_j) = 0 \quad \text{and} \quad j \neq i,
$$
  

$$
e_i(x_i) = 1.
$$

Размерность  $E_h$  равна N, и она увеличивается при  $h \rightarrow 0$ .

Этап 3. Решение линейной системы. Элементы матрицы жесткости

$$
a(e_i, e_j) = \int_{a}^{b} e'_i(x) e'_j(x) dx + \int_{a}^{b} e_i(x) e_j(x) dx
$$

просто вычисляются обычным интегрированием. Отметим, что подынтегральные функции не являются дифференцируемыми в обычном смысле в узлах разбиения х, но это не представляет больших трудностей для интегрирования.

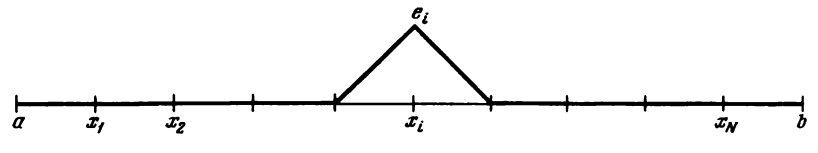

**Рис. 4.2.** Базисная функция *n*, пространства  $E_k$ .

Важно отметить, что для принятой нумерации узлов разбиения матрица жесткости имеет трехдиагональную структуру (так как  $a(e_i, e_j) = 0$ , если  $|i - j| \ge 2$ )

$$
R = \begin{pmatrix} x & x & & & & 0 \\ x & x & x & & & \\ & x & x & x & & \\ & & x & x & x & \\ & & & x & x & x \\ 0 & & & & x & x \end{pmatrix}.
$$

Это типичная разреженная матрица ленточной структуры. Если бы точки разбиения были пронумерованы по-другому, в матрице появились бы элементы, отличные от нуля вне этих трех диагоналей. Однако для численных расчетов выгодно иметь ленточные матрицы с минимальной шириной, что дает выигрыш в памяти, времени и эффективности вычислений. Ниже будет показано, что для двумерных и тем более трехмерных пространств дело обстоит не так просто.

Рассмотрим теперь элементы правой части системы

$$
\int_a^b f(x) e_i(x) dx, \quad i = 1, \ldots, N.
$$

Эти интегралы так просто уже не вычисляются и необходимо прибегать к формулам численного интегрирования, а иногда и к вычислениям на ЭВМ. Кстати, такая же проблема может возникнуть и при вычислении элементов матрицы жесткости. Для решения составленной таким образом системы используют один из методов, наиболее пригодный для конкретной структуры матрицы (гл. 3).

Рассмотрим теперь решение задачи методом конечных элементов в двумерном случае. Именно в данном случае метод раскрывает все свои возможности, так как разбиение области выполняется гораздо проще, чем в методе конечных разностей (см. приложение). Аналог примера 1 (разд. 4.2) в двумерном пространстве можно записать в виде

$$
\begin{cases}\n-\frac{\partial^2}{\partial x^2}u(x, y) - \frac{\partial^2}{\partial y^2}u(x, y) + u(x, y) = f(x, y), (x, y) \in \Omega, \\
u|_{d\Omega} = 0\n\end{cases}
$$

где  $\Omega$ –область определения решения, а  $\partial\Omega$ –ее граница. К вариационной формулировке задачи приходим, взяв двойной интеграл от обеих частей и интегрируя по формуле Грина<sup>1)</sup>:

$$
\frac{\partial}{\partial t}\left(v\frac{\partial u}{\partial t}\right) = v\frac{\partial^2 u}{\partial t^2} + \frac{\partial v}{\partial t}\cdot\frac{\partial u}{\partial t}, \qquad t = (x, y)
$$

и условием  $v|_{d\Omega} = 0$ . – Прим. ред.

<sup>1)</sup> Для установления этого соотношения следует воспользоваться тождест-**BOM** 

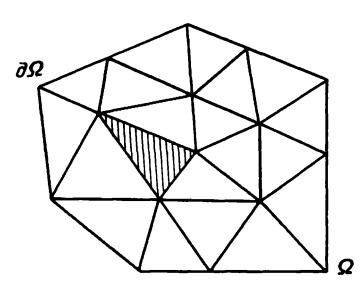

Рис. 4.3. Разбиение области в методе конечных элементов.

$$
\int_{\Omega} \frac{\partial u}{\partial x} \frac{\partial v}{\partial x} dxdy + \int_{\Omega} \frac{\partial u}{\partial y} \frac{\partial v}{\partial y} dxdy + \int_{\Omega} uv dxdy = \int_{\Omega} fv dxdy.
$$

Возьмем для простоты область Ω в виде многоугольника и сформулируем приближенную задачу, следуя трем приведенным выше этапам.

Этап 1. Разбиение области на простые элементы (рис. 4.3). Обычно это разбиение называют триангуляцией области, так как простые элементы часто являются треугольниками. Оно обозначается  $\Omega = UK$ , где  $K \in T_h$ , а  $T_h$ -множество треугольников с максимальной стороной  $\leq h$ .<br>Если  $K_1$  и  $K_2$ -два треугольника из  $T_h$ , они либо не имеют общих точек, либо имеют одну общую сторону или одну общую вершину.

Этап 2. Построение пространства приближенных функций. Как и для одномерного пространства, возьмем непрерывные на  $\Omega$  функции, подобные друг другу на каждом треугольнике К из  $T_h$  и равные нулю на границе области д $\Omega$  (граничные условия Дирихле). Для определения базиса этого пространства введем барицентрические координаты  $\lambda_i(M)$  $(i = 1, 2, 3)$  произвольной точки М, лежащей внутри треугольника К из  $T<sub>k</sub>$ относительно трех его вершин  $a_1$ ,  $a_2$  и  $a_3$ . Они определяются из решения системы

$$
\begin{vmatrix} a_{11} & a_{12} & a_{13} \\ a_{21} & a_{22} & a_{23} \\ 1 & 1 & 1 \end{vmatrix} \begin{vmatrix} \lambda_1(M) \\ \lambda_2(M) \\ \lambda_3(M) \end{vmatrix} = \begin{vmatrix} M_1 \\ M_2 \\ 1 \end{vmatrix},
$$

где  $a_{ii}$  (i = 1, 2)-координаты вершины  $a_i$  и  $M_1$ ,  $M_2$ -координаты точки М. Определитель системы равен удвоенной площади треугольника К и. следовательно, отличен от нуля, если треугольник невырожден (3 вершины не лежат на одной прямой). Через три вершины можно провести единственный полином P суммарной по  $x$  и  $y$  степени  $\leq 1$ , афинный на K

$$
P(M) = \lambda_1(M) P(a_1) + \lambda_2(M) P(a_2) + \lambda_3(M) P(a_3).
$$

Таким образом, можно определить функцию, непрерывную на Ω, аффинную на каждом  $K \in T_h$ . По приведенной выше формуле эта функция определяется своими значениями в вершинах треугольников, откуда следуют ее значения на сторонах треугольников. Пространство  $E_h$ можно определить следующим образом:

 $E_h = \{v \in C^0(\Omega), \quad v \mid \big|_V \text{ adophинная } \forall K \in T_h, \quad v \mid \big|_{\partial \Omega} = 0 \}.$ 

Перенумеруем от 1 до  $N(h)$  вершины треугольников, которые лежат внутри  $\Omega$  (вершины, лежащие на границе  $\partial\Omega$ , исключим из нумерации). Обозначим через ф, функцию из Е, удовлетворяющую следующим условиям:

$$
\varphi_i(a_j) = \begin{cases} 0 & j \neq i \\ 1 & j = i \end{cases} \quad j = 1,...,N(h),
$$

где  $a_j$ -вершина из  $T_h$ . Тогда любую функцию v в пространстве  $E_h$  можно<br>представить в виде  $v = \sum_{i=1}^{N(h)} v(a_i) \varphi_i$ . Из этой формулы и из линейной<br>независимости функций  $\varphi_i$  следует, что они составляют базис пространства  $E_{\mu}$ .

Этап 3. Составление и решение системы линейных уравнений. Для двумерного пространства матрица жесткости имеет большое число ненулевых элементов. Ненулевой вклад дают такие базовые функции, индексы которых соответствуют общим вершинам или лежащим на одной стороне треугольника (рис. 4.4).

Обозначим через I(i) совокупность номеров вершин, соседних с а. Функция ф, строится так, что она равна нулю вне многоугольника, ограниченного вершинами  $a_i$ ,  $j \in I(i)$ . Таким образом, все элементы матрицы жесткости  $a(\varphi_i, \varphi_j)$ , для которых  $j \neq i$  и  $j \notin I(i)$ , равны нулю. Элементы  $a(\varphi_i, \varphi_i)$  и  $a(\varphi_i, \varphi_i)$ , для которых  $j \in I(i)$ , отличны от нуля. Для вычисления  $a(\varphi_i, \varphi_i)$  надо взять интегралы по всем треугольникам, имеющим  $a_i$  своей вершиной. Для  $a(\varphi_i, \varphi_i)$ ,  $j \in I(i)$  достаточно взять интегралы по двум треугольникам, имеющим общую сторону [а, а,]. Из приведенной выше вариационной формулировки задачи следует, что интегрируются произведение базисных функций и скалярное произведение их градиентов.

Замечание. Подготовка к решению задачи методом конечных элементов в двумерном пространстве гораздо более сложная, чем для одномерного, где она проводится без особого труда. В данном случае требуется следующее:

1) разбить область  $R^2$  на треугольники:

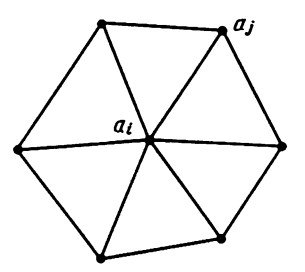

Рис. 4.4. Вершины треугольников, дающие ненулевой вклад в матрицу жесткости.

2) перенумеровать вершины таким образом, чтобы матрица жесткости имела ленточную структуру. Ширина ленты определяется наибольшим разрывом между номерами соседних вершин;

3) вычислить соответствующие интегралы, что выполняется довольно просто, если использовать барицентрические координаты в пределах каждого треугольника.

Для вычисления правых частей системы их преобразуют к виду [fo<sub>i</sub>dxdy. Интегралы берутся на треугольниках, имеющих одну из вершин а. На каждом из этих треугольников можно применить формулу численного интегрирования, использующую значения функции f в верпинах:

$$
\int\limits_K f\varphi_i\,dxdy=\frac{1}{3}\text{ minomqab }(K)\cdot f(a_i).
$$

Из рассмотренного выше примера видно следующее:

1) простой элемент является треугольником К;

2) число степеней свободы определяется тремя вершинами треугольника  $\Sigma_{\mathbf{r}}$ ;

3) пространством интерполирующих функций  $v \in E_h$  по вершинам треугольников является пространство полиномов  $P_1$  степени  $\leq 1$ .

Триплет  $\{K, \Sigma_K, P_1\}$  называется треугольным конечным элементом.

# 4.5. ДРУГИЕ ТИПЫ КОНЕЧНЫХ ЭЛЕМЕНТОВ

Конечный элемент, рассмотренный в предыдущем разделе, является наиболее простым. Он составляет часть семейства конечных элементов Лагранжа, которые определяются следующим образом. Пусть К является частью пространства R<sup>n</sup> и P-векторное пространство конечной размерности М, образованное функциями, определенными на К. Предположим, что на К дано множество  $\Sigma$  из М точек, которые обозначим  $a_i$ ,  $i = 1, ..., M$ . Множество  $\Sigma$  называется *P*-унисольвентным тогда и только тогда, когда для произвольных  $M$  скаляров  $s_1, ..., s_M$  существует единственная функция р из P, такая что  $p(a_i) = s_i$ ,  $i = 1, ..., M$ . Если множество Σ является P-унисольвентным, триплет (Κ, Σ, P) называется конечным элементом Лагранжа, а  $\Sigma$  представляет его степени свободы. Частные случаи этого элемента приведены ниже.

# 4.5.1. Треугольные конечные элементы  $P_1$  (или типа (1))

Эти элементы введены в предыдущем разделе. Множество  $\Sigma$  образуется вершинами  $a_1$ ,  $a_2$ ,  $a_3$  треугольника K,  $P = P_1$ -множество полиномов степени  $\leq 1$ , т.е.  $p(x, y) = \alpha + \beta x + \gamma y$ . Множество Σ является  $P_{1}$ -унисольвентным.

# 4.5.2. Прямоугольные конечные элементы  $Q_1$

Может представиться удобным разбить двумерную область Ω на прямоугольники. В этом случае К будет прямоугольником, вершины которого  $a_1$ ,  $a_2$ ,  $a_3$ ,  $a_4$  образуют множество Σ, а  $P = Q_1$ -множество полиномов степени < 1 отдельно по каждой из переменных, т.е.  $q(x, y) = \alpha + \beta x + \gamma y + \delta xy$ . Легко показать, что Σ является  $Q_1$ -унисольвентным.

При рассмотрении конечных элементов мы не касаемся точности и сходимости используемых приближений. Однако интуитивно ясно, что точность будет тем выше, чем меньше h, т.е. чем более мелкое используется разбиение. Разбиение на прямоугольники обладает преимуществом: его можно сделать более мелким в той области, где требуется получить большую точность. Например, в задачах теплопереноса мелкое разбиение выбирают в зонах высокого градиента температуры, в то время как в других зонах оно может быть значительно крупнее. В задачах сопротивления материалов более мелкое разбиение берут в области действия больших сил и т. д. Метод конечных разностей не обладает этим преимуществом: в нем сетка разбиения параллельна осям и локальное умельчение разбиения отражается на всей области. Однако для требуемого разбиения области необходимо использовать соответствующие алгоритмы. Чтобы повысить точность вычислений, необходимо выбирать малые h, что приводит к росту размерности, подпространства  $E_h$  и увеличению объема вычислений. Чтобы избежать этого, используют полиномы более высокой степени.

# 4.5.3. Треугольные конечные элементы  $P_2$  (или типа (2))

Возьмем опять треугольник К с вершинами  $a_1$ ,  $a_2$ ,  $a_3$ . Обозначим через  $a_{ij}$  середины его сторон (рис. 4.5):  $a_{ij} = \frac{1}{2}(a_i + a_j)$ , 1 ≤  $i$  ≤ j ≤ 3. Примем  $\Sigma = \{a_1, a_2, a_3, a_{12}, a_{13}, a_{23}\}\$  и  $P = P_2$ -множество полиномов степени ≤ 2 от *х*, *у*. Отметим, что Σ является  $P_2$ -унисольвентным (размерность  $P_2$  равна 6-числу элементов Σ). Используя барицентрические координаты, базовые полиномы пространства  $P_2$  можно представить в виде

$$
P_i(x) = \lambda_i(x) (2\lambda_i(x) - 1), \quad i = 1, 2, 3,
$$
  
\n
$$
P_{ij}(x) = 4\lambda_i(x)\lambda_i(x), \quad 1 \le i \le j \le 3.
$$

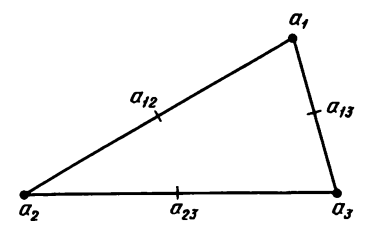

**Рис. 4.5.** Треугольный конечный элемент  $P_2$ .

Легко убедиться в том, что они линейно независимы и  $\forall p \in P_2$  можно представить в виде

$$
p = \sum_{i=1}^{3} p(a_i) P_i + \sum_{1 \leq i \leq j \leq 3} p(a_{ij}) P_{ij}.
$$

# 4.5.4. Прямоугольные конечные элементы  $Q_2$

Предположим теперь, что  $K$  – прямоугольник с вершинами  $a_1, a_2, a_3$ ,  $a_4$ . Обозначим через  $a_5$ ,  $a_6$ ,  $a_7$ ,  $a_8$  середины сторон и через  $a_9$  точку пересечения медиан. Возьмем  $\Sigma = \{a_i\}$ ,  $i = 1, ..., 9$ , и  $P = Q_2$ -множество полиномов степени  $\leq 2$  отдельно по х и по у. Можно показать, что  $\Sigma$ является О<sub>2</sub>-унисольвентным, используя аффинное обратимое преобразование прямоугольника  $K$  к единичному квадрату. При этом  $K$ называют ссылочным элементом.

#### 4.5.5. Конечные элементы, определяемые с помощью ссылочных элементов

Часто используется взаимно однозначное преобразование для определения триплета  $(K, \Sigma, P)$  из ссылочного элемента  $(\hat{K}, \hat{\Sigma}, \hat{P})$ . Пусть  $(\hat{K}, \hat{\Sigma} - \hat{P})$ -конечный элемент Лагранжа и  $F$ -соответствующее преобразование. Пусть также<sup>1)</sup>

$$
K = F(\hat{K}),
$$
  
\n
$$
P = \sum \{p : K \to R \mid p \bigcirc F \in \hat{P}\},
$$
  
\n
$$
\sum = F(\hat{\Sigma}).
$$

Можно показать, что  $(K, \Sigma, P)$  является также конечным элементом Лагранжа. Если через  $\hat{P}_i$  обозначить базовые функции  $\hat{P}$ , то базовыми функциями для  $P$  будут  $p_i = \hat{P}_i \bigcirc F^{-1}$ . Это справедливо также и для общего случая, когда Р не обязательно является пространством полиномов. Преобразование к ссылочному элементу удобно использовать для вычисления интегралов в вариационной формулировке задачи, где базовые функции известны и имеют простой вид, но для этого нужно знать якобиан преобразования. Если же число степеней свободы увеличивается, якобиан изменяется и нужно прибегать к формулам численного интегрирования.

# 4.5.6. Конечные элементы Эрмита

До сих пор степени свободы определялись значениями функции в определенных точках области. Однако если в этих точках известны значения производных, то необходимо использовать конечные элементы Эрмита. Как и выше, обозначим через  $a_1, a_2, a_3$ , вершины треугольника К, а через  $a_{123}$  его центр тяжести. Возьмем  $\tilde{P} = \tilde{P}_3$  (множество полиномов степени  $\leq$  3) и множество

<sup>&</sup>lt;sup>1)</sup> Символ  $p \circ F$  означает преобразование функции  $p$  с помощью оператора  $F - \Pi$ рим. ред.

Глава 4

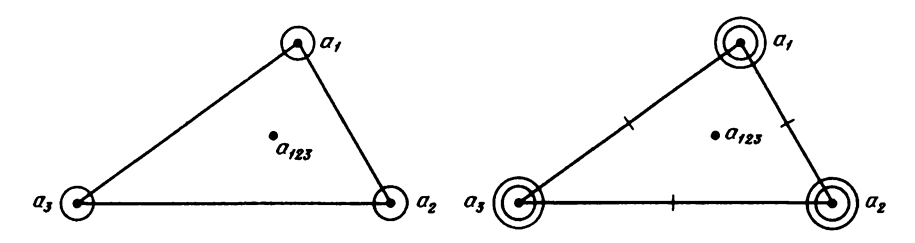

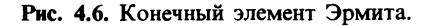

Рис. 4.7. Конечный элемент Аржириса.

$$
\Sigma = \left\{ p\left(a_i\right) \mid 1 \leq i \leq 3 \, ; \, p\left(a_{123}\right) \, ; \, \frac{\partial p\left(a_i\right)}{\partial x} \, ; \, \frac{\partial p\left(a_i\right)}{\partial y} \, ; \, 1 \leq i \leq 3 \right\}.
$$

Обычно этот элемент изображается так, как показано на рис. 4.6. Окружности означают, что степенями свободы являются значения первых производных в вершинах.

# 4.5.7. Конечные элементы Аржириса

Используем обозначения, введенные при рассмотрении конечных элементов  $P_2$ , но на этот раз возьмем функции класса  $C^1(\Omega)$  (непрерывность самой функции и ее первых производных). Выберем для этого  $P = P_5$  (полиномы степени  $\leq 5$ ) и множество

$$
\Sigma = \left\{p(a_i), \frac{\partial p(a_i)}{\partial x} \frac{\partial p(a_i)}{\partial y}, \ldots, \frac{\partial^2 p(a_i)}{\partial y^2}, i = 1, 2, 3; \frac{\partial p(a_{ij})}{\partial n} 1 \leq i \leq j \leq 3\right\},\right\}
$$

где  $\frac{\partial p}{\partial x}$ -нормальная производная. Обычное изображение этого конечного элемента приведено на рис. 4.7, где двойные окружности означают, что степенями свободы являются производные до 2 порядка. Черточка на стороне треугольника означает, что нормальная производная посередине стороны является также степенью свободы. Этот элемент имеет 21 степень своболы.

В заключение отметим, что для задач в трехмерном пространстве

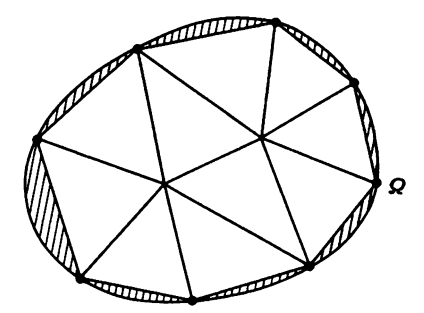

Рис. 4.8. Приближение произвольной области с помощью треугольников.

используются конечные элементы в виде тетраэдров или параллелепипедов. Идея метода остается той же, но на практике возникают дополнительные трудности, которые существенно увеличивают стоимость вычислений.

Не затронутые здесь вопросы ошибок метода и его сходимости подробно изложены в работах [3, 4]. Там же можно найти способы решения задачи, когда область  $\Omega$  не является многоугольной (рис. 4.8), а также анализ ошибок численного интегрирования.

# 4.6. ПРИМЕР ПРИМЕНЕНИЯ КОНЕЧНЫХ ЭЛЕМЕНТОВ В ДВУМЕРНОМ ПРОСТРАНСТВЕ

Рассмотрим в качестве примера решение задачи кристаллизации металлов. Предположим, что имеется среда, которая находится в двух фазах (жидкой и твердой), разделенных поверхностью. Последняя является изотермой температуры плавления (рис. 4.9). Для простоты предположим, что теплообмен подчиняется закону Фурье (хотя на самом деле он нелинеен). Если за начало отсчета температуры взять температуру плавления, то зависимость температуры твердой фазы от времени описывается уравнениями:

$$
-\Delta T = 0 \text{ B ofnactri } \Omega_1,
$$
  
\n
$$
T|_{r_1} = 0,
$$
 (S)  
\n
$$
\frac{\partial T}{\partial n}|_{r_2} = C(T - T_0),
$$

где  $\Gamma_1 \bigcup \Gamma_2$ -граница области  $\Omega_1$ ;  $r_1$ -поверхность плавления, разделяющая  $\Omega_1$  и  $\Omega_2$ ;  $T_0$ -температура окружающей среды;  $\Delta$ -оператор Лапласа;  $\frac{\partial}{\partial n}$ – оператор нормальной производной на Г<sub>2</sub>.

Выполним сначала разбиение  $T_h$  на треугольники области  $\Omega_1$  (рис. 4.10) и обозначим через  $I_1$  и  $I_2$  множества номеров вершин, расположенных на границах  $\Gamma_1$  и  $\Gamma_2$  соответственно, а через  $I_0$  мно-

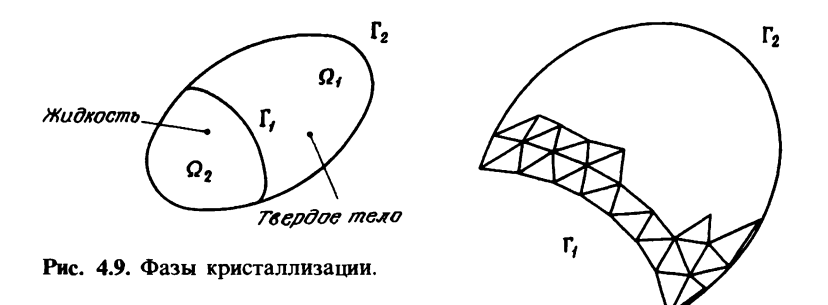

Рис. 4.10. Разбиение области  $\Omega_1$  на треугольники.

жество вершин, находящихся внутри области  $\Omega_1$ . Затем построим пространство аппроксимирующих функций  $V_h$ , используя конечные элементы Лагранжа  $P_1$ . Базовые функции  $b_i$ ,  $i \in I_0 \cup I_2$  выберем таким образом, чтобы они были аффинными на каждом треугольнике и удовлетворяли соотношениям

$$
b_i(a_j) = \begin{cases} 0, & i \neq j, \\ 1, & i = j. \end{cases}
$$

Условие Дирихле на  $\Gamma_1$  удовлетворяется автоматически<sup>1)</sup>. Решение Т выразим через базовые функции b.:

$$
T = \sum_{i \in I_0 \cup I_2} \alpha_i b_i.
$$

Коэффициенты а, определяются путем решения линейной системы, полученной из вариационной формулировки задачи. Преобразуя интеграл по формуле Грина, получаем

$$
-\int_{\Omega} \Delta T \cdot v = 0 = \int_{\Omega} \nabla T \nabla v - \int_{\partial \Omega} \frac{\partial T}{\partial n} v.
$$

Учтем, что функции v равны нулю на границе  $\Gamma_i$ :

$$
\int_{\Omega} \Delta TVv - \int_{\Gamma_2} \frac{\partial T}{\partial n} v = 0.
$$

Подставим условие Неймана на границе Г<sub>2</sub>:

$$
\int_{\Omega} \nabla T \nabla v + \int_{\Gamma_2} c (T - T_0) v = 0, \quad \forall v \in V_h.
$$

Окончательно система уравнений получается в виде

$$
\sum_{i\in I_0\cup I_2}\alpha_i\int_{\Omega}\nabla b_i\nabla b_j+\sum_{i\in I_2}\int_{\Gamma_2}(\alpha_ib_i)b_j=c\int_{\Gamma_2}T_0b_j,\ \ j\in I_0\bigcup I_2.
$$

Видно, что коэффициент с интегралом по Г, равен нулю, за исключением случаев, когда  $j \in I_2$ .

Сравним эту систему с системой из разд. 4.3, полученной только с учетом условий Дирихле. В данном случае условие, наложенное на поток на границе  $\Gamma_2$ , записано в форме криволинейного интеграла на  $\Gamma_2$ . Матрица системы остается симметричной, хотя и не представляется в конечных разностях из-за условий Неймана.

На рис. 4.11-4.14 представлены несколько примеров разбиения области на треугольники.

<sup>&</sup>lt;sup>1)</sup>  $i \in I_0 \cup I_2$ , в то время как *j* может принадлежать  $I_1$ . Отсюда следует, что  $b_i(a_i) = 0$ , если  $j \in I_1$ . – Прим. ред.

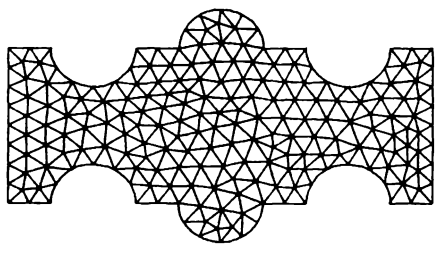

Рис. **4.11.** Пример разбиения.

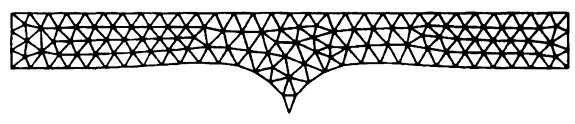

Рис. **4.12.** Пример разбиения.

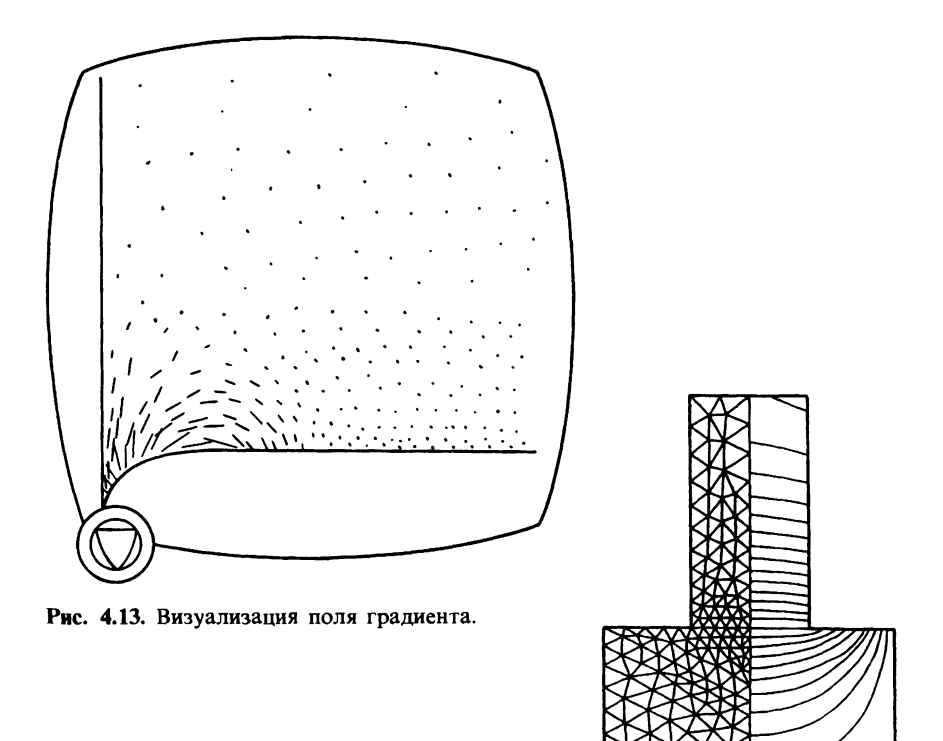

Рис. **4.14.** Разбиение области и изолинии.

# 4.7. ЗАКЛЮЧЕНИЕ

В этой главе сделана попытка показать гибкость и практичность метода конечных элементов для численных расчетов. Но надо иметь в виду, что на самом деле метод здесь представлен в упрощенном виде и на практике реализация его сталкивается с определенными трудностями.

Во-первых, это трудности теоретического плана. Исследование определенных свойств метода конечных элементов (таких, как сходимость и эквивалентность вариационных формулировок) требует привлечения средств функционального анализа, которые довольно трудно использовать в конкретных ситуациях на практике.

Во-вторых, это трудности программной реализации, которая оказывается гораздо более трудоемкой и сложной, чем для метода конечных разностей. Отметим сложность осуществления автоматического разбиения области, а также то, что часто требуются интерактивные алгоритмы вычислений.

Другими словами, надо многое взвесить, прежде чем остановиться на применении этого метода. Большую помощь может оказать то обстоятельство, что в настоящее время имеется большое число готовых программных реализаций метода (от десятков тысяч до сотен тысяч операторов). Многие программы имеют модульную структуру, приспособленную для решения различных типов задач. Существуют также и более специализированные программы, например для задач теплопереноса, вычисления полей в электромагнитах и т.д. Решение часто встречающихся на практике нелинейных задач, даже при наличии уже готовых программ потребует дополнительных программных разработок, чтобы правильно организовать итерационный процесс.

Существует довольно обширная литература, поэтому изучать библиографию следует исходя из конкретной, хорошо уточненной задачи. В списке литературы приведено только несколько основных трудов.

### Приложение.

#### Введение в метод конечных разностей

Приведем для сравнения очень краткое изложение метода конечных разностей. Используем пример из разд. 4.2, в котором отыскивается решение следующей задачи:

$$
\begin{cases}\n(E) - u''(x) + u(x) = f(x), & a < x < b, \\
(CL) u(a) = 0, & u(b) = 0.\n\end{cases}
$$

Возьмем равномерное разбиение интервала

$$
x_i = a + ih
$$
,  $i = 0, 1, ..., N + 1$ ,  $h = \frac{b-a}{N+1}$ ,

сведя задачу к численному вычислению значений функции и в узлах разбиения  $x_i$ ,  $i = 1, ..., N$ . Предположим, что функция и является аналитической, и разложим ее в ряд Тейлора в окрестности точки х.:

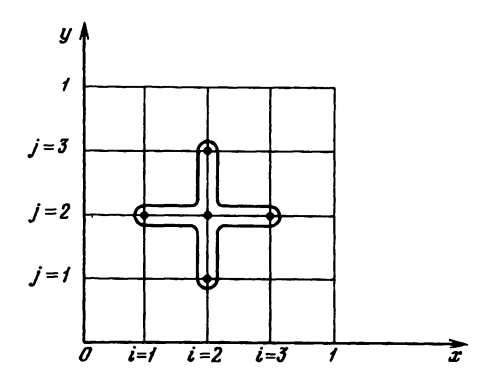

Рис. 4.15. Разбиение области в методе конечных разностей.

$$
u(x_i + h) = u(x_i) + hu'(x_i) + \frac{h^2}{2}u''(x_i) + ...,
$$
  

$$
u(x_i - h) = u(x_i) - hu'(x_i) + \frac{h^2}{2}u''(x_i) - ....
$$

Складывая оба выражения, получаем

$$
u''(x_i) = \frac{1}{h^2}(u(x_i + h) - 2u(x_i) + u(x_i - h))
$$

с точностью до членов более высокого порядка малости. Подставим результат в уравнение (E):

$$
\frac{-u(x_i+h)+2u(x_i)-u(x_i-h)}{h^2}+u(x_i)=f(x_i), \quad i=1,\ldots,N.
$$

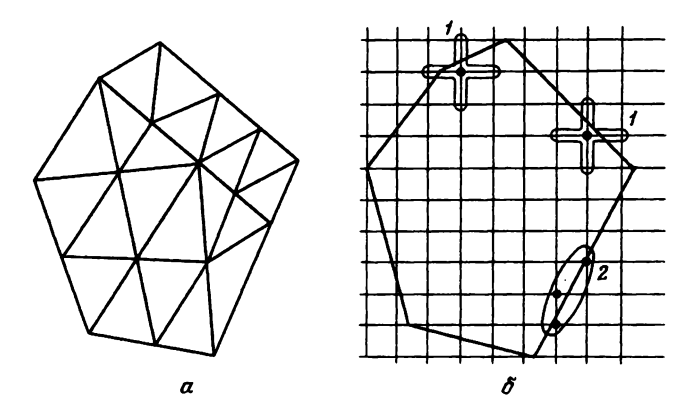

Рис. 4.16. Разбиение многоугольника.  $a$ -метод конечных элементов; б-метод конечных разностей.

Глава 4

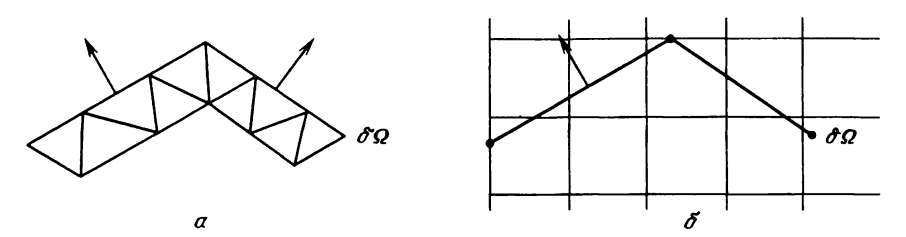

Рис. 4.17. Граничные условия типа нормальной производной. а-метод конечных элементов;  $6$ -метод конечных разностей.

Переобозначив численные значения решения в узловых точках, запишем систему уравнений в более удобном виде

$$
\frac{1}{h^2}(-u_{i-1}+2u_i-u_{i+1})+u_i=f_i, \quad i=1,\ldots,N,
$$

где значения  $u_0$  и  $u_{N+1}$  определяются из граничных условий (CL).

По сравнению с методом конечных элементов решение задачи в этом случае является более простым. Но обратимся теперь к примеру в двумерном пространстве (разд. 4.4). Возьмем для простоты в качестве области  $\Omega$  единичный квадрат и определим координаты узлов разбиения этой области  $(x_i, y_i)$  i,  $j = 0, 1, ..., N + 1$  (рис. 4.15):  $x_i = ih$ ,  $y_i = jh$ . Обозначим через  $u_{ij}$  значения решения в узлах  $(x_i, y_i)$  по аналогии с одномерным случаем и получим следующую систему:

$$
\frac{1}{h^2}(-u_{i-1,j}-u_{i+1,j}-u_{i,j-1}-u_{i,j+1}+4u_{ij})+u_{ij}=f_{ij}, \quad i,j=1,\ldots,N.
$$

Для *і* и *j*, равных 0 или  $N + 1$ , значения  $u_{ij}$  определяются граничными условиями. В этом случае система уравнений составляется довольно

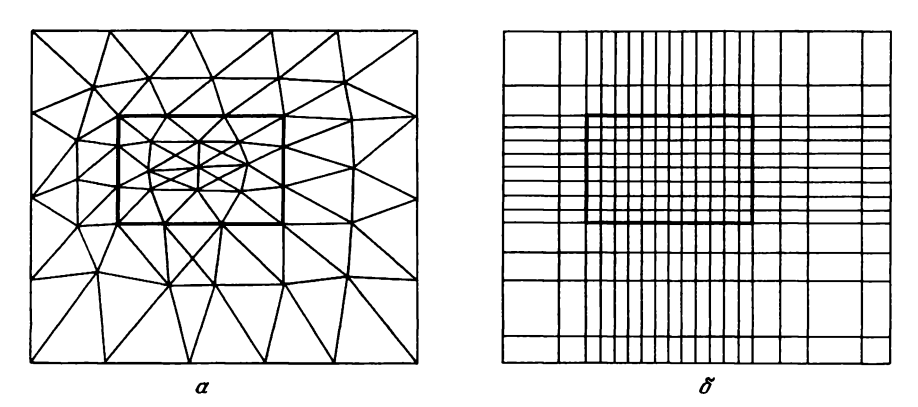

Рис. 4.18. Мелкое разбиение выделенной зоны.  $a$ -метод конечных элементов;  $b$ -метод конечных разностей.

легко. Но представим себе случай, когда границы области не параллельны осям, граничные условия наложены на производные и необходимо сделать разбиение некоторых областей более мелким. В методе конечных разностей при этом возникают серьезные трудности. Проwшюстрируем это рисунками.

На рис. 4.16,а приведено разбиение многоугольника по методу конечных элементов, где производится интегрирование простой функции двух переменных по треугольным областям, а на рис. 4.16,б- по методу конечных разностей с его сложной аппроксимацией лапласиана и трудностями соблюдения условий Дирихле из-за отсутствия узлов разбиения на границе. Рис. 4.17 илmострирует случай граничных условий типа нормальной производной. На рис. 4.17,а граничные условия учтены в криволинейном интеграле вдоль границы  $\partial\Omega$ , а на рис. 4.17,6 вычисление нормальной производной представляет трудности из-за того, что узлы разбиения не лежат на границе.

На рис. 4.18,а показано более мелкое разбиение выделенной зоны по методу конечных элементов, а на рис. 4.18,б-по методу конечных разностей, которое влечет за собой более мелкую сетку разбиения практически во всей области интегрирования. Кроме тоrо, разбиение с переменным шагом существенно усложняет вычисления.

# Часть 2 ТЕОРИЯ ПОЛЮСОВ

# П. Кастельжо

# **ПРЕДИСЛОВИЕ**

Борьба за повышение качества продукции и рост производительности труда являются стратегическими целями современного производства. Реальные усилия, предпринимаемые для решения этих задач, охватывают в том числе и системы автоматизированного проектирования (САПР). Теория полюсов является хорошим тому примером.

Что такое производительность? Обычно ее мерой является произведенный продукт, т.е. производительность тесно связана с количественными показателями производства. Вклад САПР в повышение производительности проявляется в том, что разрабатываемые и применяемые новые математические методы действительно позволяют найти более простые конструктивные решения, избежать роста стоимости продукции при использовании более современной технологии производства транспортных средств. Кроме того, повышается эффективность обучения персонала, обслуживания производства и использования аппаратуры. И в этом плане теория полюсов является одним из математических методов САПР, который служит источником дополнительного повышения производительности конструкторского труда, приводит к сокращению сроков разработок.

Что такое качество? Оно главным образом зависит от нашей способности наладить систему постоянного контроля за совершенствованием производства, в которой САПР является важным звеном. Привелу для примера две фундаментальные задачи, в решении которых роль САПР трудно переоценить: определение влияния на форму кузова автомобиля действующих механических нагрузок (первая задача) и его аэродинамических свойств (вторая задача).

Применение средств автоматизации и вычислительной техники позволяет заглянуть в завтрашний день, способствует постоянному повышению качества продукции и росту производительности труда, в частности, и за счет решения названных выше задач.

Следует особенно выделить следующий аспект данной книги: разработка новых математических приемов и методов программирования непременно должна приводить к появлению более эффективных алгоритмов. Можно сказать, что хороший алгоритм сжимает время, ускоряя процесс вычислений. Теория простых и обобщенных полюсов (разработка которых началась в 60-х годах), представляет собой исключительно мощный и эффективный математический метод, более простой, чем большинство обычно используемых алгоритмов. Специалистысотрудники фирмы «Ситроен» внесли свой вклад в его совершенствование и применение в САПР и относятся к нему как к фундаментальному результату, являющемуся в определенной степени основой методов математического программирования.

> Ксавье Каршер, Генеральный директор автомобильной фирмы «Ситроен»

# **ПРЕДИСЛОВИЕ АВТОРА**

Понятие полюса было введено в 1958 г., однако его применение для интерполяции и других приложений, связанных с сохранением непрерывности восстанавливаемых функций, относится к 1981 г. Первая монография по теории полюсов была представлена Академией Безансона в 1983 г. Материал этой книги подвергался неоднократному редактированию с целью более доходчивого изложения некоторых деталей. Ведь читатель легко может пройти мимо очевидных, но невнятно изложенных вопросов, важных для понимания всего материала.

Большой вклад в подготовку материала к публикации внес Лошиц, который участвовал также в практической проверке предлагаемой теории. Его критические замечания сыграли заметную роль в устранении недостатков и помогли полнее отразить аспекты теории полюсов, имеющие важное значение для промышленного производства. И, конечно же, нельзя забыть всех тех, кто принимал участие в становлении и развитии САПР в фирме «Ситроен» и довел ее до современного состояния. В первую очередь следует отметить дальновидность руководства и его ставку на перспективные научные исследования, хотя никогда нет уверенности в их быстрой практической отдаче. Мне хотелось бы также поблагодарить и остальных сотрудников фирмы, которые определили успех дела, потому что не теряли веру в него даже в самых трудных обстоятельствах. Я не забуду никого из них. но хочу особо отметить Верселли.

Поль де Кастельжо

# Глава 1 Основная задача теории полюсов

### 1.1. ВВЕДЕНИЕ

Задачей теории полюсов является математическое описание кривых и поверхностей. Следует сказать, что графическому представлению уравнений, скрупулезному исследованию их поведения посвящено столько работ, что перед их изобилием остаешься в растерянности. И лишь совсем недавно появились работы, посвященные решению задачи точного представления геометрической формы объекта с помощью простых методов. Потребности промышленного производства стимулировали развитие этих работ. Дело в том, что форма кузова автомобиля, например, гораздо больше зависит от интуиции и приблизительных оценок, от воображения художника, чем от строгих математических методов. Поэтому получить ясную, четкую, цельную и однозначную информацию, свободную от неопределенностей, на практике оказывается невозможно.

В 1958 г. я предложил фирме «Ситроен» набросок решения проблемы, а с 1963 г. эти приемы стали изучать сотрудники фирмы, участ-<br>вующие в разработке новых моделей автомобилей. В то время это направление работы было совершенно новым, поэтому для успеха дела надо было заранее многое предусмотреть. Сейчас весь пройденный путь кажется детской игрой, но вначале это было настоящей головоломкой, сравнимой с квадратурой круга. Сейчас уже мало кто представляет себе обилие препятствий, которые надо было преодолеть. Осознав простоту предлагаемой теории и ознакомившись с несколькими простыми алгоритмами, каждый может убедиться, что и он мог бы ее создать. .<br>Читатель увидит, что суть теории сводится к записи решения в простой наглядной форме, основанной на разумных определениях и понятиях. Таким образом устраняются сложные математические построения, требующие специальных математических знаний. При малейшей возможности мы без колебаний отбрасывали такие основные приемы численного анализа, как ортогональные функции, разделенные разности и др. Их использование, как правило, ставит больше проблем, чем решает.

Итак, предлагается новая законченная теория интерполяции, которая является оригинальным обобщением точечной интерполяции Лагранжа, отличным от метода Эрмита. Она позволяет проводить аппроксимацию дугами полиномов любой степени вплоть до бесконечной, если этого требуют условия сшивки. При этом гарантируется строго алгебраическое восстановление полинома, определенного на произвольном числе точек. Более того, с ее помощью достигается сглаживание, гораздо более гибкое, чем с помощью метода наименьших квадратов, и не связанное с необходимостью минимизации. Математики, я уверен, оценят эту теорию по достоинству. Она делает очевидной оптимальность получаемых решений для фиксированных степени полинома и условий непрерывности. Как частный случай из нее вытекает теория В-сплайнов Ризенфельда и демонстрируется их несовершенство-они являются не чем иным, как линейными комбинациями определенных оптимальных и, иным, как энципыми комонициями определенных отгимальных и,<br>увы, неоптимальных решений, и существенно уступают в общности<br>предлагаемым методам. Другой частный случай нашей теории-теория,<br>разработанная советским ученым В.С.  $\overline{[}22\overline{]}$ .

# 1.2. ОСНОВНЫЕ СВОЙСТВА ПОЛЮСОВ

Применение теории полюсов в САПР позволяет существенно по-<br>высить эффективность взаимодействия человека и ЭВМ. Этому способствует ряд положений теории, которые обычно остаются незамеченными для тех, кто вплотную не сталкивался с проблемой. Наиболее важные из них следующие:

них следующих.<br>1. Результат интерполяции не зависит от выбора координатных осей.<br>2. Результат получается легко обозримым благодаря наличию спе-<br>циальным образом построенных опорных точек, которые мы назовем<br>полюсами (из-за

не имеют ничего общего с особыми точками кривых и поверхностей.

3. Перемещая полюсы, можно плавно изменять форму объекта.

4. Полюсы располагаются вблизи от геометрических объектов, что устраняет трудности, связанные с бесконечными ветвями, например трудности, которые возникают при черчении дуги окружности большого радиуса, если центр расположен вне чертежного планшета.

5. Удобство работы с проекциями. Полюсы проекции являются проекциями полюсов.

6. Независимость полюсов от направления обхода кривой при их вычислении.

7. Легко достигается плавность вычисленной кривой. В методах, использующих разложение в ряд, при возрастании степени разложения резко возрастают трудности стыковки на границах.

8. Использование полиномов. Разложение в ряд также приводит к полиному, но использование разложения влечет за собой потерю общности и гибкости. Разложение периодических функций в тригонометрический ряд дает обычно плохие результаты. Лучшие результаты дает их представление в виде суммы четной и нечетной частей, каждую из которых затем представляют с помощью полюсов  $f(\cos u)$  и  $f(\sin u)$ .

9. В рамках аффинной геометрии полюсы обладают регулярными свойствами. Если же использовать дополнительную однородную координату Н и перейти к проективной геометрии с помощью простого конического проектирования с центром в начале координат:

$$
x = X/H, \quad y = Y/H, \quad z = Z/H,
$$

то это может привести к трудностям, и поэтому такой подход не рекомендуется.

# 1.3. ОСОБЕННОСТИ ПРИМЕНЕНИЯ ТЕОРИИ ПОЛЮСОВ К ОБРАБОТКЕ КРИВЫХ И ПОВЕРХНОСТЕЙ

Основу теории полюсов составляет небольшое число простых, но весьма эффективных соотношений. К ним относятся следующие:

1. Определение управляющей точки-полюса, исходя из полярной формы полиномов, используемых для интерполяции (термин «полюс» возник из тройного использования слога «по» и ничего общего не имеет с полюсами в теории вычетов функций комплексной переменной или с полюсами сферы).

2. Новое представление теории конечных разностей.

3. Искусная техника вычислений, которая позволяет переходить от точек объектов к полюсам и обратно. При этом можно провести аналогию с голографией, когда из размытого пятна получается четкое изображение.

4. Возможность плавной деформации геометрической формы объекта за счет подвижности полюсов (вплоть до образования выступов и ребер).

Рассмотрим теперь используемые способы описания геометрических

объектов. В теории полюсов кривые на плоскости и в пространстве задаются в параметрическом виде как функции  $x(t)$ ,  $y(t)$  (и  $z(t)$  для кривых в пространстве). Ограничения на размерность пространства отсутствуют. Описание поверхностей зависит от геометрии их разбиения задающими точками. При разбиении на клетки поверхность задается двумя параметрами и и v, изменения которых в определенных пределах  $(u_i \leq u \leq u_{i+1}, v_i \leq v \leq v_{i+1})$  дают клетку поверхности. При разбиении на треугольники используются 3 параметра  $u, v, w$   $(u + v + w = 1; u, v,$  $w \ge 0$ ). Число параметров можно легко увеличить, при этом не возникает никаких теоретических трудностей. Запись уравнений в виде  $y = f(x)$  $u z = f(x, y)$  не применяется; ее можно использовать только как частный случай параметрической записи с  $x = t$  (для первого случая) и  $x = u$ ,  $y = v$  (для второго случая).

Единственная трудность теории полюсов состоит в усвоении непривычных обозначений. В остальном эта теория элементарна.

# Глава 2

# Симметричные полярные формы

# 2.1. ПОЛЯРНАЯ ФОРМА ПАРАМЕТРИЧЕСКОГО **УРАВНЕНИЯ**

Рассмотрим векторное уравнение, заданное с помощью симметрических полиномов  $S_1$ ,  $S_2$ , ...,  $S_n^{(1)}$  от переменных  $t_1, t_2, \ldots, t_n$  и векторов  $\bar{V}_{\star}$ :

$$
\bar{P}(t_1, t_2, \ldots, t_n) = \bar{V}_0 + \sum_{k=1}^n S_k \bar{V}_k.
$$
 (1)

Эту запись можно сократить, внеся нулевой член под знак суммы при  $k = 0$  и приняв  $S_0 = 1$ . Более того, верхний предел суммирования может

$$
S_0 = 1,
$$
  
\n
$$
S_1 = t_1 + t_2 + \dots + t_n,
$$
  
\n
$$
S_2 = t_1 t_2 + t_1 t_3 + \dots + t_1 t_n + t_2 t_3 + \dots = \sum_{i < j} t_i t_j,
$$
  
\n...  
\n
$$
S_n = t_1 t_2 \dots t_n.
$$
  
\n
$$
- \text{Iipum. nepes.}
$$

<sup>&</sup>lt;sup>1)</sup> Симметрическими полиномами *n* переменных  $t_1, t_2, ..., t_n$  называются функции вида

быть больше *n*, если предположить  $S_m = 0$  при  $m > n$ . Это предположение используется в дальнейшем для увеличения степени.

Легко убедиться в справедливости рекуррентной формулы для симметрических полиномов

$$
S_i = s_i + t_n s_{i-1},\tag{2}
$$

где  $S_i$  и  $s_i$ -симметрические полиномы для *n* и  $n-1$  переменных соответственно.

Если допустить, что все переменные  $t_i = 1$ , и записать значения функций S, в виде таблицы, расположив построчно значения функций для возрастающего числа переменных, то получится арифметический треугольник Фибоначчи<sup>1)</sup>, ошибочно приписываемый Паскалю.

Если  $t_1 = t_2 = \ldots = t_n = t$ , уравнение (1) принимает вид параметрического уравнения кривой

$$
\bar{P}_n(t) = P(\underbrace{t_1, t_2, \dots, t_n}_{=t}) = \sum_{k=0}^{k=n} C_n^k \bar{V}_k t^k.
$$
 (3)

Это выражение можно записать отдельно для компонент (проекций на координатные оси). Так для компоненты (проекции)  $X_n$  на ось ОХ можно написать следующее выражение:

$$
X_p = \sum_{k=0}^{k=n} C_n^k x_k t^k,
$$

где  $x_k$ -проекция вектора  $\overline{V}_k$  на ось OX. То же имеет место для координат у, г, .... Уравнение (1) будем называть обобщенной полярной формой параметрического уравнения (3).

Для обратного перехода к уравнению (1) временно введем в уравнение (3) переменную и, благодаря которой оно становится однородным, и запишем формулу Эйлера для однородных функций степени n:

$$
P_n(t, u) = \sum_{k=0}^{k=n} \frac{n!}{k! (n-k)!} t^k u^{n-k} \overline{V}_k = \frac{1}{n} \left( t \frac{\partial P}{\partial t} + u \frac{\partial P}{\partial u} \right). \tag{4}
$$

Взяв эту формулу за основу, подставим вместо  $t$  переменную  $t_1$  и примем  $u = 1$ :

$$
P(t_1; t) = t_1 \left( \frac{1}{n} \frac{\partial P}{\partial t} \right) + \left( \frac{1}{n} \frac{\partial P}{\partial u} \right).
$$

# 1) Арифметический треугольник Фибоначчи имеет вид:

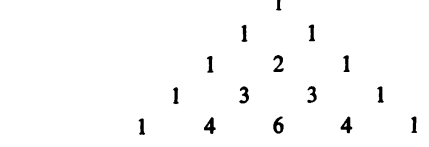

- Прим. перев.

Выполним эту операцию<sup>1)</sup> для  $t_2, t_3, \ldots, t_{n-1}$  и получим

$$
\overline{P}(t_1, t_2, \ldots, t_{n-1}; t) = \overline{V}_0 + \sum_{k=1}^{n} (s_k + ts_{k-1}) \overline{V}_k.
$$
 (5)

Легко убедиться, что при подстановке переменной t, вместо t получаем исходное уравнение (1).

Назовем полюсами кривой, заданной параметрическим уравнением (3), точки в пространстве, которому принадлежат векторы  $v_0, \ldots, v_n$ , причем координаты этих точек вычисляются подстановкой в уравнение (1) фиксированных значений переменных  $t_1, t_2, ..., t_n$ . Эти значения могут быть различными или одинаковыми, но всегда должны располагаться в порядке неубывания. Полюсы обозначаются следующим образом:

$$
p_{1,2,\ldots,n} \quad (t_1 \leqslant t_2 \leqslant \ldots \leqslant t_n).
$$

# 2.2. АЛГОРИТМ ВКЛЮЧЕНИЯ НОВЫХ ПОЛЮСОВ

В обобщенной полярной форме зафиксируем все переменные, кроме одной (переменная t), и обозначим полученную линейную функцию через  $p_{1, 2, ..., (n-1)}(t)$ . Рассмотрим два полюса, соответствующие значениям этой переменной  $t_i$  и  $t_i$ . Вследствие линейной зависимости от  $t$ можно записать отношение

$$
\begin{vmatrix}\np_{1,2},\n \ldots,(n-1)(l)p_{1,2},\n \ldots,(n-1)(t_i)p_{1,2},\n \ldots,(n-1)(t_j) \\
 1 & 1 \\
 t_i & t_j\n \end{vmatrix} = 0
$$
\n(6)

для  $t_i \leq t \leq t_j$ . Отсюда следует формула для включения новых полюсов

$$
p_{1,2,\ldots,(n-1)}(t) = \frac{(t-t_i)p_{1,2,\ldots,(n-1)}(t_j) + (t_j-t)p_{1,2,\ldots,(n-1)}(t_i)}{t_j - t_i}.
$$
 (7)

В литературе, посвященной В-сплайнам, аналогичная формула носит название формула Кокса-де Бура. С ее помощью, зная два полюса, различающихся одним индексом, можно вычислить любые другие полюсы для промежуточных значений *t*. Включение новых полюсов позволяет решать проблему более мелкого разбиения дуги. Если эту операцию повторить и раз для одного и того же значения переменной, то

<sup>&</sup>lt;sup>1)</sup> В предыдущем выражении переменная  $t_1$  вводится только перед производной  $\partial P/\partial t$ , а в функции  $P(t, u)$  сохраняется переменная t. Полученная функция  $P_n(t_1, t)$  вновь дополняется аргументом и для достижения однородности и для нее производится вычисление по приведенной формуле с подстановкой *t*, перед производной  $\partial P/\partial t$ . Указанная процедура повторяется  $n-1$  раз (каждый раз вводится новая переменная  $t_i$ ), в результате чего получается выражение (5). – Прим. ped.

#### получим точку, принадлежащую кривой

$$
\frac{P_{t,t,\ldots,t}}{n} = P(t) = P_t
$$

Эта операция называется сокращением индексов и является фундаментальной в теории полюсов.

Любое линейное изменение параметра типа  $t = aT + b$  не влияет на геометрическое положение полюсов. Преобразование типа  $t = T^2$  сохраняет алгебраическую природу кривой, но изменяет степень параметрического представления и положение полюсов. Введение дополнительного члена степени  $n + 1$  с нулевым коэффициентом тем более не изменяет алгебраическую природу кривой, но добавляет один индекс в обозначении полюсов, осуществляя операцию увеличения степени.

Итак, в теории полюсов главную роль играют симметрические полиномы, линейные по каждой переменной, из которых составляется обобщенная полярная форма. Параметрическое уравнение кривой получается, если все переменные равны друг другу. Из дальнейшего будет ясно, что описываемая здесь техника обработки кривых и поверхностей граничит с искусством. Теория полюсов позволяет значительно упростить многие вычисления, в частности получение интерполяционных полиномов.

# 2.3. ПРОИЗВОДНЫЕ ПОЛЯРНОЙ ФОРМЫ

Введем понятие производной полярной формы. Под производной формы подразумевают наклон прямой<sup>1)</sup>, задаваемой уравнением (7):

$$
P'_{1, 2, \dots, (n-1)}(i, j) = \frac{P_{1, 2, \dots, (n-1)}(t_j) - P_{1, 2, \dots, (n-1)}(t_i)}{t_j - t_i}.
$$
 (8)

Нетрудно видеть, что это уравнение имеет тот же вид, что и уравнение (1). Производная полярной формы (которая называется годографом) является также полярной формой и записывается в виде<sup>2)</sup>

$$
P'_{1, 2, \dots, (n-1)} = \sum_{k=1}^{k=n} s_{k-1} V_k.
$$
 (9)

Другими словами,  $P'$  является не чем иным, как коэффициентом при  $t_n$  в уравнении (1). Это свойство рекуррентно распространяется на производные высших порядков; п-я производная не зависит от параметров, а производные более высокого порядка равны нулю. Таким образом, с помощью теории полюсов можно решить определенный круг задач, не

<sup>1)</sup> Предполагается, что справедливы те же условия, при которых выводилась формула (7): все индексы фиксированы, кроме одного (t), который меняется в пределах от  $t_i$  до  $t_j$ . Прим. перев.<br><sup>2)</sup> В этом выражении  $s_{k-1}$  – симметрические полиномы  $n-1$  переменных.

Прим. перев.

обращаясь к дифференциальному и еще в меньшей степени к интегральному исчислениям.

При обобщении понятия полюса на случай поверхностей укажем, что попытка распространить формулы (6) и (7) на трехмерное пространство встречает одну трудность. Если вместо  $t_i$  и  $t_j$  подставить точки  $M_i$  и  $M_j$ параметрической плоскости, то возможно появление вырожденных поверхностей. Но если использовать барицентрические координаты точки  $\overline{M} = pA + qB + rC$  ( $p + q + r = 1$ ; A, B, C-вершины треугольника, внутри которого находится точка М), тогда формулы (6) и (7) можно обобщить следующим образом:

$$
P_{1, 2, ...}(M) = p P_{1, 2, ...}(A) + q P_{1, 2, ...}(B) + r P_{1, 2, ...}(C).
$$

При этом требуется, чтобы на каждом шаге три точки А, В, С действительно образовали треугольник (не были совмещены и не лежали на одной прямой). Таким образом, сокращение индекса оказывается возможным в любом *п*-мерном пространстве.

# Глава 3

# Символьный анализ

В теории полюсов широко используется разложение бинома Ньютона, а также другие результаты комбинаторного анализа. В этой главе мы приведем несколько полезных формул. В первую очередь обратим внимание на то, что произведение

$$
A_n = (1 + t_1)(1 + t_2)\dots(1 + t_n)
$$
 (10)

представляет собой сумму всех симметрических полиномов и переменных, присутствующих в фундаментальной формуле (1). Формула (1) отличается только коэффициентами при различных степенях параметров, среди которых могут быть и нулевые. Аналогичное произведение с однородной зависимостью от переменных записывается в виде

$$
B_n = (t_1 + u_1)(t_2 + u_2) \dots (t_n + u_n), \tag{10a}
$$

причем на переменные могут накладываться два типа условий  $u_i = 1$  или  $t_i + u_i = 1$  для всех *i*.

Ниже рассматриваются обобщения этих формул для поверхностей.

# 3.1. РАЗБИЕНИЕ ПОВЕРХНОСТИ НА ПРЯМОУГОЛЬНИКИ

В этом случае используются два независимых параметра, а соответствующие функции определяются следующим выражением:

$$
C_{n,p} = [(1+u_1)(1+u_2)...(1+u_n)][(1+v_1)(1+v_2)...(1+v_p)].
$$
 (11)

Формулу с однородной зависимостью от переменных можно получить по аналогии с выражением (10a). Точка с координатами и, v в пропараметров находится в прямоугольнике  $u_i \leq u \leq u_i$ странстве  $v_{\epsilon} \leq v \leq v_{\epsilon}$ .

# 3.2. РАЗБИЕНИЕ ПОВЕРХНОСТИ НА ТРЕУГОЛЬНИКИ

Для этого случая обычно используются барицентрические координаты и, v, w. Для тех, кто не знаком с этими координатами, поясним, что они представляют собой проекции точки трехмерного пространства на треугольник в плоскости  $x + y + z = 1$ , вершины которого лежат на координатных осях:

$$
x = 1 \ x = 0 \ x = 0
$$
  
y = 0 y = 1 y = 0  
z = 0 z = 0 z = 1

Точка с координатами и, v, w лежит внутри этого треугольника, причем

$$
u = \frac{x}{x + y + z}
$$
,  $v = \frac{y}{x + y + z}$ ,  $w = \frac{z}{x + y + z}$ .

Величины и, v, w остаются всегда положительными и удовлетворяют соотношению

$$
u+v+w=1.
$$

Симметрические полиномы в этом случае являются произведением однородных функций от параметров

$$
D_n = (u_1 + v_1 + w_1)(u_2 + v_2 + w_2) \dots (u_n + v_n + w_n)
$$
 (12)

с условием  $u_i + v_i + w_i = 1$  для всех *i*.

Очевидно, что все изложенное выше можно распространить на любое п-мерное пространство.

# 3.3. СВЯЗЬ СО СПЛАЙНАМИ<sup>1)</sup>

1) В данном разделе рассматривается следующий подход к описанию функций. Пусть заданы значения некоторой функции  $f(x)$  на дискретном множестве точек  $f(x_i)$ ,  $i = 0, 1, ..., p$ . Построим производящую функцию (полином)  $F(t) =$  $= \sum_{i=1}^{p} f(x_i) t^i$ . Тогда в соответствии с известными свойствами производящих

функций справедливы следующие соотношения:

- 1) Если  $h(x_i) = \sum f(x_i) g(x_{k-i}) \equiv f * g$  (свертка функций), то  $H(t) = F(t) G(t)$ .
- 2) Если  $g(x) \ge 0$ ,  $g(x_i) = g(x_{p-i})$ , то свертка по п. 1 представляет собой процедуру сглаживания (усреднения).
- 3)  $F(t)(1-t)$  при разложении по степеням *t* дает первые конечные разности функции  $f(x)$ .
- 4) Если  $f(x) = 1$ , то ее *n*-кратная свертка сама с собой дает сплайн *n*-го порядка. - Прим. ред.

И наконец, рассмотрим произведение

$$
E_{n,p} = (1 + t_1 + t_1^2 + \dots + t_1^p)(1 + t_2 + t_2^2 + \dots + t_2^p)\dots
$$
  
 
$$
\dots(1 + t_n + t_n^2 + \dots + t_n^p).
$$

Для случая когда все t<sub>i</sub> равны между собой, можно довольно просто вычислить коэффициенты полинома при  $t^q$ . Для этого следует воспользоваться рекуррентным соотношением. Предположим, что известно  $E_{i,n}$ :

$$
E_{i, p} = k_0 + k_1 t + \ldots + k_q t^q + \ldots
$$

Тогда для нахождения  $E_{i+1, p}$  следует умножить это выражение на  $1 + t + \ldots + t^p$ . Коэффициенты при этом удобно располагать в виде таблицы, каждый столбец которой соответствует определенной степени

$$
\begin{array}{c}\nk_0 & k_1 & \dots & k_p & \dots & k_q \\
0 & k_0 & \dots & \\
0 & 0 & k_0 & \dots\n\end{array}
$$

Приведенная таблица служит для определения коэффициентов полинома при различных степенях *t*, которые получаются суммированием элементов в столбнах.

Этот алгоритм, который был известен уже Фибоначчи, является обобщением формулы бинома. Из него можно получить сплайны Шонберга, если заменить сумму средним, разделив ее на  $p + 1$ . Кроме того, на каждом шаге вычислений возрастает порядок непрерывности, что можно показать с помощью таблицы разностей. В примере взяты  $p = 4$  u  $n = 4$  (pnc. 3.1).

Сплайны можно представить себе как проекцию гиперкуба пространства Е, рассеченного на п частей, на некоторую ось. Площадь сечения, перпендикулярного диагонали куба, как функция расстояния от начала координат представляет собой сплайн третьего порядка. В пределе  $p \rightarrow \infty$  осуществляется переход к интегрированию и заданию функции на непрерывном множестве точек.

На каждом этапе вычисления разностей восстанавливаются коэффициенты, которые другим способом можно получить умножением на<br>
(1 - *t*); *n*-я строка соответствует выражению  $\left(\frac{1-t^{p+1}}{1-t}\right)^n$ , пределом

которого при  $p \to \infty$  является  $\frac{1}{(1-t)^n}$ .

Не вдаваясь в подробности, отметим значение средних величин, которые могут быть использованы в различных приложениях (от измерения дневных температур до биржевых курсов) для сглаживания случайных выбросов. Это скорее выравнивание, чем сглаживание.

График на рис. 3.1 соответствует усреднению с  $n = 3$  кривой из 125 точек (р = 124). Числовая таблица построена так, что каждый член является суммой пяти членов, находящихся в соседнем левом столбце (в двух строках выше и в двух строках ниже) до пятого столбца. Сле-

#### Символьный анализ

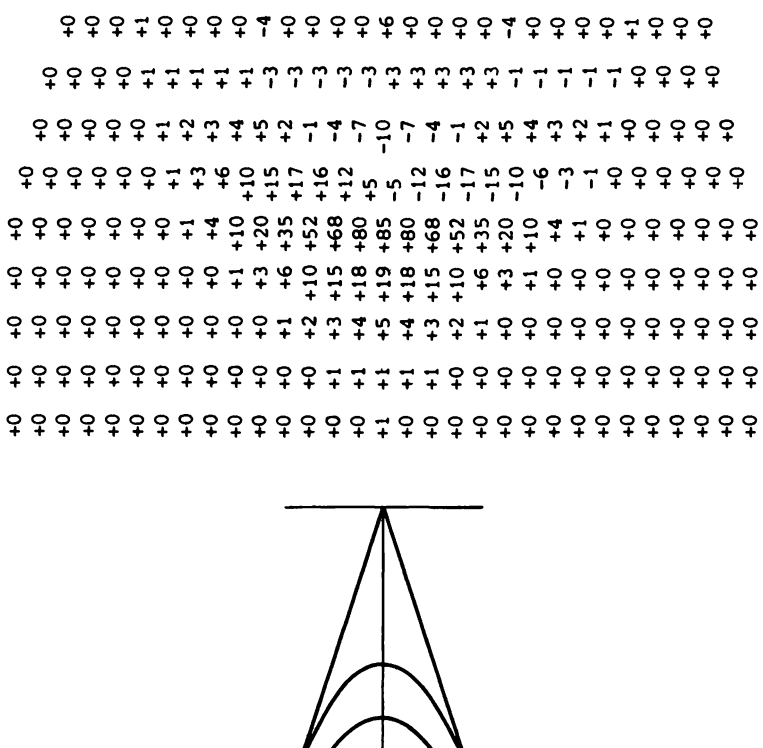

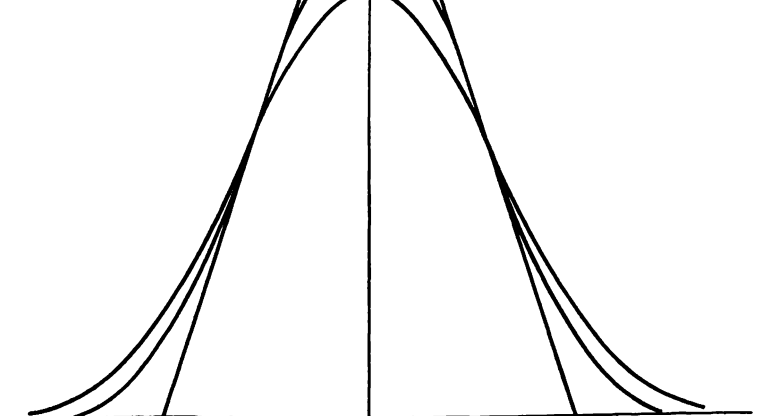

Рис. 3.1. Сплайны, полученные последовательным усреднением по точкам.

дующие столбцы представляют собой таблицу разностей ( $n = 4$ ,  $p = 4$ ). Каждый участок, где  $\Delta_4$  оказывается нулем, соответствует полиному 3-й степени. Две соседние дуги имеют три общие точки (это максимально возможное число вследствие алгебраического тождества). Про-

 $141$ 

тяженность каждой дуги составляет 8 точек  $(n + p)$ . Если ввести в рассмотрение функцию

$$
C_{+}(x)\begin{cases} \text{if } x < 0 & C_{+}(x) = 0, \\ \text{if } x > 0 & C_{+}(x) = \frac{1}{6}x(x-1)(x-2), \end{cases}
$$

то кривая средних (сплайн 3-го порядка) записывается в виде<sup>1)</sup>

 $C_{+}(x) - 4C_{+}(x-m) + 6C_{+}(x-2m) - 4C_{+}(x-3m) + C_{+}(x-4m),$ где  $m = p + 1$ .

# 3.4. ПРЕДПОЛАГАЕМЫЕ ОБОБЩЕНИЯ

Описанный выше алгоритм усреднения обобщается на многомерный случай: вычисления зависят от элементарного окна, в котором производится усреднение. Оно может быть квадратным, прямоугольным или треугольным. Это окно отражает предельные свойства полинома от двух переменных:

$$
(1 + \ldots + t^i u^j + \ldots) \bigvee_{0 \leq i \leq n} 0 \leq j \leq p \text{ (для квадратного окна),}
$$
  

$$
\bigwedge_{0 \leq i + j \leq n} (q\pi \text{ пергольного окна}).
$$

После выполнения и операций проверяют, остается ли окно гомотетичным самому себе. Возможны и другие формы окон-шестиугольные или круглые (в этом случае необходимо вычислять интегралы). При желании они могут быть центрированы (например,  $-n \leq i \leq n$ ;  $-p \leq j \leq p$ ), что является более наглядным, но и более сложным.

Из сказанного видно, какие богатые возможности открывает теория усреднения; эта теория связана с теорией операторов Лапласа. Ее результаты зависят от способа разбиения. Во всех случаях можно гарантировать непрерывность порядка  $n-1$  для участков размером *n*. Такими же свойствами обладают сплайны и в одномерном случае.

Использование полюсов позволяет подойти к построению кривых другим путем и также гарантировать их непрерывность. При этом остается свобода выбора двух параметров и вводится понятие степени восстановления, которое неявно присутствует в формулах численного интегрирования (Симпсон, Гаусс), но оказалось утерянным при переходе к теории сплайнов.

<sup>1)</sup> Коэффициенты в приводимом ниже выражении представляют собой значения  $\Delta_{A}$  в граничных точках сплайнов (правый столбец таблицы). - Прим. ред.

# Глава 4

# Индексное представление полюсов

В этой главе рассмотрены основные следствия из полярной формы параметрического уравнения, играющие важную роль в теории полюсов. Напомним, что из основной формулы (1) следует векторный характер полюса, т.е. при выводе основных правил не требуется знать ни осей координат, ни даже числа измерений *m* пространства  $E_m$ , которые могут быть любыми. С помощью полюсов можно обрабатывать любые кривые, в том числе и расположенные в *п*-мерном пространстве.

# 4.1. ПОСЛЕДОВАТЕЛЬНОСТИ ИНДЕКСОВ

Зафиксируем произвольную последовательность индексов t;, упорядоченную в неубывающем порядке с возможными (в том числе и многократными) повторениями, например:

 $0, 0, 1, 2, 2, 2, 3, 3, 4, 5, 5, 6, 6, 6, 6, 7, \ldots$ 

Если степень параметрического уравнения выбрана равной n, то и в обозначении полюса будем использовать и индексов<sup>1</sup>). Могут присутствовать и более высокие степени с нулевыми коэффициентами.

Примитивными полюсами кривой будем называть последовательность полюсов, содержащих и последовательных индексов, причем для каждого последующего полюса индексы берутся из исходной последовательности со сдвигом на один шаг. Например, для приведенного выше примера примитивными полюсами для  $n = 5$  являются

$$
P_{00122} P_{01222} P_{12223} P_{22233} P_{22334} P_{23345} P_{33455} P_{34556}
$$
  
\n
$$
P_{45566} P_{55666} P_{56666} P_{66665}
$$

В данном случае все полюсы различны, так как последовательность индексов состоит из 5 элементов. Если же какой-либо полюс содержит *п*-кратно повторяющийся индекс (в примере  $P_{66666}$ ), то он является точкой, принадлежащей кривой.

# 4.2. ПОДПОЛЮСЫ

Формула (7) определяет процедуру включения индекса, состоящую в добавлении произвольного значения параметра *t* между значениями t<sub>i</sub> и  $t_i$ :

 $t_0, \ldots, t_i, t, t_j, \ldots, t_e$ .

Сокращение индекса состоит в *п*-кратном повторении этой операции, в

<sup>1)</sup> В этом случае в формуле (1) будут использованы симметрические функции п переменных. Для получения конкретного значения полюса необходимо на их место подставить и последовательных значений из приведенного ряда индексов.- Прим. перев.
результате чего получается полюс  $P_{t+1}, (t_0, ..., t_i, t, t, t, t, t, t_1, ..., t_e)$ совпадающий с точкой, лежащей на кривой. Сокращение индекса не изменяет алгебраическую запись дуги  $t_i t_j$ , но позволяет строить подполюсы.

# 4.3. УВЕЛИЧЕНИЕ СТЕПЕНИ

Из основной формулы (1) видно, что можно увеличить степень параметрического уравнения, добавив еще один член с нулевым коэффициентом, не меняя при этом алгебраического выражения. Такая операция, называемая увеличением степени, приводит к добавлению одного индекса в записи полюсов. Ниже показано, что увеличение степени необходимо производить вместе с увеличением кратности повторения всех примитивных индексов. Так, для примера из разд. 4.1 для  $n = 6$  последовательность индексов должна быть следующей:

 $0, 0, 0, 1, 1, 2, 2, 2, 2, 3, 3, 3, 4, 4, 5, 5, 5, 6, 6, 6, 6, 6, 7, \ldots$ 

Можно показать, что повторение каждого индекса связано с порядком непрерывности дуг.

Для получения полюсов дуги  $t_i t_j$  следует руководствоваться следующим правилом. Первый полюс содержит и индексов слева от промежутка  $t_i t_j$ , и включает максимальное число повторений индекса  $t_i$ . Аналогично последний полюс содержит и индексов справа от промежутка с максимальным повторением индекса t;.

## 4.4. ВКЛЮЧЕНИЕ ИНДЕКСА. ЗНАЧЕНИЕ КРИВОЙ В ТЕКУЩЕЙ ТОЧКЕ

Рассмотрим пятикратное включение индекса для промежуточной точки дуги  $t_2$   $t_3$  в следующей последовательности индексов:

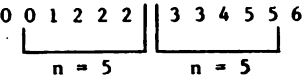

Удобнее всего описать эту операцию в виде треугольной таблицы полюсов (рис. 4.1), левый столбец которой представляет собой примитивные полюсы дуги  $t_2 t_3$ , а последующие столбцы - полюсы, по-

```
P01222
         P_{1222t}P_{222}tt
P12223
          P_{222t3}P_{22}tt
                                        P_{2t}ttt
                    P_{22}tt3
P22233
                                                  P<sub>ttttt</sub>
          P_{22t33}P_{2ttt3}P<sub>tttt</sub>3
                    P_{2tt33}P22334
          P<sub>2t</sub> 334
                              P_{\text{ttt}34}P23345
                    P_{tt}334
          Pt3345Рис. 4.1. Пятикратное включение индекса t.
P33455
```
лученные однократным, двукратным и т. д. включением индекса t. P<sub>uttt</sub> представляет собой значение кривой, описываемой полиномом 5-й степени, в точке t. На каждом шаге включения индекса образуются новые подполюсы<sup>1)</sup>.

Детальное алгебраическое описание сокращения индексов довольно утомительно, в то же время запись в форме полюсов очень наглядна. Если необходимо, введенные индексы могут быть различными и при этом сохраняется симметричность алгебраического выражения по отношению к совокупности переменных.

### 4.5. ПЕРЕХОД К СЛЕДУЮЩЕЙ ДУГЕ

Рассмотрим соседнюю дугу  $t_3 t_4$ . Связанные с ней полюсы имеют индексы

$$
[22233] [45566]
$$

Для перехода от дуги  $t_2 t_3$  необходимо в общей цепочке индексов переместиться вправо на два шага, т.е. на число повторений р смежного индекса  $t_1$   $(p = 2)$ :

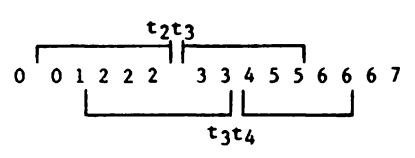

В данном случае две последовательные дуги  $t_2 t_3$  и  $t_3 t_4$  имеют 4 общих полюса  $(n - p + 1)$  (рис. 4.2.). Ниже показано, что наличие общих полюсов определяет порядок непрерывности в точке сшивки двух дуг. Один общий полюс определяет нулевой порядок непрерывности, т.е.

Рис. 4.2. Полюсы последовательных дуг.

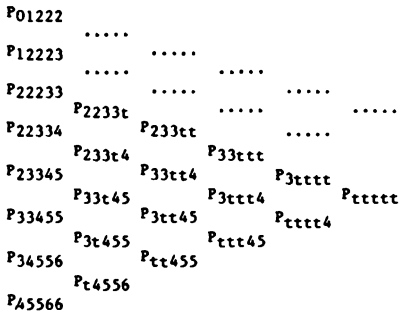

<sup>1)</sup> Такая многоступенчатая процедура сокращения индекса с участием всех примитивных полюсов дуги  $t_2 t_3$  объясняется тем, что на каждом шаге можно выполнить только однократное включение индекса, так как формула (7) получена в предположении, что все индексы фиксированы, кроме одного.- Прим. перев.

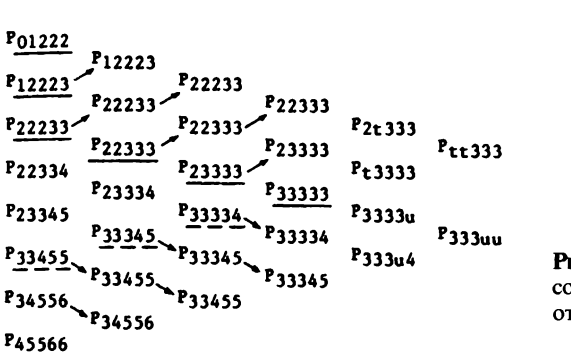

ис. 4.3. Включение индексов *t* и и, расположенных соответственно до и после точки  $l_3$ .

непрерывность самой кривой. Два общих полюса определяют первый порядок непрерывности - в точке сшивки будет общая касательная, для трех общих полюсов - непрерывность кривизны и т. д.

Если индекс  $t_i$  повторяется р раз, можно выполнить еще  $n-p$ включений данного индекса. Проделаем эту операцию для индекса  $t_3$  из рассмотренного выше примера. На рис. 4.3 после  $(n-p)$  включений индекса  $t_3$  выполнены включения индекса  $t_1$ , расположенного до точки  $t_3$ , и индекса и, расположенного после нее. Стрелки связывают одинаковые полюсы. На рисунке показан треугольник полюсов, имеющих общее происхождение<sup>11</sup>.

#### 4.6. НЕПРЕРЫВНОСТЬ

При переходе от одной дуги к другой мы первые р примитивных полюсов (в данном случае два) заменили р новыми. Это означает, что обеспечивается непрерывный переход между дугами степени  $(n-p)$ . В следующем разделе вопрос о непрерывности обсуждается более подробно.

### 4.7. ПРОСТЫЕ ПОЛЮСЫ

Простыми называются такие полюсы, которые получаются из последовательности индексов с дополнительно включенными параметрами *li* и *l* j так, чтобы каждый из них повторялся п раз. Для рассматриваемого случая эта последовательность имеет вид

о о 1 2 2 2 2 2 3 3 3 3 3 4 *s s*  LJL\_J вк.кюеенные инt!ексы

Такое включение всегда возможно, при этом среди простых полюсов окажутся такие, которые лежат на концах дуги. Продемонстрируем это

<sup>&</sup>lt;sup>1)</sup> В таблице на рис. 4.3 они подчеркнуты. Под общим происхождением понимаются примитивные полюсы, которые получены из одной цепочки индексов, в данном случае-с пятикратно повторенным индексом  $t_3$ . - Прим. перев.

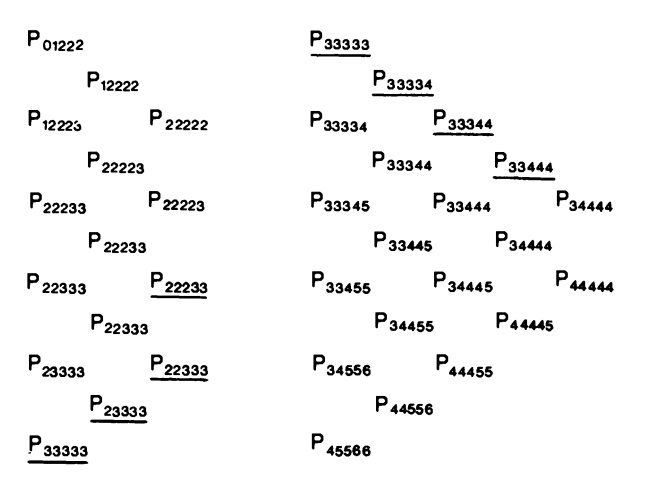

Рис. 4.4. Включение индексов 2 и 4 до пятикратного повторения.

на примере. В таблице на рис. 4.4 показано включение индексов  $t_2$  и  $t_4$ до пятикратного повторения<sup>1)</sup>. В таблице подчеркнуты простые полюсы двух смежных дуг, у которых появляется одинаковый простой полюс. Основной интерес к простым полюсам связан со своеобразным представлением таблицы разностей, в которой присутствуют только индексы  $t_i$  и  $t_j$ . При этом в выражениях для производных и ввода индексов присутствует один знаменатель  $(t_i - t_i)$ .

#### 4.8. ТРЕУГОЛЬНАЯ ТАБЛИЦА РАЗНОСТЕЙ ПРОСТЫХ ПОЛЮСОВ

Рассмотрим разности между последовательными простыми полюсами. Для упрощения вычислений воспользуемся представлением, использованным в предыдущей главе:

$$
\prod_{i=0}^{i=n} (1+t_i).
$$

Поскольку речь идет о простых полюсах, s-й полюс соответствует разложению

$$
(1+t_0)^{n-s}(1+t_1)^s,
$$

а два последовательных полюса и разность<sup>2)</sup> между ними соответ-

<sup>11</sup> Исходные данные для таблиц (их первые столбцы) представляют собой подчеркнутые полюсы на рис. 4.3, т. е. полюсы, полученные из последовательности индексов с пятикратно повторенным  $t_3$ . - Прим. перев.

<sup>&</sup>lt;sup>2)</sup> Точнее, не разность, а результат вычислений по формуле  $(8)$ . - Прим. перев.

$$
(1 + t_0)^{n-s+1} (1 + t_1)^{s-1},
$$
  

$$
(1 + t_0)^{n-s} (1 + t_1)^s, \quad \Delta = (1 + t_0)^{n-s} (1 + t_1)^{s-1} \cdot \frac{(1 + t_1) - (1 + t_0)}{t_1 - t_0},
$$

т.е.  $\Delta = (1 + t_0)^{n-s} (1 + t_1)^{s-1}$ . Каждая последующая разность остается полюсом, но с уменьшенной на единицу степенью. В параметрическом разложении кривой по векторам  $V_k$  (см. формулы (1) и (3)) его коэффициенты будут соответствовать членам степени  $k$  в приведенном выше разложении. Составим таблицу разностей для конкретного примера с  $n = 5$  (puc. 4.5).

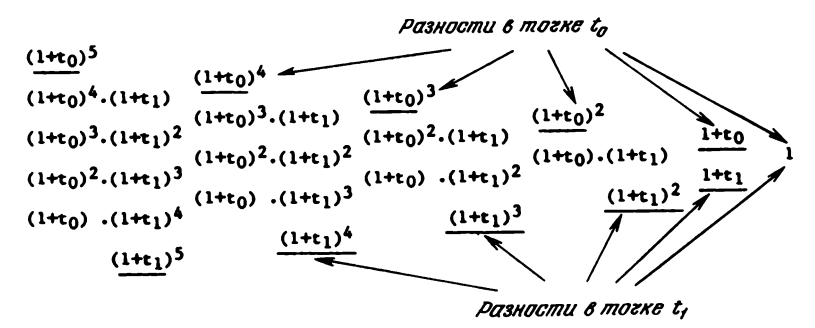

**Рис. 4.5.** Таблица разностей для  $n = 5$ .

Для точки t<sub>0</sub> разложение кривой и пять последовательных разностей имеют вил

$$
\Phi
$$
YHKIUMS  $\rightarrow \Delta_0 \rightarrow V_0 + 5t_0 V_1 + 10t_0^2 V_2 + 10t_0^3 V_3 + 5t_0^4 V_4 + t_0^5 V_5$   
\n $\Delta_1 \rightarrow V_1 + 4t_0 V_2 + 6t_0^2 V_3 + 4t_0^3 V_4 + t_0^4 V_5$   
\n $\Delta_3 \rightarrow V_2 + 3t_0 V_3 + 3t_0^2 V_4 + t_0^3 V_5$   
\n $\Delta_4 \rightarrow V_3 + 2t_0 V_4 + t_0^2 V_5$ 

#### 4.9. АЛГЕБРАИЧЕСКОЕ РАЗЛОЖЕНИЕ ДУГИ

Используя результаты предыдущего раздела, нетрудно убедиться, что алгебраическое уравнение кривой для  $t_0 = 0$  можно представить в виде

$$
\Delta_0 + 5t\,\Delta_1 + 10t^2\,\Delta_2 + 10t^3\,\Delta_3 + 5t^4\,\Delta_4 + t^5\,\Delta_5.
$$

Для произвольного  $t_0$  справедливо следующее разложение:

$$
f(t) = f(t_0) + \sum_{s=1}^{s=n} C_n^s (t - t_0)^s \Delta_s.
$$

Таким образом, доказана теорема, утверждающая, что таблица разностей простых полюсов, умноженных на биномиальные коэффициенты, дает коэффициенты алгебраического разложения кривой.

# 4.10. ЕЩЕ РАЗ О НЕПРЕРЫВНОСТИ

Вернемся к вопросу о непрерывности в точке сшивки  $t$ , двух дуг кривой. Когда индекс *j* повторяется *p* раз, две дуги имеют  $n - p + 1$ общих полюсов, что приводит к существованию  $n - p + 1$  простых полюсов той же алгебраической формы. Ниже показано, что алгебраическое разложение по полюсам по обе стороны от точки сшивки совпадает до степени  $n - p$ . При этом степень непрерывности равна числу идентичных разностей до и после сшивки.

Справедлива следующая теорема: всякое полюсное разложение дуги с п индексами позволяет восстановить алгебраическую форму дуги с помощью уравнения степени не более *п*, при этом порядок непрерывности при переходе между двумя дугами равен  $n - p$ , где р-число повторений индекса в точке сшивки.

Таким образом, непрерывность следует непосредственно из вида записи полюсов!

## 4.11. ПОЛЮСЫ И СПЛАЙНЫ

В теории сплайнов, как и в теории полюсов, параметры можно выбирать произвольно, но если два параметра становятся близкими друг другу и за счет находящегося в знаменателе члена  $t_i - t_i$  коэффициенты в выражении для разделенных разностей для точек ti и t; стремятся к бесконечности, остается ограниченной только их сумма. Подобные сплайны с близкими параметрами называются субсплайнами. Сохранение непрерывности путем вычитания бесконечных величин является недостатком субсплайнов, приводящим к потере информации, поэтому субсплайны на практике почти не используются.

В отличие от этого в теории полюсов сохранение непрерывности для близких параметров происходит путем их обращения в нуль. Для получения непрерывности порядка n - р необходимо учесть р дополнительных условий путем включения необходимого числа новых полюсов для учета непрерывности соответствующих производных.

Все результаты, полученные с помощью сплайнов, могут быть получены также с помощью полюсов, но не наоборот. Более того, при использовании В-сплайнов необходимо различать два типа узлов. Если эти типы узлов использовать в теории полюсов, это приведет к значительным усложнениям и станет невозможным вычисление подполюсов. А главное нельзя будет корректно определить степень интерполирующего полинома, называемую в теории полюсов степенью восстановления. Теория полюсов является полностью алгебраической, в то время как теория В-сплайнов основана на идеях математического анализа. Алгебраические методы позволяют полностью учесть все возможные варианты.

В главе 6 будут показаны дополнительные преимущества теории полюсов, с помощью которой удается существенно упростить вычисления. Интерполяция начинается с вычисления полинома Лагранжа на r + 1 точках, где r-степень восстановления (степень интерполяционного полинома). Из них определяются последовательности полюсов, а общая картина интерполяции образуется с помощью перегруппировки полюсов, полученных на различных участках. При этом всегда остаются постоянными число индексов п, порядок непрерывности (связанный с числом повторения индексов) и степень восстановления г.

Подобная схема вычислений обеспечивает высокую эффективность за счет большого числа удовлетворяемых условий при небольшом числе параметров и достижение гибкого сглаживания без использования понятия минимума. Становится возможным определить лучшую интерполяцию, чем интерполяция с помощью сплайнов или В-сплайнов.

## 4.12. ПРОГРЕССИВНЫЕ ПОЛЮСЫ

Прогрессивными называются полюсы, которые соответствуют последовательности индексов  $t_i$  без повторений для  $i = 0, 1, 2, 3, 4, 5, 6, 7, 8$ 9, ... . Правила сокращения индекса и построения текущей точки остаются прежними. Таблица на рис. 4.6 соответствует дуге  $t_1 t_2$ .

$$
\frac{P_{012}}{P_{123}} \frac{P_{12t}}{P_{2t1}} P_{2tt} P_{2tt} P_{2t1}
$$
  

$$
P_{234} \frac{P_{2t3}}{P_{t34}} P_{tt3} P_{t12}
$$

Рис. 4.6. Включение индекса с использованием прогрессивных полюсов.

Подчеркнута цепочка прогрессивных полюсов (подполюсов), соответствующая включению в исходную последовательность индексов точки t. Степень непрерывности равна для этого случая  $n-1$ . Проблема увеличения степени интерполирующего полинома решается путем включения в исходную последовательность всех индексов с двукратным повторением  $(p = 2)$ , при этом степень непрерывности не меняется:  $n+1-p=n-1$ .

Прогрессивные полюсы аналогичны точкам Ризенфельда В-сплайнов, однако отличаются от них способами включения промежуточных точек. интерполяцией на концах кривой, большей гибкостью при сшивке дуг и главным образом более доступным алгебраическим переходом к дугам более высоких степеней.

#### 4.13. ОБОБЩЕННЫЕ ПОЛЮСЫ

Обобщенными называются полюсы, для которых в исходной последовательности индексов каждый индекс повторяется р раз. Построение текущей точки для этого случая приведено в таблице на рис. 4.7.

 $\frac{\rho_{0011}}{\rho_{111}} \frac{P_{1111}}{P_{1111}}$  $P_{0112} P_{11t2}$  $P_{1122}$  $P_{ltt2}$  $P_{lt22}$ <br> $P_{tt22}$ Prttt Pttt<sup>2</sup> P<sub>1223</sub>  $P$ t 223 P2233

Рис. 4.7. Включение индекса с использованием обобщенных полюсов.

Подчеркнуты подполюсы, определяемые двукратным  $(p = 2)$  включением индекса с сохранением обобщенной структуры вновь полученных полюсов. Эту операцию при необходимости можно повторить.

# Глава 5

# Использование полюсов в практических расчетах

#### 5.1. ОПЕРАЦИИ С ПРОСТЫМИ ПОЛЮСАМИ

Простые полюсы предполагают максимальное повторение индексов, и построение текущей точки облегчается тем, что в формуле сокращения индексов (формула (7)) имеются только две константы

$$
\frac{t-t_0}{t_1-t_0}=q\,,\ \ \frac{t_1-t}{t_1-t_0}=p\,,
$$

причем  $p + q = 1$ , и алгоритм сокращения индекса имеет вид

$$
M = pA + qB
$$

и может применяться во всей цепочке последовательных сокращений, как показано в таблице на рис. 5.1. Подчеркнуты простые подполюсы, соответствующие исходной дуге, разделенной промежуточной точкой.

Если провести сравнение со сплайнами, можно сделать вывод, что

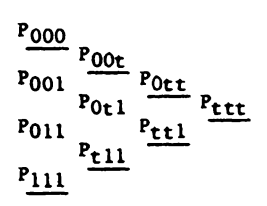

Рис. 5.1. Сокращение индекса с использованием простых полюсов.

увеличение степени при использовании сплайнов гораздо сложнее, так как отсутствует операция, аналогичная включению индекса.

#### 5.2. СВОЙСТВА ПРОСТЫХ ПОЛЮСОВ

1. С помощью простых полюсов может быть описана любая дуга или последовательность дуг.

2. Описание дуги не зависит от примыкающих дуг только в простых полюсах.

3. Из всех полюсов простые являются наиболее близкими к кривой, прогрессивные – наиболее удаленными.

4. Для достижения непрерывности нужного порядка необходимо использовать не простые полюсы, а такие, у которых индексы повторяются требуемое число раз.

5. Изменение формы кривых путем перемещения полюсов всегда требует определенного избытка информации, увеличения степени включения промежуточных точек.

Простой полюс является единственным, который не содержит никакой избыточности, но наибольшей гибкостью обладает обобщенный полюс. При помощи таблицы разностей простых полюсов легко проверяется порядок непрерывности в точках сшивки соседних дуг.

## 5.3. ПРИМЕР ВЫЧИСЛЕНИЯ ПЯТЫХ СТЕПЕНЕЙ ЦЕЛЫХ ЧИСЕЛ

Сравним два метода вычисления пятых степеней целых чисел, каждый из которых требует составления таблицы разностей. Таблица на рис. 5.2, а иллюстрирует классический метод. В ней  $\Delta_1 = 5n^4 \pm 10n^3 +$  $10n^2 \pm 5n + 1$ , а для вычисления  $\Delta''$  используется знак плюс, для  $\Delta'$ -минус;  $\Delta_3 = 30(2n^2 + 2n + 1)$ ,  $\Delta_5 = 120$ . Таблица на рис. 5.2,6 построена с помощью полюсов. В данных примерах  $m = n + 1$ , но может быть и любым другим числом, в этом случае разности надо разделить на  $m - n^{1}$ .

Сравнение весьма показательно. С одной стороны, запутанная логика классической теории Ньютона и неудобные формулы вычисления коэффициентов, с другой-вполне понятные коэффициенты вида  $n^x m^y$ для произвольных *п* и *m*.

1) Проследим более подробно, как построена эта таблица. Исходное уравнение имеет вид  $y = t^s$ . Его полярная форма равна  $y = t_1 t_2 t_3 t_4 t_5$ . Рассмотрим дугу  $1 \leq t \leq 2$  (верхний треугольник таблицы). Тогда полюсы, составляющие первый столбец таблицы, равны:  $P_{11111} = 1 \cdot 1 \cdot 1 \cdot 1 = 1$ ;  $P_{11112} = 1 \cdot 1 \cdot 1 \cdot 1 \cdot 2 = 2$ ;<br>  $P = 11122 = 4$ ;  $P_{11222} = 8$ ;  $P_{12222} = 16$ ;  $P_{22222} = 32$ . Остальные столбцы представляют собой последовательные разности, деленные на т-п. Верхний ряд разностей нижнего треугольника совпадает с нижним рядом разностей верхнего, так как порядок непрерывности здесь максимален. Зная верхний ряд разностей, легко построить все остальные элементы треугольника, включая простые полюсы следующей дуги и т. д. - Прим. перев.

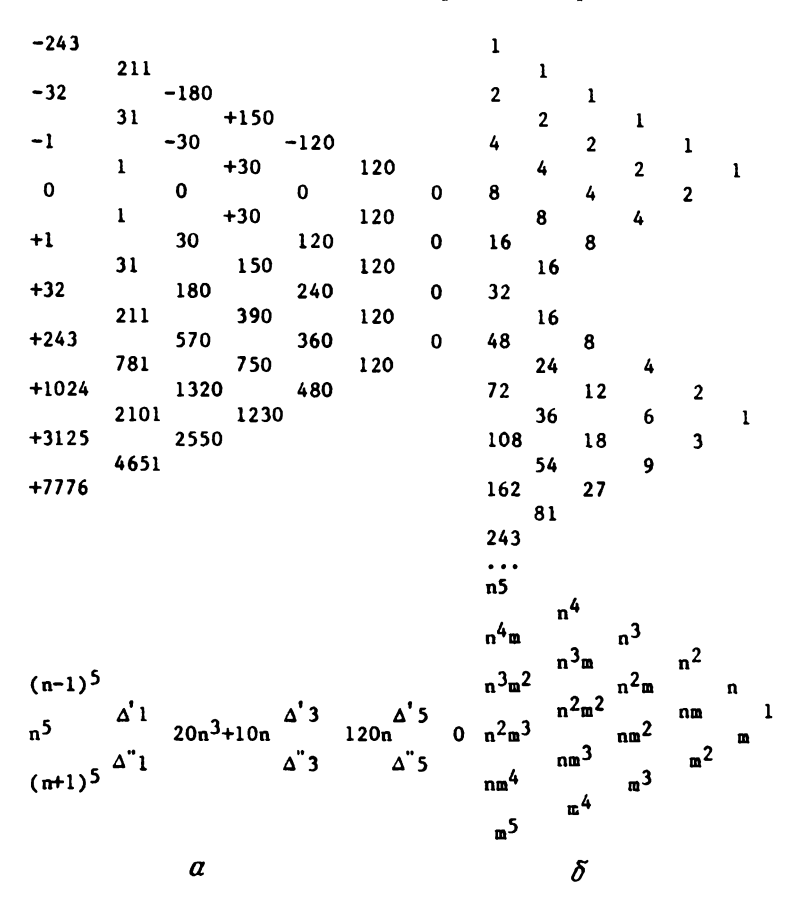

Рис. 5.2. Вычисление пятых степеней целых чисел: а-классическим методом; б-с помощью полюсов.

# 5.4. БЕТА- И ГАММА-ФУНКЦИИ

Связь теории полюсов с традиционными методами обработки в определенном смысле аналогична связи между бета-функцией Эйлера и гамма-функцией. По определению

$$
\Gamma(p) = \int_{0}^{\infty} x^{p-1} e^{-x} dx = (p-1)!,
$$
  
\n
$$
B(p, q) = \int_{0}^{1} x^{p-1} (1-x)^{q-1} dx = \frac{(p-1)!(q-1)!}{(p+q-1)!} =
$$
  
\n
$$
= \frac{\Gamma(p) \cdot \Gamma(q)}{\Gamma(p+q)} = \frac{1}{(p+q-1)C_{p+q-2}^{p-1}}.
$$

Некоторые авторы предпочитают нормировать на единицу интеграл в определении бета-функции с получением полиномов, называемых полиномами Бернштейна. Однако это ничего не прибавляет к пониманию сути явления и приводит к нежелательным усложнениям.

# 5.5. ПРИМЕР ВЫЧИСЛЕНИЙ ЗНАЧЕНИЙ ПОЛИНОМА

Рассмотрим более общий случай вычисления значений многочленов. Сравним вычисления по известной схеме Горнера и аналогичному алгоритму теории полюсов. Представим полином  $f(x)$  в виде разложения по формуле Тейлора в окрестности точки h

$$
f(x) = P(h + x) = P(h) + xP'(h) + \ldots + x^k P^k(h) + \ldots + x^n P^n(h),
$$
  
 
$$
P^k(x) = \frac{f^{(k)}(x)}{k!}.
$$

В схеме Горнера значение коэффициентов полиномов  $P^k(h)$  для функции

$$
f(x) = a_0 x^n + a_1 x^{n-1} + \ldots + a_n
$$

определяется путем последовательного вычисления величин  $P_0 = a_0$ .

$$
P_1 = hP_0 + a_1, \quad P'_1 = a_0,
$$
  
\n...  
\n...  
\n
$$
P_k^{(k)} = a_0
$$
  
\n...  
\n
$$
P_k^{(k)} = a_0
$$
  
\n...  
\n...  
\n
$$
P_k^{(k)} = a_0
$$
  
\n...  
\n...  
\n...  
\n
$$
P_k^{(k)} = a_0
$$
  
\n...  
\n...  
\n...  
\n
$$
P_k^{(k)} = hP_{i-1}^{(k)} + P_{i-1}^{(k-1)}, \dots,
$$
  
\n...  
\n...  
\n
$$
P_n^{(k)} = hP_{i-1}^{(k)} + P_{i-1}^{(k-1)}, \dots,
$$
  
\n...  
\n
$$
P_n^{(n)} = a_0.
$$

Для вычисления выражения  $P_i^{(k)} = h P_{i-1}^{(k)} + P_{i-1}^{(k-1)}$  можно использовать рекуррентную формулу (учтем, что производная от  $P^{(k)}(x)$  равна  $(k + 1) P^{(k + 1)}(x)$ 

$$
(k+1) P_i^{(k+1)} = (k+1) h P_{i-1}^{(k+1)} + k P_{i-1}^{(k)} + P_{i-1}^{(k)}.
$$

В таблице на рис. 5.3 приведен пример вычисления по схеме Горнера значения полинома  $P_4 = at^4 + bt^3 + ct^2 + dt + e$ .

Пример применения полюсов для этой же цели приведен в таблице на рис. 5.4 для полинома  $At^4 + Bt^3 + Ct^2 + Dt + E$ .

Оба алгоритма имеют много общего; они предусматривают выполнение одинакового числа умножений и используют похожие рекуррентные формулы. Схема Горнера предусматривает последовательное вычисление производных полинома до n-го порядка. Каждый элемент таблицы получается сложением произведения вышестоящего элемента на t с соседним элементом слева. Таким образом, таблица заполняется сверху вниз и слева направо.

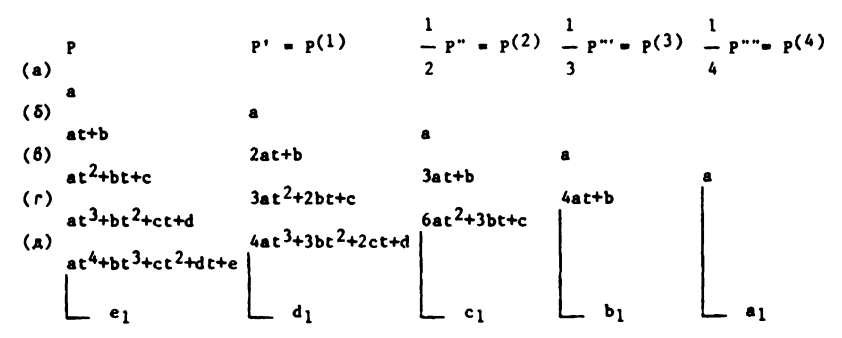

Рис. 5.3. Вычисление значений полинома по схеме Горнера.

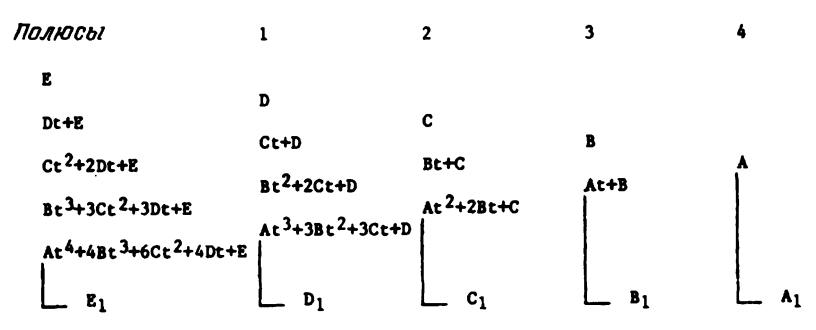

Рис. 5.4. Вычисление значений полинома с помощью полюсов.

Во второй схеме, наоборот, начинают справа, умножают очередной элемент на t, складывают с элементом слева из соседнего столбца и таким образом получают очередной элемент. Заполнение таблицы идет сверху вниз и справа налево. В обоих случаях, зная коэффициенты, можно вычислить значение полинома в точке *t*. Но во втором варианте таблица дает также и значение порядка непрерывности. Элементы в столбцах таблицы представляют собой производные в точках, являюшихся полюсами.

#### 5.6. ГРАФИЧЕСКИЕ ПОСТРОЕНИЯ

Зная простые полюсы, легко графически построить непрерывную дугу (рис. 5.5). В таблице на рис. 5.6 показана схема включения полюсов

```
P_{000} = A
P_{001} = BP_{ttt} = P = pI + qJP_{011} = C= J = pM+qN
             P_{t11} =
P_{111} = D
```
Рис. 5.5. Полюсы кривой и построение текущей точки.

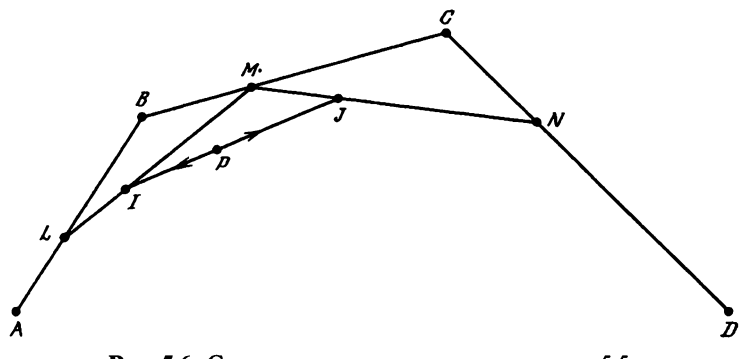

Рис. 5.6. Схема включения полюсов для рис. 5.5.

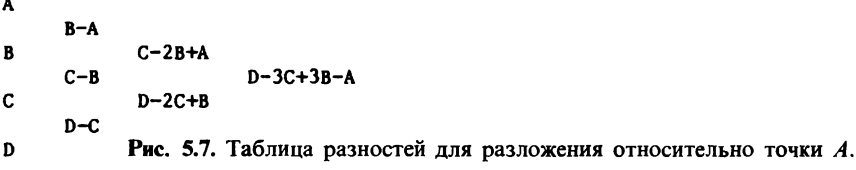

для этого случая, где  $q = (t - t_0)/(t_1 - t_0)$ ,  $p = (t_1 - t)/(t_1 - t_0)$ . Отсюда следует

$$
P_{tt} = p^3 A + 3p^2 qB + 3pq^2 C + q^3 D.
$$

Коэффициенты при полюсах соответствуют коэффициентам разложения  $(p + q)^n$ . Таблица разностей на рис. 5.7 дает алгебраические коэффициенты разложения относительно точки А (аналогично вычисляются коэффициенты разложения относительно точки D):

$$
P = A + 3(B - A)t + 3(C - 2B + A)t^{2} + (D - 3C + 3B - A)t^{3}
$$

Точки А, L, I, P являются подполюсами дуги AP, а точки P, J, N, D-подполюсами дуги PD. Увеличение степени параметрического уравнения осуществляется путем умножения уравнения на  $1 = p + q$ .

$$
P = p^4 a + 4p^3 qb + 6p^2 q^2 c + 4p q^3 d + q^4 e,
$$

где  $a = A$ ,  $4b = A + 3B$ ,  $6c = 3B + 3C$ ,  $4d = 3C + D$ ,  $e = D$ . Для выполнения обратной операции необходимо потребовать выполнения ра-BeHCTBa  $a - 4b + 6c - 4d + e = 0$ .

#### 5.7. ПРЕДСТАВЛЕНИЕ ПОВЕРХНОСТЕЙ С ПОМОЩЬЮ ПОЛЮСОВ

#### 5.7.1. Треугольные элементы и зависимые переменные

В этом представлении используются барицентрические координаты точки поверхности

$$
M = pA + qB + rC, \quad p + q + r = 1.
$$

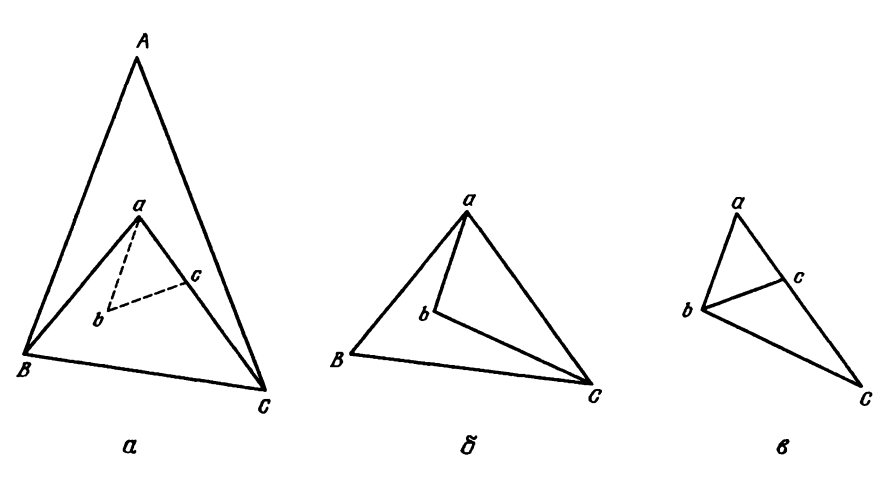

Рис. 5.8. Построение подполюсов в барицентрических координатах.  $a-1$ -й этап: аВС; 6-2-й этап: аbС; в-3-й этап: аbс.

При этом параметрическое уравнение для точки поверхности имеет вид

$$
P=\sum_{i,j,k}^{n} p^i q^j r^k W_{ijk}, \quad i+j+k=n,
$$

где  $W_{i,k}$ -полюсы поверхности. Основой барицентрических координат являются треугольники в плоскости параметров р, q, r. Построение подполюсов, приводящее к последовательным изменениям основных треугольников, показано на рис. 5.8.

Увеличение степени достигается умножением на  $1 = p + q + r$ .

#### 5.7.2. Прямоугольные элементы и независимые переменные

Рассмотрим две пары связанных параметров: р, q  $(p + q = 1)$  и P, Q  $(P + Q = 1)$ , которые определяют разбиение плоскости параметров на клетки. Координаты точки поверхности при этом задаются уравнениями

$$
P = \sum_{i=0}^{i=n} \frac{n!}{i!(n-i)!} p^i q^{n-i} \left( \sum_{i=0}^{i=N} \frac{N!}{i!(N-i)!} P^i Q^{N-i} W_{ii} \right),
$$
  
\n
$$
P = \sum_{i=0}^{i=N} \frac{N!}{i!(N-i)!} P^i Q^{N-i} \left( \sum_{i=0}^{i=n} \frac{n!}{i!(n-i)!} p^i q^{n-i} W_{ii} \right).
$$

Такие операции, как построение подполюсов или увеличение степени, задаются отдельно по двум группам параметров.

Треугольный элемент ни в коем случае не может рассматриваться как полюсная клетка с совмещенными вершинами, это в корне неверно!

Применение полюсов к поверхностям аналогично их применению к кривым. Также существует полная симметрия параметров и отсутствие среди них упорядоченности. В применении к поверхностям по тем же правилам можно ввести обобщенные и прогрессивные полюсы для каждой группы параметров вследствие независимости групп.

Обозначение полюса в этом случае должно содержать индексы двух групп параметров:  $(t_1, t_2, ..., t_n)$  и  $(u_1, u_2, ..., u_n)$ , например  $P$ , (22334)<sub>u</sub> (456).

Выбор степени и другие операции с параметрами производятся независимо. Однако затем надо сгруппировать все возможные значения  $t_n$  со значениями и". Если такая таблица окажется неполной, необходимо ее либо дополнить, либо смириться с потерей клетки, в которой недостает олного или нескольких полюсов.

#### 5.8. ПРИМЕР ПРИМЕНЕНИЯ ТЕОРИИ ПОЛЮСОВ

Для того чтобы продемонстрировать гибкость концепции полюсов, решим небольшую задачу, заимствованную из механики. Параметром и в данном случае будет время. Для приведенной ниже дуги  $AD^1$  (рис. 5.9)

 $P = p^3 A + 3p^2 qB + 3pq^2 C + q^3 D$   $(t_0 \le t \le t_1)$ .

Скорость движения

$$
V = \frac{dP}{dt} = \left(\frac{\partial P}{\partial p}\frac{dp}{dt} + \frac{\partial P}{\partial q}\frac{dq}{dt}\right),
$$
  

$$
V = \frac{3}{t_1 - t_0}(p^2 AB + 2pqBC + q^2 CD),
$$
  

$$
V_A = \frac{3AB}{t_1 - t_0}, \quad B_1 = A + V_A(t_1 - t_0) = A + 3AB,
$$
  

$$
V_B = \frac{3CD}{t_1 - t_0}, \quad C_1 = D - 3CD.
$$

Рис. 5.9 поясняет, что если бы тело в момент времени  $t_0$  начало двигаться из точки А прямолинейно и равномерно, оно достигло бы точки  $B_1$  в момент времени  $t_1$ . Также, если в момент времени  $t_1$  тело прибывает в точку D, то при условии равномерного и прямолинейного движения оно начало бы движение из точки  $C_1$  в момент времени  $t_0$ . Таким образом, полюсная кривая дает криволинейную аппроксимацию траектории, если даны оба конца дуги и скорости.

Для ускорения имеем

$$
\Gamma = \frac{d\bar{V}}{dt} = \frac{6}{(t_1 - t_0)^2} [(C - 2B + A)p + (D - 2C + B)q].
$$

<sup>1)</sup> Автор с помощью простых полюсов записывает сначала траекторию движения точки, а затем выводит и другие характеристики движения. - Прим. перев.

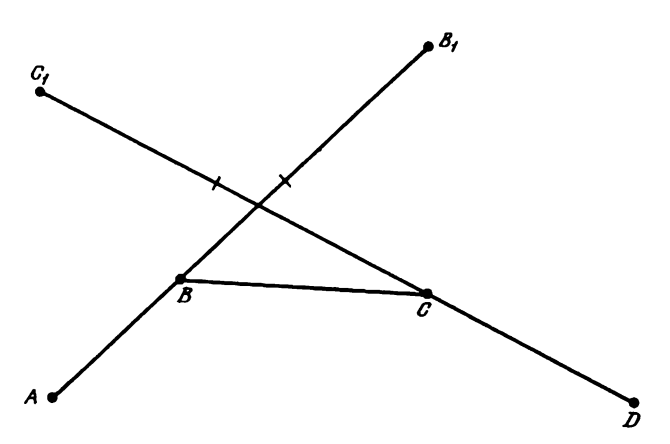

Рис. 5.9. Пример на движение точки.

В начальной точке А

$$
\Gamma_A = \frac{6}{(t_1 - t_0)^2} (C - 2B + A)
$$

и в конечной точке D

$$
\Gamma_D = \frac{6}{(t_1 - t_0)^2} (D - 2C + B).
$$

Кажущееся ускорение, которое заставляет «падать» движущуюся точку из точки B, в точку D, записывается в виде

$$
\frac{2B_1 D}{(t_1-t_0)^2} = \frac{2}{(t_1-t_0)^2} (D-3B+2A) = \frac{1}{3} (2\Gamma_A + \Gamma_D).
$$

В этом уравнении отсутствуют значения величины ускорения в промежуточных точках.

Если известна сила и, следовательно,  $\Gamma_A$  и  $\Gamma_D$ , а также начальная точка A и начальная скорость (т.е. точка  $B_1$ ), то точка D является единственной неизвестной (которая присутствует также в  $\Gamma_n$ ). Решение последнего уравнения дает конечную точку D, затем, используя  $\frac{1}{2}(\Gamma_A + \Gamma_D)$ , определяют С и конечную скорость.

Положение точки определяется независимо от скорости. Для уменьшения ошибки метода можно использовать уравнение более высокой степени. Преимущество полюсов по сравнению с разложением в ряд заключается в возможности произвольного задания порядка непрерывности в точках сшивки.

# Глава 6

# Полярная форма интерполяционных полиномов Лагранжа

### 6.1. УВЕЛИЧЕНИЕ СТЕПЕНИ ИНТЕРПОЛЯЦИОННОГО ПОЛИНОМА

Напомним формулу интерполяционного полинома Лангранжа степени *п*, принимающего значения  $y_i$  в точках  $x_i$  (*i*-целое число, изменяющееся в пределах от 0 до *n*):

$$
L_{01...n}(x) = \sum_{i=0}^{i=n} \frac{(x-x_0)...(x-x_{i-1})(x-x_{i+1})...(x-x_n)}{(x_i-x_0)...(x_i-x_{i-1})(x_i-x_{i+1})...(x_i-x_n)} y_i.
$$

Легко видеть, что этот полином действительно является интерполяционным, так как в точке  $x_i$  все члены, содержащие  $(x - x_i)$ , равны нулю, а коэффициент при  $v$ . равен 1.

Если известны полиномы Лагранжа  $L_{01...n}(x)$  и  $L_{12...(n+1)}(x)$ , то из них легко получить полином более высокой степени  $L_{012 \dots (n+1)}(x)$ . Действительно, во всех трех случаях коэффициент при  $y_i$  содержит общую часть, кроме которой остаются соответственно члены

$$
\frac{x-x_0}{x_i-x_0}, \frac{x-x_{n+1}}{x_i-x_{n+1}}, \frac{x-x_0}{x_i-x_0}\frac{x-x_{n+1}}{x_i-x_{n+1}}.
$$

Воспользуемся очевидным тождеством

$$
\frac{(x_{n+1} - x)(x - x_0)}{x_{n+1} - x_0} \left[ \frac{1}{x_i - x_0} + \frac{1}{x_{n+1} - x_i} \right] = \frac{(x_{n+1} - x)(x - x_0)}{(x_{n+1} - x)(x_i - x_0)}, \quad 1 \le i \le n,
$$

из которого следует

$$
L_{01\ldots(n+1)}(x) = \frac{x_{n+1} - x}{x_{n+1} - x_0} L_{01\ldots n}(x) + \frac{x - x_0}{x_{n+1} - x_0} L_{12\ldots n+1}(x).
$$

Полученное соотношение внешне похоже на формулу включения индекса (формула (7)), но относится к полиномам, зависящим от х. Из него можно вывести рекуррентную формулу для интерполяционных полиномов Лагранжа, а также формулу для вычисления коэффициента интерполяционной формулы более высокого порядка

$$
a_{n+1} = \frac{a_n(1 \, 2 \dots (n+1)) - a_n(0 \, 1 \dots n)}{x_{n+1} - x_0}.
$$

Это не что иное, как разделенная разность порядка  $n + 1$ . Начальными значениями для подстановки в рекуррентную формулу являются полиномы нулевой степени  $L_0 = y_0$  и  $L_1 = y_1$ .

# 6.2. ДРУГИЕ ФОРМЫ ПРЕДСТАВЛЕНИЯ ИНТЕРПОЛЯЦИОННЫХ ПОЛИНОМОВ ЛАГРАНЖА

Интерполяционная формула Лагранжа может быть записана также с помощью определителя

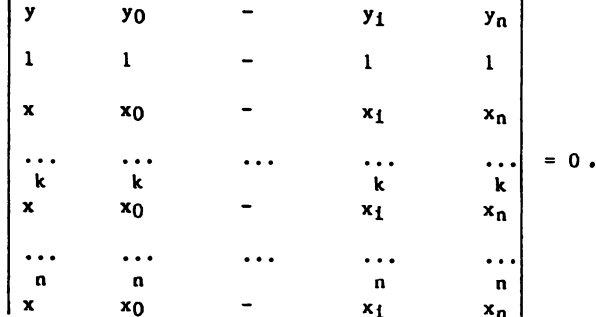

Легко убедиться, что при подстановке  $x = x_i$  и  $y = y_i$  определитель действительно равен нулю, так как содержит два одинаковых столбца. Разложение определителя по первой строке позволяет получить коэффициенты при у, (коэффициент при у также отличен от 1). Путем последовательного вычитания столбцов, начиная с последнего, определитель приводится к виду

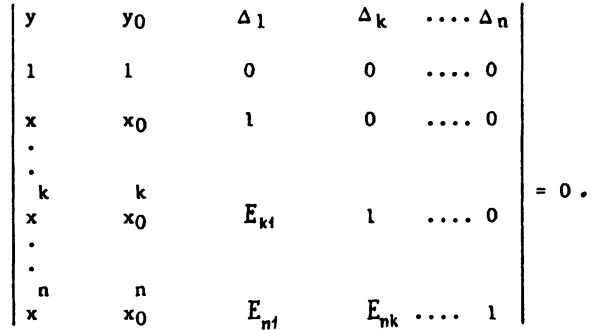

Здесь  $\Delta_k$ - разделенные разности *k*-го порядка, которые образуют первую строку. В свою очередь этот определитель можно привести к виду

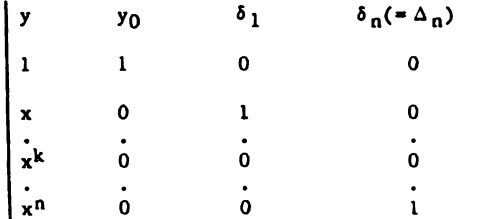

(где  $\delta_{k-1} = \Delta_{k-1} - x_{k-1}^k \Delta_k$ ), из которого с очевидностью следует формула для интерполяции с помощью разностей  $\delta_k$  в окрестности точки  $y_0$ 

$$
y = y_0 + \delta_1 x + \ldots + \delta_k x^k + \ldots + \delta_n x^n.
$$

Подобный метод двухэтапного преобразования определителя к простому виду можно также применить для вывода интерполяционной формулы с использованием полюсов. В первом столбце при этом будут

находиться  $P_{t,t,\dots,t}$  и элементы  $C_n^k t^k$ , в следующих столбцах - обобщен-

ные полюсы и соответствующие симметрические полиномы.

# 6.3. СТЕПЕНЬ ВОССТАНОВЛЕНИЯ

Рассмотрим пример вычислений по приведенным выше формулам. Пусть даны  $r + 1$  различных точек алгебраической кривой, по которым можно построить интерполяционный полином степени г (определяющий эту кривую). Параметр г называется степенью восстановления полинома. Соответствующую степень восстановления можно получить с помощью полюсов, используя интерполяцию Лагранжа.

Для нахождения прогрессивных полюсов решают следующее уравнение:

полярная форма которого имеет вид

$$
D_{012} = \begin{vmatrix} P_{012} & P_{000} & P_{111} & P_{222} \\ 1 & 1 & 1 & 1 \\ t_0 + t_1 + t_2 & 3t_0 & 3t_1 & 3t_2 \\ t_0 t_1 + t_1 t_2 + t_2 t_0 & 3t_0 & 3t_1 & 3t_2 \end{vmatrix} = 0.
$$

Видно, что ожидаемая степень восстановления равна 2. Решением этого уравнения является выражение

$$
3P_{012} = -\frac{(t_2 - t_1)^2}{(t_2 - t_0)(t_1 - t_0)}P_{000} + \frac{(t_2 - t_0)^2}{(t_1 - t_0)(t_2 - t_1)}P_{111} - \frac{(t_1 - t_0)^2}{(t_2 - t_1)(t_2 - t_0)}P_{222}.
$$

Рассмотрим определитель Вандермонда

$$
D_{t} = \begin{vmatrix} 1 & 1 & 1 & 1 \\ t & t_{0} & t_{1} & t_{2} \\ 2 & 2 & 2 & 2 \\ t & t_{0} & t_{1} & t_{2} \\ 3 & 3 & 3 & 3 \\ t & t_{0} & t_{1} & t_{2} \end{vmatrix} = (t_{2} - t_{1})(t_{2} - t_{0})(t_{1} - t_{0})
$$

Выражение в квадратных скобках можно представить в виде

$$
[S_3 - S_2 t + S_1 t^2 - t^3].
$$

Умножим строки определителя на соответствующие коэффициенты  $C_n^k$ , а первый столбец заменим симметрическими полиномами  $\Sigma_1$ ,  $\Sigma_2$ ,  $\Sigma_3$ переменных  $u_0$ ,  $u_1$ ,  $u_2$ <sup>1)</sup>

$$
D_{t,u} = \begin{vmatrix}\n1 & 1 & 1 & 1 \\
u_0 + u_1 + u_2 & 3t_0 & 3t_1 & 3t_2 \\
u_0 u_1 + u_1 u_2 + u_2 u_0 & 3t_0 & 3t_1 & 3t_2 \\
u_0 u_1 u_2 & t_0 & t_1 & t_2\n\end{vmatrix} = 3(t_2 - t_1)(t_2 - t_0)(t_1 - t_0) \times
$$

Выражение в квадратных скобках равно нулю в том случае, если  $u_0 = t_0$ ,  $u_1 = t_1, u_2 = t_2$ , следовательно, последняя строка определителя при этих значениях переменных является линейной комбинацией трех других и может быть добавлена к определителю  $D_{012}$  для получения ранга матрицы, равного 3. Таким образом, можно увеличить до 3 степень восстановления кривой.

#### 6.4. СВЯЗЬ ПОЛЮСОВ С НЕЧЕТНЫМИ В-СПЛАЙНАМИ

Также можно определить и полюсы более высоких степеней:

$$
10P_{01234} = \sum_{j=0}^{j=4} \frac{12s_4 - 3s_3s_1 + s_2^2}{\prod_{i \neq j} (t_i - t_j)} P_{\underbrace{j...j}_{5}}
$$
  

$$
105P_{0123456} = \sum_{j=0}^{j=6} \frac{120s_6 - 20s_5s_1 + 8s_4s_2 - 3s_3^2}{\prod_{i \neq j} (t_i - t_j)} P_{\underbrace{j...j}_{7}}
$$

<sup>&</sup>lt;sup>1)</sup> Тем самым вводятся различные обозначения для точек интерполяции  $t_0, t_1,$  $t_2$  и для параметров полярной формы  $u_0$ ,  $u_1$ ,  $u_2$ , которые в принципе могут не совпадать. - Прим. перев.

$$
252P_{012345678} = \sum_{j=0}^{j=8} \frac{250s_8 - 35s_1s_7 + 10s_2s_6 - 5s_3s_5 + 2s_4^2}{\prod_{\substack{i \neq j}} (t_i - t_j)} P_{\underbrace{j...j}_{9}}.
$$

Для этого достаточно по известной формуле (2) перейти к симметрическим полиномам более высокого порядка и подставить их в первый столбец определителя, а для всех нечетных степеней увеличение степени на единицу можно осуществить указанным выше способом.

Дает ли какие-либо преимущества выбор различных значений для t; и  $u_i$ ? Покажем, что для четных и преимущества отсутствуют. Начиная с  $n = 2$ , имеем

$$
\begin{vmatrix} 1 & 1 & 1 \ u_0 + u_1 & 2t_0 & 2t_1 \ u_0u_1 & t_0^2 & t_1^2 \end{vmatrix} = (t_1 - t_0) [2t_0 t_1 - (u_0 + u_1)(t_0 + t_1) + 2u_0u_1].
$$

Выражение в квадратных скобках равно нулю, если величины  $u_0 u_1$  и  $t_0 t_1$ находятся в гармоническом отношении. Если  $u_0$  находится посередине между  $t_0$  и  $t_1$ , необходимо, чтобы  $u_1$  находилось на бесконечности. В общем случае задача нахождения двух последовательностей  $t_0 t_1 ... t_n$  и  $u_0 u_1 \ldots u_n$ , обращающих в нуль выражение в квадратных скобках, представляется весьма трудоемкой. Другими словами, выбор значений  $u_i$ , отличных от  $t_i$ , приводит лишь к усложнению задачи и не влияет на порядок непрерывности и качество восстановления. Для четного и при  $u_i = t_i$  выражение в квадратных скобках никогда не равно нулю.

# Глава 7

# Характеристики восстановленных кривых

#### 7.1. ПОЛЯРНАЯ ФОРМА ИНТЕРПОЛЯЦИОННОЙ ФОРМУЛЫ ЛАГРАНЖА

Эрмит обобщил интерполяционную формулу Лагранжа на случай заданных производных в последовательных точках. Покажем, как можно получить аналогичный результат с использованием полюсов.

На точки  $x_i$  кривой и параметры полярной формы  $t_k$  не налагается никаких ограничений, необходимо лишь правильно записать соответствующие выражения. Использование полюсов существенно упрощает вычисления, но при этом требуется правильный выбор параметров. Если взять  $t_k$  отличными от  $x_k$ , возникают дополнительные трудности, если же все  $t_k$  равны друг другу, вычисления становятся более простыми и эффективными, однако зависящими от выбранной степени.

Будем характеризовать интерполяцию тройкой чисел n, c, r, где  $n$ -число индексов и максимальная степень параметра,  $c$ -порядок непрерывности, связанный с числом повторений индекса, и r-степень восстановления, равная максимальной степени интерполяционного полинома Лагранжа.

Отметим, что для каждой дуги, ограниченной двумя точками, следует взять определенное число точек справа и слева, сохраняя симметрию и выбирая общее число точек четным <sup>1)</sup>. При последовательной интерполяции по формуле Лагранжа нужно от точек 0, 1, ..., г перейти к 1, 2, ...,  $(r + 1)$ , сохраняя неизменными число точек интерполяции  $r + 1$ и степень восстановления г. Можно также проводить интерполяцию попеременно по r + 1 и r + 2 точкам. Полюсы кривой вычисляются из каждого интерполяционного полинома и обеспечивают конечную степень восстановления г. Существует много вариантов возможных решений.

Рассмотрим наглядный пример:  $n = 7$ ,  $c = 5$  (число повторений индекса  $p = 2$ ),  $r = 6$ . Возьмем 8 полюсов, определяющих дугу  $t_4 t_5$  в следующей последовательности:

Интерполяционные полиномы Лагранжа проводятся по 7 точкам  $(r + 1)$  и каждый из них будет служить базой для вычисления полюсов (рис. 7.1)<sup>2)</sup>. Таким образом, имеются  $m = n + 1$  полюсов для определения дуги, а общее число точек кривой  $q$  определяется по формуле  $q = r + \frac{m}{n}$ , поскольку каждый интерполяционный полином дает р полюсов, т.е. в данном случае для определения дуги требуется 10 точек. Надо учесть также увеличение на единицу степени восстановления для четного т (нечетного п). Подобная схема вычислений справедлива для любых значений параметров, если т делится на р и т, а-четные.

#### 7.2. ВЫЧИСЛЕНИЕ ОБОБЩЕННЫХ ПОЛЮСОВ ДУГИ

Нам уже известно, как получить полярную форму от параметров  $t_1, t_2, ..., t_n$ , используя интерполяционные полиномы  $L_{0123456}$  и т.д. Для определения обобщенных полюсов на точках  $t_0 \dots t_9$  удобно воспользоваться матричным уравнением

$$
P=G\cdot M,
$$

<sup>&</sup>lt;sup>1)</sup> См. приведенный ниже пример для дуги  $t_4t_5$ , где справа и слева от дуги взято по 7 точек. - Прим. перев.

<sup>&</sup>lt;sup>2)</sup> L определяется по формуле, аналогичной  $D_{012} = 0$  из разд. 6.3. Чтобы получить значение полюса, на место параметров  $t_i$  подставляются значения параметров, указанных в индексах полюса. - Прим. перев.

Глава 7

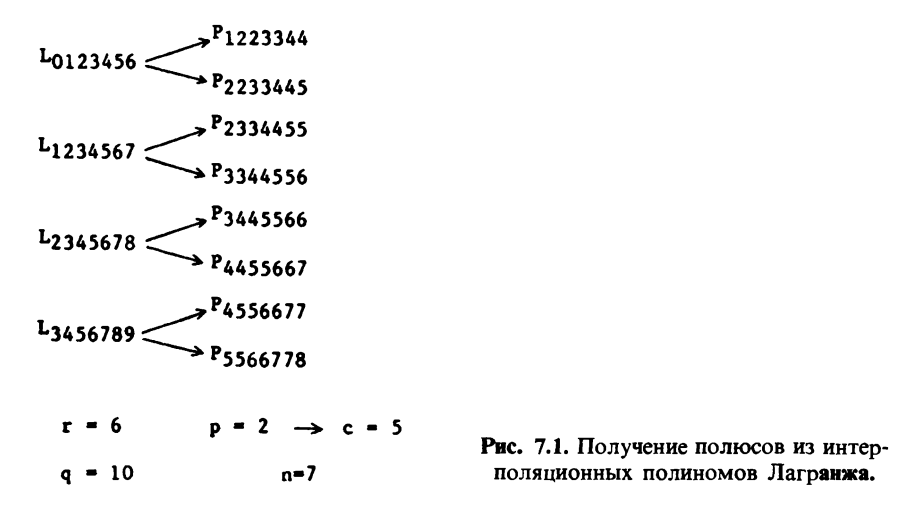

где  $P$ -вектор-столбец искомых полюсов,  $M$ -вектор-столбец исходных данных:

$$
M = \left(\begin{array}{c} M_0 \\ \vdots \\ M_9 \end{array}\right),
$$

а матрица *G* для равномерно расположенных параметров имеет вид

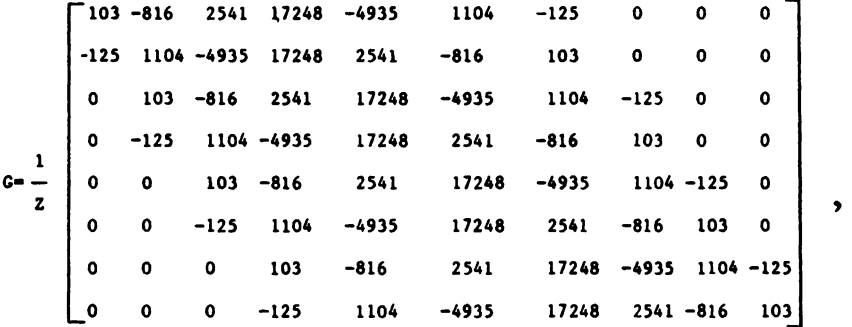

где *z* = 15120. Для более удобного вычисления матрицы G, элементы которой являются коэффициентами при  $y_i$  в выражении для интерполяционного полинома Лагранжа, следует разместить точки симметрично относительно нуля:

 $-3$   $-2$   $-1$  0 1 2 3

Тогда числители можно представить в виде выражения

$$
t(t^2-1)(t^2-4)(t^2-9)=t^7-14t^5+49t^3-36t,
$$

деленного на соответствующий член  $(t - t_i)$ , т. е  $t + 3$ ,  $t + 2$ ,  $t + 1$ ,  $t$ ,  $t - 1$ ,  $t-2$ ,  $t-3$ . Затем находят симметрические полиномы от значений параметра -2, -1, -1, 0, 0, 1, 1 и -1, -1, 0, 0, 1, 1, 2. Для первого ряда значений исходное уравнение имеет вид

$$
(x2 - 1)2 x2 (x + 2) = x7 + 2x6 - 2x5 - 4x4 + x3 + 2x2,
$$

для второго ряда меняются знаки всех t<sub>i</sub>, а следовательно, и s<sub>i</sub> при нечетном *i*. В результате имеем

 $s_1 = -2$ ,  $s_2 = -2$ ,  $s_3 = 4$ ,  $s_4 = 1$ ,  $s_5 = -2$ ,  $s_6 = 0$ ,  $s_7 = 0$ и выражение

$$
a + bx + cx^2 + dx^3 + ex^4 + fx^5 + gx^6 + hx^7 \ \ (h = 0)
$$

записывается в полярной форме

$$
a + b\frac{s_1}{7} + c\frac{s_2}{21} + d\frac{s_3}{35} + e\frac{s_4}{35} + f\frac{s_5}{21} + g\frac{s_6}{7},
$$

или

$$
\frac{1}{105}(105a - 30b - 10c + 12d + 3e - 10f)
$$

Окончательно получаем

$$
P_{-2-1-10011} = \frac{1}{z}(103P_{-3} - 816P_{-2} + 2541P_{-1} + 17248P_0 - 4935P_1 +
$$
  
+ 1104P\_2 - 125P\_3)

после сокращения на 5 знаменателя 720 × 105.

Таким образом, после довольно простых вычислений определена матрица G, обеспечивающая степень восстановления  $r = 6$ . Для произвольных значений параметров нетрудно получить соответствующие алгебраические выражения.

### 7.3. ОПРЕДЕЛЕНИЕ ПРОСТЫХ ПОЛЮСОВ ДУГИ

Определим теперь простые полюсы той же дуги. Для этого нужно осуществить ввод индекса по пять раз на каждом конце дуги. Каждое включение описывается матрицей очень простого вида, строки которой являются коэффициентами, определенными по формуле (7), и на равномерно расположенных значениях параметра дают знаменатели небольшой величины. Включение всех пяти индексов описывается матрицей, элементы которой представляют собой произведения соответствующих коэффициентов ввода каждого индекса:

Глава 7

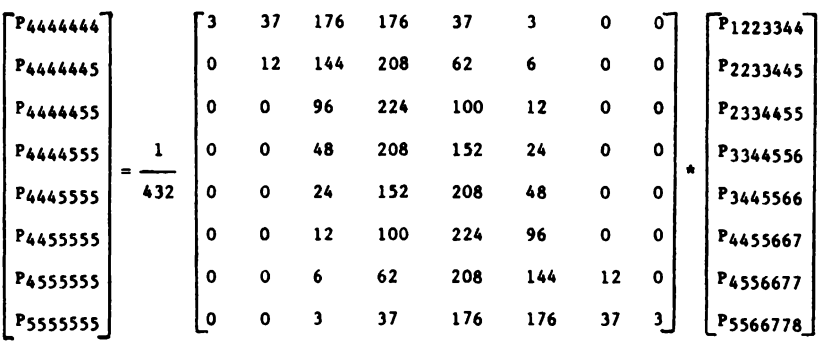

٠

или

 $S = K \cdot P$ .

Такой способ вычисления более предпочтителен, чем прямые вычисления с помощью симметрических полиномов.

#### 7.3.1. Проверка непрерывности

Порядок непрерывности матрицы К равен 5. Проверим это для случая, когда только один из обобщенных полюсов (в примере последний) отличен от нуля. В этом случае значения простых полюсов получаются считыванием столбцов матрицы К через один, начиная с последнего (рис. 7.2).

Полиномами, описывающими такую зависимость, являются субсплайны со значениями  $n = 7$ ,  $c = 5$ , для 4 дуг которых даны простые полюсы. Свойства полюсов позволяют сразу же получить связанные с ними полиномы (для этого следует умножить соответствующие разности  $\Delta$ , на  $C_7^k$ )

$$
S_0 = \frac{1}{432}(3x^7),
$$
  
\n
$$
S_1 = \frac{1}{432}(3 + 21x + 63x^2 + 105x^3 + 105x^4 + 63x^5 - 315x^6 + 131x^7),
$$
  
\n
$$
S_2 = \frac{1}{432}(176 + 224x - 336x^2 - 560x^3 + 280x^4 + 924x^5 - 910x^6 + 239x^7),
$$
  
\n
$$
S_3 = \frac{1}{432}(37 - 175x + 273x^2 - 35x^3 - 385x^4 + 483x^5 - 245x^6 + 47x^7).
$$

Та же зависимость, но вычисленная в обратном порядке, дает 4 последовательные дуги

$$
S'_0 = \frac{1}{432}(84x^6 + 47x^7),
$$
  

$$
S'_1 = \frac{1}{432}(37 - 175x + 273x^2 - 35x^3 - 385x^4 + 483x^5 + 763x^6 + 239x^7),
$$

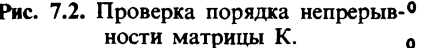

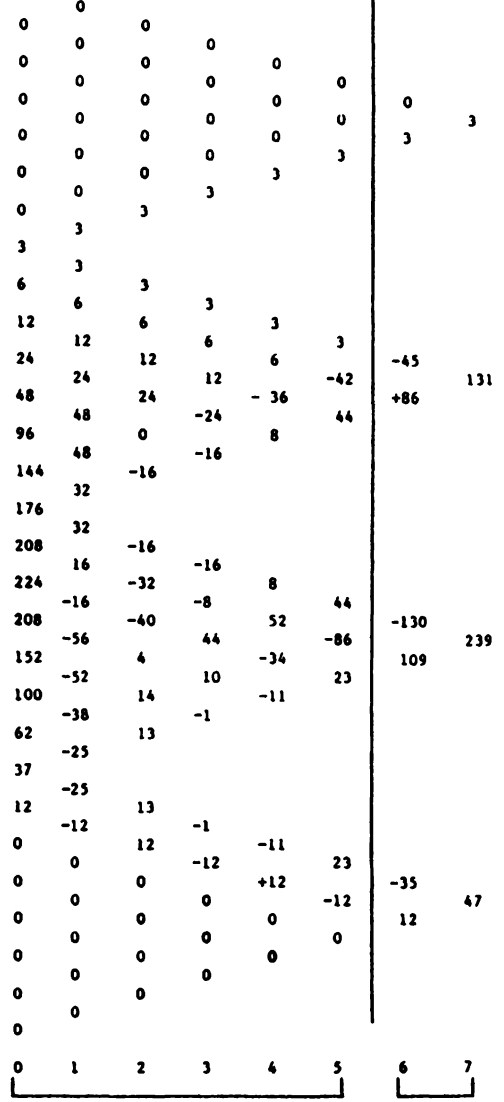

Условия непрерывности выполнены Не выполнены

$$
S'_2 = \frac{1}{432}(176 + 224x - 336x^2 - 560x^3 + 280x^4 + 924x^5 + 602x^6 + 131x^7),
$$
  
\n
$$
S'_3 = \frac{1}{432}(3 + 21x + 63x^2 + 105x^3 + 105x^4 + 63x^5 + 21x^6 + 3x^7).
$$

Эти полиномы однако не представляют практического интереса. Табли-

 $\mathbf{I}$ 

ца разностей полюсов является намного более полезной. Из нее видно, что расчет, выполненный даже для седьмой степени (для случая, намного более трудного  $(p = 2)$ ), занимает всего несколько строк, хотя вывод подобных полиномов меньших степеней традиционными методами занимает десятки страниц.

### 7.4. ВЫЧИСЛЕНИЯ ПРОСТЫХ ПОЛЮСОВ ДУГИ

Из предыдущего следует, что матрицу S можно определить выражением

$$
S = H \cdot M
$$

где  $H = K \cdot G$ . После необходимых преобразований получаем

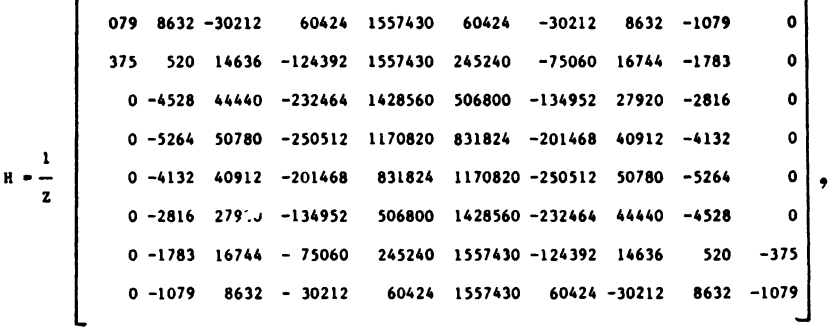

где  $z = 1632960$ .

Сглаживание. Рассмотрим первую и последнюю строки матрицы, связывающие исходные значения с соответствующими полюсами. Нетрудно видеть, что значение полюса не совпадает с исходными данными и определяется строкой матрицы

 $+\frac{1079}{7}[-1, +8, -28, +56, -70, +56, -28, +8, -1].$ 

Это означает, что имеет место очень плавное сглаживание. При этом не используется понятие минимума, т.е. сглаживание носит чисто алгебраический характер, что присуще только для метода полюсов. Сглаживание с помощью метода наименьших квадратов и  $\Delta_8$  дало бы  $\Delta_{\rm g}/2^8 = \Delta_{\rm g}/256$ , таким образом, оно в 6 раз слабее, чем сглаживание с помощью полюсов. Этот эффект вполне объясним, так как сглаживание с использованием минимума осуществляется однократно из условия оптимума некоторого выражения, в то время как алгебраическое сглаживание осуществляется небольшими шагами, которые могут быть повторены много раз.

# Глава 8

# Интерполяция со сглаживанием

#### 8.1. ПРОВЕРКА СТЕПЕНИ ВОССТАНОВЛЕНИЯ

Рассмотрим функцию  $x^k$  и для последовательности точек - 4, - 3,  $-2, -1, 0, 1, 2, 3, 4, 5$  определим ее полюсы с помощью матрицы  $H$  для случая  $K = 4$ . Для дуги 0,1 (наиболее простой случай) все разности равны нулю, кроме  $\Delta_4 = 1$ . Таблица разностей (рис. 8.1) заполняется, как обычно, и для данного случая представляет собой наклонно расположенный арифметический треугольник. Треугольником выделена таблица разностей для дуги 0,1 зависимости  $x<sup>4</sup>$ .

Напомним, что в общем случае для зависимости  $x^k$  при  $0 \le x \le 1$ значения полюсов равны

$$
C_0^k, C_1^k, C_2^k, \ldots, C_n^k
$$

(с учетом соглашения, что  $C_n^p = 0$  для  $p > n$ ). Поэтому все элементы таблицы следует разделить на  $C^k$ .

Для проверки степени восстановления достаточно умножить матрицу  $H$  (см. разд. 7.4) на матрицу X, составленную из вектор-столбцов

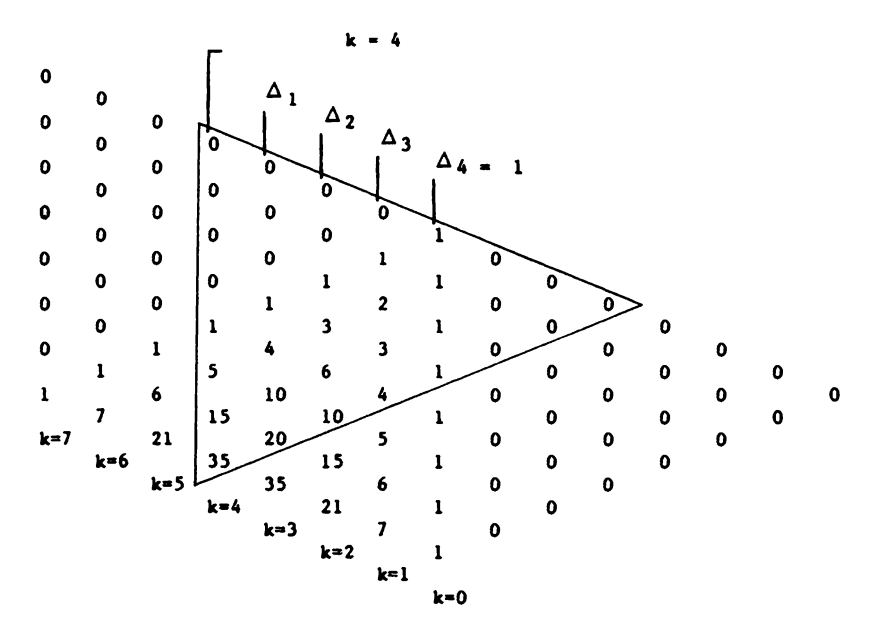

Рис. 8.1. Таблица разностей для  $K = 4$ .

```
таблицы разностей для x^k:
```
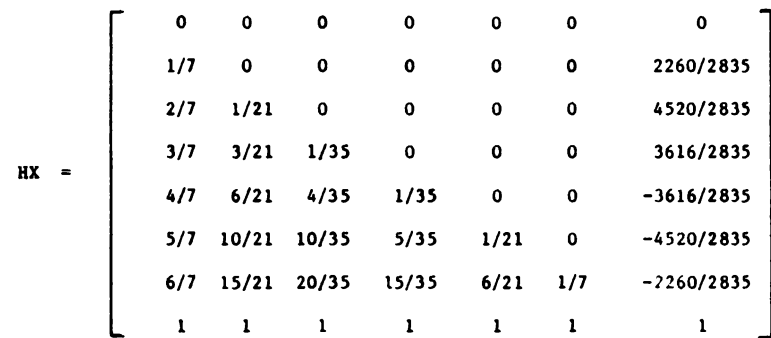

Результаты подтверждают, что  $r = 6$ . Они получены с помощью умножения матриц, наибольшая из которых имеет 10 столбцов (а) и 8 строк  $(m = n + 1)$ . Для проверки степени восстановления потребовалось всего лишь  $m(r + 1) = 56$  элементов. Прямая же алгебраическая проверка потребовала бы решения 56 уравнений с  $m \cdot q = 80$  неизвестными.

#### 8.2. ПРОВЕРКА НЕПРЕРЫВНОСТИ И ОТКЛИК НА ЕДИНИЧНЫЙ ИМПУЛЬС

Для проверки непрерывности достаточно построить таблицу разностей полюсов на следующих точках интерполяции:

 $0, 0, \ldots, 0, 1, 0, 0, \ldots, 0.$ 

 $m$  pa<sub>3</sub>  $m$  pas

На рис. 8.2а показан отклик на единичный импульс, а на рис. 8.26 приведена таблица разностей полюсов.

#### 00000000010000000000

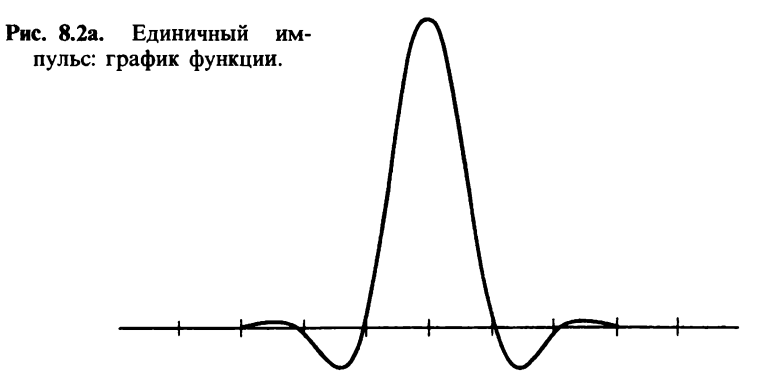

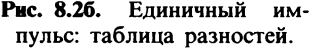

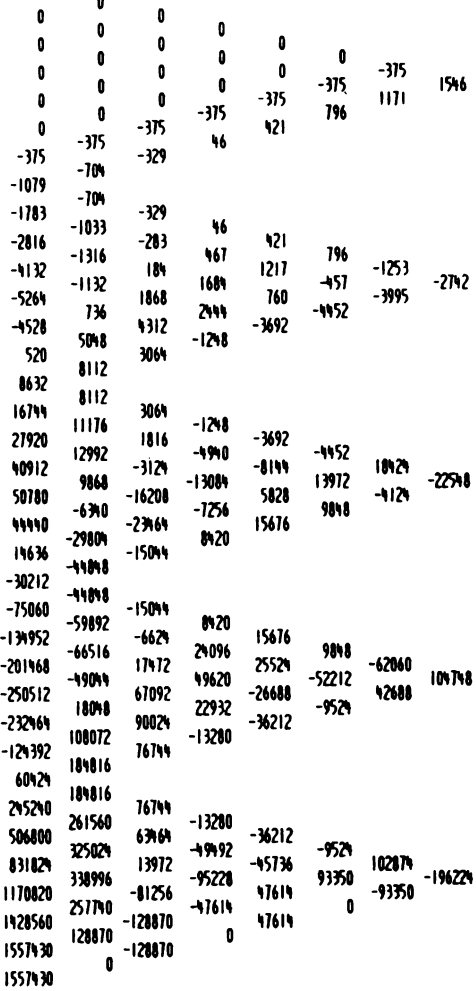

#### 8.3. ЧИСЛО УДОВЛЕТВОРЕННЫХ УСЛОВИЙ **НЕПРЕРЫВНОСТИ**

Рассмотрим сначала нулевой порядок непрерывности, которому соответствует равенство первой и последней строк матрицы в точке перехода. Это равенство должно соблюдаться до разностей порядка  $c = n - p$  (в данном случае 6). Всего имеется q (в данном случае 10) ненулевых дуг, следовательно, 11 точек сшивки и  $(c + 1)(q + 1) =$  $= 6 \times 11 = 66$  удовлетворенных условий непрерывности.

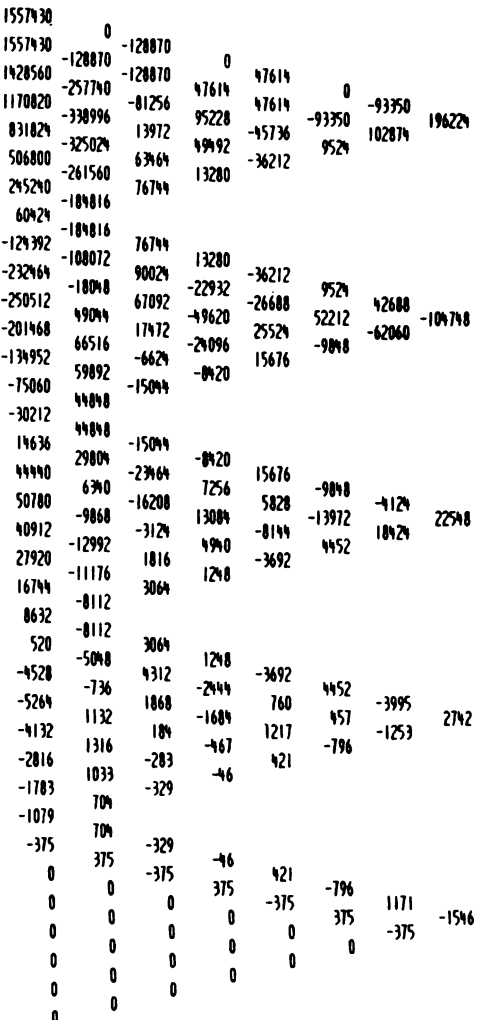

Зададимся вопросом, а почему бы вместо матрицы полюсов не использовать матрицу алгебраических коэффициентов или разностей? Оказывается, что только простые полюсы обладают полной симметрией вычислений между точками 0 и 1 и, следовательно, условия непрерывности удовлетворяются гораздо быстрее. В рассмотренном выше примере имеются  $56 + 66 = 122$  алгебраических условия для 80 коэффициентов матрицы. Такое число условий позволяет получить оптимальную матрицу.

В общем случае матрица содержит те д элементов и можно найти несколько матриц, обеспечивающих различные степени восстановления

вплоть до максимальной величины г. Для различных значений с все матрицы имеют одинаковое число элементов  $m \cdot q$ , но оптимальной является матрица, учитывающая максимальное число условий. Существуют и другие матрицы, дающие приближенные решения. Однако только алгебраические методы позволяют получить наилучшие оптимальные решения.

Полное число удовлетворенных условий равно  $(c + 1)(q + 1)$  условий непрерывности плюс  $m(r + 1)$  условий восстановления. С учетом того,

что  $c = n - p$ ,  $c + 1 = m - p$ ,  $r = q - \frac{m}{p}( + 1)$  (единица добавляется для

четного *m* и  $p = 1$ ), окончательно получаем

$$
(m-p)(q+1) + m\left(q - \frac{m}{p} + b\right) =
$$
  
= 2m(q+1) - p(q+1) -  $\frac{m^2}{p}$  - (b-1)m,

где  $b = 2$ , если *m* четно и  $p = 1$ ,  $b = 1$  в остальных случаях. Вычитаемый член  $p(q + 1) + \frac{m^2}{p}(b = 1)$  минимален, если  $p = m/\sqrt{q + 1}$ , и является величиной заметной, хотя и меньшей, чем  $V_m$  ( $q \ge m$ ).

# 8.4. СРАВНЕНИЕ СО СПЛАЙНАМИ

Если для решений примера, приведенного выше, применить сплайны, то легко видеть, что при  $p = 1$  степень восстановления равна  $r = 3$ . При этом, несмотря на упрощения, необходимо было бы учесть 109 условий: 77 условий непрерывности и 32 условия восстановления. Для более высоких степеней это различие возрастает даже по относительной величине. Например, для случая  $n = 19$ ,  $m = 20$ ,  $q = 24$ ,  $p = 4$ ,  $c = 15$ .  $r = 19$  имеется 400 + 400 = 800 условий, а для  $n = 19$ ,  $m = 20$ ,  $q = 24$ ,  $p = 1$ ,  $c = 18$ ,  $r = 5$  нужно учесть 475 + 120 = 595 условий. Более того, для построения сплайнов иногда используются не лучшие с алгебраической точки зрения результаты анализа. Даже В-сплайны, обладающие наилучшими свойствами, не дают оптимального решения, исследование которого представляет определенный интерес. При аппроксимации единичного импульса в случае  $m \rightarrow \infty$ , возможно, получилась бы новая функция, гораздо быстрее затухающая, чем  $(\sin x)/x$  Валле-Пуссена и больше похожая на  $e^{-x^2}$  (sin x)/x.

### 8.5. ПРИМЕРЫ РАЗЛИЧНЫХ ФУНКЦИОНАЛЬНЫХ **ЗАВИСИМОСТЕЙ**

#### 8.5.1. Единичная ступенька и пилообразная зависимость

При аппроксимации этих функций методом полюсов, как и в других методах, присутствует явление Гиббса, но колебания затухают гораздо быстрее. Для единичной ступеньки (рис. 8.3) последовательность индексов имеет вид (рис. 8.4)

$$
\underbrace{0,0,\ldots 0}_{q},\underbrace{1,1,\ldots 1}_{q}
$$

а для пилообразной зависимости (рис. 8.5) последовательность индексов имеет вид (рис. 8.6)

$$
\frac{0,0,\ldots,0}{q},\frac{1,2,3,4,\ldots}{q}
$$

Для случая пилообразной зависимости можно рассмотреть два вида последовательностей: 1<sup>k</sup>, 2<sup>k</sup>, ...,  $q^k$  или  $C_{k+i}^k$  для 1 ≤ *i* ≤  $q$ . В таблице на рис. 8.1 представлены наименьшие целые арифметические значения k-й степени  $(\hat{\Delta}_k = 1)$ , являющиеся полюсами  $x^k$  для достаточно большой степени, практический интерес к которым невелик.

#### 8.5.2. Простая периодическая функция

Приведем пример близкой к синусоидальной периодической зависимости, которая описывается последовательностью полюсов

 $-2$   $-1$  1 2 1  $-1$  ...

Результат, полученный для степени восстановления  $r = 6$  и порядка

0000000001111111111

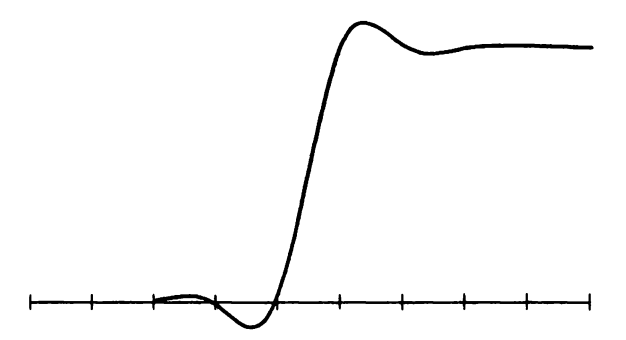

Рис. 8.3. Единичная ступенька. График функции.

| 0<br>Û<br>Û<br>O<br>O<br>Ů<br>-315<br>-1079                              | 0<br>0<br>0<br>٥<br>٥<br>-375<br>-104<br>-104                   | Û<br>0<br>0<br>0<br>-375<br>-329                      | D<br>0<br>O<br>-375<br>46                  | 0<br>0<br>-375<br>421              | D<br>-375<br>796        | -375<br>Ш       | 1546   |
|--------------------------------------------------------------------------|-----------------------------------------------------------------|-------------------------------------------------------|--------------------------------------------|------------------------------------|-------------------------|-----------------|--------|
| -1783<br>$-2816$<br>-4132<br>-5264<br>-4528<br>145<br>7553               | -1033<br>-1316<br>-1132<br>736<br>4673<br>7108                  | -329<br>-283<br>m<br>1868<br>3937<br>2135             | 46<br>467<br>1684<br>2069<br>-1202         | 421<br>1217<br>385<br>-3271        | 796<br>-832<br>-3656    | -1620<br>-2824  | -1196  |
| 14961<br>25104<br>36780<br>45516<br>39912<br>14781<br>-22659             | 7408<br>10143<br>11676<br>8136<br>-5604<br>-25131<br>-37440     | 2135<br>1533<br>$-2900$<br>-14340<br>-19527<br>-12309 | -1202<br>-113<br>-11400<br>-5187<br>72 I S | -3271<br>-6927<br>6213<br>12905    | -3656<br>13140<br>6192  | 16796<br>-6948  | -23744 |
| -60099<br>$-109848$<br>-164688<br>-204996<br>-192552<br>-109611<br>37765 | -37440<br>-49749<br>-54840<br>-40308<br>1244<br>82941<br>147376 | $-12309$<br>-5091<br>11532<br>52752<br>70497<br>64435 | 7218<br>19623<br>30220<br>ms<br>$-6062$    | 12405<br>18597<br>-20475<br>-23807 | 6192<br>-39072<br>-3332 | -45264<br>35740 | 81004  |

Рис. 8.4. Единичная ступенька. Таблица разностей.

непрерывности  $c = 5$ , очень близок к хорошо сходящимся рядам функций sin x и соs x. Если взять последовательность полюсов, соответствующую более мелкому разбиению периода синусоиды, например

$$
-2-\sqrt{3}-1\;0\;1\;\sqrt{3}\;2\;\sqrt{3}\;1\;0\;-1\;-\sqrt{3}\;
$$

можно получить в 200 раз большую точность. Разность  $\Delta_8$  в этом случае в точке 2 будет равна

$$
\Delta_8 = 2(97 - 56\sqrt{3}) = \frac{2}{97 + 56\sqrt{3}} \approx \frac{1}{97},
$$

а не 2 для предыдущего случая.

На рис. 8.7 показано решение, а на рис. 8.8-таблица разности для этого случая.

| 37765   |              |        |              |          |        |          |         |
|---------|--------------|--------|--------------|----------|--------|----------|---------|
| 185141  | 147376       | 64435  |              |          |        |          |         |
| 396952  | 211811       | 58373  | -6062        | $-23007$ |        |          |         |
| 667136  | 270184       | 2850A  | -29869       | $-21139$ | -3332  | 57610    | -115220 |
| 965824  | 298688       | -28504 | -57008       | 27139    | 54278  | $-57610$ |         |
| 1236008 | 270184       | -58373 | -29869       | 23007    | -3332  |          |         |
| 1447819 | 211811       | -6435  | $-6062$      |          |        |          |         |
| 1595195 | 147376       |        |              |          |        |          |         |
| IN2571  | 147376       | -64435 |              |          |        |          |         |
| 1825512 | <b>82941</b> | -10.97 | -6062        | 23807    |        |          |         |
| 1837956 | 12444        | -52152 | 17745        | 20175    | -3332  | -35740   |         |
| 1797648 | -40308       | -11532 | 38220        | -18597   | -39072 | 15264    | 81004   |
| 1742808 | -54840       | 5091   | 19623        | $-12405$ | 6192   |          |         |
| 1693059 | -49749       | 12309  | 7218         |          |        |          |         |
| 1655619 | -37440       |        |              |          |        |          |         |
| 1618179 | -37440       | 12309  |              |          |        |          |         |
| 1593048 | -25131       | 19527  | 7218         | -12405   |        |          |         |
| 1587444 | -5604        | 14340  | -5107        | $-6213$  | 6192   | 694 B    |         |
| 1596180 | 8736         | 294 B  | -11400       | 6927     | 13140  | $-16796$ | -23744  |
| 1607856 | 11676        | -1533  | -4473        | 3271     | -3656  |          |         |
| 1617999 | 10143        | -2135  | -1202        |          |        |          |         |
| 1625407 | 7400         |        |              |          |        |          |         |
| 1632815 | 7408         | -2135  |              |          |        |          |         |
| 1637488 | 4673         | -3937  | -1202        | 3271     |        |          |         |
| 1638224 | 736          | -1868  | 2069         | -385     | -3656  | 2024     |         |
| 1637092 | -1132        | -184   | 16 <b>84</b> | -1217    | -112   | 1628     | -1196   |
| 1635776 | $-1316$      | 283    | 467          | -421     | 796    |          |         |
| 1634743 | -1033        | 329    | 46           |          |        |          |         |
| 1634039 | -10.         |        |              |          |        |          |         |
| 1633335 | -104         | 329    |              |          |        |          |         |
| 1632960 | -375         | 375    | 46           | -421     |        |          |         |
| 1632960 | 0            | 0      | -375         | 375      | 796    | -1111    |         |
| 1632960 | O            | 0      | 0            | 0        | -375   | 375      | 1546    |
| 1632960 | O            | 0      | Û            | 0        | 0      |          |         |
| 1632960 | O            | 0      | 0            |          |        |          |         |
|         | 0            |        |              |          |        |          |         |
| 1632960 |              |        |              |          |        |          |         |

Рис. 8.4. Продолжение.

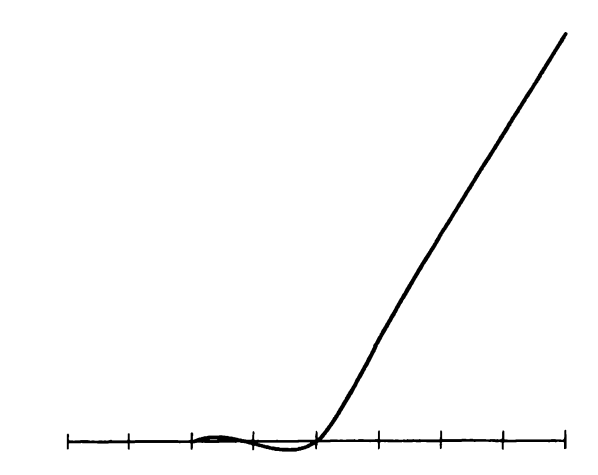

Рис. 8.5. Пилообразная зависимость. График функции.

| 0        | 0        |        |         |        |         |       |                  |
|----------|----------|--------|---------|--------|---------|-------|------------------|
| 0        | 0        | 0      | 0       |        |         |       |                  |
| O        |          | 0      |         | 0      |         |       |                  |
| 0        | 0        | 0      | ٥       | 0      | 0       | -375  |                  |
| 0        | 0        | Û      | O       | -315   | -375    | ш     | 1546             |
| 0        | 0        | -375   | -315    | 121    | 796     |       |                  |
|          | -315     |        | 46      |        |         |       |                  |
| -315     | -704     | - 329  |         |        |         |       |                  |
| $-1079$  | - 104    |        |         |        |         |       |                  |
| -1783    | -1033    | -329   | 46      |        |         |       |                  |
| -2816    | -1316    | -283   | 467     | 421    | 796     |       |                  |
| -1132    |          | IW     |         | 1217   |         | -2003 |                  |
| -5264    | -1132    | 1868   | 1684    | 10     | -1207   | -1653 | 350              |
| -4528    | 136      | 3562   | 1694    | -2850  | $-2060$ |       |                  |
| -230     | 4298     | 2406   | $-1156$ |        |         |       |                  |
| 6474     | 6704     |        |         |        |         |       |                  |
|          | 6704     |        |         |        |         |       |                  |
| 13178    | 9110     | 2406   | -1156   |        |         |       |                  |
| 22200    | 10360    | 1250   | $-1006$ | -2050  | -2860   |       |                  |
| 32648    | 1604     | -2156  | -9716   | -5710  | 11933   | 19793 | -23394           |
| 40252    |          | -12012 |         | 6223   | 3332    | -860) |                  |
| 35304    | -4868    | -15965 | -3493   | 9555   |         |       |                  |
| 14551    | $-20833$ | -9903  | 6062    |        |         |       |                  |
| $-16185$ | -30736   |        |         |        |         |       |                  |
| $-16921$ | -30136   | -9903  |         |        |         |       |                  |
|          | -40639   |        | 6062    | 9555   |         |       |                  |
| -87560   | -44480   | -381   | 15617   |        | 3332    |       |                  |
| -132040  | -32704   | 11776  | 28504   | 12887  | -27139  | -3011 | 57610            |
| -164744  | 7576     | 40280  | 14252   | -14252 | o       | 27139 |                  |
| -157168  | 62108    | 54532  | 0       | -14252 |         |       |                  |
| -95060   |          | 54532  |         |        |         |       |                  |
| 21580    | 116640   |        |         | Рис.   |         |       | 8.6. Пилообразна |

с. 8.6. Пилообразная зависимость. Таблица разностей.
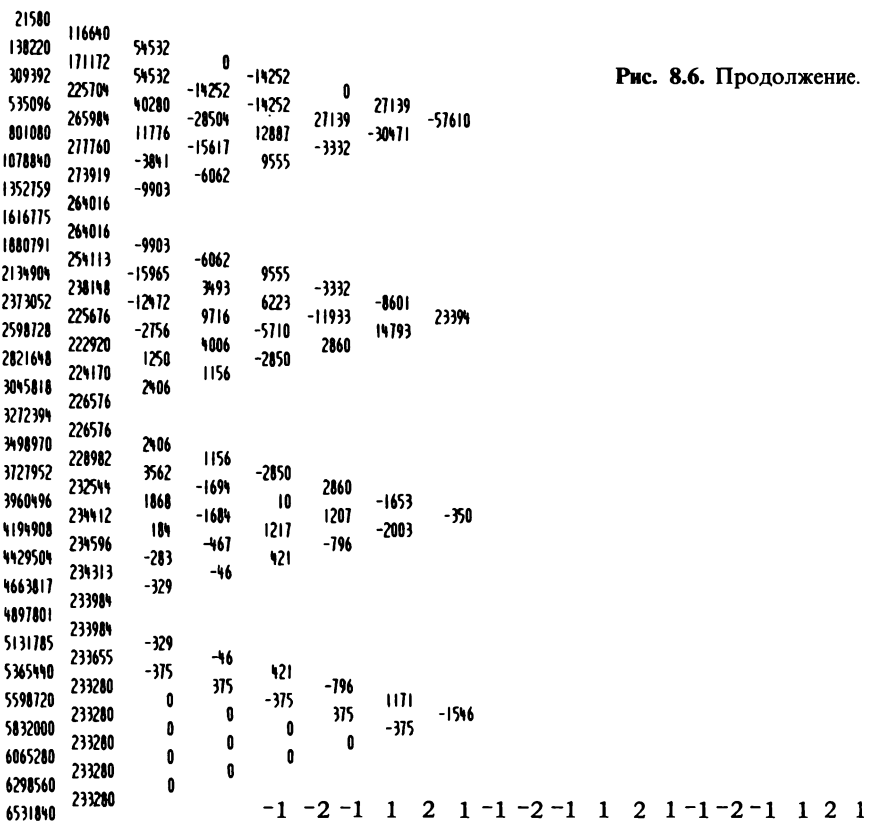

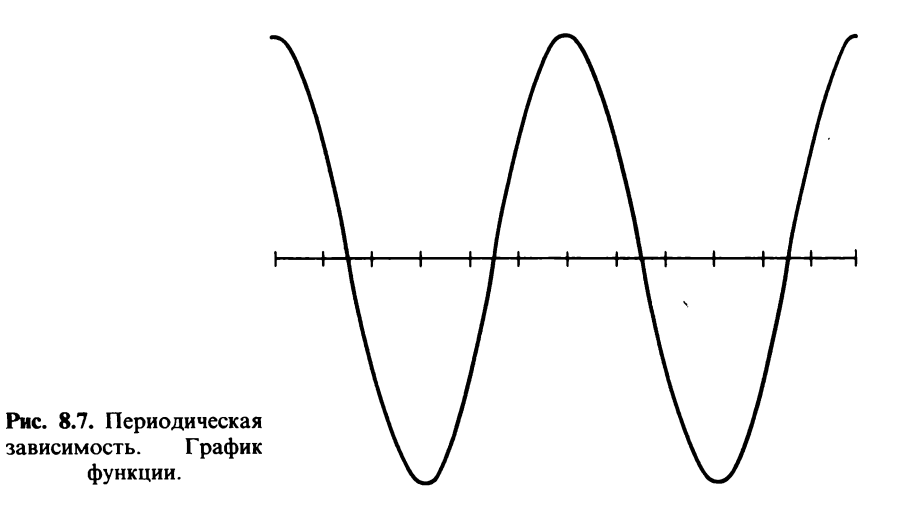

зависимость.

функции.

| 1631881     | $-122016$ |             |              |       |             |       |        |
|-------------|-----------|-------------|--------------|-------|-------------|-------|--------|
| 1209065     |           | -42081      |              |       |             |       |        |
| <b>MM</b>   | -11181    | -28163      | 19718        | 2689  |             |       |        |
| 251908      | -193060   | -19756      | 1747         | 115   | 1416        | -925  |        |
| -751900     | -59316    | 10T56       | 21512        | -1195 | -1210       | 9626  | 19252  |
|             | $+9360$   |             | 17407        |       | 1416        |       |        |
| -MNI        | -161897   | 20163       | 14718        | -2689 |             |       |        |
| -1209865    | 422016    | 42MI        |              |       |             |       |        |
| -1631881    | -422016   |             |              |       |             |       |        |
| -2053097    | -319135   | 1281        | 19718        |       |             |       |        |
| -2132       |           | 51599       |              | -2689 |             |       |        |
| -2154548    | -321536   | 69628°      | 12029        | -1273 | <b>IVI6</b> | -5521 |        |
| -300016     | -751900   | MM          | 10756        | -5370 | -1105       | 1105  | 9626   |
| -3178000    | -171529   | 61Q         | 5370         | -5370 | 0           |       |        |
| -1263162    | -15712    | V5162       | 0            |       |             |       |        |
|             | 0         |             |              |       |             |       |        |
| -3263762    | ٥         |             |              |       |             |       |        |
| -3263762    | 85762     | 610         | ٠            |       |             |       |        |
| -3178000    | 171524    | 51Q         | -5370        | -5370 | 0           |       |        |
| -300km 16   |           | NN)         | -10756       | -5370 | 1105        | 1105  | -96%   |
| -2151544    | 21908     | <b>UK21</b> |              | -1273 |             | -5521 |        |
| -21192      | 121536    | 51599       | -12029       | -2689 | -1416       |       |        |
| -26301      | 379135    | VMI         | -19718       |       |             |       |        |
| -1631881    | 122016    |             |              |       |             |       |        |
|             | 122016    |             |              |       |             |       |        |
| -1209665    | 1481      | 12881       | -11718       |       |             |       |        |
| - MM        | 193060    | 21163       | -11407       | -2689 | -1416       |       |        |
| -8198       | 503016    | 10756       | -21512       | -1165 | 8210        | 9626  | -19252 |
| 251908      | 193060    | -10756      |              | 1105  |             | -926  |        |
| <b>THNI</b> |           | -28163      | -11407       | 2689  | -1916       |       |        |
| 1209065     | um        | -42001      | -11718       |       |             |       |        |
| 1631801     | 122016    |             |              |       |             |       |        |
| 265 MVI     | 422016    | -12001      |              |       |             |       |        |
|             | 3791 35   |             | -19718       |       |             |       |        |
| 213932      | 121536    | -51599      | -12029       | 2689  | -1416       |       |        |
| 2150568     | 251900    | -19121      | -10756       | 1273  | 1165        | 5521  | -9676  |
| 3004476     | 171524    | -10394      | -5370        | 5318  | ٠           | -1165 |        |
| 3178000     | 65762     | -85762      | 0            | 5310  |             |       |        |
| 1263762     |           | -15/62      |              |       |             |       |        |
| 1263762     | 0         |             |              |       |             |       |        |
| 9263762     | O         | -610        |              |       |             |       |        |
| 3178000     | -15762    | -85762      | O            | 5318  |             |       |        |
| 3000176     | -111526   | -10334      | 5370         | 5378  | ı           | -1105 |        |
|             | -751900   |             | 10756        |       | -115        |       | 9626   |
| 2154568     | - 121536  | -19128      | 12029        | 1273  | 1416        | 5521  |        |
| 213.XX      | -379135   | -51599      | m118         | 2689  |             |       |        |
| 2053097     | -122016   | -12881      |              |       |             |       |        |
| 1631881     |           |             |              |       |             |       |        |
| 1209005     | -122016   | -2181       |              |       |             |       |        |
| mm          | -11181    | -20163      | 19718        | 2689  |             |       |        |
| 251908      | -193060   | -10756      | INI          | 1105  | HH          | -1626 |        |
| -2110       | -59316    | 10756       | 21512        | -115  | -1210       | 9626  | 19252  |
| -MNI        | -193060   |             | 1141         |       | 1416        |       |        |
|             | -111897   | 20163       | <b>14718</b> | -2689 |             |       |        |
| -1209065    | -422016   | 1201        |              |       |             |       |        |
| -1631881    |           |             |              |       |             |       |        |

Рис. 8.8. Периодическая зависимость. Таблица разностей.

# 8.6. ПРИМЕР ДРУГИХ ХАРАКТЕРИСТИК **ИНТЕРПОЛЯЦИИ**

На последовательности из 10 точек можно получить лучшие резуль-<br>таты, если взять число повторений равным 3. В этом случае полином<br>Лагранжа  $L_{012}$ ..., служит для получения полюсов  $P_{22333444}P_{23334445}$ 

 $P_{33344455}$  и т. д. и имеем  $n = 8$ ,  $c = 5$  и  $r = 7$ . При этом выполняются 66 условий непрерывности и 72 условия восстановления для 90 параметров, что является максимальным для  $q = 10$ . Действительно, в этом случае отношение числа удовлетворенных условий (138) к числу параметров 23 138 184  $\frac{150}{90} = \frac{25}{15} = \frac{104}{120}$ , что несколько больше соответствующего (90) равно

отношения, полученного в разд. 8.3:

$$
\frac{122}{80} = \frac{61}{40} = \frac{183}{120}.
$$

Провести сравнение со сплайнами в данном случае более трудно, так как обобщенные полосы имеют различную природу  $(P_{23334445} = 1$  и  $P_{223334444} = 1$ ) и не дают одинакового отклика на единичный импульс.<br>Поэтому делимость  $m = n + 1$  на р является предпочтительной.

Матрица перехода от обобщенных к простым полюсам, являющаяся произведением двух матриц, имеет следующий вид:

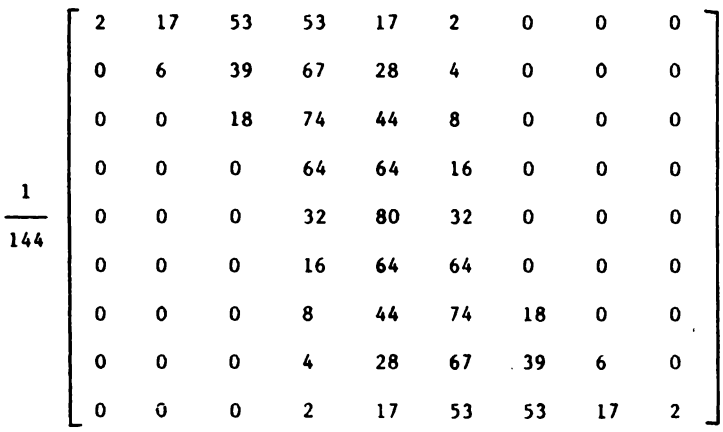

Она обеспечивает 5-й порядок непрерывности для обоих полюсов  $P_{22333444} = 1$  и  $P_{23334445} = 1$ , что проверяется по элементам каждого третьего столбца, начиная с конца. При этом последний импульс является обратным изображением первого.

Правая матрица произведения получается из полярной формы интерполяционной формулы Лагранжа; ее первые 3 строки имеют вид (после сокращения на 35)

$$
\frac{1}{40320} \begin{bmatrix} -85 & 908 & -5409 & 42644 & 3689 & -1836 & 461 & -52 & -52 & 0 & 0 \ -154 & 1490 & -7146 & 25970 & 25970 & -7146 & 1490 & 1490 & -154 & 0 & 0 \ -52 & 461 & -1836 & 3689 & 42644 & -5409 & 908 & 908 & -85 & 0 & 0 \end{bmatrix}.
$$

Три следующие строки смещены на одну позицию вправо, а три последние - на две позиции. Результирующая матрица имеет вид

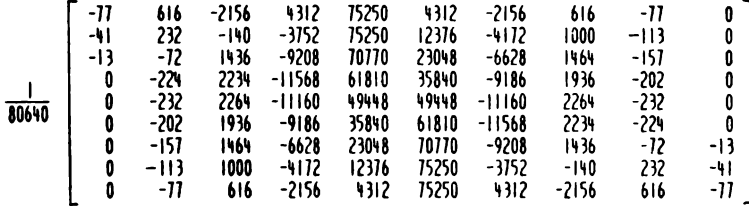

На рис. 8.9 приведен отклик на единичный импульс, а на рис. 8.10 приведена таблица разностей для рассматриваемого случая. Отметим, что сглаживание характеризуется величиной  $\Delta_{\rm g}/1047.27$  и является более резким, но используемые числа после сокращений получаются меньшими, а следовательно, упрощаются арифметические вычисления. Затухание немного сильнее ( $\sim 10\%$ ).

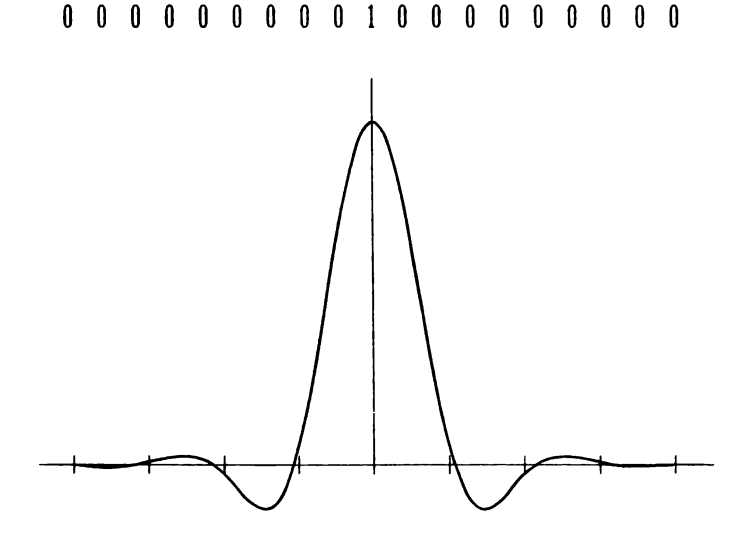

Рис. 8.9. Отклик на единичный импульс.

Глава 8

| 8<br>O<br>0<br>0<br>0<br>0<br>-13<br>ᆌ<br>-11                               | O<br>0<br>O<br>0<br>O<br>-13<br>-28<br>-36                       | O<br>0<br>0<br>0<br>-13<br>-15<br>-8                     | 0<br>0<br>0<br>-13<br>-2<br>1                 | 0<br>0<br>-13<br>н<br>9             | 0<br>-13<br>24<br>-2      | -13<br>31<br>-26      | 50<br>-63      | $-113$ |
|-----------------------------------------------------------------------------|------------------------------------------------------------------|----------------------------------------------------------|-----------------------------------------------|-------------------------------------|---------------------------|-----------------------|----------------|--------|
| -113<br>-157<br>-202<br>-232<br>-27<br>-12<br>232<br>616                    | -36<br>-11<br>-45<br>-30<br>ı<br>152<br>X١<br>36                 | -8<br>-1<br>15<br>38<br>m<br>152<br>H                    | 1<br>16<br>23<br>106<br>8<br>-12              | 9<br>1<br>83<br>-98<br>-80          | -2<br>76<br>-181<br>И     | 78<br>-257<br>199     | -335<br>456    | 791    |
| 1000<br>1464<br>1936<br>2264<br>22 M<br>1436<br>$-140$<br>$-2156$           | W١<br>464<br>412<br>128<br>-30<br>- 198<br>-1576<br>-2016        | 80<br>8<br>-144<br>-358<br>-168<br>-118<br>-110          | -12<br>152<br>-214<br>→10<br>-10<br>338       | -80<br>-62<br>-196<br>400<br>孙      | 18<br>-134<br>596<br>-52  | -152<br>730<br>$-648$ | 882<br>$-1378$ | -2260  |
| -112<br>-6628<br>-9186<br>-11160<br>-11568<br>-9208<br>-3752                | -2016<br>-2456<br>-2558<br>-1974<br>-108<br>2360<br>5456<br>8064 | -140<br>- 102<br>584<br>1566<br>2168<br>3096<br>2608     | 338<br>686<br>982<br>1202<br>328<br>$+11$     | 718<br>296<br>220<br>-874<br>-816   | -52<br>-76<br>-1094<br>58 | -2.<br>-1018<br>1152  | -99.<br>2170   | 3164   |
| 4312<br>12376<br>23048<br>5810<br>19118<br>61810<br>70770<br>75250<br>15250 | 8064<br>10672<br>12792<br>13608<br>12362<br>8960<br>1180<br>0    | 2608<br>2120<br>\$16<br>-1246<br>-3402<br>-4480<br>-1180 | -488<br>-1304<br>-2062<br>-2156<br>-1078<br>0 | -816<br>-158<br>-91<br>1078<br>1078 | 58<br>664<br>1172<br>O    | 606<br>w<br>-1172     | -98<br>-1680   | -1582  |

Рис. 8.10. Таблица разностей для функции на рис. 8.9.

 $\blacksquare$ 

# Глава 9

# Применение теории полюсов

# 9.1. ВЫЧИСЛЕНИЕ ОПТИМАЛЬНОЙ ХАРАКТЕРИСТИКИ

В теории полюсов поиск оптимальных и максимальных решений становится рутинным делом. Рассмотрим пример с числом индексов, равным 11 (т.е.  $m = 12$  является числом, обладающим большим числом делителей), и простроим таблицу (рис. 9.1), в клетках которой разместим числа удовлетворяемых условий для достижения соответствующих порядка непрерывности и степени восстановления и проведем сравнение с полным числом коэффициентов. Стрелки в пустых клетках указывают соседние, проще реализуемые случаи. Видно, что интерпо-

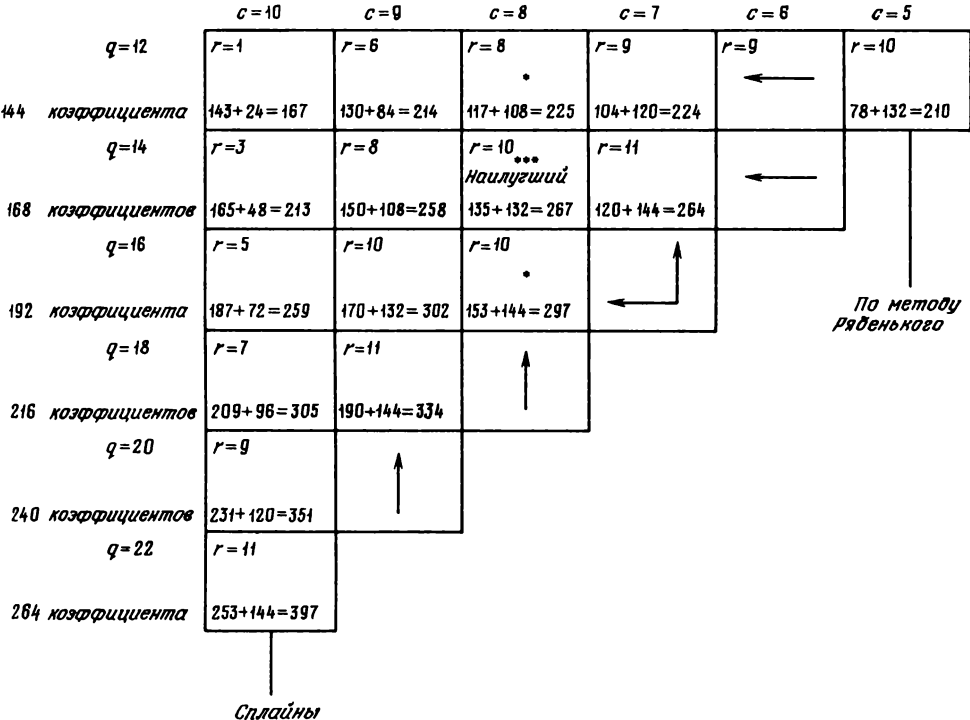

11-я степень

Рис. 9.1. Сравнение результатов для различного числа точек (q) и порядков непрерывности (с).

ляция сплайнами и по методу Рябенького охватывает только небольшую часть случаев. Наилучший результат соответствует клетке с  $q = 14$ ,  $c = 8$ .  $r = 10$ . Само собой разумеется, что в каждом случае можно получить несколько степеней восстановления, например для  $a = 14$ ,  $c = 9$ ,  $r = 8$ можно также получить  $r = 6$ . При алгебраическом методе решения имеется риск не заметить это свойство. В то же время традиционные методы не обязательно дают наилучшее из возможных решений.

Метод Рябенького вытекает из теории полюсов. Сначала надо построить полюсы с помощью интерполяции Лагранжа по 11 точкам с центром в начале дуги, затем еще столько же полюсов по 11 точкам с центром на конце дуги. Это обеспечивает степень непрерывности 5 без сглаживания для любой нечетной степени  $n = 2p + 1$  и с параметрами  $c = p, q = 2p + 2, r = 2p.$ 

Отметим, что ни в работе [22], ни в работах по теории В-сплайнов не используется понятие степени восстановления.

Алгебраическое сглаживание оказывается зависящим от числа отрезков интерполяции по методу Лагранжа, укладывающихся от начала до конца дуги, или, другими словами, от числа  $n - p$  введенных недостающих индексов.

# 9.2. МАТЕМАТИЧЕСКОЕ НАПРЯЖЕНИЕ

При проведении операции сглаживания удобно воспользоваться понятием математического напряжения, которое связано с отклонением интерполирующей кривой от точек исходной кривой и необходимостью удовлетворения условий непрерывности и восстановления. Математическое напряжение описывается вектором, направление которого указывает отклонение от исходных точек, а его величина зависит от характеристики интерполяционной кривой (п, с и г).

В практике автомобилестроения почти всегда используют кривые с  $n \le 4-5$  и  $c = 0$  (непрерывность кривой),  $c = 1$  (непрерывность первой производной) или  $c = 2$  (непрерывность второй производной). Таким образом, п, с и г представляют собой небольшие числа (не более 7, 4 и 6 соответственно). Кроме того, можно не использовать полиномы более высоких степеней, а работать с более короткими дугами.

Обычно использование рядов или полиномов Чебышева не позволяет получить подобных результатов. Тот факт, что теория полюсов обеспечивает высокие порядки непрерывности и степени восстановления, дает основание применять ее при решении многих физических проблем, в частности в небесной механике. Кроме того, эта теория полезна в методе конечных элементов, а также для изучения процессов, описываемых с помошью таблиц с одним или несколькими входами.

### 9.3. КУБИЧЕСКАЯ ИНТЕРПОЛЯЦИЯ С РАВНОМЕРНЫМ РАЗБИЕНИЕМ

Рассмотрим три варианта кубической интерполяции и приведем соответствующие им матрицы для вычислений. Первый из них обеспечивает интерполяцию с параметрами  $n = 3$ ,  $c = 2$ ,  $r = 1$ ,  $q = 4$ , сглаживание  $Z_0 = Z + \Delta_2/6$  и описывает, кроме того, переход от прогрессивных полюсов к простым:

$$
\begin{bmatrix} Z_0 \\ Z_4 \\ A_2 \\ A_3 \end{bmatrix} = \frac{1}{6} \begin{bmatrix} 1 & 4 & 1 & 0 \\ 0 & 4 & 2 & 0 \\ 0 & 2 & 4 & 0 \\ 0 & 1 & 4 & 1 \end{bmatrix} \star \begin{bmatrix} Y \\ Z \\ A \\ A \end{bmatrix}.
$$

Второй вариант (значения параметров  $n = 3$ ,  $c = 2$ ,  $r = 3$ ,  $q = 6$ , сглаживание  $z_0 = z - \Delta_4/36$ ) соответствует интерполяции сплайнами  $(c = n-1)$ :

$$
\begin{bmatrix} z_0 \\ z_1 \\ z_2 \\ z_3 \end{bmatrix} = \frac{1}{36} \begin{bmatrix} -1 & 4 & 30 & 4 & -1 & 0 \\ 0 & -4 & 30 & 12 & -2 & 0 \\ 0 & -2 & 12 & 30 & -4 & 0 \\ 0 & -1 & 4 & 30 & 4 & -1 \end{bmatrix} * \begin{bmatrix} x \\ y \\ z \\ x \\ z \\ z \\ z \end{bmatrix}.
$$

Третий вариант (с параметрами  $n = 3$ ,  $c = 1$ ,  $r = 2$ ,  $q = 4$ , без сглаживания) соответствует интерполяции по методу Рябенького:

$$
\begin{bmatrix} z \\ z_1 \\ z_2 \\ z_3 \end{bmatrix} = \frac{1}{6} \begin{bmatrix} 0 & 6 & 0 & 0 \\ -1 & 6 & 1 & 0 \\ 0 & 1 & 6 & -1 \\ 0 & 0 & 6 & 0 \end{bmatrix} \star \begin{bmatrix} Y \\ Z \\ X \\ X \end{bmatrix}.
$$

Порядок непрерывности и степень восстановления отыскиваются без труда.

## 9.4. КУБИЧЕСКАЯ ИНТЕРПОЛЯЦИЯ С НЕРАВНОМЕРНЫМ РАЗБИЕНИЕМ.

Для неэквидистантных точек вид матрицы в рассмотренных выше трех случаях более сложен. Для упрощения записи этих матриц заменим разности параметров (например,  $b - z$ ) на обозначения отрезков (zb), тогда матрицы приобретают вид

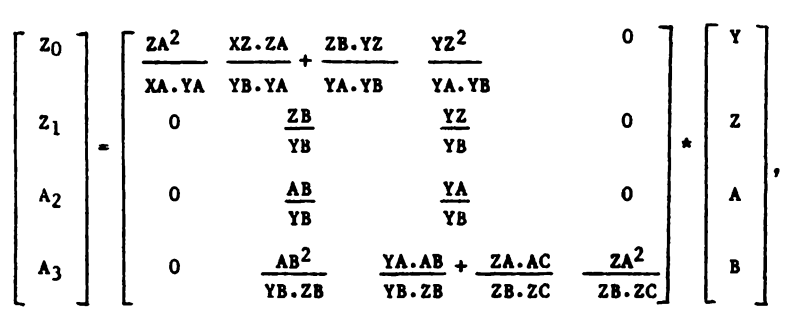

 $n = 3$ ,  $c = 2$ ,  $r = 1$ ,  $q = 4$ ;

$$
\begin{bmatrix} z \\ z_1 \\ z_2 \\ z_3 \\ \end{bmatrix} \cdot \begin{bmatrix} 0 & 3 & 0 & 0 \\ -\frac{2A^2}{YZ \cdot YA} & \frac{YZ}{YZ} & 0 \\ 0 & \frac{AB}{ZB} & \frac{ZBAAB}{AB} & -\frac{ZA^2}{ZB \cdot AB} \\ 0 & 0 & 3 & 0 \end{bmatrix} \cdot \begin{bmatrix} Y \\ z \\ z \\ z \end{bmatrix},
$$

 $n = 3$ ,  $c = 1$ ,  $r = 2$ ,  $q = 4$ ;

$$
\begin{bmatrix} z_0 \\ z_1 \\ z_2 \\ z_3 \\ z_4 \\ z_5 \\ z_6 \\ z_7 \\ z_8 \\ z_9 \\ z_1 \\ z_2 \\ z_3 \\ z_4 \\ z_5 \\ z_6 \\ z_7 \\ z_8 \\ z_9 \\ z_1 \\ z_2 \\ z_3 \\ z_4 \\ z_5 \\ z_6 \\ z_7 \\ z_8 \\ z_9 \\ z_1 \\ z_2 \\ z_3 \\ z_4 \\ z_4 \\ z_5 \\ z_6 \\ z_7 \\ z_7 \\ z_8 \\ z_9 \\ z_0 \\ z_0 \\ z_1 \\ z_1 \\ z_2 \\ z_3 \\ z_4 \\ z_4 \\ z_5 \\ z_6 \\ z_7 \\ z_7 \\ z_7 \\ z_8 \\ z_9 \\ z_0 \\ z_0 \\ z_1 \\ z_1 \\ z_2 \\ z_3 \\ z_4 \\ z_4 \\ z_5 \\ z_6 \\ z_7 \\ z_7 \\ z_7 \\ z_8 \\ z_9 \\ z_0 \\ z_0 \\ z_1 \\ z_2 \\ z_3 \\ z_4 \\ z_4 \\ z_5 \\ z_6 \\ z_7 \\ z_7 \\ z_7 \\ z_8 \\ z_9 \\ z_0 \\ z_0 \\ z_0 \\ z_1 \\ z_1 \\ z_2 \\ z_3 \\ z_4 \\ z_4 \\ z_5 \\ z_7 \\ z_7 \\ z_8 \\ z_9 \\ z_0 \\ z_0 \\ z_1 \\ z_1 \\ z_2 \\ z_3 \\ z_4 \\ z_4 \\ z_5 \\ z_6 \\ z_7 \\ z_7 \\ z_8 \\ z_9 \\ z_0 \\ z_0 \\ z_1 \\ z_1 \\ z_2 \\ z_3 \\ z_4 \\ z_4 \\ z_5 \\ z_6 \\ z_7 \\ z_7 \\ z_8 \\ z_9 \\ z_0 \\ z_0 \\ z_1 \\ z_1 \\ z_2 \\ z_3 \\ z_4 \\ z_4 \\ z_4 \\ z_5 \\ z_6 \\ z_7 \\ z_7 \\ z_8 \\ z_9 \\ z_0 \\ z_0 \\ z_1 \\ z_1 \\ z_2 \\ z_3 \\ z_4 \\ z_4 \\ z_4 \\ z_5 \\ z_7 \\ z_7 \\ z_8 \\ z_9 \\ z_0 \\ z_0 \\ z_1 \\ z_1 \\ z_2 \\ z_3 \\ z_4 \\ z_4 \\ z_4 \\ z_5 \\ z_7 \\ z_7 \\ z_8 \\ z_9 \\ z_0 \\ z_0 \\ z_1 \\ z_1 \\ z_2 \\ z_3 \\ z_4 \\ z_4 \\ z_4 \\ z_4 \\ z_5 \\ z_6 \\ z_7 \\ z_7 \\ z_8 \\ z_9 \\ z_0 \\ z_0 \\ z_1 \\ z_1 \\ z_
$$

## 9.5. ИНТЕРПОЛЯЦИЯ ПОЛИНОМАМИ ЧЕТВЕРТОЙ СТЕПЕНИ

В этом случае алгебраическая интерполяция дает тот же результат, что и традиционные методы, и отличается от полиномов других степеней трудоемкими вычислениями. Преимущества теории полюсов не проявляются в достаточной степени, поскольку  $m = n + 1 = 5$  не делится на  $p = 2$ , ни на  $p = 3$ . Кроме того, полюсы  $P_{1122}$  и  $P_{1223}$  в определенном смысле симметричны по отношению к своим индексам (только в первом случае проявляются четные эффекты, а во втором-нечетные).

Ниже приведены две матрицы, вычисленные по методу сплайнов. Одна получена для случая  $n = 4$ ,  $c = 3$ ,  $r = 1$ ,  $q = 6$  (стлаживание  $\frac{1}{3}\Delta_2 + \frac{1}{48}\Delta_4$ :

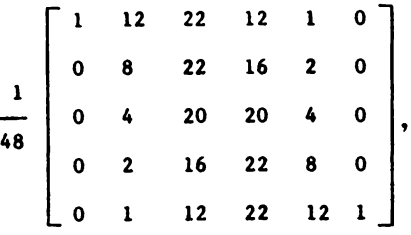

другая для случая  $n = 4$ ,  $c = 3$ ,  $r = 3$ ,  $q = 8$ ,  $\left(\begin{array}{c} \text{сглаживание} \end{array}\right)$ a  $-\frac{13\Delta_4+\Delta_6}{144}\bigg)$ :  $\Gamma_{-1}$ 

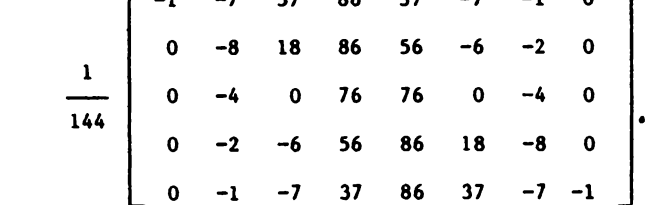

Матрица, связывающая простые полюсы с прогрессивными, должна содержать четное число столбцов. Этого можно добиться, если добавить слева или справа от дуги такое же число точек. Можно также применить метод, использующий разбиение дуги на две равные части, но мы его не будем здесь рассматривать.

Приведенные ниже матрицы вычислены по теории полюсов ( $p = 2$ ) и обладают дополнительной степенью свободы - параметром  $u$  ( $0 \le u \le 3$ ), который влияет на степень сглаживания. При  $u = 0$  сглаживание отсутствует, а при увеличении и от 1 до 3 сглаживание также увеличивается.

Матрица для случая  $n = 4$ ,  $c = 2$ ,  $r = 4$  (сглаживание  $\frac{u \Delta_6}{192}$ ) имеет вид ---  $+\frac{6u}{1152}\begin{bmatrix} 1 & -6 & 15 & -20 & 15 & -6 & 1 & 0 \\ 1 & -6 & 15 & -20 & 15 & -6 & 1 & 0 \\ 0 & 0 & 0 & 0 & 0 & 0 & 0 & 0 \\ 0 & 1 & -6 & 15 & -20 & 15 & -6 & 1 \\ 0 & 1 & -6 & 15 & -20 & 15 & -6 & 1 \end{bmatrix}$ и для случая  $n = 4$ ,  $c = 2$ ,  $r = 3$  (сглаживание  $-\frac{u\Delta_4}{48}$ )  $\begin{array}{c|cccc}\n & 0 & 0 & 48 & 0 & 0 & 0 \\
1 & -8 & 48 & 8 & -1 & 0 \\
\hline\n0 & -4 & 28 & 28 & -4 & 0 \\
0 & -1 & 8 & 48 & -8 & 1 \\
\end{array} + \cdots$ 

Алгебраическая проверка степеней непрерывности и восстановления подтверждает эти результаты.

# 9.6. ИНТЕРПОЛЯЦИЯ ПОЛИНОМАМИ ПЯТОЙ СТЕПЕНИ

В этом случае параметр  $m = n + 1 = 6$  и делится на 2 и 3. Приведем шесть числовых матриц для различных условий интерполяции. Сначала 3 матрицы для  $p = 1$  (по методу сплайнов). Для случая  $n = 5$ ,  $c = 4$ ,  $r = 1$ ,  $q = 6$  (сглаживание  $\Delta_2/4 + \Delta_4/120$ ):

$$
n = 5, c = 4, r = 5, q = 10 \left( \text{crta} \times \text{rba} + \text{rba} \times \text{rba} \right)
$$
\n
$$
n = 5, c = 4, r = 5, q = 10 \left( \text{crta} \times \text{rba} + \text{rba} \right)
$$
\n
$$
n = 5, c = 4, r = 3, q = 8 \left( \text{crta} \times \text{rba} + \text{rba} \right)
$$
\n
$$
n = 5, c = 4, r = 3, q = 8 \left( \text{crta} \times \text{rba} + \text{rba} \right)
$$
\n
$$
n = 5, c = 4, r = 5, q = 10 \left( \text{crta} \times \text{rba} + \text{rba} \right)
$$
\n
$$
n = 5, c = 4, r = 5, q = 10 \left( \text{crta} \times \text{rba} + \text{rba} \right)
$$
\n
$$
n = 5, c = 4, r = 5, q = 10 \left( \text{crta} \times \text{rba} + \text{rba} \right)
$$
\n
$$
n = 5, c = 4, r = 5, q = 10 \left( \text{crta} \times \text{rba} + \text{rba} \right)
$$
\n
$$
n = 5, c = 4, r = 5, q = 10 \left( \text{crta} \times \text{rba} + \text{rba} \right)
$$
\n
$$
n = 5, c = 4, r = 5, q = 10 \left( \text{crta} \times \text{rba} + \text{rba} \right)
$$
\n
$$
n = 5, c = 4, r = 5, q = 10 \left( \text{crta} \times \text{rba} + \text{rba} \right)
$$
\n
$$
n = 5, c = 4, r = 5, q = 10 \left( \text{crta} \times \text{rba} + \text{rba} \right)
$$
\n
$$
n = 5, c = 4, r = 5, q = 10 \left( \text{crta} \times \text{rba} + \text{rba} \right)
$$
\n
$$
n = 5, r = 4, r =
$$

$$
n = 5, c = 3, r = 5, q = 8 \left( \text{CTJIAKUBAHHe} \frac{29\Delta_6}{4800} \right):
$$
\n
$$
\frac{1}{13 - 30 - 285 - 4220 - 135 - 318 - 45}{13 - 30 - 285 - 4220 - 135 - 318 - 45} \text{ or } \frac{1}{4800}
$$
\n
$$
\frac{1}{6800}
$$
\n
$$
\frac{1}{13 - 30 - 285 - 4220 - 135 - 318 - 45}{13 - 30 - 285 - 4220 - 135 - 318 - 45} \text{ or } \frac{1}{13 - 30 - 285 - 420 - 3560 - 640 - 76 - 9}{13 - 318 - 135 - 4220 - 285 - 30 - 13}
$$
\n
$$
n = 5, c = 2, r = 4, q = 6 \text{ (6es crtlaxUBAHH3 TIO MetroJ) P56eHCKOFO):}
$$
\n
$$
\frac{1}{4 - 32 - 240 - 32 - 4 - 0}{1 - 48 - 210 - 80 - 9 - 0}
$$
\n
$$
\frac{1}{240}
$$
\n
$$
\frac{1}{240}
$$
\n
$$
\frac{1}{240}
$$
\n
$$
\frac{1}{240}
$$
\n
$$
\frac{1}{240}
$$
\n
$$
\frac{1}{240}
$$
\n
$$
\frac{1}{240}
$$
\n
$$
\frac{1}{240}
$$
\n
$$
\frac{1}{240}
$$
\n
$$
\frac{1}{240}
$$
\n
$$
\frac{1}{240}
$$
\n
$$
\frac{1}{240}
$$
\n
$$
\frac{1}{240}
$$
\n
$$
\frac{1}{240}
$$
\n
$$
\frac{1}{240}
$$
\n
$$
\frac{1}{240}
$$
\n
$$
\frac{1}{240}
$$
\n
$$
\frac{1}{240}
$$
\n
$$
\frac{1}{240}
$$
\n<math display="</math>

# $\Gamma$ лава 10

# Перспективы применения теории полюсов

## 10.1. ЗАМЕЧАНИЯ О ХАРАКТЕРИСТИКАХ ВОССТАНОВЛЕННЫХ **КРИВЫХ**

Напомним, что можно использовать любые значения п, с, г. Последовательность действий при этом такова: сначала производится интерполяция полиномами Лагранжа степени г, затем определяются степень п и число повторений индекса р, связанное с порядком непрерывности  $c = n - p$  ( $p \le n$ ). Во всех случаях основой для вычислений является матрица размером  $m \cdot q$  ( $m = n + 1$ ), причем среди всех возможных матриц отбирают такую, которая соответствует максимальному значению г для данной величины с. Таким образом удается избавиться от части неоптимальных решений. Оптимальным же решением для данных т и д является то, которое удовлетворяет максимальному числу условий непрерывности и восстановления. В необходимых случаях можно увеличить степень п, сохраняя неизменным произведение т д, что приближает матрицу к квадратному виду. При этом *ти а* становятся близкими к  $p^2$ , а оптимальное решение зависит от арифметических условий (делимости т на р. числа делителей произведения  $m \cdot q$ ). Минимальная величина общего знаменателя элементов матрицы достигается при постоянном шаге интерполяции. В противном случае формулы для определения параметров будут более сложными. Для интерполяции поверхностей необходимо заранее продумать наиболее приемлемое разбиение.

Применение полюсов делает очень наглядным смысл сглаживания. которое определяется «математическим напряжением» в каждой точке сшивки, представленным в виде вектора. Критерием сглаживания могла бы служить минимизация суммы квадратов этих векторов, но его применение выходит за рамки алгебраических методов. Для алгебраически оптимального выбора параметров следует позаботиться о том. чтобы вектор «математического напряжения» не был бы касательным к кривой. Его направление выбирают по нормали (или близким к этому).

Без труда можно также осуществить и учет краевых эффектов. Можно, например, закончить обработку простым полюсом в краевой точке (п-кратное повторение индекса) или же уменьшить степень интерполяции г до нуля. Следует также иметь в виду, что графическое решение всегда остается лучше всяких расчетов.

# 10.2. СГЛАЖИВАНИЕ, ОПРЕДЕЛЕННОЕ С ПОМОЩЬЮ МЕТОДА НАИМЕНЬШИХ КВАДРАТОВ

За основу характеристики сглаживания возьмем степень восстановления г. Предположим, что на идеальное значение исходных данных у, накладывается случайная погрешность  $\varepsilon_i$ . В отсутствие погрешности  $\Delta_{n+1} = 0$ , а при ее наличии  $\Delta_{n+1}(y_i + \varepsilon_i) = \Delta_{n+1}(\varepsilon_i)$ .

Представим реальные значения  $Y_i$  через идеальное  $y_i$  с учетом разностей  $\Delta$  четных порядков, превышающих г,

$$
Y_i = y_i + \alpha \Delta_{2k}(\varepsilon_i) + \beta \Delta_{2k+2}(\varepsilon_i) + \ldots
$$

Разность  $\Delta_{2k}(Y_i)$  будет зависеть от всех значений  $\varepsilon_i$ . Для определения числовых коэффициентов а,  $\beta$  и т.д. следует выполнить минимизацию квадратичной формы.

Рассмотрим в качестве примера случай, когда реальные данные отличаются от идеальных только одним членом:

$$
Y_i = y_i + \alpha \Delta_4(y_i).
$$

Тогла

$$
\Delta_4(Y_i) = \Delta_4(\epsilon_i) + \alpha \Delta_8(\epsilon_i) = \alpha(\epsilon_8 + \epsilon_0) - 8\alpha(\epsilon_7 + \epsilon_1) +
$$
  
+ (28\alpha + 1)(\epsilon\_6 + \epsilon\_2) - (56\alpha + 4)(\epsilon\_5 + \epsilon\_3) + (70\alpha + 6)\epsilon\_4.

Из условия минимальности суммы квадратов коэффициентов при разностях  $\varepsilon$ , следует минимальность выражения

$$
C_{16}^8\alpha^2+2C_{12}^2\alpha+C_8^4,
$$

откуда

$$
-\alpha = \frac{C_{12}^6}{C_{16}^8} = \frac{14}{195} \approx \frac{1}{14},
$$

т. е. имеет место коррекция на  $-\frac{\Delta_4}{14}$ . Для  $\Delta_6$  аналогично определяется величина  $\approx \Delta_6/55, 6$ .

# 10.3. СРАВНЕНИЕ МЕТОДОВ СГЛАЖИВАНИЯ

Алгебраическое сглаживание всегда слабее, чем квадратичное. Если применить оба метода к единичному импульсу  $(0, 0, 0, 1, 0, 0, 0)$ , то при алгебраическом сглаживании получим  $\frac{1}{36}$  (0, -1, 4, 30, 4, -1, 0), а при квадратичном -  $\frac{1}{14}$  (0, -1, 4, 8, 4, -1, 0). Для квадратичного сглаживания амплитуда уменьшается примерно вдвое, в то время как для алгебраического-на  $\frac{1}{6}$ .

Если ошибка исходных данных является переменной  $(+1, -1$  и т. д.), то  $\Delta_4/14$  даже меняет знак  $\left(-\frac{1}{7}, \frac{1}{7} \text{ и } \tau \ldotp \pi \ldotp \right)$ ,  $\Delta_4/16$  подавляет все скачки, а алгебраическое сглаживание  $\Delta_4/36$  дает  $(\frac{5}{9}, -\frac{5}{9}$ и т. д.). Отсюда видны недостатки квадратичного сглаживания; его ошибка теряет случайный характер!

# 10.4. ИНТЕРПОЛЯЦИЯ ПОВЕРХНОСТЕЙ С ПОМОЩЬЮ ОБОБЩЕННЫХ ПОЛЮСОВ

Все, что было сказано относительно применения полюсов для обработки кривых, применимо и для обработки поверхностей. В этом случае

обозначение полюса имеет вид  $P$  и зависит от двух (и более)

семейств параметров, причем каждое семейство не зависит от остальных. Таким образом определяется разбиение поверхности на клетки, и его можно изменять с помощью операции построения подполюсов. Ввод новых индексов в оба семейства не зависит от порядка операций.

Непрерывно перемещая полюсы из заштрихованной области (рис. 10.1) к границам, можно получить отклик на двумерную ступенчатую функцию - поверхность, искривленную по определенному контуру.

Высокие степени в двумерном случае приводят к сложным формулам сглаживания, например для 7-й степени  $c = 6$ ,  $p = 1$  сглаживание по

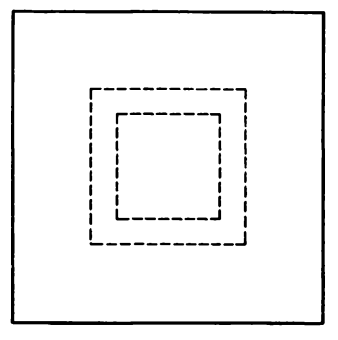

Рис. 10.1.

методу сплайнов составляет  $\frac{1}{5040}(1680\Delta_2 + 126\Delta_4 + \Delta_6)$  при  $r = 1$ ,  $-\frac{1}{15120}(1302\Delta_4 + 123\Delta_6 + \Delta_8)$  при  $r = 3$ ,  $\frac{1}{1814400}(37320\Delta_6 + 3786\Delta_8 +$ + 31 $\Delta_{10}$ ) при  $r = 5$  и  $-\frac{1}{76\,204\,800}(363468\Delta_8 + 37844\Delta_{10} + 311\Delta_{12})$  при  $r = 7$ . Рассмотренные выше примеры с  $p = 2$ ,  $n = 7$  и  $p = 3$ ,  $n = 8$ являются наиболее простыми, но сложность вычислений быстро нарастает. Рассмотрению доступны еще случаи  $p = 4$  для 15-й степени и  $p = 5$ для 24-й, но следует иметь в виду, что при этом возрастает время вычислений и разрядность чисел в ЭВМ для достижения необходимой точности. Таким образом, высокие степени представляют лишь теоретический интерес.

#### ЗАКЛЮЧЕНИЕ

Теория полюсов долгое время развивалась в представлении декартовых координат. Параметрическому представлению не уделялось достаточного внимания. Предлагаемый в данной книге подход основан как раз на таком представлении и этим отличается от других способов решения задачи интерполяции. В пользу такого подхода можно привести два аргумента.

Во-первых, все вычисления вручную или на ЭВМ используют четыре арифметические операции конечное число раз, и поэтому любой результат вычислений носит алгебраический характер. Понятие «трансцедентный», означающее «неалгебраический», связано с предельным переподом, т.е. предполагает бесконечное число операций, и таким образом оно нереализуемо на практике.

Во-вторых, описание в декартовых координатах и параметрическое представление нельзя считать полностью эквивалентными, так как не всегда возможно исключение параметров при переходе к описанию в

декартовых координатах. Особенности декартового и параметрического описания поверхностей различны. Отсутствие касательной плоскости для первого трактуется как наличие конической точки, а для второгокак наличие двух коллинеарных касательных.

Оба представления можно согласовать следующим образом. Достаточно заметить, что особые точки поверхностей  $x(u, v)$ ,  $y(u, v)$ ,  $z(u, v)$ являются проекциями особых точек в пространстве  $E_5$  на  $E_3$ , если<br>рассматривать функции пяти переменных  $f(x, y, z, u, v)$ ,  $g(...)$ ,  $h(...)$ . В декартовом представлении это является наиболее общим выражением параметрической зависимости. Проекция пятимерного объекта на  $E_3(x, y, z)$  дает зависимость в декартовых координатах  $\varphi(x, y, z)$ . Однако можно получить и другие проекции- $p(x, u, v)$ ,  $q(y, u, v)$ ,  $r(z, u, v)$ , из которых получаются параметрические представления  $x(u, v)$ ,  $y(u, v)$ ,  $z(u, v)$ . Начиная с Гаусса, теория поверхностей опирается на параметрическое представление. Можно ли утверждать, что оно справедливо для неуникурсального декартового разложения? Пока это не доказано.

Алгебраический путь решения поставленной задачи позволяет устранить эти трудности. Он оказался весьма плодотворным, возможности его применения в различных областях еще не исчерпаны. Теория полюсов может найти применение в описании кривых и поверхностей и при решении дифференциальных уравнений. В методе конечных элементов есть возможность так преобразовать исходные уравнения, чтобы получить соотношения между полюсами. В этих направлениях уже есть обнадеживающие результаты. Реализация характеристик восстановленных кривых позволит применять теорию полюсов для построения математических или физических таблиц вместо используемых сейчас сплайнов. При этом достигается не только непрерывность первой производной, но и обеспечивается возможность разложения в локальные ряды. Таким способом можно избежать использования полиномов Чебышева для аппроксимации. Областями применения теории полюсов могут быть также баллистика, небесная механика, для многомерных приложений-физика сплошных сред, аэродинамика. Разумный выбор характеристик восстановленных кривых всегда позволит при исследовании физических закономерностей найти правильный компромисс между восстановлением общей картины явления и его локальным поведением.

Первые попытки описания с помощью полюсов кривых и поверхностей вполне удовлетворительны. Возьмем, например, точки, описание которых традиционными методами весьма сложно; тройные стыки, которые для своего изображения могут потребовать до 300 элементарных поверхностей. С помощью обобщенных полюсов их удается уменьшить до небольшого числа, причем непрерывность в точках сшивки получается автоматически. Обобщенные полюсы незаменимы в тех случаях, когда требуется осуществить плавную деформацию кривых и поверхностей, при этом описание внутренних областей, складок, выступов не составляет принципиальных и технических трудностей. Заметим также, что обобщенные полюсы вполне естественно распространить на область применения сплайнов, что можно сделать быстро и легко.

#### ЛИТЕРАТУРА

#### Часть 1

#### Глава 1

- Fundamentals of 1. Folev J.. van Dam. interactive computer graphics. Addison, Wesley, 1981. [Имеется перевод: Фоли Д., ван Дэм А. Основы интерактивной машинной графики. - М., Мир, 1985.]
- 2. Gardan Y., Lucas M. Techniques graphiques interactives et CAO, Hermes, 1983.
- 3. Gardan Y. Systemes de CFAO, Hermes, 1983.
- 4. Newman, Sproull. Principles of interactive computer graphics, MacGraw-Hill, 1979.
- 5. Requilha A.G. Representation of rigid solids theory, methods and systems, Computing survey, 12, No. 4, 1980.
- 6. Rogers D. F., Adams J. A. Mathematical elements for computer graphics, MacGraw-Hill, New York, 1976. [Имеется перевод: Роджерс Д.Ф., Адамс Дж. А. Математические основы машинной графики. - М., Машиностроение, 1980.1

#### Глава 2

- 1. Ahlberg J. H., Nilson E. N., Walsh J. L. The theory of splines and their applications, New York, 1967. [Имеется перевод: Алберг Дж., Нильсон Э., Уолш Дж. Теория сплайнов и ее приложения. - М., Мир, 1972.]
- 2. Atteia A. These, Grenoble, 1966.
- 3. Auslander A. Optimisation convexe, Paris, 1976.
- 4. Barnhill R.E. Representation and approximation of surfaces. In Mathematical Software III, New York, 1977.
- 5. Barnhill R.E., Gregory. Compatible smooth interpolation on triangles, J. Approx. Theory, 15, 214-225.
- 6. Barnhill R. E., Riesenfeld R. F. Computer aided geometric design, New York, 1974.
- 7. Bezier P. Mathematical and Practical Posibilities of UNISURF, In Computer aided geometric design, New York, 1974.
- 8. Carasso C. Thèse, Grenoble, 1973.
- 9. Cea J. Optimisation: Thèorie et Algorithmes, Mèthodes Mathématiques pour l'Informatique, Paris, 1971. [Имеется перевод: Сеа Ж. Оптимизация. Теория и алгоритмы.-- М., Мир, 1973.]
- 10. Chenin P. Thèse. Grenoble, 1976.
- 11. Hui C.K. Schumaker U., Wang J.D. On spaces of piecewise polynomials with boundary conditions. Lect. Notes Maths., Springer Verlag, 1982.
- 12. Ciarlet. The finite element methode for elliptic problems. North Holland, 1978.
- 13. Cinquin Ph. Thèse, Sainte-Etienne, 1981.
- 14. Cline. Scalar and planar-valued curve fitting using splines under tension, Comm. ACM, 17, 4, 218-220, 1974.
- 15. Coons. Surfaces for computer aided design of space forms. M.I.T. Press, 1967.
- 16. Corres Y. Génération automatiques d'une triangulation sur des points donnés, R.R. 49, C C S A, 1980.
- 17. Cox, Practical spline approximation, Lect. Notes Maths., 965, 1982.
- 18. Dahmen W., Micchelli C.A. Recent progress in multivariate splines, Approximations theory, New York, 1983.
- 19. De Boor C. A practical guide to splines, App. Math. Sc., 27, Springer Verlag, Berlin, 1978.
- 20. Ducateau. Thèse, Grenoble, 1971.
- 21. Duchon. Interpolation des fonctions de deux variables suivant le principe de la flexion des plaques minces, RAIRO Anal., No. 10, 1976.
- 22. Duc Jacquet M. Thèse, Grenoble, 1973.

#### Литература

- 23. Duc Jacquet M. Séminaire d'Analyse Numérique de Grenoble, 1974-75.
- 24. Eddy W.F. A new convex hull algorithm for planner sets, ACM Trans. Math. Softw., 3, 4, 1977.
- 25. Franke. Locally determined smooth interpolation at irregularly space points in several variables, J. Inst. Math. Appl., 19, 471-482, 1977.
- 26. Gardan Y., Lucas M. Techniques graphiques interactives et CAO, Paris, 1983.
- 27. Germain-Bonne, Sablonniere. Comparaison des formes de courbes paramètriques et de leurs approximants splines, Pub. 76, Lille.
- 28. Gordon. Distributions lattices and multivariate approximations, In Approximation with special emphasis on splines, New York, 1969.
- 29. Green J. P., Sibson R. Computing Dirichlet tesselations in the plane, Comp. J., 21, 2. 1978.
- 30. Hacques G. Méthodes mathématiques pour l'informatique, Algorithmique numérique, Collection U, Armand Collin, Paris, 1971.
- 31. Klucewicz. A piecewise  $C<sup>1</sup>$  interpolant to arbitrarily space data. Univ. Utah, 1977.
- 32. Lafranche Y. Thèse. Rennes, 1984.
- 33. Laurent P.J. Approximation et optimization, Paris, 1972. [Имеется перевод: Лоран П. Ж. Аппроксимация и оптимизация. - М., Мир, 1975.]
- 34. Laurent P.J. Inf-convolution spline pour l'approximation des données discontinues, Grenoble, 1981.
- 35. Laurent P.J. Fonctions splines cardinales tronquées, Grenoble, 1983.
- 36. Lawson C.L. Software for C<sup>1</sup> surfaces interpolation, In Mathematical Software III, New York, 1977.
- 37. Le Mehaute, Thèse, Rennes, 1984.
- 38. Little F. F., Schwing. Automatic generation of triangulations. Univ. of Utah, 1977.
- 39. Lorentz. Theory of approximation.
- 40. Marshall J.A. Thèse, Dundee, 1975.
- 41. Mc. Lain. Two dimensional interpolation from random data, Comput. J., 19, 2, 178-181, 1976.
- 42. Nielson. Some piecewise polynomial alternatives to splines under tension. In Computer aided geometric design, New York, 1974.
- 43. Pailhua L. Thèse, Grenoble, 1978.
- 44. Polya. Schoenberg, On De La vallée Poussin means and convex maps., Pacific J. Math., 295, 1958.
- 45. Poncet A. Thèse, Grenoble, 1979.
- 46. Preparata F.P., Hong S.J. Convex hulls finite sets of points in two and three dimensions, Comm. ACM 20, 2, 1977.
- 47. Sablonniere. Thèse, Lille, 1982.
- 48. Saw, Smith. Automatic modal triangulations for finite elements computer aided design, 1973.
- 49. Schoenberg. On spline functions inequalities, Acad. Press., 255-291, 1967.
- 50. Schultz. Spline analysis, Prentice Hall, 1973.
- 51. Schumaker. Spline Functions: Basic Theory, J. Willey, New York, 1981.
- 52. Thomman J. Thèse, Lille, 1970.
- 53. Utreras F. These, Grenoble, 1978.
- 54. Utreras F. Cross validation techniques for smoothing spline functions in one or two dimensions, Lect. Nots. Math.
- 55. Wamba G., Weindelberger J. Some new mathematical methods for variational objective analysis using splines and cross-validation. Weather review, 108, 1980.
- 56. Zienckievicz O.C. The finite element method in engineering science, London, 1971. ГИмеется перевод: Зенкевич О.К. Метод конечных элементов в технике.-М., Мир. 1975.1

#### Литература

#### Глава 3

- 1. Сеа Ј. Optimisation: Thèorie et Algorithmes, Dunod, 1971. [Имеется перевод: Сеа Ж. Оптимизация. Теория и алгоритмы. - М., Мир, 1973.]
- 2. Ciarlet P. Introduction à l'analyse numérique matricielle et à l'optimisation. Masson, 1982.
- 3. Chatelin F. Valeur propres, Masson.
- 4. Golub G.H., Meurant G. Résolution numérique de grands systèmes linéaires, Evrolles, 1983.
- 5. Hacques G. Algorithmique numérique, Mathématiques pour l'informatique, Armand Colin.
- 6. Hageman I.A., Young D.M. Applied iterative methods, Academic Press, 1982.
- 7. Ortega J., Rheinboldt W.C. Iterative solution of non linear equations in several variables, Academic Press, 1971. [Имеется перевод: Ортега Дж., Рейнболдт В. Итерационные методы решения нелинейных систем уравнений со многими неизвестными. - М., Мир, 1975.]
- 8. Ostrowski A. Solution of equations and systems of equations, Academic Press, 1966. [Имеется перевод: Островский А.М. Решение уравнений и систем уравнений.-М., ИЛ, 1963.]
- 9. Rall L. B. Computational solution of non linear operator equations, Wiley, 1969.
- 10. Raviart P. Cours d'analise numérique, Polycopié de l'Ecole Polytechnique.
- 11. Temam R. Algèbre linéaire, C3 Analyse numerique, Polycopie de l'Université d'Orsay, Paris, 1969.
- 12. Varga R.S. Matrix iterative analysis, Prentice Hall, 1962.
- 13. Wilkinson J.H. The algebric eigenvalue problem, Oxford Press, 1965. [Имеется перевод: Уилкинсон Дж. Х. Алгебраическая проблема собственных значений.-М., Наука, 1970.]
- 14. Bunch J.R., Rose D.J. Sparse matrix computation, Hermann, 1966.
- 15. Gastinel N. Analise numérique linéare, Hermann, 1966.
- 16. Stewart G.W. Introduction to matrix computation, Academic Press, 1973.
- 17. ACM Transaction on mathematical software.
- 18. Eispack, Lecture notes in computer science, 6, Springer Verlag, C. Moler (editor), 1976.
- 19. NAG Library reference manual, Numerical Algorithms Group, Oxford.
- 20. Wilkinson J. H., Reinsch C. Handbook for Automatic Computation Linear algebric, 2. Springer-Verlag, 1971.
- 21. Golub G., Van Loan C.F. Matrix computation. The John Hopkins University Press, 1984.

#### Глава 4

- 1. Brezis. Analyse fonctionnelle, Théorie et Application, Masson, 1983.
- 2. Ciarlet P.G. Introduction à l'analyse numerique et matricielle et l'optimisation, Masson, 1982.
- 3. Ciarlet P.G. The finite element method for elliptic problems, North-Holland, 1987.
- 4. Raviart P.A., Thomas J.M. Introduction à l'analyse numérique des équations aux dérivées partielles, Masson, 1983.
- 5. Strang G., Fix G. An analysis of the finite element method, Prentice-Hall, 1973.

## Часть 2

- 1. Ahlberg J.K. et al. The Theory of Splines and their Applications, N.Y., 1967.
- 2. Barnhill R.E. et al. Computer Aided Geometric Design (Proceedings of the Conference held at the University of UTAH SALT LAKE CITY, 1974).
- 3. Bohm W. Inserting new Knots into B-spline Curves, Computer Aided Design. 12. p. 199-201, 1980.
- 4. Bohm W. Subdividing multivariate Splines, Computer Aided Design, 15, No. 6, 1983.
- 5. Bohm W., Farin G. Letter to the Editor, Computer Aided Design, 15, 1983.
- 6. Blomgren R., Fuhr R. Algorithms to convert between rational B-Spline. Representation of Curves and Surfaces, Boeing, November 16, 1982.
- 7. De Boor. A practical Guide to Splines, Applied Math Sciences, No. 27, Springer-Verlag. On calculating with B-Splines, J. Approximation Theory, 6, p. 50–62, 1972.
- 8. Cohen E., Lyche T., Riesenfeld R. Discrete B-Splines and subdivision Techniques, Computer Aided Geometric Design and Computer Graphics (University of Oslo Norway), Computer Graphics and Image processing, 14, p. 87-111, 1980.
- 9. Coons S.A. Surfaces for Computer Aided design, Design Division Mech. Engin, Dept. MIT 1964, revised 1967.
- 10. Farin G. Subsplines über Dreiecken, Fakultät zu Braunschweig genehmigte Dissertation zur Erlangung des Grades eines Doktors der Naturwissenschaften, 1979 B. Polynomials over Triangles and the Construction of Piecewise C and Polynomials. University of Utah. 1980.
- 11. Ferguson J.C. Multivariable Curve Interpolation. The Boeing Company D2-22504, July 1963, and *J. of ACM II*, 1964.
- 12. Forrest A.R. Computational Geometry, Proc. Royal Soc. London A, 1971.
- 13. Forrest A.R. The twisted Cubic Curve, A Computer Aided Geometric Design Approach, CAD, 12, p. 165-172, 1980.
- 14. Gordon W.J. Blending–Function Methods of bivariate and multivariate Interpolation and Approximation, SIAM J. Numer Anal, 8, No. 1, 1971.
- 15. Gordon W.J., Hall C.A. Construction of curvilinear coordinate Systems and Applications to mesh Generation, Intern. J. Numer methods engag., 7, No. 4, 461-477. 1973.
- 16. Gordon W.J., Wixon J.A. Pseudo-Harmonic Interpolation on convex Domains, SIAM J. Number Anal. II. No. 5, p. 909-933 1974.
- 17. Gordon W.J., Hall C.A. Exact Matching of Boundary Conditions and Incorporations of semi quantitative Solution Characteristics in initial Approximations to Boundary value Problems, J. Comput. Phys., 25, No. 2, p. 151-162, 1977.
- 18. Gordon W.J., Wixom J.A. Shepard's Method of "Metric Interpolation" to bivariate and multivariate Interpolation, 32, No. 141, p. 253-264, 1978.
- 19. Greville T. N. E. On the Normalization of the B-Splines and the Location of the Nodes for the Case of unequally spaced Knots (167), p. 286–291.
- 20. Greville T. N. E., Schoenberg I. J., Sharma A. The Spline Interpolation of Sequence satisfying a linear Recurrence Relation, 17, No. 3, p. 200–221, 1976.
- 21. Lane J. M., Riesenfeld R. F. A theoretical Development for the Computer Generation and Display of Piecevise polynomial Surfaces, IEEE Trans. on pattern Analysis and Machine intell., 2, No. 1, 1980.
- 22. Марчук Г. И. Метолы вычислительной математики. М.: Наука, 1980.
- 23. Riesenfeld R. Applications of B-Spline Approximation to geometric Problems of Computer Aided Design, UTEC CSC, 73-126, March, 1973.
- 24. Schoenberg I.J. On Spline Functions with supplement by T.N. E. Greville Inequalities, Academic Press, 1967.
- 25. Schoenberg I.J. Cardinal Interpolation and Spline Functions, Journal of Approximation Theory 2, p. 167-206, 1969.
- 26. Schoenberg I.J. Cardinal Interpolation and Spline Functions II. Interpolation of data of power Growth, Journal of Approximation Theory, 6, p. 404-420, 1972.

# Предметный указатель

Аксонометрическая проекция 22, 23 Аналитическая функция 33 Антисимметричная матрица 9 Аппроксимация 27, 28, 50, 55 Базис 9, 28, 29, 30, 31, 40, 52, 64, 113, 117 Барицентрические координаты 64, 117, 120, 138, 139, 156 Бета-функция 153 Булева сумма 60 Вариационная задача 107, 109, 111, 113, 116 Векторное пространство 8, 29, 34, 51, 112 Включение индекса 143 Гамма-функция 153 Геометрическое преобразование 15, 18 Главный элемент 72, 103 Годограф 137 Граничные условия 108, 115, 117, 124 Диметрия 22, 24 Изометрия 22, 23 Интерполяция 27, 28, 29, 55, 60, 160, 165 Итерационная матрица 79 Итерационный метод 55, 78, 84, 93, 98 - оператор 31, 59, 84 Кабинетная проекция 22, 25 Квазиньютоновские методы 87 Клеточная матрица 75, 81 Конечный треугольный элемент 64 -элемент Лагранжа 64, 121, 124 —— Эрмита 65, 121

Корни полинома 96, 100 Косоугольная проекция 22, 25 Ленточная матрица 75, 81, 116 Масштабный фактор 10 Матрица *Гессе* 91 – жесткости 114, 115, 118 - остатков 83 – Хессенберга 98 Метод *Бэрстоу* 97 — Галеркина 113  $- \Gamma$ aycca 72, 103 – Гаусса-Зейделя 79  $-$ Гивенса 42, 76, 100 - Гордона и Кунса 59 -дихотомии 95 – Жордана 74 - конечных разностей 126 - Лагерра 97  $-J$ Ганцоша 101 - ложного положения 94 - наименьших квадратов 40, 52, 193 -неполного разложения 82 *– Ньютона* 85, 93, 106 --с линейной итерацией 87 --с якобианом из конечных разностей 86 – полгонки 54 - предобусловленности 83 - релаксации 80, 105 - Pumya 113 - Рябенького 186 – секущих 94 - симметричной релаксации 81 - сопряженных градиентов 81  $-$ спуска 82 – Стефенсена 95  $-Vo<sub>AA</sub>$ а 95 -Франка 54, 67 - Хаусхолдера 76

*– Якоби* 80, 101 — с разверткой 102 Многоугольник Безье 58

Нелинейный метод Гаусса-Зейделя 89 — релаксации 89<br>— Якоби 89 Неоднородная задача *Неймана* 110 Норма 51, 52, 79, 85, 102, 112

Обобщенный полюс 150, 165, 182, 194 Обратная подстановка 71 Обусловленность 77, 97 Однородная задача Дирихле 109 — Неймана 110 Однородные координаты 9, 133 Окно пользователя 11 -экрана 11 Определитель Вандермонда 29, 163 Оптимизация 90 Ортографическая проекция 23 Ортогональная матрица 78 Ошибка итерации 79

Параллельная проекция 22 Параметрическое представление 55 Периметр многоугольника 15 Перспективная проекция 21, 25 Перспективное преобразование 25 Площадь многоугольника 15 Поверхность Безье 62 Погрешность интерполяции 31, 59 - сглаживания 42 Полиномы Бернштейна 44  $-Ja$ zeppa 53  $-Jazpan$ жа 30, 59, 160, 164, 181 - Лежандра 53 - Ньютона 30 - Чебышева 53 - Эрмита 34, 53, 59 Полунорма 26 Порядок непрерывности 144, 149, 151, 155, 168, 173 Преобразование гомотетии 17 -масштаба 16, 19  $-$ переноса 15, 18 -поворота 16, 18 - проектирования 21 - Хаусхолдера 98 Примитивный полюс 143

Прогрессивный полюс 150, 162 Простой полюс 146, 151, 167, 170, 182 Пространство пользователя 11 -экрана 11

Радикальная ось 13 Разбиение *Делоне* 69 Разделенная разность 30, 35, 46, 161 Разложение матрицы *Холецкого* 42, 74, 82  $-LU$  73, 78, 103  $-QR$  42, 77, 97, 98, 103 - со сдвигом 99 Разреженная матрица 75, 81, 116

Сглаживание 27, 28, 40, 55, 171, 194 Сжимающий оператор 92 Симметрические полиномы 134 Симметричная матрица 9, 81, 100 Слабое решение 109 Собственные векторы матрицы 98, 102 - значения матрицы 78, 79, 97, 102 Сокращение индекса 137 Спектральный радиус матрицы 79, 81, 92, 102 Сплайн 31, 37, 43, 61, 65, 139, 149, 175 В-сплайн 27, 43, 46, 56, 62, 149, 163 Стационарная точка 91 Степени свободы 118 Степенной метод 102 Степень восстановления 162, 165, 175, 193 Субсплайн 149, 168 Схема Горнера 154 Сходимость 31, 35, 80, 84, 88, 91, 93, 100, 103

Теорема Лакса - Мильграма 110, 112 - о локальной сходимости 92 - о сжатом отображении 92 Теплицева матрица 75 Точка схода 26 Треугольник Фибоначчи 135 Триангуляция 117 Триметрия 22

Унитарная матрица 99 Упрощенный метод Ньютона 87, 94 Условие Хаара 51 Устойчивость 54, 59, 76, 77

Формула *Грина* 116, 124<br>Функция *Безье* 27, 44, 56<br>- ядра ошибки 32

Число обусловленности 78

Явление Гиббса 176 Якобиан 85, 92

Характеристический полином 97

# Оглавление

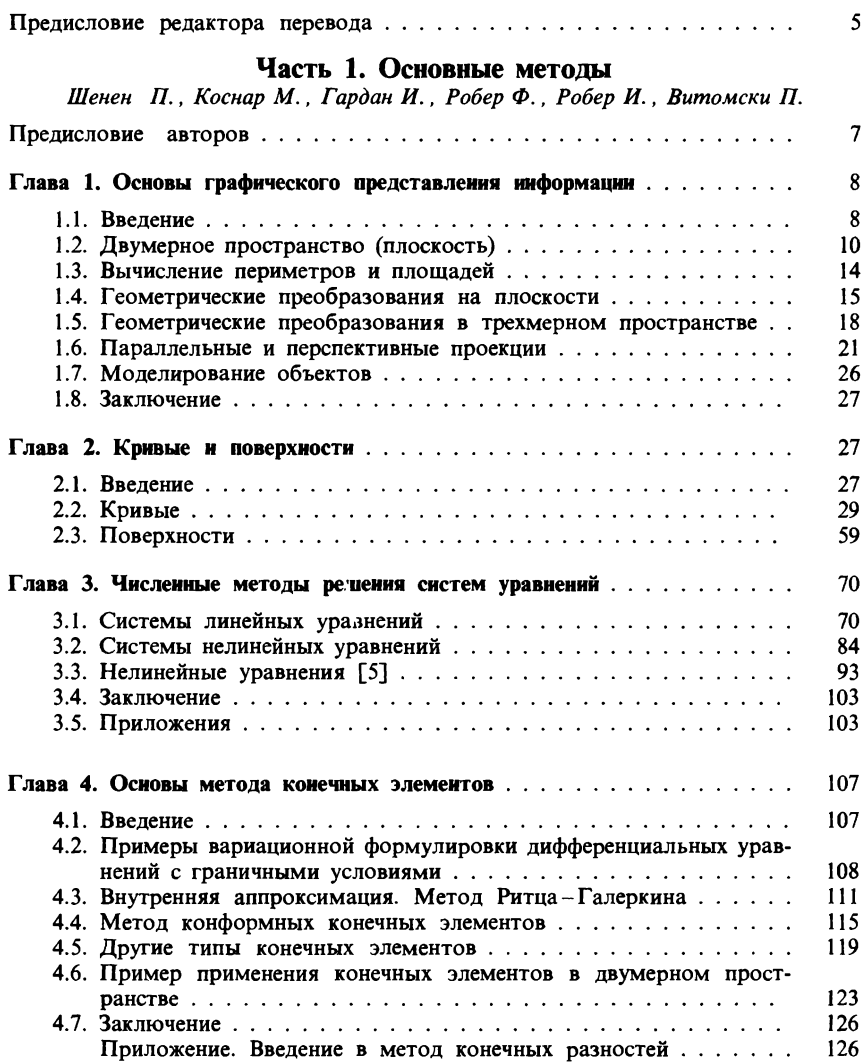

# Часть 2. Теория полюсов<br>Кастельжо П.

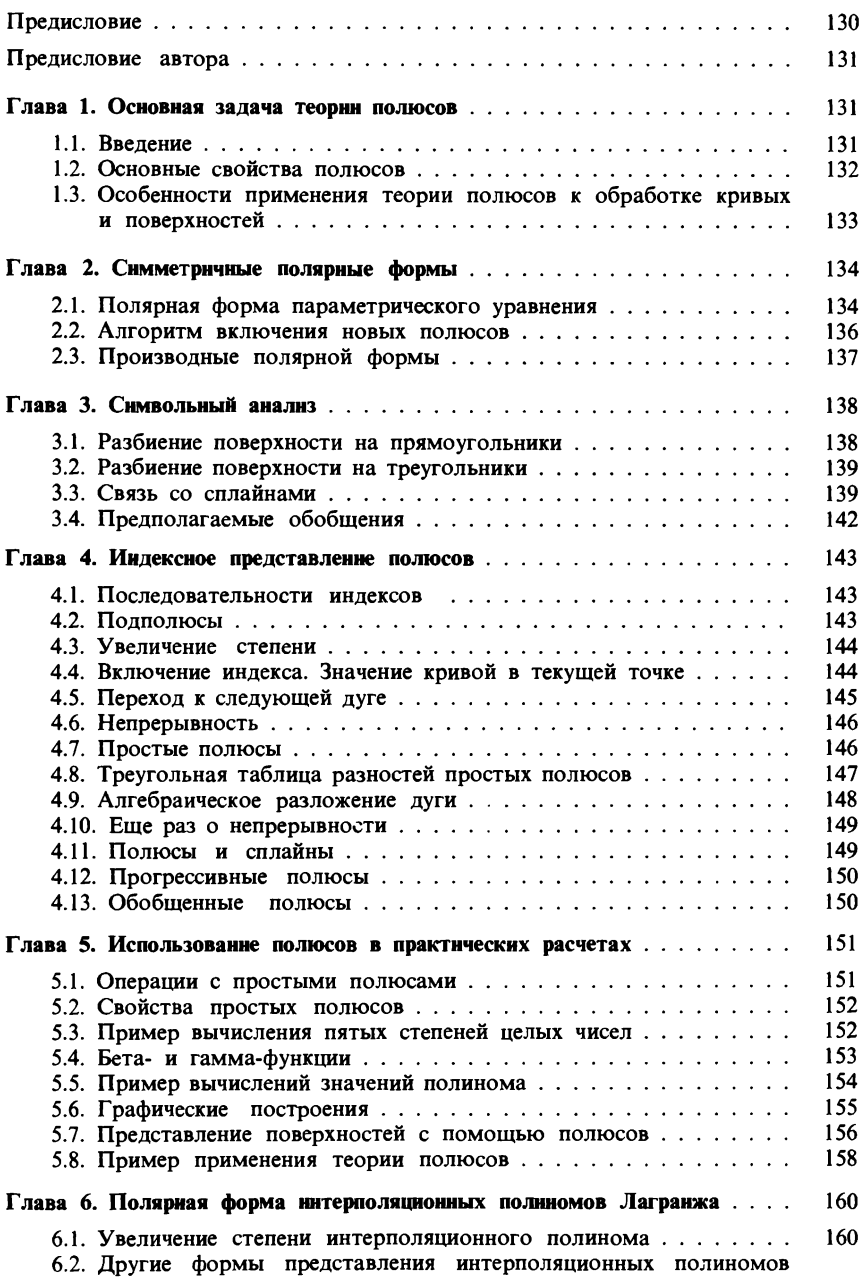

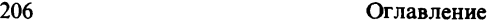

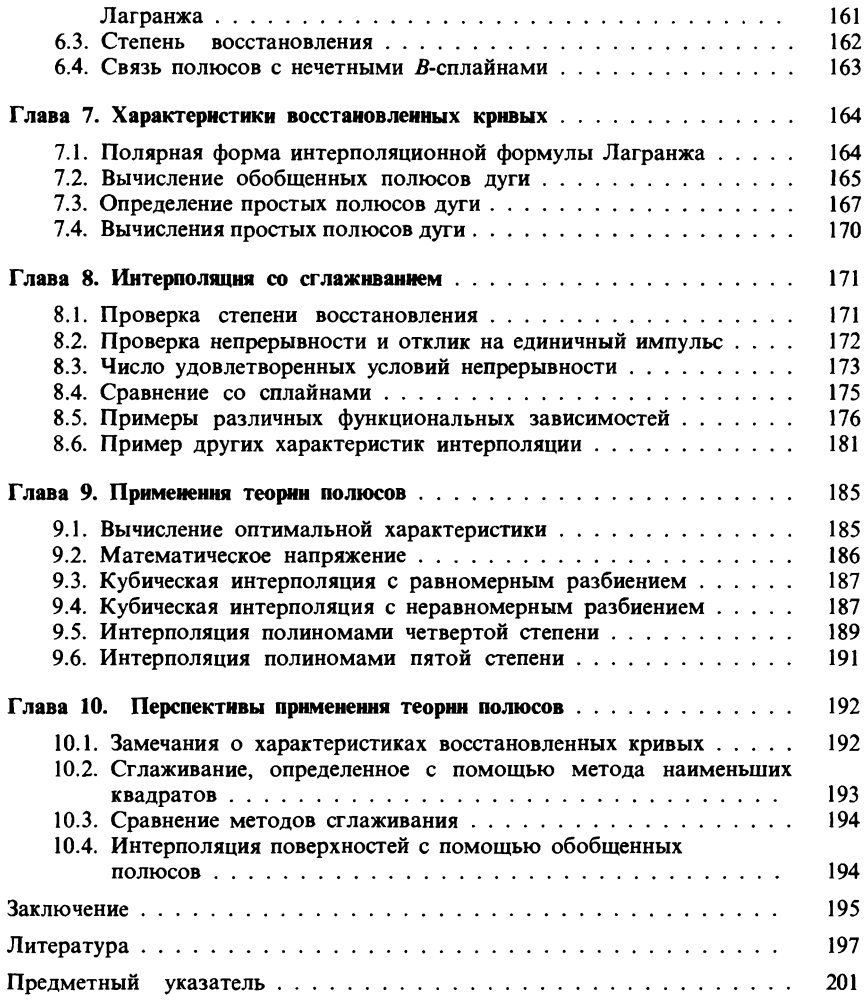

# УВАЖАЕМЫЙ ЧИТАТЕЛЬ!

Ваши замечания о содержании кнwи, ее оформлении, качестве перевода и другие просим присылать по адресу: 129820, Москва, И-110, ГСП, 1-й Рижский пер., 2, изд-во «Мир».

Научное издание

Патрик Шенен, Мишель Коснар, Ивон Гардан, Франсуа Робер, Ив Робер, Патрик Витомски, Поль де Фаже де Кастельжо

#### МАТЕМАТИКА И САПР

В 2-х кпигах

Книга 1

Зам. зав. редакцией Э. Н. Бадиков Ст. научный редактор И. М. Андреева Мл. научный редактор В. Н. Соколова Художник Л. М. Муратова , Художественный редактор Н. М. Иванов Технический редактор Л. П. Емельянова Корректор Н. А. Гиря

ИБ № 6407

Сдано в набор 21.09.87. Подписано к печати 10.05.88. Формат 60 х 90/16. Бумага офсетная № 1. Печать офсетная. Гарнитура тайме. Объем 6,5 бум. л. Усл. печ. л. 13,0. Усл. кр.-отт. 26,26. Уч.-изд. л. 13,35. Изд. № 6/5464. Тираж 28000 экз. Зак. 1051. Цена 1 р. 10 к. ИЗДАТЕЛЬСТВО «МИР» В/о «Совэкспорткнита» Государственного комитета СССР по делам издательств, полиграфии и книжной торговли

129820, ГСП, Москва, И-110, 1-й Рижский пер., 2

Можайский полиграфкомбинат Союзполиграфпрома при Государственном комитете СССР по делам издательств, полиграфии и книжной торговли г. Можайск, ул. Мира, 93

 $1 p. 10 k.$ 

€